Segunda Época-Número 13

Sólo para adictos

D

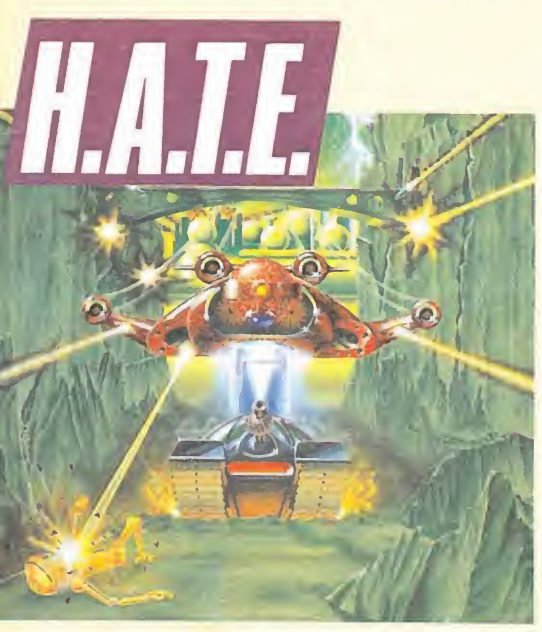

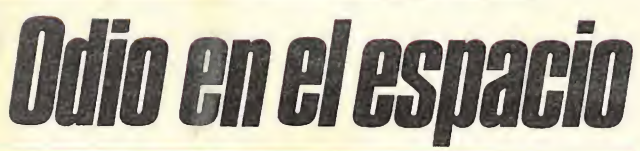

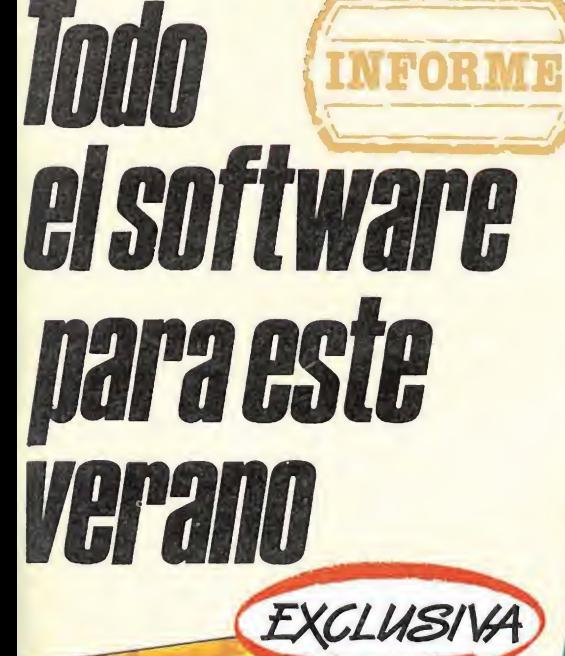

REVERVIEW Cruza la barrera del tiempo

**Cómo se hizo** "AFTER THE WAR"

**Poster gigante** a todo color

**Las primeras** *imágenes del juego* 

en el

**Europear** 

**Challenge** 

**CANARIAS CEUTA** Y MELILLA 240 PTAS.

**Tra<sub>RANO</sub>** 

250ptas.

Extra

**HOBBY PRES** 

İIÍ puedes Ser Campeón O<sub>C</sub> Europa!

**Participa** 

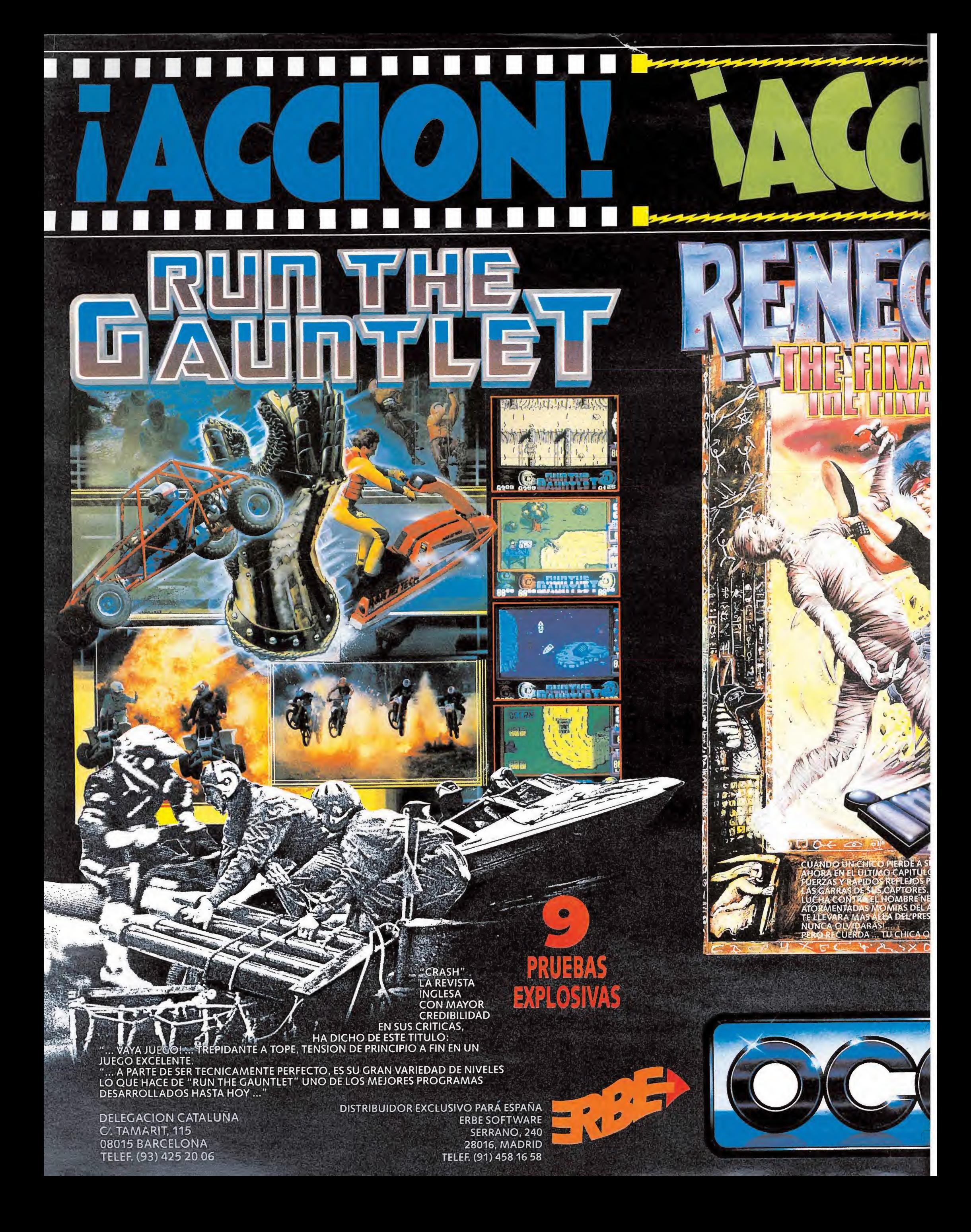

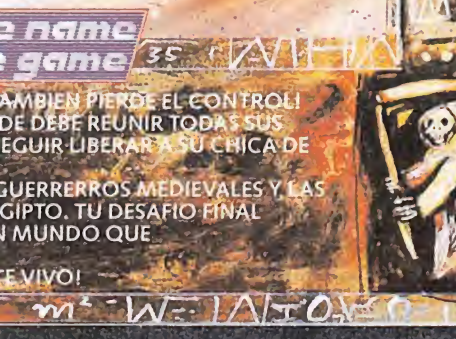

 $\sqrt{2}$ 

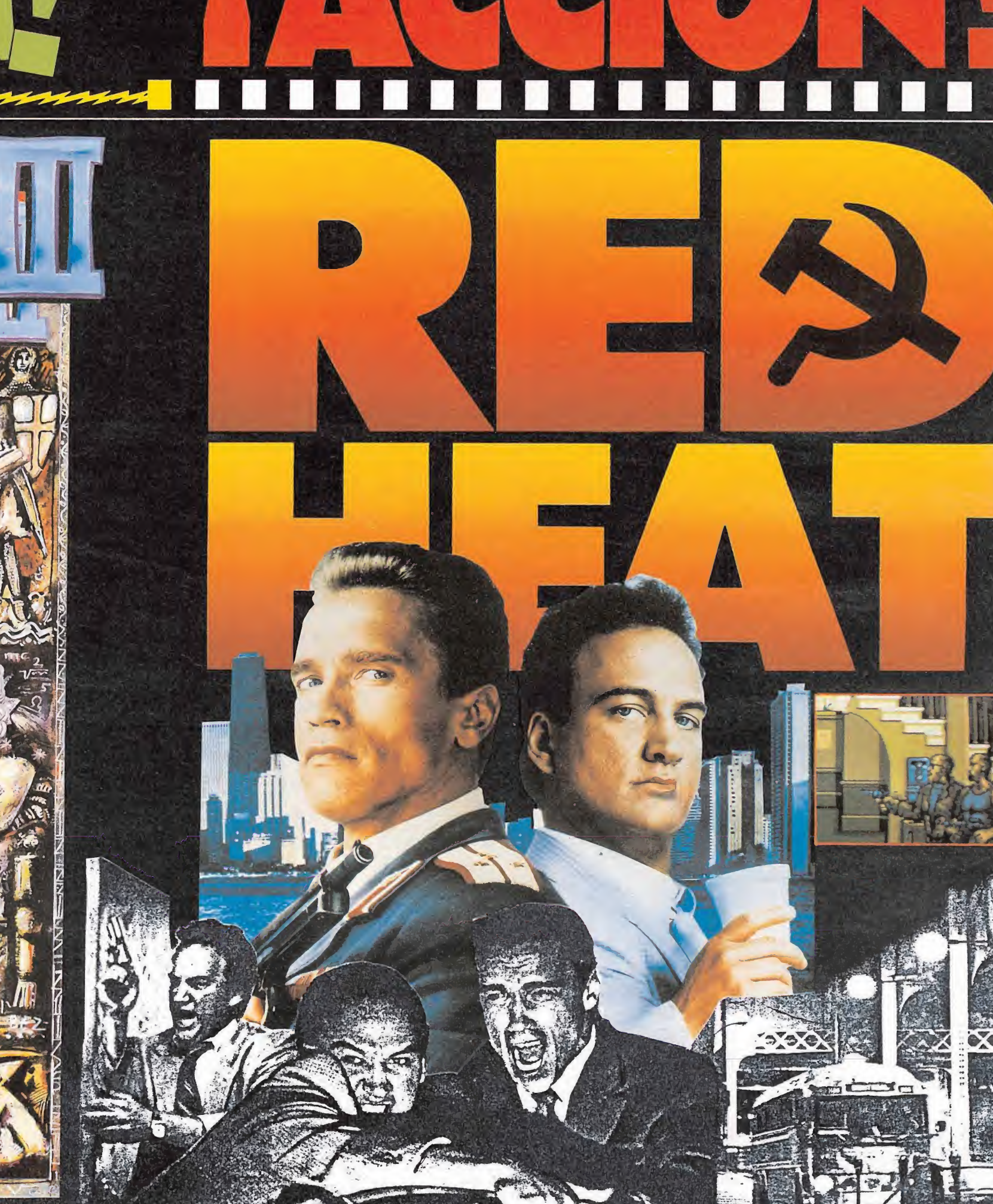

LA EMOCION ESTA AL ROJO VIVO ... Y LA CAZA ES A MUERTE<br>CUANDO EL ESTE Y EL OESTE UNEN SUS FUERZAS PARA DETENER A UN TRAFICANTE DE DROGAS<br>SOVIETICO. CADA UNO DE LOS DETECTIVES, UNO RUSO Y OTRO DE CHICAGO, TIENEN DISTINTOS<br>M

 $\sim$ 

**HASTA HOY.** 

**DISTRIBUIDOR EN BALEARES EXCLUSIVAS FILMS BALEARES** C/. LA RAMBLA, 3 07003 PALMA DE MALLORCA TELEF. (971) 71 69 00

STATISTICS.

**DISTRIBUIDOR EN ASTURIAS MUSICAL NORTE** C/. SAAVEDRA, 22, BAJO **32208 GIJON** TELEF. (985) 15 13 13

**DISTRIBUIDOR EN CANARIAS KONIG RECORDS** AVDA. MESA Y LOPEZ, 17, 1. A 35007 LAS PALMAS TELEF. (928) 23 26 22

**WAR** 

**DELEGACION CATALUÑA** C. TAMARIT, 115 08015 BARCELONA TELEF. (93) 425 20 06

DISPONIBLES EN CASSETTE Y DISCO: AMSTRAD CPC MSX SPECTRUM AMSTRAD PCW PC Y COMPATIBLES

Ulíses tendrá que atravesar peligrosamente acantilados y selvas. Se enfrentará con temibles enemigos, muertos revividos con encantamientos o seres mitológicos de pesadilla. Con su potente maza tendrá que abrirse paso sin piedad. ¡Sólo Ulises podrá salvar a las doncellas!

**Deswegors on Nowmerf PROPIO** 

¡Apaga el despertador! ¡Localiza una hamaca! y duerme una buena siesta.

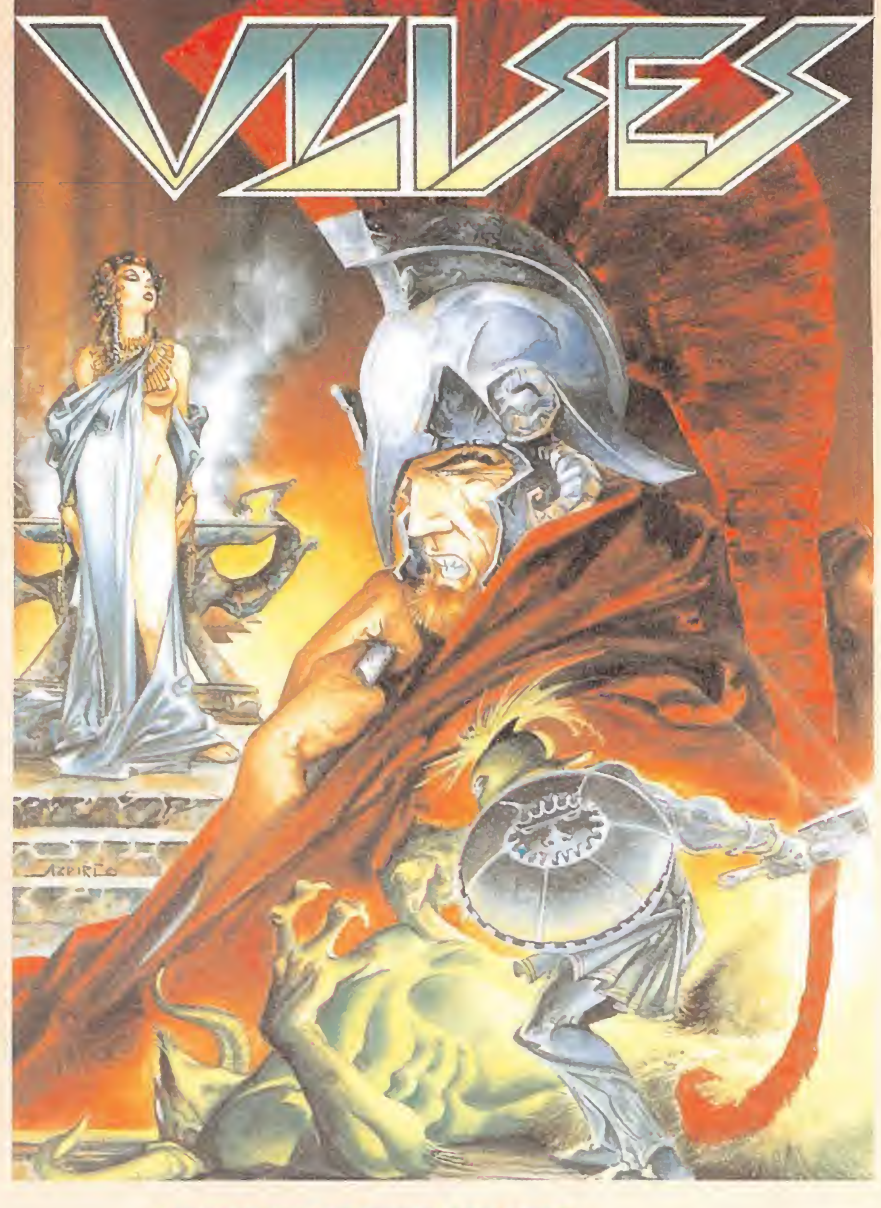

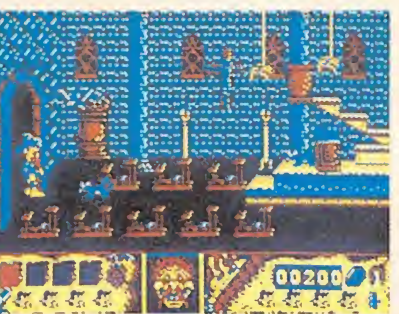

PANTALLAS AMSTRAI

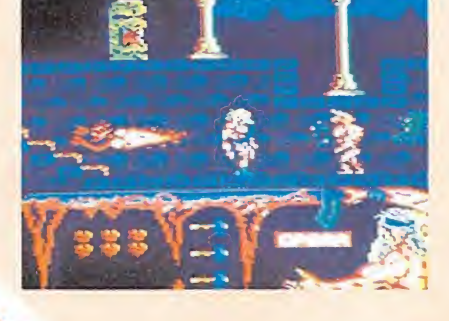

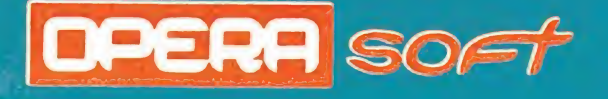

Gustavo Fdez. Balbuena, 25 28002 Madrid Tel. 415 45 12 Distribuido por MCM Tel. (91) 457 50 58

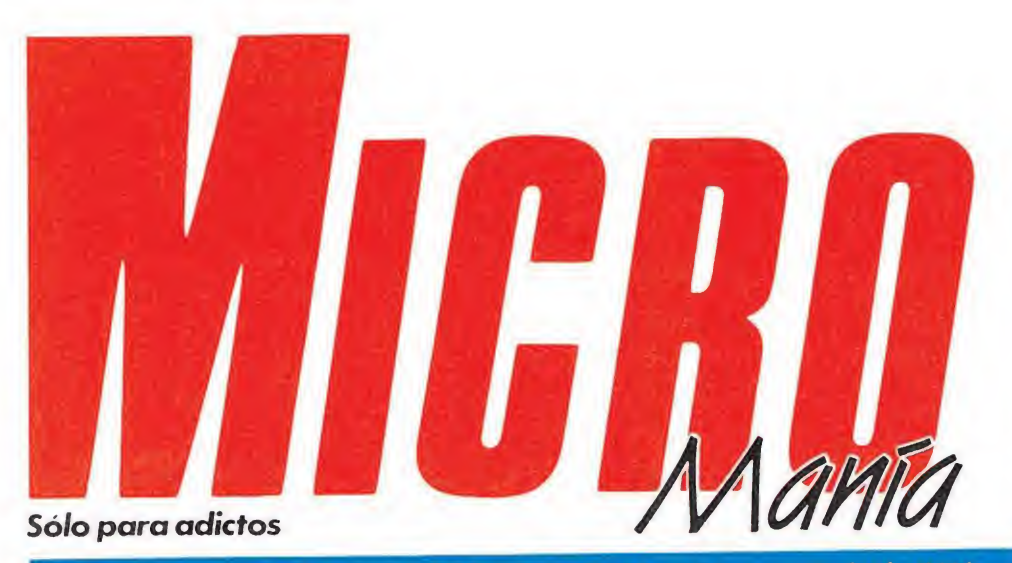

Año V. Segunda Época - N.º 13 - Junio 1989 - 250 ptas. (Incluido IVA)

Edita HOBBV PRESS. S A Presidente María Andrino Consejero Delegado José I. Gómez-Centurión Subdirector General Andrés Aylagas Director Gerente Raquel Jiménez Director Domingo Gómez Redactora Jefe Cristina Fernánde Redacción José Emilio Barbero Ángel Andrés Diseño Jesús Caldeiro Director de Publicidad Mar Lumbreras Colaboradores Francisco Verdú Fernando Herrera Pedro José Rodríguez Marcos Jourón José A. González David Rodríguez Juan Luis Cazorla A. Tejero José Miguel Rodríguez Miguel Díaz Secretaria de Redacción Carmen Santamaría Fotografía Carlos Candel Miguel Lamana Dibujos José Luis Ángel García Pablo Jurado Director de Producción Carlos Peropadre Director de Administración José Ángel Jiménez Director de Marketing Mar Lumbreras Departamento de Circulación Paulino Blanco Departamento de Suscripciones María Rosa González María del Mar Calzada Redacción Administración y Publicidad Carretera de Irún, Km 12,400 28049 Madrid Tel. 734 70 12. Telefax: 734 82 98

> Distribución Coedis, S.A Valencia, 245. Barcelona Imprime Altamira Fotocomposición HOBBV PRESS, S A Fotomecánica Ibérico\_

Depósito Legal: M 15.436-1985 Representantes para Argentina, Chile. Uruguay y Paraguay Cía Americana de Ediciones, S.R.L. Sud América <sup>1</sup> 532 Tel 21 24 64 <sup>1</sup> 290 Buenos Aires (Argentina)

Esta publicación es miembro de la Asociación de Revistas de Informació

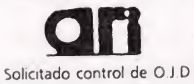

MICROMANÍA no se hace necesariamente solidaria de las opiniones vertidas por sus colaboradores en los artículos firmados Reservados todos los derechos

# EN ESTE NÚMERO

El tema central de nuestra portada es «Renegade III», la tercera parte de un programa de lucha que ha despertado grandes pasiones.

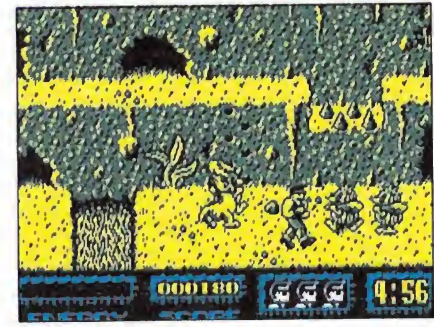

#### «Renegade III».

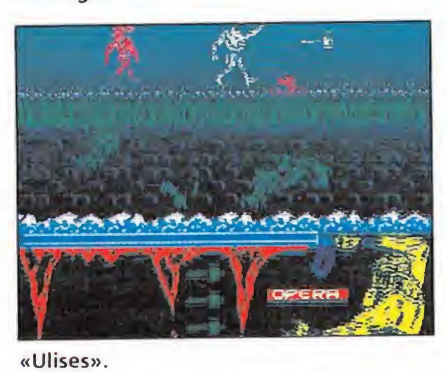

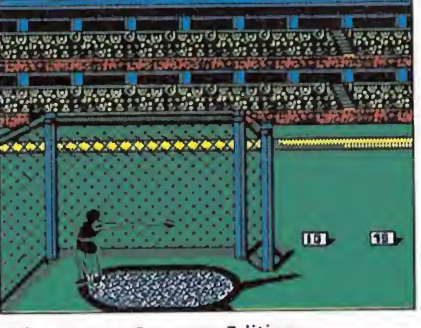

# «The Games Summer Edition».

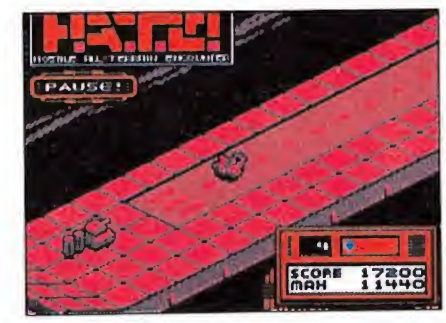

«H.A.T.E.».

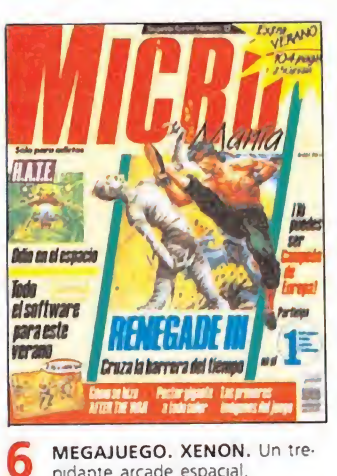

pidante arcade espacia REPORTAJE. COMPUTER

TRADE SHOW. Visitamos la primera feria profesional del videojuego

- INFORME. LA GUERRA DE LAS LICENCIAS (1). Todos los juegos que llegaron de las máquinas.
- CRÓNICA. Dinamic cumple cinco años ACTUALIDAD. Opera consi
- gue los derechos de MOT 24 PREVIEW. Las primeras imá
- **26** ASI SE HIZO... El más espe  $30$  PUNTO DE MIRA. Un reparties and solid states and solid states and solid states and solid states and solid states and solid states and states and states and states and states and states and states and states are not s
- so a los juegos de más rabiosa actualidad 46 COMPETICIÓN. ¡Tú puedes
- ser el campeón de Europa que buscamos!
- MICROMANÍAS. Un mes más la otra cara de la noticia
- POSTER. «AFTER THE WAR»
- 58 INFORME. EL SOFTWARE QUE VIENE. Todos los juegos de un verano caliente.
- 63 RENEGADE III. Cómo llegar al final de una gran trilogía.
- 68 H.A.T.E. Otro gran juego del autor de «Highway Encounter». 7 ULISES. Mapa completo pa-
- cesas. 80 THE GAMES SUMMER EDI-TION. Una nueva olimpiada

ra rescatar a las doce prin-

- de Epyx.
- 85 REPORTAJE. TORREMOLI-<br>NOS. Paraíso del video.
- 92 Capcom ARCADE MACHINE. «STRI-DER», la última creación de
- 96 CARGADORES. Vidas infinitas para llegar al final.
- PANORAMA AUDIOVIsión. Todas las novedades en cine y música.

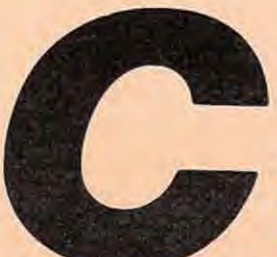

orno cada año la llegada del verano provoca la aparición de una inmensa avalancha

de programas, que prometen acompañarnos durante las vacaciones. Cada vez falta menos para que lleguen, pero de momento y para ir abriendo boca, os hemos preparado un informe en el que se recogen todas las novedades que desfilarán por nuestras pantallas dentro de muy poco.

Si echáis un vistazo al panorama actual de los video-juegos, probablemente comprobaréis como se mantienen las mismas tendencias que ya señalábamos meses anteriores, las películas, los personajes famosos y las conversiones de máquinas recreativas, siguen acaparando el mercado del software. Tal vez estas últimas han sido la que más situaciones conflictivas entre compañías ha provocado; por ello hemos preparado un informe, dividido en dos capítulos, en el que recogen todos los juegos procedentes de las recreativas y un reportaje de la feria del video-juego realizada en Torremolinos. También hemos visitado una nueva feria londinense, que presenta como novedad el ser la primera estrictamente profesional al no permitir el acceso del público en general.

Continuando nuestro recorrido por la actualidad también visitamos las oficinas de Dinamic, quienes están a punto de cumplir su quinto aniversario. Allí pudimos conversar con ellos y ultimar los detalles de un divertido concurso con el que podéis conseguir camisetas. Por supuesto, también encontraréis este mes las secciones habituales, y dos grandes sorpresas que continuarán durante los próximos meses. Estamos hablando del poster central y de «Así se hizo...», una sección en la que los autores de los juegos nos cuentan cuales son los problemas y la evolución de cada programa en concreto. Este mes la iniciamos con «After the War» que sin duda ha sido uno de los programas más esperados de Dinamic. También este número extra incluye las soluciones, los mapas y los cargadores de cuatro grandes juegos : «Renegade III», «H.A.T.E.», «Ulises» y «The Games Summer Edition».

Como siempre encontraréis cargadores para obtener vidas infinitas en vuestros juegos preferidos, y al igual que en el último número, también cargadores para Atari y Amiga. Hasta la próxima, y recordar que todavía podéis participar en la Primera Competición Internacional de Video-juegos y obtener muchos y suculentos premios. ¡Suerte!.

La redacción

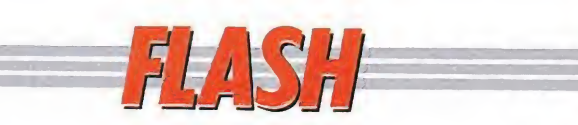

# Tom y Jerry, los dibus al poder

0 La compañía alemana «Magic Bytes» ha lanzado al mercado su última novedad, «Tom y Jerry», basada en la popular serie televisiva. Con este programa continúan una línea de juegos inspirados en los protagonistas de dibujos animados o comics, que iniciaron con «La Pantera Rosa» y «Mortadelo y Filemón». En principio

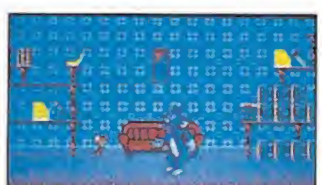

está prevista la aparición del juego en los formatos de 16 bits, para realizar posteriormente el resto de las versiones.

# Las artes marciales a tu alcance

®En plena guerra por conseguir las licencias para realizar conversiones de la populares recreativas, el grupo «Virgin-Mastertronic» una vez más ha vuelto a llevarse el gato al agua con «Shinobi», una máquina de artes marciales creada por Sega. «Shinobi» aparecerá con el sello de Melbourne House en la mayoría de los formatos tanto de 8 como de 16 bits. Nuestro objetivo en el juego será rescatar a ninja que los custodian.

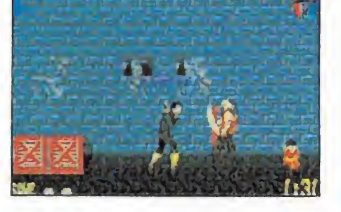

cinco niños que están prisioneros en distintos lugares del mundo, venciendo para ello, insuperables obstáculos además de eliminar a los

# Dinero sangriento

Psynosis acaba de lanzar al mercado inglés lo que es su última producción: «Blood Money». El juego, realizado por los mismos autores de «Menace», es un frenético arcade espacial muy al estilo de «R-Type» dividido en cuatro fases diferentes, en cada una de las cuales manejaremos a un personaje o vehículo diferente.

Algunas de sus características más impresionantes son la posibilidad de que dos jugadores participen simultáneamente en la misión, así como la inclusión de una presentación realmente alucinante, cosa na da de extrañar si tenemos en cuenta sólo ocupa uno de los discos del juego.

El objetivo del juego con siste en recorrer íntegramente cada uno de los cuatro escenarios mientras eliminamos la multitud de

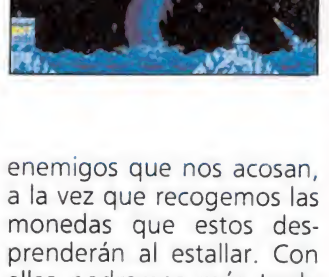

ellas podremos más tarde comprar diferentes mejoras para nuestros vehículos e in cluso vidas extras, por lo que resultarán de trascendental importancia a lo largo de la misión.

# El retorno de Dizzy

0 Code Masters acaba de anunciar el inminente lanzamiento de la segunda parte del que fue el programa que más popularidad ha dado a la compñía. El simpático personaje protagonista de «Dizzy», vuelve a nuestras pantallas en una nueva

aventura llamada, «Dizzy en la isla del tesoro» ambientada en una isla plagada de obstáculos y enemigos, con multitud de objetos que recoger y utilizar.

El programa estará disponible en Spectrum, Amstrad y Commodore.

## MELBOURNE HOUSE

Spectrum, Amstrad, Commodore V. Comentada: Spectrum E HOUSE<br>|mstrad,<br>|da: Spectrum

Para los usuarios de 16 bits el nombre de Bitmap Brothers es sinónimo de calidad y espectacularidad. Ahora también los usuarios de 8 bits podréis disfrutar de toda la pasión de su primer título, «Xenon», un clásico mata-marcianos que para muchos es lo más cercano a una máquina recreativa que se ha realizado en un ordenador.

> uestra historia comienza con Darrian, nuestro protagonista, surcando plácidamente el in menso espacio sideral. Apenas si se han cumplido seis meses desde que terminase sus cursos en la academia espacial, y tras licenciarse, pasará a integrarse con el rango de teniente dentro de la tercera flota interestelar de la Federación, pero pese a ello ya ha conseguido su primer destino: la vigilancia del sector WQD145FF, lo cual trasladado a nuestro mundo, significa algo asi como destinar a un guardia urbano a controlar el tráfico en el Sáhara.

Así las cosas, Darrian llevaba ya más de quince días sin más actividad que reportar diariamente el informe de novedades a la base central de la Federación, informe en el que por cierto la única alteración que se in cluía entre día y día era precisamente el cambio de fecha...

Los amigos de Darrian, sabían que si este tenía algún de fecto era el ser demasiado su-

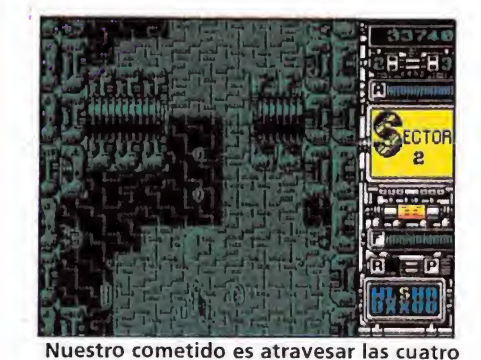

zonas enemigas que nos separan de Tarsus Nébula.

# 

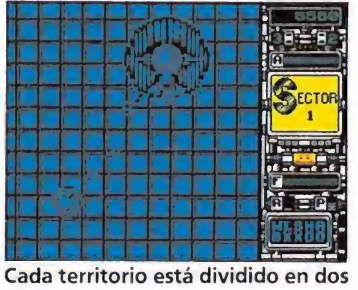

flMSH ÉBAMffiO

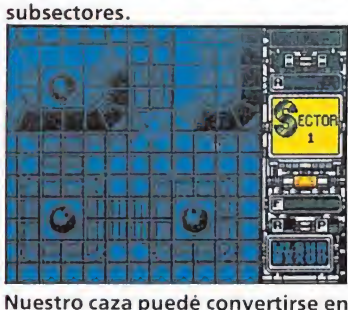

un vehículo terrestre.

persticioso. Era cierto, nuestro héroe estaba verdaderamente obsesionado por este tipo de cuestiones. Por eso cuando Da rrian se dio cuenta de que se había levantado con el pie izquierdo algo dentro de su cabeza le dijo que aquel no iba a ser un buen día. Efectivamente, cuando se acercó a su calendario estelar comprobó con una mezcla de horror y estupefacción que se encontraba ni más ni menos que en el día 13 de Diciembre del 2999.... ¡y era Martes!. Darrian se quitó rápidamente la ropa y salió despavorido hacia la cama. Esa era precisamente su solución para estos días, permanecer en la cama durmiendo y no despertar hasta el día siguiente.

Sin embargo, y antes siquiera de que hubiera podido dar dos zancadas, un nuevo sobresalto vino a poner algo más de fatalidad en este triste día: de improviso la pantalla del videófono se iluminó, y ante los ojos de Darrian se perfiló la imagen del capitán Xod. La situación era perfectamente absurda: Da rrian no tuvo mejor ocurrencia que saludarle según las ordenanzas... tan solo había olvidado que se encontraba completamente desnudo.

«¡Maldita sea teniente Da rrian!, ¿pero es que se ha creido usted que esto es una colonia nudista!. ¡Vístase de inmediato y prepárese para despegar en menos de dos macro-pulsars!. Los Xenites nos están atacando. Ponga rumbo directo hacia Tarsus Nébula. Llegará usted 100 megapulsars antes que el resto de la escuadra de la Federación, así que tendrá que protegernos

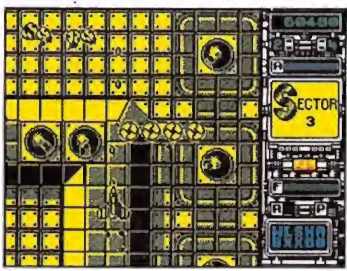

Los enemigos son de lo más varia¬

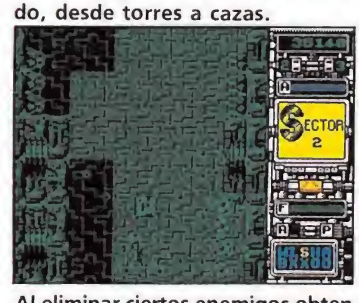

Al eliminar ciertos enemigos obten dremos ventajas.

mientras tanto. Espero que no falle, por que aunque yo no viva para contarlo usted tampoco lo hará para ir a mis funerales. Ya saben como se castigan los errores en la Federación. Cambio y corto... »

Si no fuese por que nuestro héroe se encontraba a más de 100 años luz de su planeta, Darrian habría estrangulado sin dudarlo a alguno de sus esos incrédulos amigos que tanto solían reirse de su «estúpida» superstición. Pero no había tiempo ni siquiera para pensarlo: Darrian se enfundó como una exhalación en su traje, corrió hacia su nave y despegó directo hacia Tarsus Nébula. Se acercaba a dos veces la velocidad de la luz hacia el mismísimo centro del infierno...

El juego<br>Nuestro cometido consiste en atravesar a bordo de nuestro ultramoderno caza espacial las cuatro zonas enemigas que nos separan de Tarsus Nébula. Los peligros a los que nos vamos a enfrentar son múltiples, pues los Xenites han convertido estos territorios en zonas defensivas inexpugnables equipadas con el más potente y sofisticado armamento.

Cada uno de estos territorios está además dividido en dos subsectores, hayándose protegido el final de cada uno de ellos por gigantescas naves centinela enemigas, que se convertirán para no sotros en una auténtica pesadilla debido a la potencia de su armamento, a su movilidad, y sobre todo a la increíble resisten-

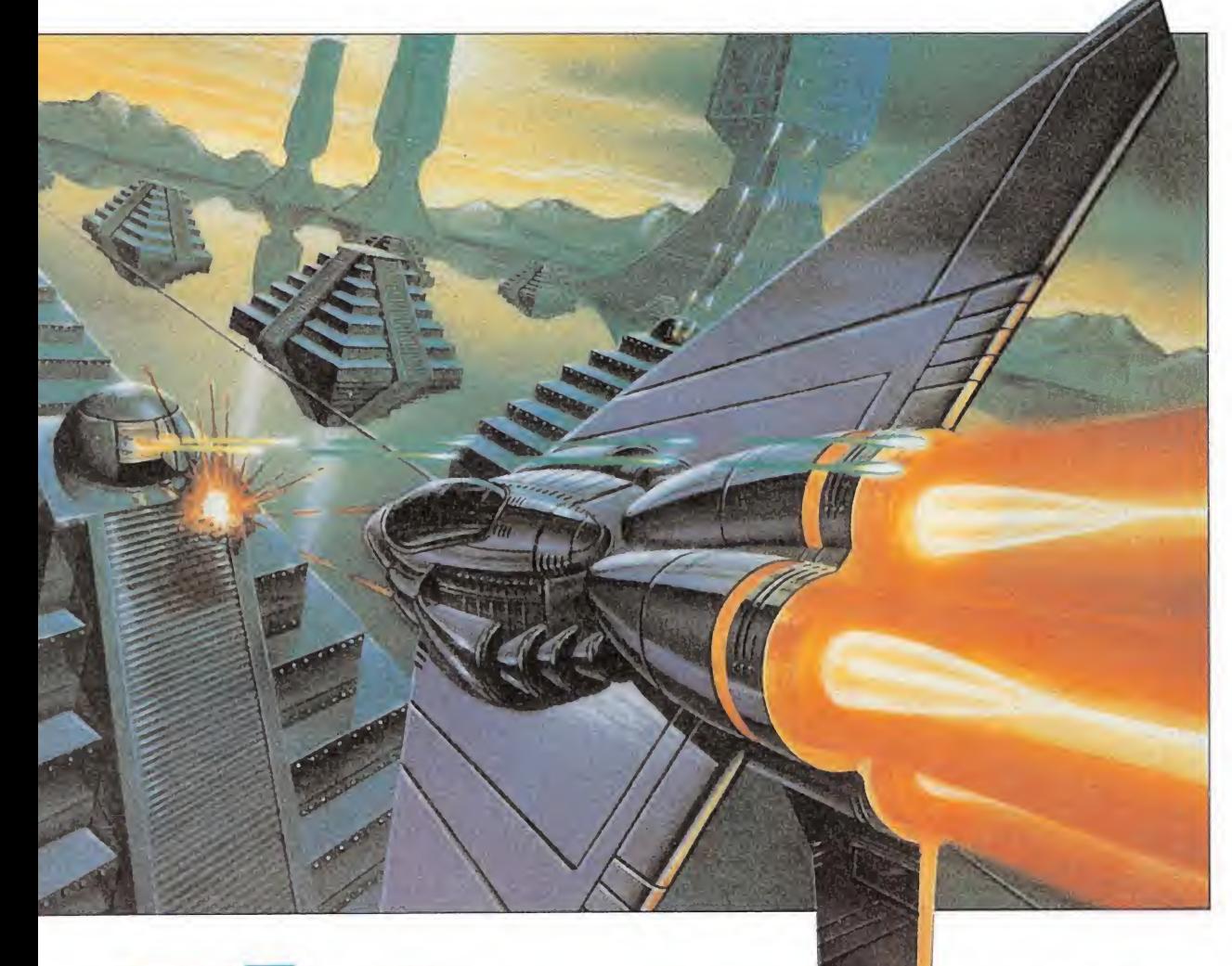

**TRUCO-**Para disfrutar de inmunidad, pulsa la tecla de pausa una vez que estés jugando, y a continuación pulsa simultáneamente las letras que componen la palabra «TINY».

a reade

total

 $\overline{a}$ 

de sus escudos, por lo que esitarán una gran cantidad mpactos para ser destruidos. In cuanto a los enemigos hay qué destacar que son de lo más variado, desde torres de disparo fijas a veloces cazas, pasando por vehículos terrestres, destacando el hecho de que en su mayoría atacan en oledas de 4 o 5 unidades, avalanzándose sobre nosostros cuando nos encontra-<br>mos a la distancia adecuada.

Nuestra nave<br>
se usestro caza posee una curiosa propiedad que con siste en mutarse de vehículo aereo a vehículo terrestre mediante la simple pulsación de una tecla. Esto es sumamente importante por varias cuestiones, como es el hecho de que algunos enemigos nos atacarán desde el aire y otros desde el suelo, y aunque sus disparos serán igualmente dañinos para nosotros, los nuestros sólo lo serán para los enemigos que se en cuentren a nuestro mismo nivel, es decir, que poseemos armas tierra-tierra y aire-aire, pero no podemos disparar desde el aire a un enemigo que se encuentre pegado al suelo o viceversa.

La otra ventaja de este sistema de cambio, es que nos permite sobrevolar las edificaciones de mayor altura, que no podrían ser atravesadas por un vehículo terrestre.

En cualquier caso hay que destacar una serie de detalles de suma importancia sobre esta cuestión:

— cuando nuestra nave se en cuentra en modo aéreo, el decorado se mueve con «scroll» automático.

— por el contrario, si estamos en modo terrestre, los decorados sólo avanzarán a medida que nosotros lo hagamos.

— los niveles dos y cuatro se de sarrollan en el espacio, por lo que automáticamente esta siempre seleccionado el modo aéreo. — en los niveles uno y tres, y cuando lleguemos al centinela final, se seleccionará también automáticamente el modo terrestre.

Las ayudas<br>
al eliminar ciertos enemigos, y como suele ocurrir en la mayoría de los jue gos de este estilo, aparecerán píldoras marcadas con una letra que nos proporcionarán diferentes ventajas:

**F:** fuel. Existen dos tipos de píldoras de fuel, una que repone totalmente nuestra barra de energía, y otra que sólo lo hace parcialmente.

A: armadura. Nos concede inmunidad durante 15 segundos. L: láser. Nuestra nave disparará haces de láser, pero esto só lo será posible en modo aéreo. H: misiles. Al ser recogidos, estos misiles se dirigirán cuando disparemos y de forma automática hacia el blanco terrestre más próximo. Al igual que el láser, sólo funciona en modo aéreo. R: velocidad. Dota a nuestra nave terrestre de una mayor rapidez de movimientos.

G: disparo normal. En caso de que estuviéramos en posesión del láser, nos devolvería nuestro armamento convencional.

S: disparo lateral. Sólo válida en modo aéreo; nuestra na ve disparará también hacia los dos lados.

**P:** potencia. Aumenta la longitud de la distancia que recorren nuestros disparos.

W: cañones en las alas. En cada una de nuestras alas -por tanto en modo aéreo- aparecerá un cañón de disparo frontal, que actuará de forma simultánea con el situado en el morro de nuestra nave.

Z: bombas. Existen dos tipos, unas destruyen al ser recogidas todos los enemigos móviles que haya en ese momento pantalla, mientras que las otras destruyen también los emplazamientos fijos.

Bolas. Una vez recogidas quedan como imantadas a nuestra nave a una corta distancia, disparando a la vez que ella, y siguiéndola en sus movimientos. Podemos recoger un máximo de tres bolas. naya en ese momento<br>mientras que las otras<br>n también los emplaza-<br>fijos.<br>. Una vez recogidas<br>omo imantadas a nues-<br>a una corta distancia,<br>do a la vez que ella, y<br>la en sus movimientos.<br>recoger un máximo de<br>s.<br>recoger un má

 $\overline{\mathbf{E}}$  final esgraciadamente el único punto flojo del programa es precisamente este; al llegar al final de la cuarta fase, y tras eliminar al último centinela, seremos devueltos al comienzo de de la primera fase, y así cíclicamente mientras resistan nuestras vidas.

Una auténtica lástima que no se haya incluido un espectacular final, por que a un juego con semejantes gráficos, movimientos, adicción, rapidez -la lista podría alargarse aun más — tan solo eso le faltaría para alcanzar la perfección.

«Xenón» es el masacramarcianos definitivo, el arcade total.

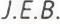

<sup>1</sup> 2 3 4 5 6 7 8 9 10 Adicción: n rrm Gráficos: **Little Little** Originalidad:

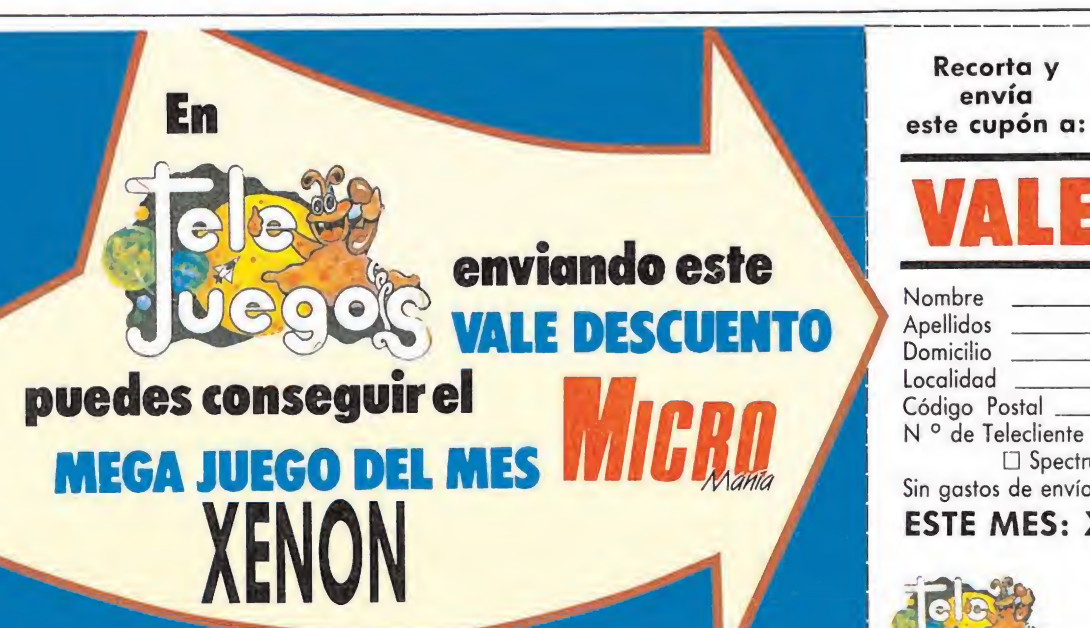

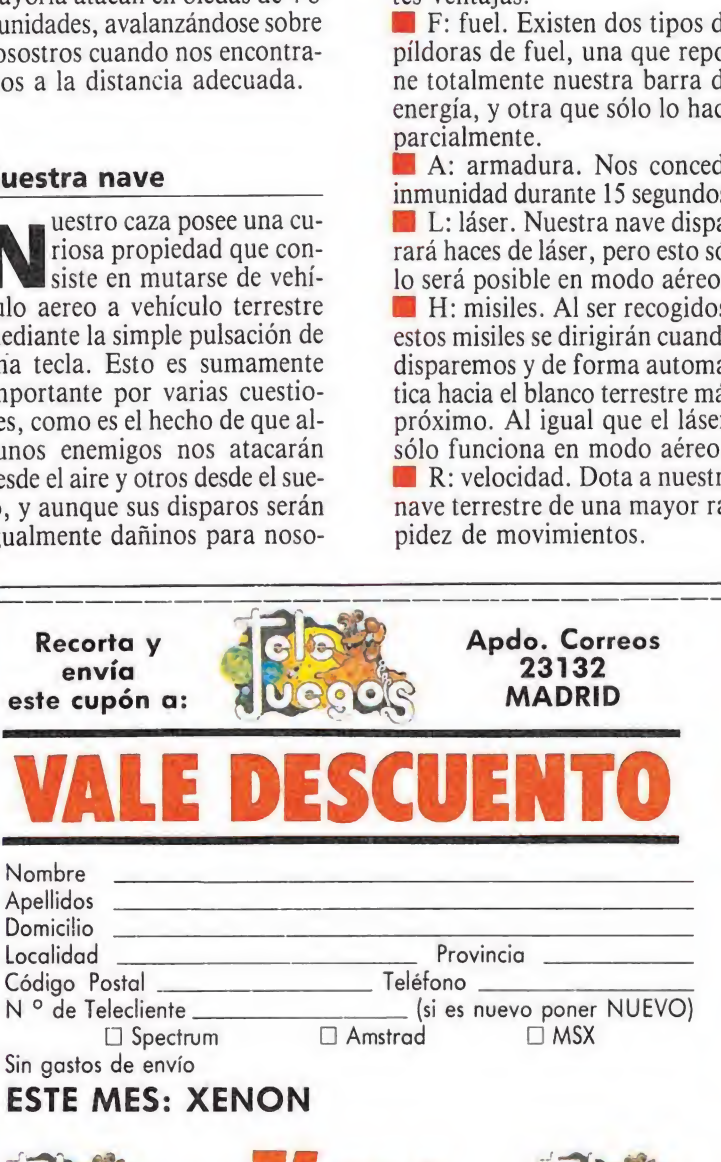

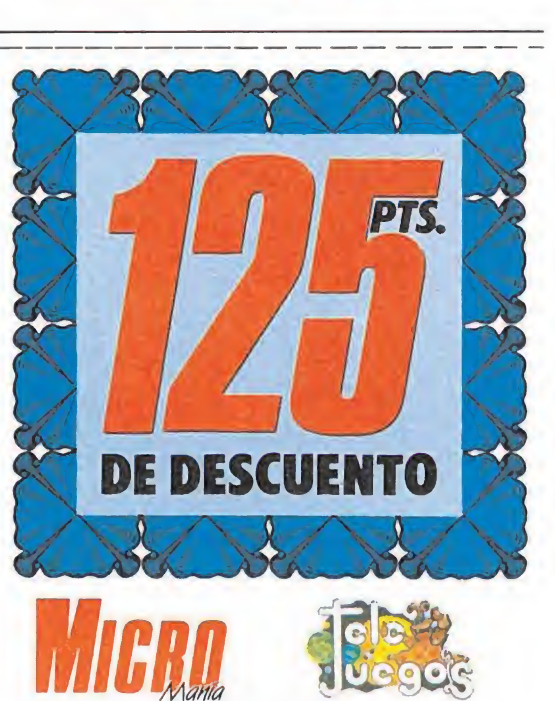

# RESCATE **Abdight**

# **EXSTRIPLE CARGA** lienifas se carad

**AIMOI WAY** 

**DE LA ACCION!** ATLANTIDA, la última y más mortífera de las naves construídas por los ingenieros de la era SOMERSET ha caído en poder del enemigo. Este, como medida de seguridad, la oculta en las profundidades del océano. Para rescatarla habrás de sortear numerosos obstáculos con enormes dosis de valor e ingenio. Eso, si te dejan unos "inofensivos" pececillos

www.sterribles.enemigos que no te lo van a poner nada fácil. Cassette SPECTRUM, AMSTRAD, MSX Disco

# 2046: MAQUINA **EXAMPLE**

Mediados del siglo XXI. Toda la confederación de planetas XATOR ha sido tomada por DERGON, un revolucionario sistema de inteligencia artificial creado por el hombre pocos años antes. La amenaza a la humanidad les evidente.

Tu misión: destruir el sistema DERGON activando unas bombas ya instaladas y escapar ... ¡si te da tiempo!.

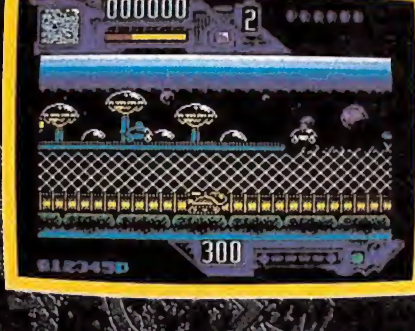

**SHETKORY** uz de electrones  $A_1$ la panta de

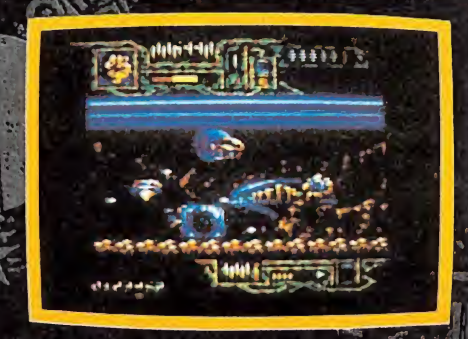

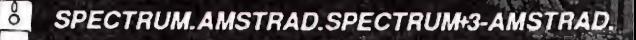

KRUCGER no es una máquina. Ni siquiera es un héroe. Pero sólo alguien como él puede atacar •;<br>Ali de inconsumerable la más inexpugnable dé las fortalezas con alguna probabilidad de éxito. Atrévete con **BESTIAL WARRIOR;** un video-juego con cuatro alucinantes fases repletas de peligros <mark>y</mark> acción en las que tendrás que enfrentarte a los más terribles enemigos; desde androides a serpientes biónicas. DINAMIC te propone un juego que te sorprenderá

RA

'

WADER WAND ARRIOP

XM4CÜUC4-&3

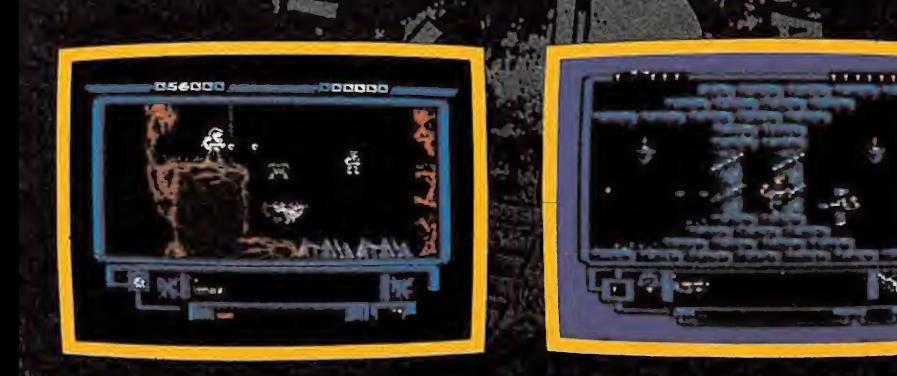

SPECTRUM, AMSTRAD, MSX (CASSETTE). SPECTRUM, AMSTRAD, MSX (DISCO). PC

LIDER EN VIDEO-JUEGOS PLAZA DE ESPAÑA, 18 TORRE DE MADRID, 27-5 28008 MADRID VENTAS POR C0RRE0:(91) 542 72 87 (TRES LINEAS) TIENDAS Y DISTRIBUIDORES:673 90 13 (NUEVO TELEFONO)

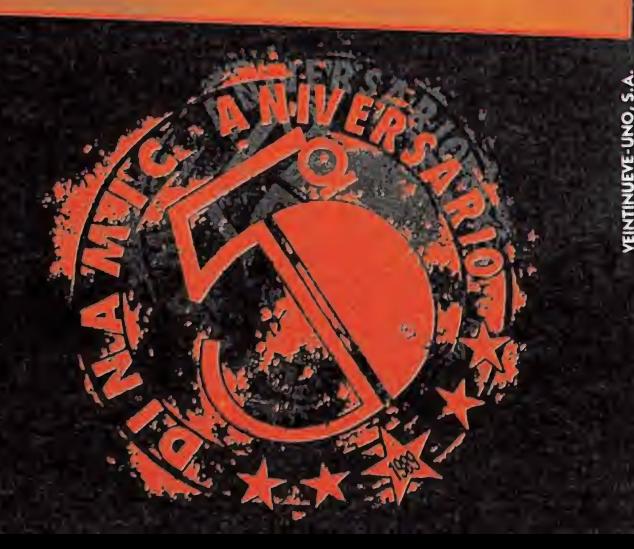

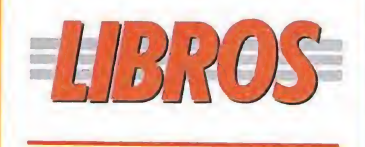

**SISTEMAS OPERATIVOS** 

**FUNDAMENTOS** DEL OS/2

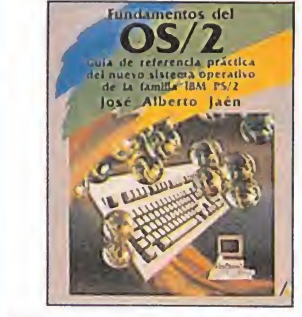

187 págs. 2.650 ptas.

Un texto de máxima utilidad para los usuarios del MS-DOS con el que podrán acercarse al sistema operativo OS/2. Este libro presenta un estudio práctico más que teórico de su estructura de sistema, introduciendo, además, las nuevas posibilidades del OS/2. Estudia los concepto de procesos, hilos, intercambio de mensajes entre procesos, etc. El texto incluye, a fin de clarificar los términos expuestos, toda una serie de ejemplos.

Este libro está dirigido fundamentalmente a los<br>programadores de aplicaciones con conocimientos básicos en lenguaje de progra-<br>mación de alto y bajo nivel. José Alberto Jaén \*\*\*

NIVEL E: PARA EXPERTOS

NIVEL C: CON CONOCIMIENTOS

NIVEL I: INICIACIÓN

\*\*\*\*MUY BUENO

\*\*BUENO

\*\*NORMAL

\*FLOJO

**PESIMO** 

### LA TÉCNICA DE PROGRAMACIÓN EN **PASCAL**

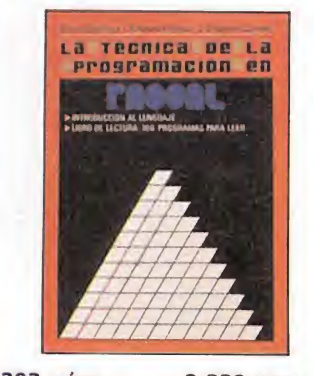

293 págs. 2.332 ptas.

Este manual tiene como objetivo principal que los lectores del mismo adquieran los conocimientos fundamentales de programación en Pascal.

Este lenguaje fue especialmente diseñado para la enseñanza de la programación y en particular de la programación estructurada.

La primera parte del libro está constituida por una introducción al Pascal. Posteriormente, en los restantes capítulos se van desarrollando diferentes elementos del lenguaje.

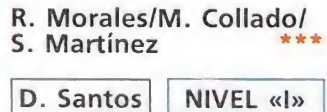

# <u>Naxiaylor</u>

Que una nueva compañía de software haga su aparición en el panorama internacional, es, sin duda, una de las pruebas más evidentes de que el mundo de los juegos va adquiriendo, día a día, una relevancia cada vez mayor. Este mes traemos a nuestras páginas a Max Taylor, el artífice de Arcana, una pequeña compañía británica que ha entrado por la puerta grande en nuestro mercado con «Powerplay», un título sorprendente que marca las pautas de un buen hacer.

on el fin de conocer algunos detalles de esta nueva compañía, nos pusimos en contacto con Max Taylor, director general de la misma, quien nos comentó todo lo referente a Arcana, sus intenciones, sus próximos lanzamientos, etc.

 $MM. -i$ Cuántos miembros<br>forman actualmente el equipo de Arcana?

MT.-La empresa está compuesta por tres programadores fijos y cuatro o cinco colaboradores, principalmente encargados de la parte gráfica del programa.

MM.-¿Con qué distribuidora trabajáis en Gran Bretaña? MT.-Como sabéis en Inglaterra existe un gran número de empresas de distribución, siendo la competencia entre ellas grandísima. Por este motivo, hemos decidido vender nuestros productos a diez empresas, con lo que nuestras ventas se multiplicarán por diez.

MM.-Hablemos de vuestro primer lanzamiento. Con «Powerplay», habéis roto la moda de los programas basados en películas o libros de éxito, ¿Pensáis seguir en esta línea?

MT.-Por el momento sí. Creemos que realizar un programa a partir de una película coarta en gran medida la libertad de la que debe gozar todo programador. Preferimos dejar vía libre a nuestros profesionales para que puedan desarrollar sus propias ideas, sin limitarlos con historias preconcebidas.

 $MM. -i$ Por qué elegisteis el tema mitológico para ambientar el juego?

MT.-Estamos un poco cansados de tanta historia espacial como pupula por ahí, de manera que decidimos romper un poco con esta «moda». La mitolo-

# "El público antepone la calidad sonora y visual a lo demás

gía nos pareció muy interesante por sus historias y personajes. Todo esto influyó en nuestra elección.

MM.-El juego parece destinado a personas adultas, dejando un poco de lado la gente más

joven, ¿es esto así?<br>MT.—*En principio*, «Powerplay» está destinado a personas con unos ciertos conocimientos aunque, por supuesto, no se necesita ser un genio para jugarlo. Sabemos que este tipo de programas no se dan con asiduidad, por esta razón decidimos realizar un juego de esta clase.

MM.-Por lo que conocemos de vuestros nuevos proyectos estáis trabajando casi exclusivamente en 16 bits, ¿váis a seguir en esta línea?

MT.-Por el momento sí. Dependerá en gran medida de la evolución que experimenten las ventas de nuestros programas en España, Italia y Grecia, países donde predomina el mercado de ocho bits. Sin embargo, creemos que los programas de 16 bits predominarán dentro de muy poco en estos países. Las razones de esta evolución están muy claras: el público antepone, cada vez más, la calidad sonora y visual a todo lo demás.

MM.-Acabáis de firmar un contrato de distribución en España con MCM. ¿Qué esperáis

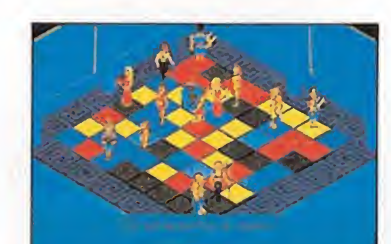

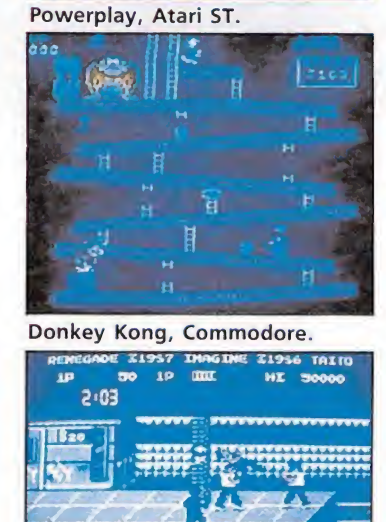

**BIOGRAFÍA** 

Renegade, Commodore.

Max Taylor comenzó en este mundillo realizando conversiones para Amstrad y Commodore de varios títulos de Ocean, como «Donkey Kong», «Renegade» y «Ping-Pong». El pasado año surgió el proyecto de crear su propia compañía y nació Arcana; desde entonces han visto la luz: «Powerplay» y «No excuses».

DIRECTOR DE ARCANA SOFTWARE

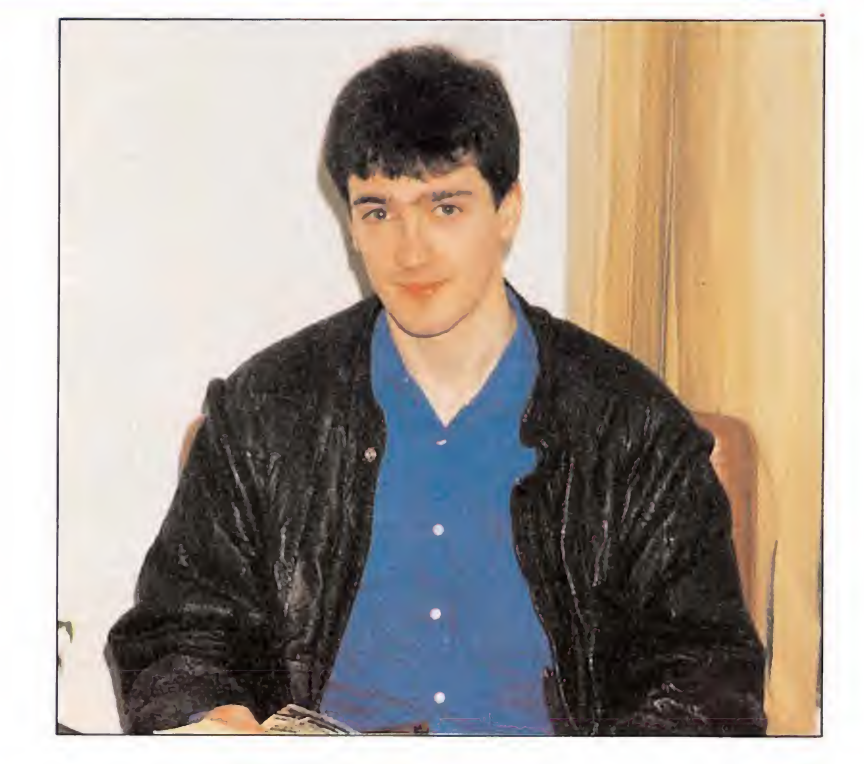

# de vuestra incursión en el mercado español?

MT.-Todavía es una incógnita la trayectoria que puedan tener nuestros juegos, ya que en España prevalecen los programas de ocho bits, pero confiamos en que sea un éxito.

MM.-¿Cuál es tu juego favorito?

MT.-Tengo varios, pero tal vez destaquen sobre el resto, «Batman», «Asteroids» y «Space Harrier», cada uno en su estilo. Los tres son programas archiconocidos y muy adictivos; se<br>les tiene como títulos «clásicos» en el mundo del Software.<br>MM.—¿Conoces alguna com-

pañía o juego español?<br>**MT.**—He de reconocer mi desconocimiento casi absoluto de los productos españoles, tan solo conozco un programa llamado «Game Over». Este trabajo me pareció muy interesante.

MM.-Por último ¿qué es lo ue estáis preparando en la actualidad?

MT.-Nuestro próximo lanzamiento será «Marts Corps», una aventura galáctica que tendrá lugar en el planeta Marte. En un principio saldrá en Amiga, para posteriormente, realizar otras versiones.  $\blacksquare$ 

 $R$  =  $20$   $R$   $L$  =  $1$  =

Hace unos días, en el Business Design Centre de Londres tuvo lugar una de las ferias más pintorescas de cuantas se celebran en toda Europa, el EUROPEAN COMPUTER TRADE SHOW.

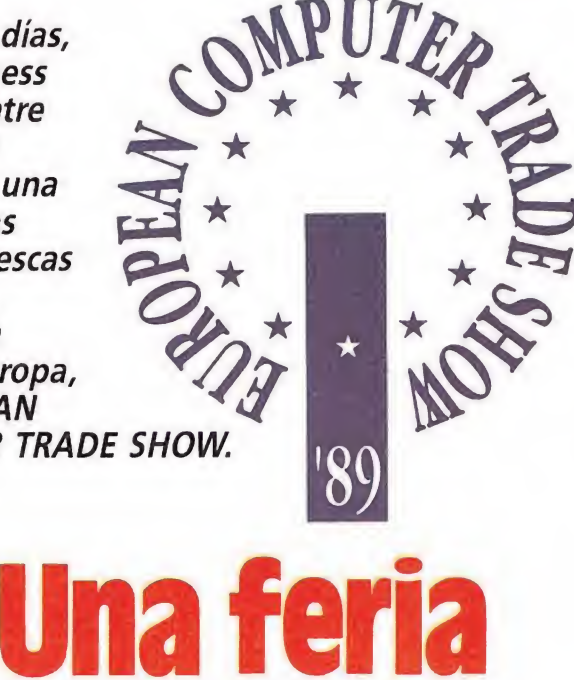

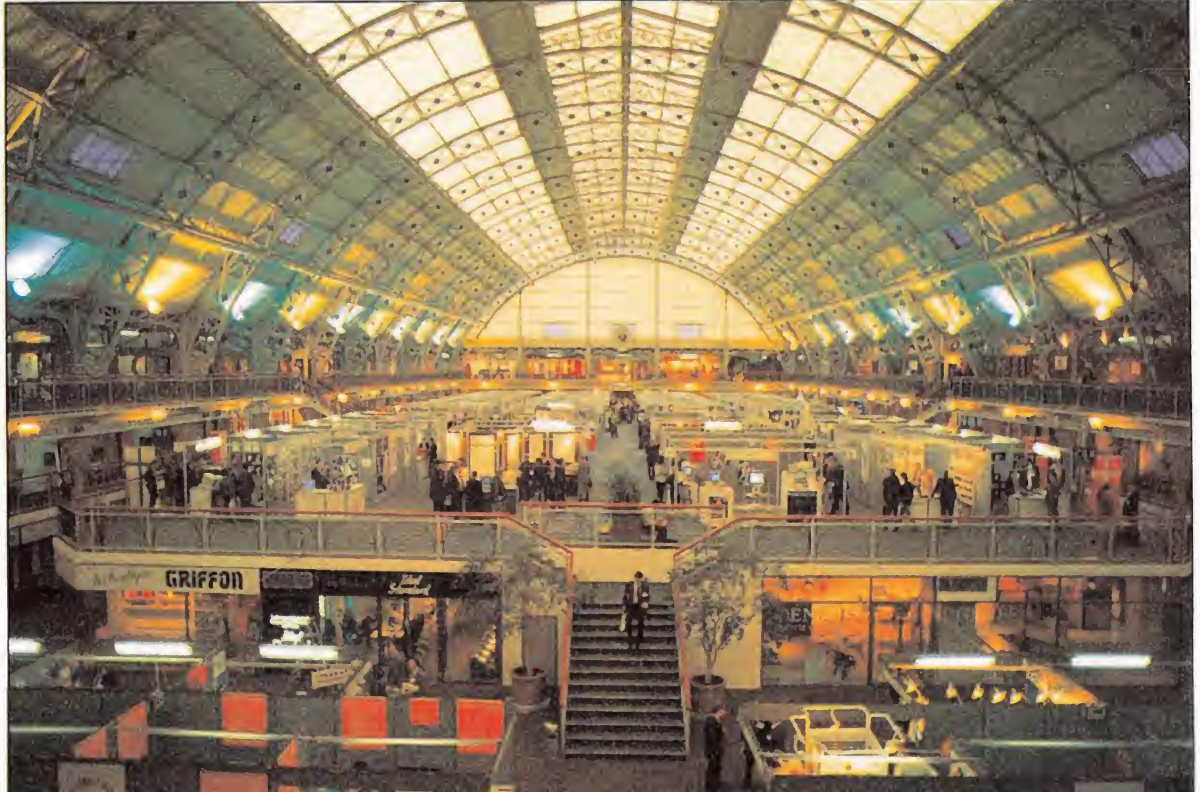

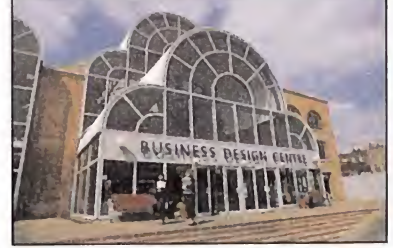

# para profesionales del video-juego

a feria, convocada por primera vez este año, ha sido concebida por sus organizadores como un lugar de reunión en el que todos los profesionales relacionados de una u otra forma con la informática recreativa y de pequeños negocios, pudieran llegar a acuerdos en un entorno relajado, sin la presencia del público que normalmente acude a estas convocatorias. La feria fue todo un éxito por la importancia de los contratos y preacuerdos realizados, por lo que todo hace suponer que el próximo año asistire mos a su segunda edición.

#### La British ya tiene dueño

Nada más llegar, saltó la primera noticia. La British Telecom, que puso a la venta hace pocos meses su departamento de Software (más conocido como Telecomsoft), había firmado por fin un acuerdo de venta a la compañía americana Microprose.

Inmediatamente nos pusimos en contacto con el director de marketing de Microprose, Peter Jones, quien nos explicó sus motivos:

«Fue puramente casual nuestro contacto con la British Tele com. Microprose, aunque en Europa tiene una cuota de mercado mínima, en Estados Unidos es bastante fuerte. Nuestro próximo objetivo de expansión en Europa estaba basado en la producción de juegos, saliéndonos del área de los simuladores (nuestra especialidad) porque

obviamente se trata de una cuestión de minorías. Simultáneamente se hizo pública la noticia de que la British Telecom había puesto a la venta su sección de software, y entonces se pensó que era mejor aprovechar la estructura e incluso el personal altamente cualificado de Telecomsoft que crear una nueva empresa.» «Además, casualmente, hubo también bastante coincidencia en cuanto a que las líneas de productos que pensábamos sacar eran parecidas a las que actualmente mantenían Firebird, Rainbird y Silverbird.»

Independientemente de la producción de soft, Microprose ha creado una red de ditribución que incluye otras casa de software además de las suyas propias. Es el caso de Microstyle, con productos dedicados a un sector juvenil o Microstatus, para un usuario más adulto. En este último apartado se encuentran programas de Incentive Software muy conocidos para el usuario español, como pueden ser «Total Eclipse» o «Dark Side», sin ir más lejos. Con esta operación Microprose se hace con el 20% del mercado británico.

#### Dinamic con ritmo europeo

En otro orden de cosas es de destacar la presencia de Dinamic en esta Feria, la única compañía española con un stand y nutrida representación de directivos y programadores. En esta feria se presenta como novedad en Europa el «Navy Moves» (re-

cientemente elegido por los lectores de Microhobby como mejor programa del año). Esta presentación se hizo simultáneamente en todos los ordenadores de 8 bits (es decir, Spectrum, Amstrad, Commodore y MSX), además de las primicias en ATARI y AMIGA, ambas versiones realmente impresionantes, realizadas por los hermanos Abril. Es la primera vez que Dinamic realiza unas versiones específicas para Atari y Amiga, ya que el Phantis de Atari (que en Inglaterra se llamó Game Over II) era en realidad una adapta-

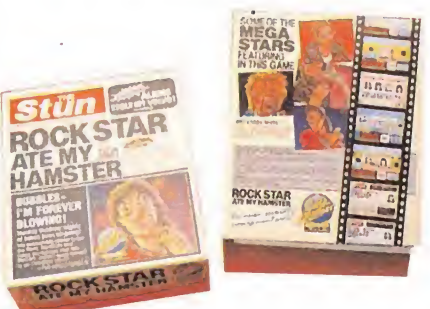

Code Masters prepara el lanzamiento de «Rock Star ate my hamster», dentro de su serie cara.

cién del programa de Amstrad CPC lo que provocó enérgicas protestas por parte de los usuarios de Atari y despiadadas críticas de la prensa especializada.

### Pocos, pero selectos\_

Activision que mantiene su política de lanzamientos, presentó en un stand sus nuevos proyectos. Sin duda, uno de los puntos fuertes de su campaña fueron las licencias de máquinas arcade. Dentro de muy poco verán la luz las conversiones a los ordenadores de máquinas como «Powerdrift», «Galaxy Forcé», «Timescanner», «Hotrod» o «Ace Attacker». También fueron presentados los productos de to dos los sellos fiales de Mediagenic; desfilaron por el stand los nuevos títulos de Electric Dreams, System 3, Microillusions, Infocom, New World Computing, Gamestar y Sierra on Line, que destacó por las espectaculares presentaciones de todos sus títulos.

Psygnosis, que hasta ahora

sólo había distribuido en España su producto de ocho bits, llegó en el entorno de la feria a un preacuerdo con Dro para la distribución de su línea de dieciséis bits, que incluye títulos como «Baal», «Ballystix» y « Blood Money».

Hisoft aparte de sus conocidos Compiladores y Ensambladores, presentó un dispositivo de hardware realmente sorprendente: un periférico que permite al ATARI emular al Macintosh. Lo realmente increíble es que además de mostrar una superficie de pantalla un 30% más grande, los programas corren un 20% más rápido que en propio Mac. Lo hemos visto.

Code Masters prepara el lanzamiento de un programa que no es budget (cosa rara) y que se llama « Rock Star ate my hamster». El juego es una parodia en la que aparecen grandes artistas del rock como Michael Gorge (George Michael) Tina Turnoff (Tina Turner), Stiff Pilchard (Cliff Richard) y Wacky Jacko (Michael Jackson).

# **ELECTROSOFT**

Servicio técnico de reparación de ordenadores AMSTRAD, COMMO¬ DORE, SPECTRUM. Precios económicos.

### OFERTA:

Fuentes de alimentación para Commodore.

Tel. (16-20 h.): 93-386 31 32. Apartado de correos 142. 08921 Sta. Coloma Gramanet. Barcelona.

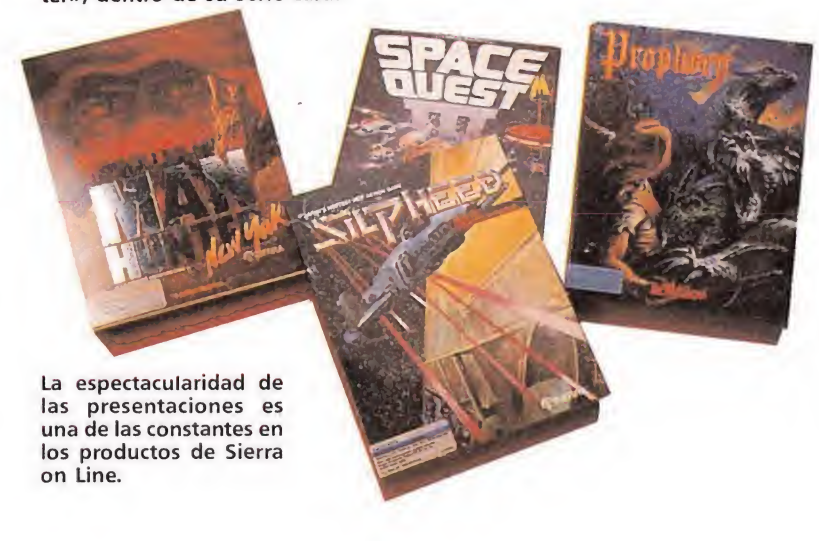

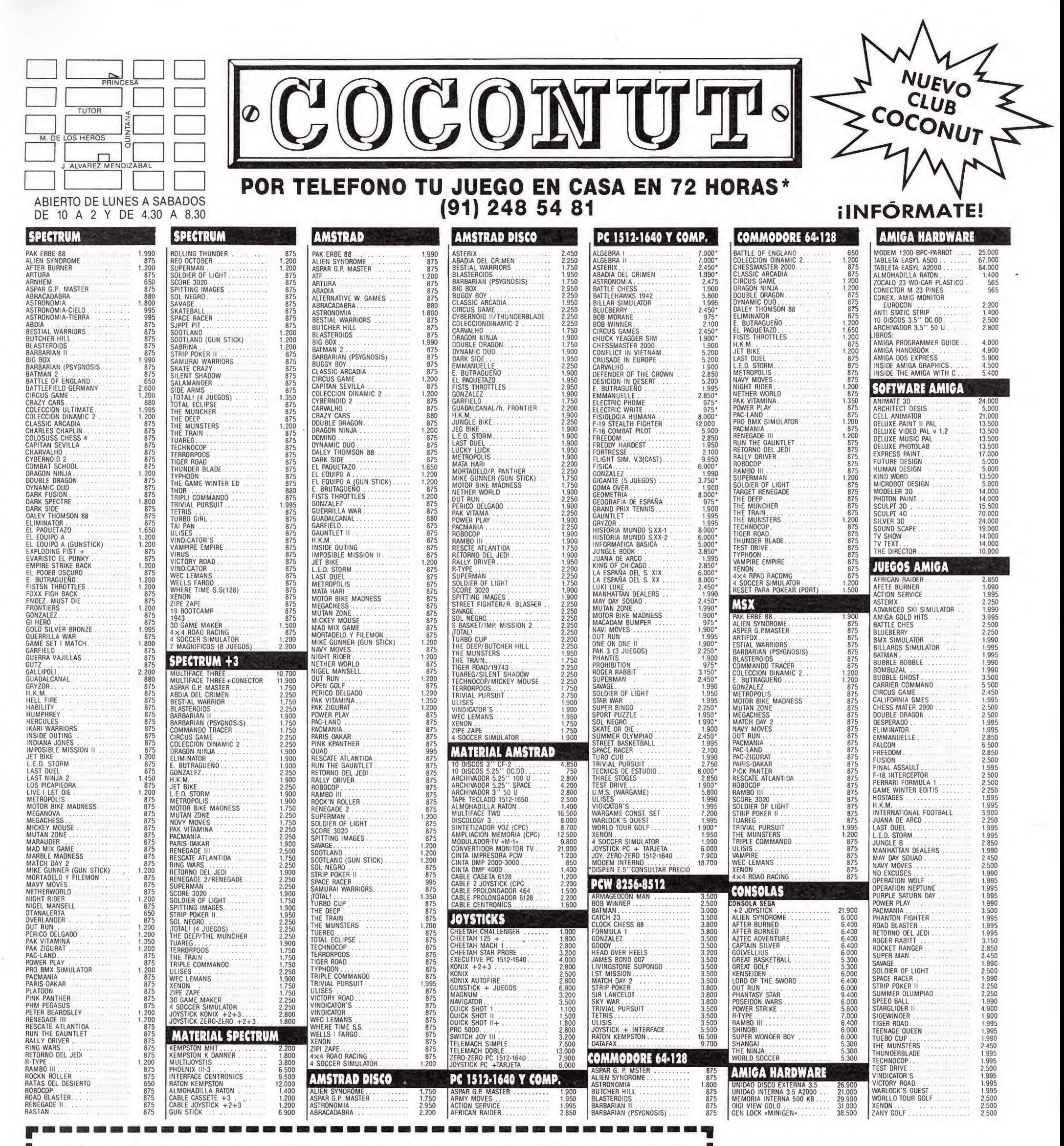

#### CUPÓN DE PEDIDO POR CORREO A ENVIAR A: COCONUT. C/. JUAN ÁLVAREZ MENDIZÁBAL, 54 28008 MADRID. **TITULOS** PRECIO NOMBRE

l

E

D

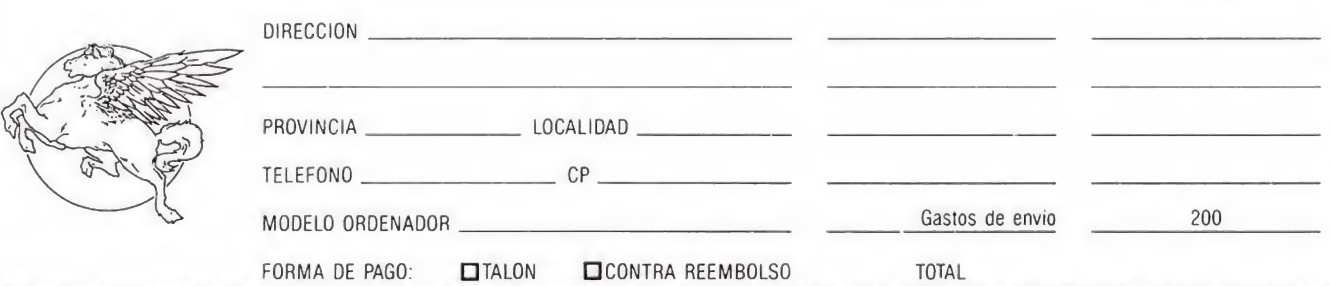

# \*PARA JUEGOS DISPONIBLES **EN ALMACEN**

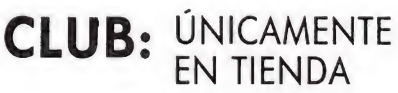

B

ı

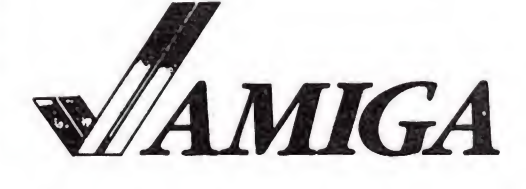

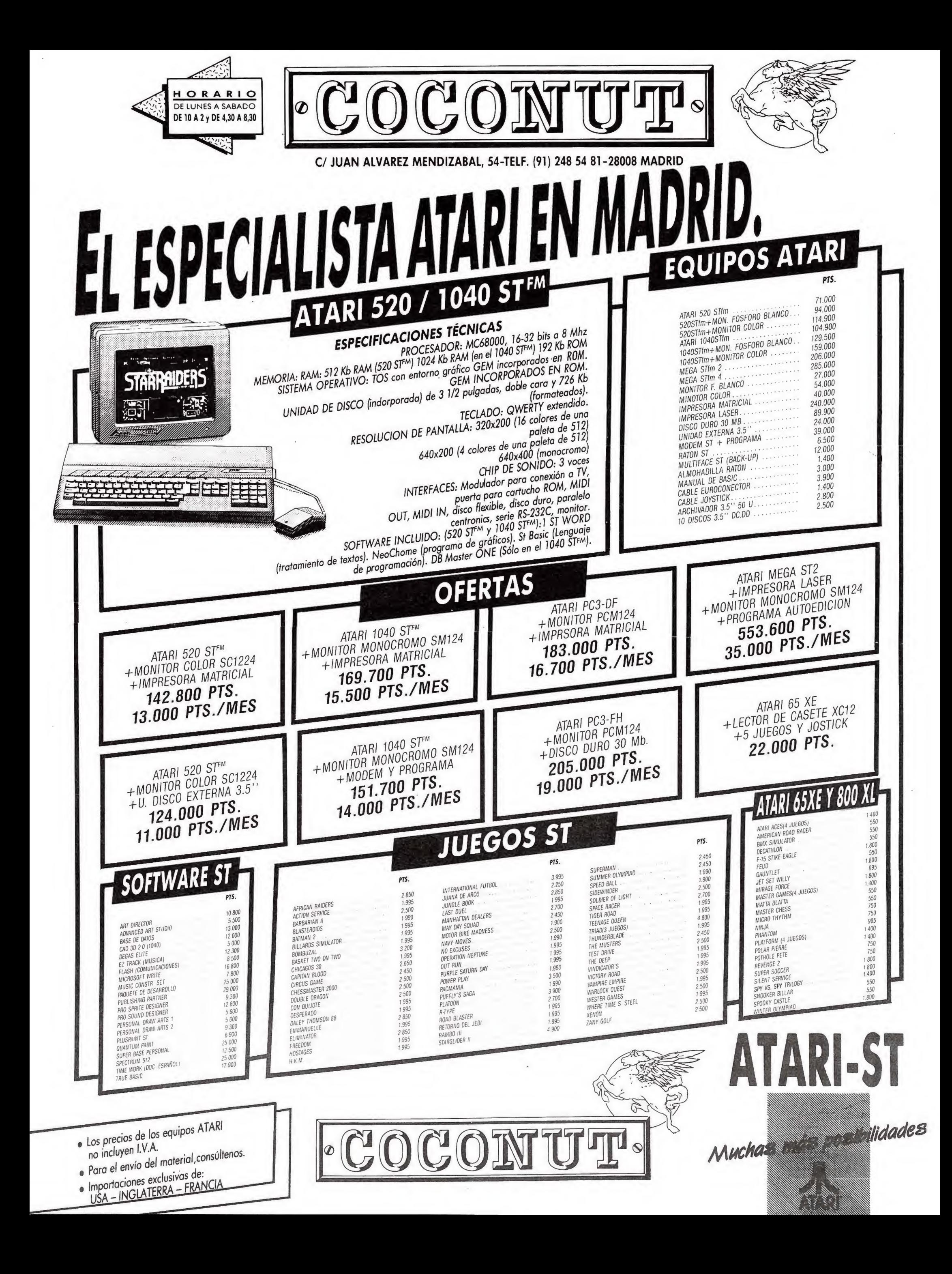

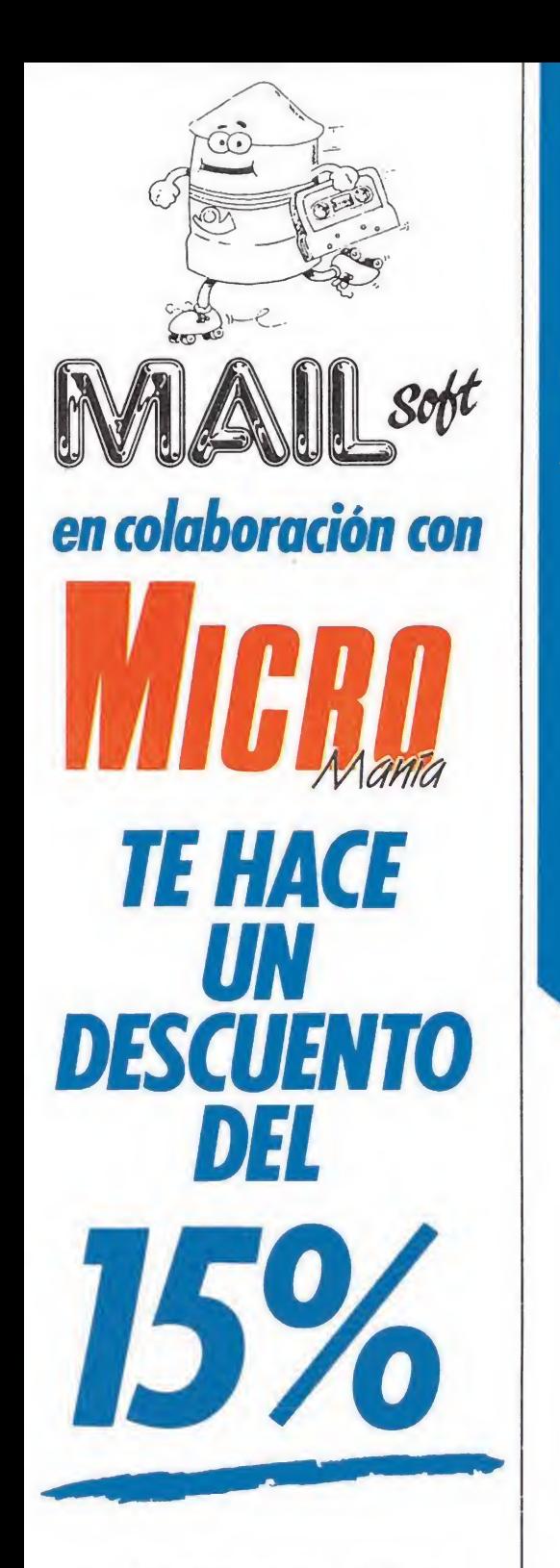

Este descuento será válido para todos aquellos programas comentados en la sección «Informe», tanto los mencionados directamente en la revista, como todos aquellos que se re lacionen directamente con el tema. Podrás encontrar incluso títulos ya descatalogados.

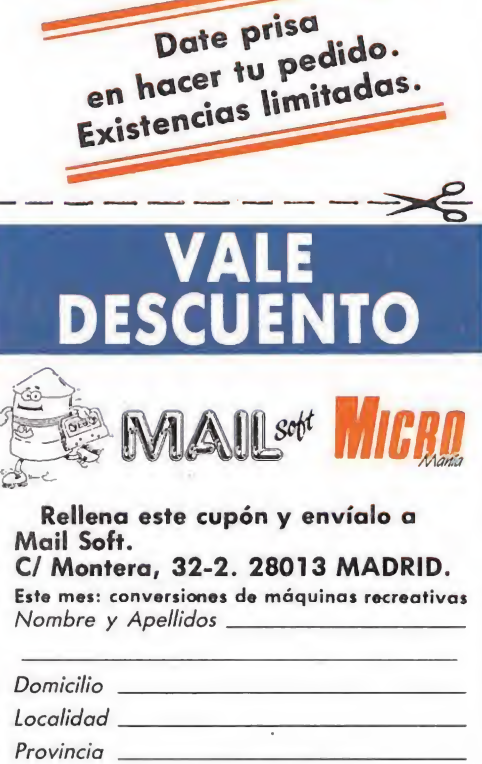

C/ Montera, 32-2. 28013 MADRID. Este mes: conversiones de máquinas recreativas<br>Nombre y Apellidos

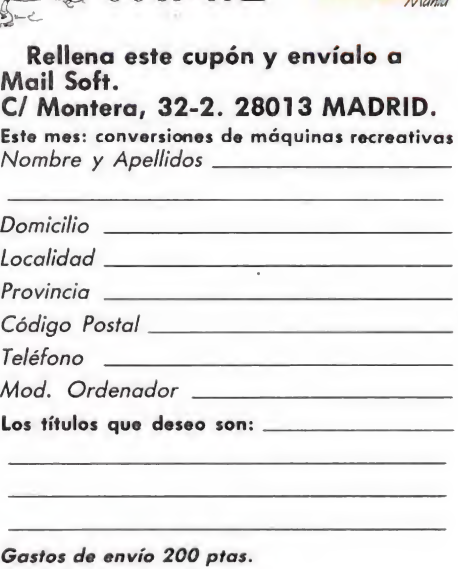

# **Conversiones de la**

Probablemente el aspecto más destacable de la evolución del mercado de vídeo-juegos en los tres últimos años ha sido la irrupción masiva de programas basados en máquinas recreativas. Son muchas las consecuencias derivadas de esta situación pues se ha producido un profundo cambio de mentalidad y estrategia comercial, sobre el que oscila una impresionante lluvia de millones. A lo largo de dos números consecutivos pasaremos revista a los programas más significativos del género, a la vez que hacemos un balance de las profundas modificaciones que han causado en el conjunto de la industria de los video-juegos.

a que muchos describen como «la moda de las conversiones» ha demostrado con el tiempo que, por suerte o por desgracia, no ha sido en absoluto un fenómeno pasajero. Son ya decenas los programas basados en máquinas re creativas, muchos de los cuales se encuentran entre los mayores éxitos de todos los tiempos, y esta situación creemos que se en cuentra lejos de alcanzar la saturación. De hecho en los últimos meses hemos asistido a una especialmente intensa aparición de títulos de este tipo, lo que parece demostrar que el mercado internacional se encuentra dominado por la lucha por las licencias, un mundo en el que se manejan impresionantes sumas de dinero difíciles de suponer hace pocos años. Las máquinas recreativas co-

mforme

menzaron a aparecer en nuestro país hace ya casi diez años, causando un impacto insospechado entre los jóvenes aficionados al entonces todopoderoso pinball. Las primeras máquinas, en particular los famosos «marcianitos», eran aparatos bastante simples de gráficos esquematizados. Estos primeros programas, incluidos los primeros juegos de machacar ladrillos, eran monocromos y conseguían sus primitivos efectos de color utilizando bandas de plástico transparente colocadas sobre el monitor. Tanto el mecanismo de juego como el nivel de dificultad resultan ridículos para nuestros gustos actuales, pero esa sorpren-

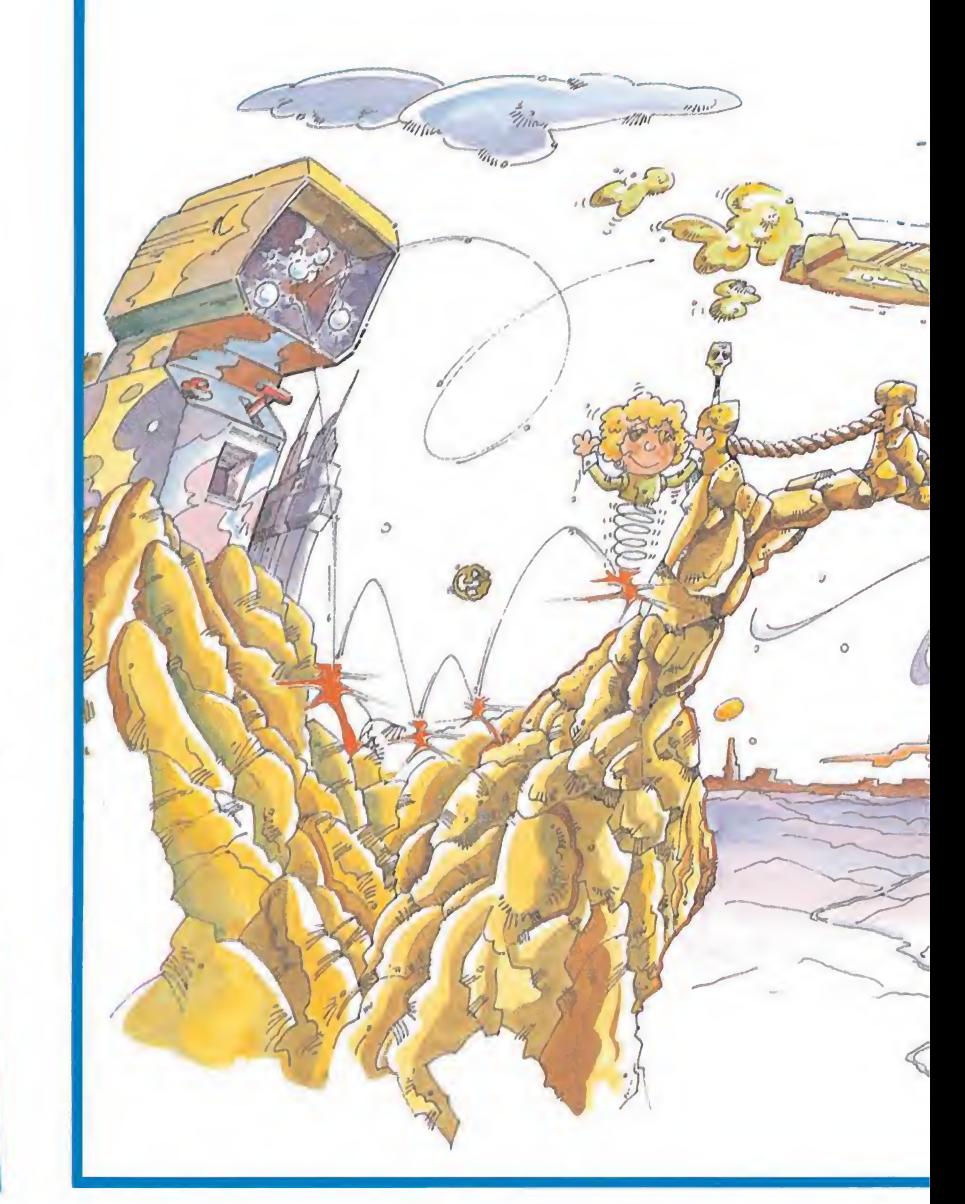

DE LAS **HICENCHS** 

# AQUINAS RECREATIVAS (1)

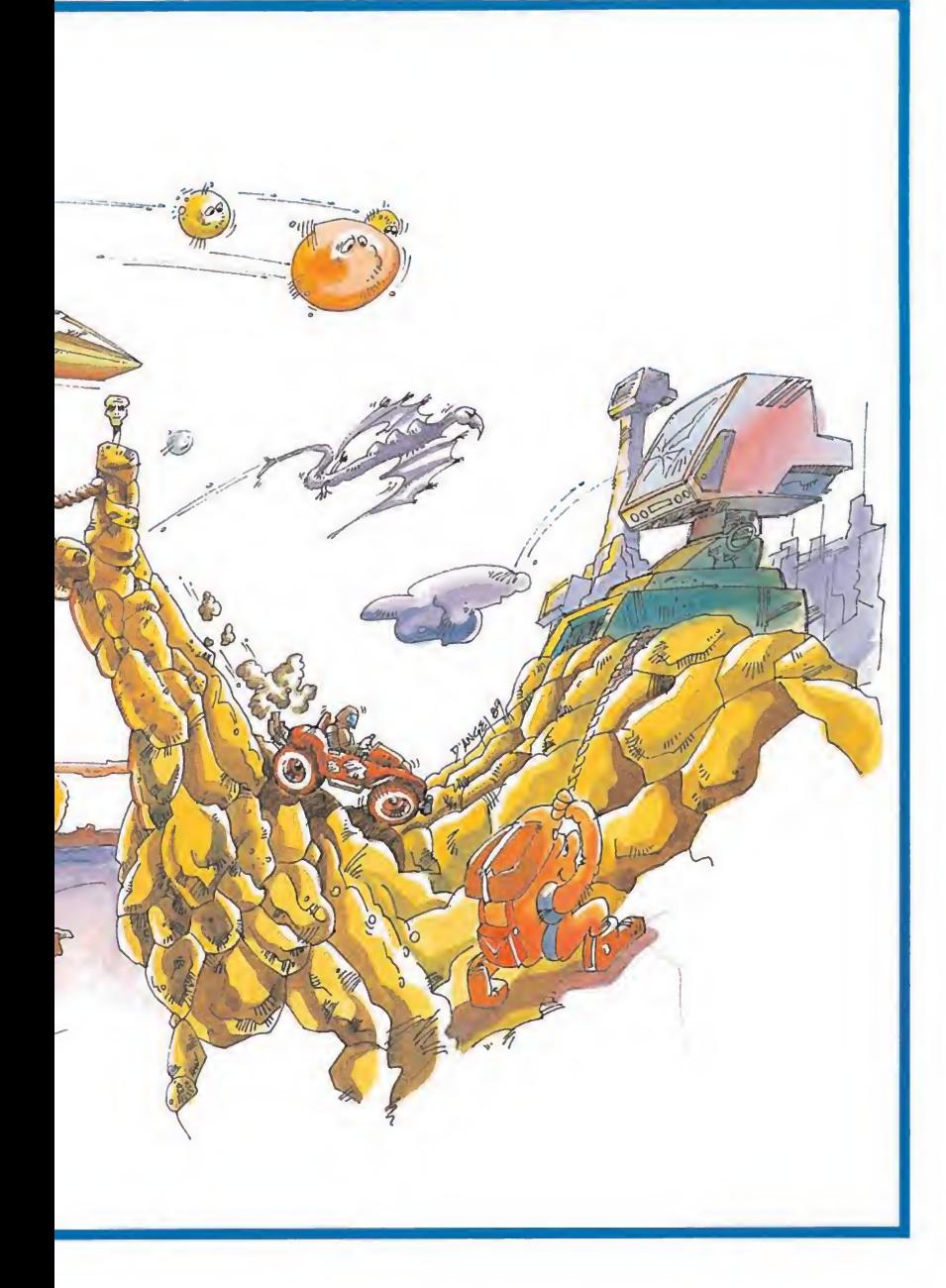

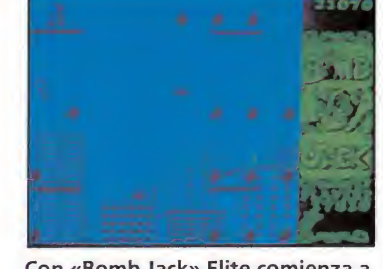

Con «Bomb Jack» Elite comienza a ganarse el título de especialista en arcades.

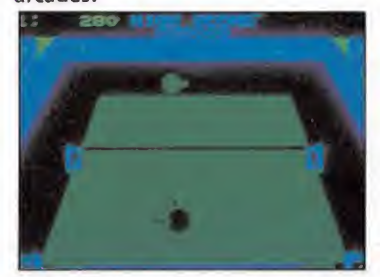

«Ping-Pong» de Imagine basado en la máquina original de Konami, suprimía los jugadores.

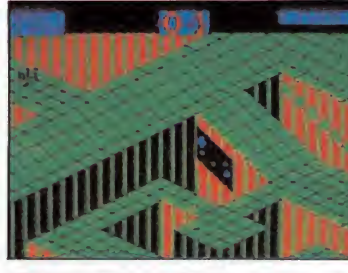

«Gyroscope» sentó las normas de lo que sería un numeroso grupo de programas basados en su estilo.

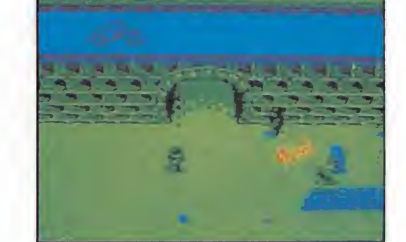

«Commando» es sin duda uno de los clásicos del género, por la espectación que generó en su día.

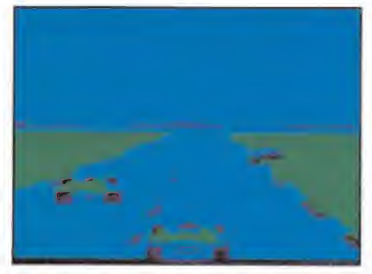

«Pole Position» es uno de los escasos juegos deportivos que vieron la luz en una máquina de salón.

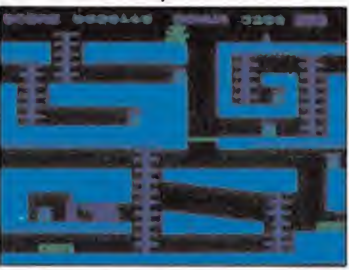

«Gilligan's Gold» fue la aportación de Ocean a los programas de mineros.

dente sencillez demostró ser la base del componente esencial de estas nfáquinas: la adicción, la atracción que el juego ejerce sobre el usuario incitándole a jugar siempre otra partida.

Ante su gran éxito comercial, las máquinas recreativas se fueron sofisticando lentamente. Las primeras máquinas de «invaders» no sólo proporcionaban una vida extra al sobrepasar una reducida cantidad de puntos sino que prolongaban su generosidad otorgando incluso partidas extra. Sin embargo, la habilidad de los jugadores aumentó a una velocidad sorprendente (debido, por supuesto, a las pro longadas horas de práctica) y estas máquinas tan generosas comenzaron a no ser rentables pa ra los constructores. Se mejoraron los gráficos, se elevó el ni vel de dificultad y se suprimieron las partidas extra. El inolvidable «Pacman» es el primer exponente de una nueva época en la que la adicción sigue siendo protagonista, mejorando sin embargo los aspectos puramente técnicos para ofrecer nuevos reclamos al jugador.

Resulta ahora evidente que los creadores de estas primeras máquinas no tuvieron en cuenta la posibilidad de trasladar sus juegos a los ordenadores personales, sobre todo ante la inexistencia de ordenadores con capacidades gráficas mínimas a precios asequibles. La consecuencia de esta falta de previsión fue la inexistencia de una legi<sub>-lación</sub> encargada de proteger los derechos de autor de las máquinas recreativas. No es de extrañar por tanto la aparición de varios programas basados en estas po pulares máquinas de la mano de compañías diferentes. Así encontramos en los albores del Spectrum varios juegos de marcianitos y comecocos y otros muchos que, sin ser copias idénticas, sí están descaradamente inspirados en las máquinas originales.

Sin embargo, no tardaron mucho las compañías de softwa re en comprender el potencial de ventas que se escondía detrás del negocio de las conversiones. El mayor atractivo de lanzar al mercado una conversión es la garantía de éxito derivada de la

máquina original, conocida por los usuarios, lo que supone una gran publicidad gratuita. Pero los creadores de las máquinas originales no estaban dispuestos a repetir los errores del pasado. Se reglamentó la propiedad in telectual sobre estas máquinas y las casas de software se vieron obligadas a negociar los derechos de conversión de las mismas. Como consecuencia del libre mercado las cifras comenzaron a dispararse ante las disputas entre compañías diferentes que deseaban conseguir los derechos de una misma máquina, alcanzándose cantidades sorprendentes que, de todos modos, no oscurecían en absoluto los impresionantes beneficios que esperaban al vencedor.

Como consecuencia inmediata las pequeñas compañías quedaron fuera de juego ante su in capacidad de competir en igualdad de condiciones con las cifras manejadas por sus rivales. Un estudio del panorama actual de las conversiones deja bien claro que unas pocas y poderosas compañías dominan este mercado, relegando a las casas más modestas a los escasos beneficios que puedan obtener con sus producciones propias.

Sin embargo, las consecuen cias negativas derivadas de esta situación son lo suficientemente importantes como para exponerlas claramente. El problema más importante con el que nos encontramos es sin duda la falta de originalidad. Las máquinas recreativas son productos de masas dirigidas al sector más amplio de la juventud y cubren

# • El mercado internacional de videojuegos se encuentra, desde hace unos meses, dominado por la lucha para conseguir licencias.

• El mayor atractivo de lanzar una conversión es la garantía de éxito derivada de la máquina original, ya que ésta es sobradamente conocida por los usuarios.

una serie de instintos que podríamos llamar primarios. La violencia, en sus diversas formas, es el denominador común de estos juegos. Matar y destruir son las constantes de unos juegos en los que no hace apenas falta orientarse o razonar, limitándose toda la acción a un repetitivo «disparar a todo lo que se mueva». Ante esta linealidad de los argumentos, las conversiones de máquinas recreativas son irritantemente parecidas unas a otras. Es cierto que se han ensayado infinitas variaciones sobre el viejo tema de matar marcianos, pero también es cierto que estas diferencias no han sido lo suficientemente grandes como para dar a cada juego una personalidad propia.

Sin querer parecer reaccionarios, creemos que un balance general sobre la aportación de las máquinas recreativas al mundo de los juegos para ordenador es más negativo que positivo. Por un lado el mercado se ha concentrado en manos de unas pocas y poderosas compañías, con lo que ha disminuido notablemente la oferta. Finalmente se ha producido una saturación de arcades, muy parecidos entre sí, a la vez que géneros más propios de ordenadores como las vi deoaventuras y los conversacionales ven reducidas sus posibilidades de éxito. Además ya son demasiados los programas de ín fima calidad que han sido lanzados como estrellas, debido a la garantía de éxito que supone la máquina original en la que están basados. Es de esperar, en beneficio de la imaginación y la ori- $\triangleright$ 

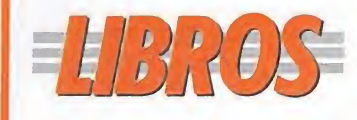

APLICACIONES PROFESIONALES

### INTRODUCCIÓN AL ADA

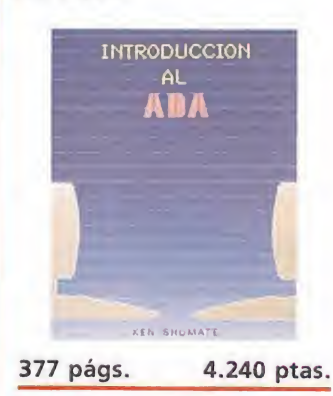

El texto nos acerca de una forma sencilla y útil diversos conceptos del Ada, un lenguaje de programación desarrollado para el Departamento de Defensa de los Es tados Unidos.

Ada es la base de diversos programas que posteriormente se utilizan en sistemas de ordenadores integrados como los que poseen los aviones o los misiles, sistemas de control y de mando, y radares o armamento controlados por ordenador.

Ken Shumate \*\*

D. Santos NIVEL «C»

### LENGUAJES

MANUAL DE PROGRAMACION EN LOGO

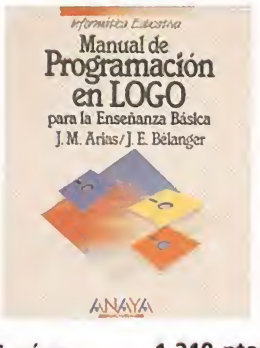

336 págs. 1.219 ptas.

Este libro, como todos los manuales sobre lenguajes de programación, intenta clarificar todo lo posible las características del lenguaje estudiado, en este caso el Logo.

El texto presenta la programación como un instrumento que se puede aplicar a la vida cotidiana, siendo muy útil para tal fin un len guaje tan asequible como el Logo.

La estructura de cada capítulo es bastante simple: esquema, objetivos e introducción, para que el estudiante pueda centrarse en el tema rápidamente.

J. M. Arias/ \*\*\* J. E. Belanger Anaya | NIVEL «I»

# Conversiones de MÁQUINAS RECREATIVAS (1)

**LIGENGLIS** ginalidad, que el mercado se estabilice y los programadores se vean libres de sus ataduras para crear juegos que nos liberen del

GUERRA

DE LAS

### Los primeros títulos

dos.

Informe

hastío en el que estamos sumi-

Como ya indicábamos anteriormente los primeros clásicos del género fueron trasladados masivamente a los ordenadores utilizando unas ideas que acabaron por convertirse en dominio público. Estamos seguros de que existen al menos tres versiones para Spectrum (16 K, por supuesto) de los clásicos marcianitos de la mano de Psion, Artic y D'Tronics tituladas respectivamente «Space raiders», «Invaders» y «Space invaders». Artic produce también su versión de los famosos «Galaxians» y Ocean crea una rudimentaria versión de los famosos programas de carretillas y mineros titulada «Gilligan's gold».

Una de las primeras conversiones «legales» es la de «Zaxxon», programa con el que U.S. Gold inaugura el que sería más tarde su género preferido. Seguro que muchos de vosotros recordáis este programa en el que nuestra nave se desplaza por sofisticados decorados que se mueven con scroll diagonal mientras vigila constantemente su altitud para evitar chocar contra los muros o las barreras de alta tensión.

«Tapper», creado por la misma compañía sobre un original de Sega, es uno de los programas más originales y divertidos del género. Convertido en barman de cuatro bares distintos, debes repartir entre tus sedientos clientes jarras de cerveza y recoger las propinas que te en vían los clientes.

Detalles simpáticos como las bailarinas y las fases de bonificación introducen algo más de variedad a un programa sencillo pero rabiosamente adictivo.

También pertenece a esta primera época el «Killer Kong» de Ocean, basado en la entrañable máquina en la que Mario, el hé-

roe, subía por escaleras y plataformas al rescate de la bella secuestrada por un terrible gorila. Sin embargo, la realización práctica es totalmente deplorable, una de las peores conversiones que pasarán a lo largo de este análisis. Por su lado, Atari se encarga directamente de trasladar a los ordenadores su «Ms Pacman», versión femenina del clásico comecocos, un juego que respeta no solamente la velocidad del original sino también su característico sonido. Datasoft, filial de U.S. Gold, es la encargada de versionar otro juego de Atari, en esta ocasión el famoso juego de bólidos «Pole Position». Se trata de uno de los escasos juegos deportivos que vieron la luz por primera vez en una máquina de salón, y hemos de reconocer la buena voluntad de la conversión pues los gráficos intentan respetar con todo el detalle posible los originales. Sin embargo, la lentitud del juego y su escaso realismo pone en evidencia que los ordenadores personales carecen ya de los recursos técnicos que utilizan las máquinas recreativas.

«Moon cresta», de Incentive, es un programa que pasó prácticamente desapercibido en su momento pese a ser digno refle jo del original, combinando las fases de intenso combate espacial con otras en las que ensamblar los tres módulos de los que se compone nuestra nave.

## Clásicos para el recuerdo

«Yie-ar kung-fu» tiene varios puntos a destacar. Por un lado se trata de una de las primeras creaciones de Imagine tras su

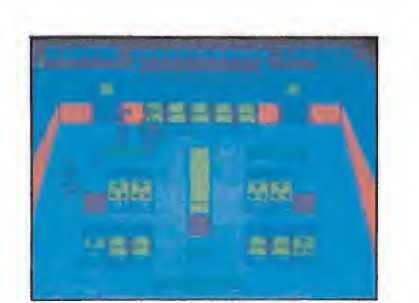

«Mikie» destacó por la originalidad de su argumento.

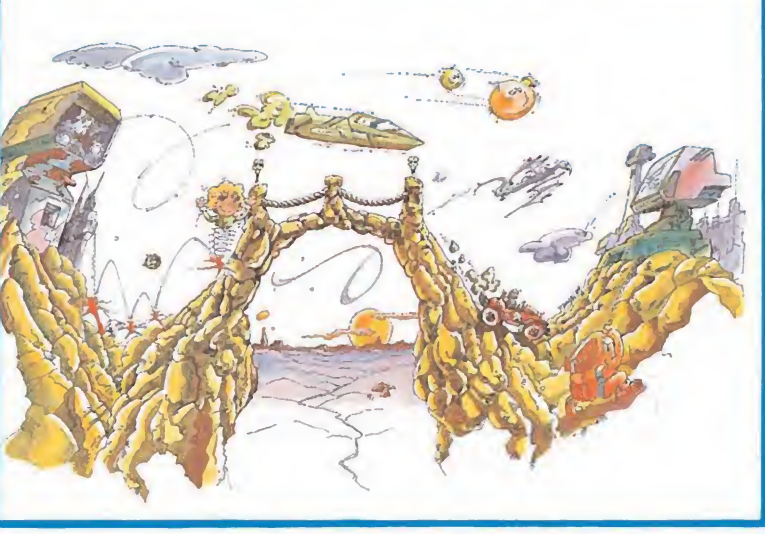

absorción por Ocean y por otro se trata de uno de los primeros juegos de artes marciales que tanto éxito tendrían más adelante. El jugador dispone de un nú mero relativamente reducido de golpes, pero en compensación aparecen numerosos contrincan tes con gráficos y técnicas de lucha completamente distintas, a la vez que los escenarios son todo lo detallados que permite la reducida memoria de nuestras máquinas. «Hypersports» es sin embar-

go un clásico por excelencia y en cierto modo la culminación de los por entonces famosos juegos de olimpiadas atléticas. Mediante un frenético ejercicio de de dos sobre el teclado intentaremos conseguir que nuestro atleta obtenga las mejores marcas en especialidades tan diversas como la natación, el tiro al plato, el tiro con arco, el salto de potro o la halterofilia, siempre de cara a superar las marcas mínimas que se van incrementando para cada nueva ronda.

«Gyroscope», de Melbourne House, es un excelente programa que a su vez sentó las normas de lo que luego sería un nu meroso grupo de programas ba sados en sus técnicas. A lo largo de veinte pantallas de dificultad creciente dirigiremos a una peonza de complicadísimo ma nejo debido a su sorprendente y realista efecto de inercia. Estrechos pasillos, cuestas pronunciadas y peligrosos alienígenas colocados en los sitios más insospechados son los problemas que nos esperan en un recorrido demencialmente difícil en el que además estamos en lucha contra el tiempo.

Elite comienza a ganarse el tí-

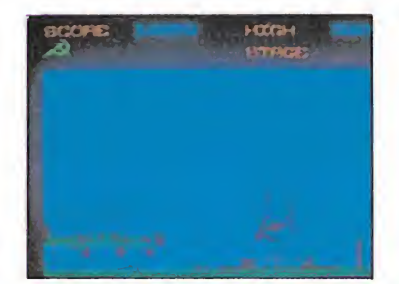

«Green Beret» ganó por méritos propios su popularidad.

tulo de especialista en arcades con dos de los programas más entrañables del género. En «Bomb Jack» controlamos a un pequeño y ágil ratonzuelo saltarín que debe recoger las bombas que peligrosos alienígenas han colocado en algunos de los lugares más famosos del planeta. Una trepidante velocidad, un reducido nivel de dificultad y acción a raudales son los ingredientes de uno de los juegos más divertidos que han pasado por nuestras manos. Sin embargo, «Commando», precedido por una polémica sin precedentes, defraudó a los usuarios que esperaban la riqueza gráfica de la máquina original. Se trata de una conversión rutinaria en la que, probablemente por falta de memoria, se descuidaron los escenarios a la vez que se reducía el tamaño de los personajes.

Imagine confirma su especialización en el género de las conversiones con tres grandes éxitos. «Green Beret», insistiendo sobre los moldes arguméntales de «Commando», tiene por suerte toda la calidad de la que carecía su predecesor. Con unos gráficos pequeños pero muy de tallados y unos excelentes escenarios y movimientos el juego se gana por mérito propio su popularidad y se convierte en un clásico a imitar por programas que quieran alcanzar su calidad. «Mikie» es un programa notablemente más original pero posee una realización práctica bastante más deficiente pese a sus coloristas escenarios. A pesar de ello es posible divertirse sin preocupaciones manejando al típico ligón que causa estragos en tre las chicas de su colegio. «Ping Pong», basado en un original de Konami, es otro de los escasos juegos deportivos procedentes de las grandes máquinas. Se suprimen los jugadores de manera que únicamente tenemos control sobre la pala, pero en compensación contamos con unos excelentes movimientos, una gran respuesta a los controles y unos efectos sonoros muy por encima de la media de este tipo de programas.

Pedro José Rodríguez Larrañaga

# CAPITAN XOD EN PELIGRO: ¿PUEDES ACUDIR EN SU AYUDA?

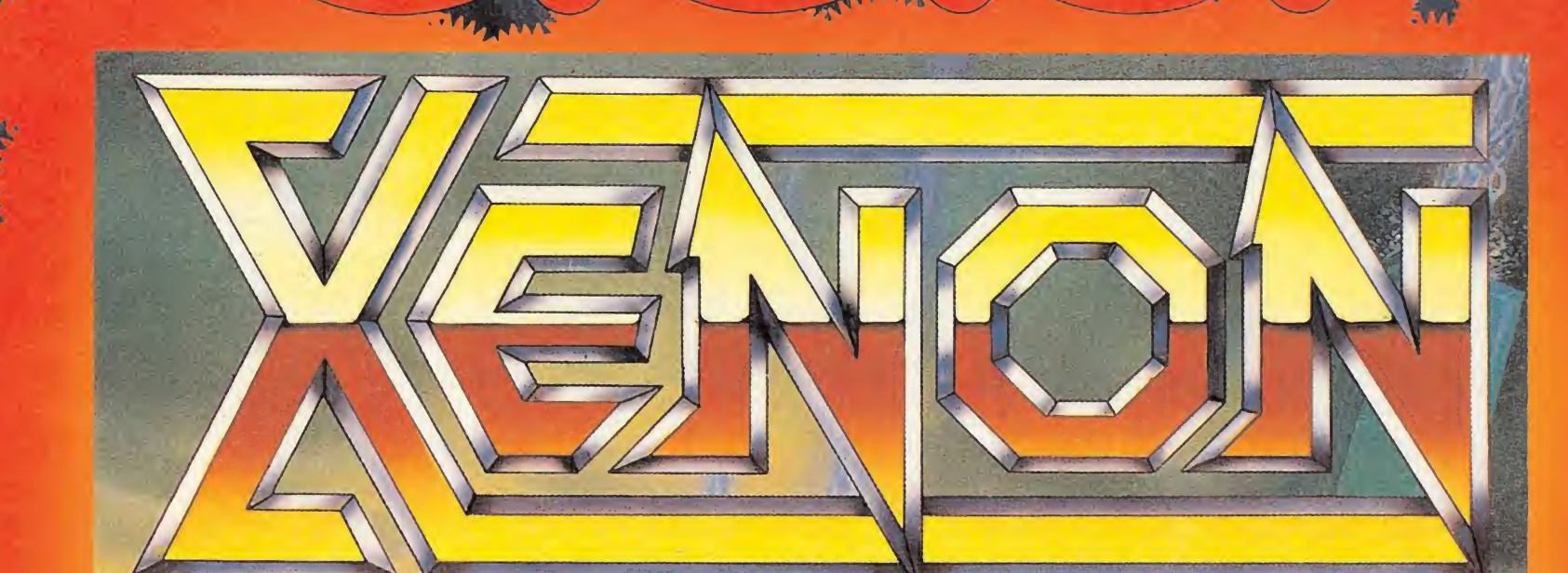

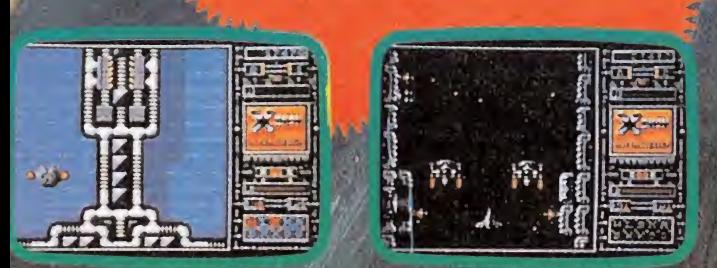

DIFERENTES GRADOS DE DIFICULTAD

 $1 - 12$ 

VOZ DIGITALIZADA

SPECTRUM Y AMSTRAD CASS  $= 875$ MSX Y CBM 64

**MUCHO MAS** QUE UN ARCADE, **WUN RETO** A TU INTELIGENCIA.

 $\frac{1}{2}$ 

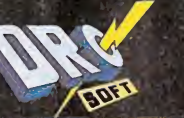

DRO SOFT, S. A.<br>C/ FRANCISCO REMIRO, 5, 28028 MADRID<br>TELEFONOS: (91) 246 38 02 / 673 90 13

第六  $472 - 472 - 49$  $\bullet$   $\bullet$ 

SORPRENTES EFECTOS DE SONIDO

MELBOURNE<br>HOUSE

**MARK OFFICE AND STATE** 

GRAFICOS ALUCINANTES

SPECTRUM Y AMSTRAD DISCO = 1750 ATARI ST Y AMIGA = 2500

# CRÓNICA

# La popular compañía española celebrasu Quinto Aniversario

Intentar definir en unas líneas cuál ha sido la evolución de Dinamic en los cinco años que han pasado desde su nacimiento, es en principio una tarea de locos, pues muchas son las cosas que han cambiado desde entonces. Sin embargo, nosotros, que nunca hemos estado demasiado cuerdos, hemos decidido intentarlo, contando eso sí con la colaboración de los protagonistas.

ucho ha llovido desde que la legandaria «mansión Dinamic» vió la luz. Hoy la mansión no es un chalet a unos treinta kilómetros de Madrid, sino cinco oficinas, en lo que en su día fue el edificio más alto de la capital, la Torre de Madrid.

Dispuestos a conocer de cerca la opinión de los protagonistas nos dirigimos a la sede cen tral de la compañía.

La planta 29, dónde anteriormente estuvo situada la agencia de publicidad creada por Microdigital Soft —familiarmente Dinamic-, fue el punto de partida de nuestra expedición. Allí encontramos a Luis Pérez, quien se ha incorporado hace muy poco a Dinamic como director de marketing, ocupándose también de las relaciones con la prensa. Con él habíamos concertado la entrevista.

Pocos minutos después Víctor Ruiz, director de desarrollo de Dinamic y de sobra conocido por todos vosotros, apareció en el despacho. El podía desvelarnos muchos de los secretos de la compañía ya que por algo es uno de los socios fundadores, junto con sus hermanos Pablo y Nacho. La conversación se prolongó durante varias horas y mucho nos tememos que hubiéramos podido continuar charlando durante días, pues el tema, sin duda, lo permitía.

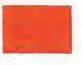

# Una vida corta

ógicamente a todas luces es evidente que la corta pero **intensa** vida de Dinamic ha dejado sus frutos y ha provocado cambios importantes. Nos interesaba saber pues, cúales habían sido esos cambios. Víctor, nos sacó inmediatamente de dudas. «Lo principal es que antes eramos un grupo de amigos y ahora somos una empresa en la que la mayoría hemos aprendido y seguimos aprendiendo a ser

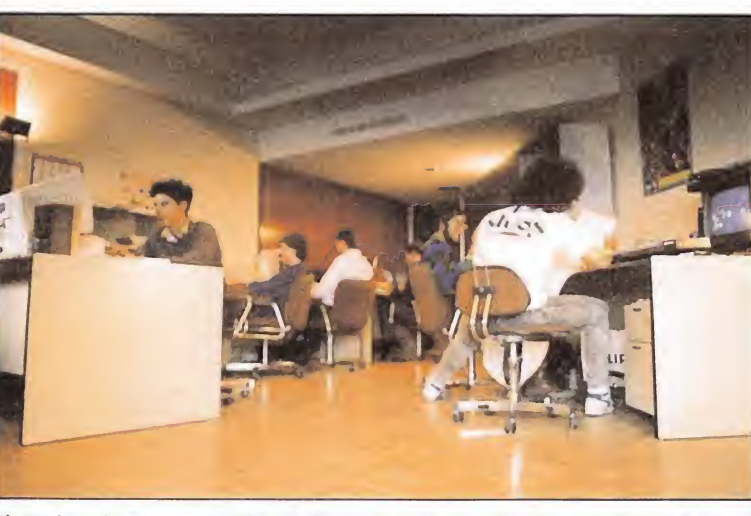

El equipo de programación de Dinamic está coordinado por Víctor Ruiz, el director de desarrollo.

profesionales». El término profesionalidad sonó demasiado frio, por lo que sus palabras precisaron inmediatamente una aclaración. «Cuando comenzamos, hacíamos muchas cosas y le dedicábamos catorce horas a trabajar, una persona podía hacerlo todo. Un día tomamos la decisión de plantearnos esto como una empresa, en vez de hacerlo todo nosotros y nos pusimos manos a la obra. Al principio fue difícil, porque debíamos buscar una persona y empezar a trabajar, cuando nosotros mismos estábamos aprendiendo a hacerlo. Ahora cada vez resulta más fácil, pero por encima de todo lo que nunca hemos querido perder es esa necesidad de in novar y de aprender constantemente». Luis, corroboró las pa labras de Víctor, pero fue aún más lejos. «En Dinamic, se pide que la persona que entre sepa armonizar con el equipo que ya hay, más que que llegue en plan estrella, para mantener ese espíritu de compañerismo, de pasártelo bien trabajando». Victor asentía pero también recalcó otro punto importante. «Es muy difícil mantener el buen ambiente, entras en la dinámica de amiguetes sobre los que en un momento dado tienes que tomar actitudes de mando que

pueden provocar malentendidos, pero son pequeños problemas que se solucionan casi in mediatamente». Otra de las constantes en la compañía, según pudimos comprobar, es la juventud de todos sus miembros y ellos mismos insistieron en el tema. «Siempre hemos contratado gente muy joven, que normalmente no tenía experiencia, por que era su primer trabajo, pero que suplía su falta de conocimientos con la ilusión y las ganas de asumir responsabilida des . Al mismo tiempo que creabamos una empresa, creabamos trabajadores. Dinamic es por eso un poco escuela».

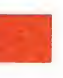

# La estructura

 $T<sup>os</sup>$  interesaba saber como está estructurada ahora Dinamic empresa y profundizar en el complejo mundo de la distribución fuera de nuestras fronteras. «Dinamic está di vidido en cuatro áreas coordinadas por un director: desarrollo, en el que están presentes tanto los programadores en plantilla como los «free-lancers», marketing -incluyendo comercial y publicidad fabricación y producción, administración y contabilidad -como en cualquier otra

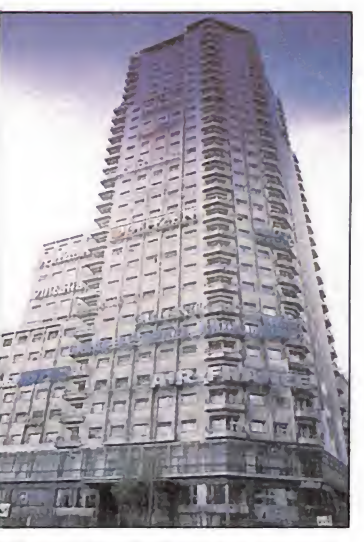

Dinamic ha ampliado sus oficinas.

empresa-, y operaciones especiales, área que controla otras em presas relacionadas de alguna forma con Dinamic». Como véis Dinamic no distribuye directamente sus programas; en España, como todos sabéis lo hace a través de la red de distribución de Dro. En el resto de Europa la situación es bastante más compleja. En principio, tras pasar una primera etapa en la que sus programas fueron distribuidos por Mastertronic y Code Masters, fue Ocean la encargada de comercializarlos, durante algún tiempo, pasando después a ser distribuidos por Electronic Arts para toda Europa, quienes ahora se ocupan sólo del Reino Unido, ya que mantienen una distribución independiente en cada zona de Europa.

Estados Unidos es algo que todavía no ven posible, tras realizar un estudio previo de mercado, la situación del mercado de video-juegos americano, casi eclipsado, exceptuando en Pe, por las consolas Nintendo, provoca según su opinión que sólo compañías muy fuertes, puedan introducirse allí, por que nada tiene que ver con el mercado Europeo.

Ocean había sido un paso im portante en la carrera de Dinamic, por tanto, preguntamos qué razones les habían hecho cambiar de distribuidor. La respuesta fue categórica. «No nos interesaba a ninguno de los dos, nosotros Íbamos siempre a ser una parte de ellos, no se puede crecer más que Ocean. Antes de firmar, pensamos incluso inten tar distribuirnos nosotros mismos, pero fue un acierto decidirnos por Ocean. Ellos siguiendo las pautas marcadas en el contrato, se ocuparon de publicitar nuestra marca, lo que nos fue muy útil».

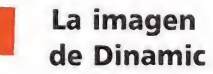

de Dinamic<br>inamic ha dado siempre mucha importancia a la imagen de marca y Victor y Luis confirmaron nuestra afirmación. «En este mundo no ocurre como en la música, que un grupo es conocido por si mismo y por sus componentes, aquí los programadores ocupan un segundo plano y aunque se ha intentado conseguir potenciar la imagen del «grupo de programadores» , la gente no conecta tanto como con la casa que los produce». «Nosotros siempre hemos potenciado este aspecto, pero la imagen no se consigue con un buen logo, sino con los años, tratando de innovar y con calidad.

Es importante, pero si detrás no hay un juego de calidad, no vale para nada. No podemos estar constantemente haciendo productos enormes, de hecho nadie los hace, pero siempre in tentamos mejorar aunque sea en

18 MICROMANÍA

# FELIZ DIMPLEATIOS,

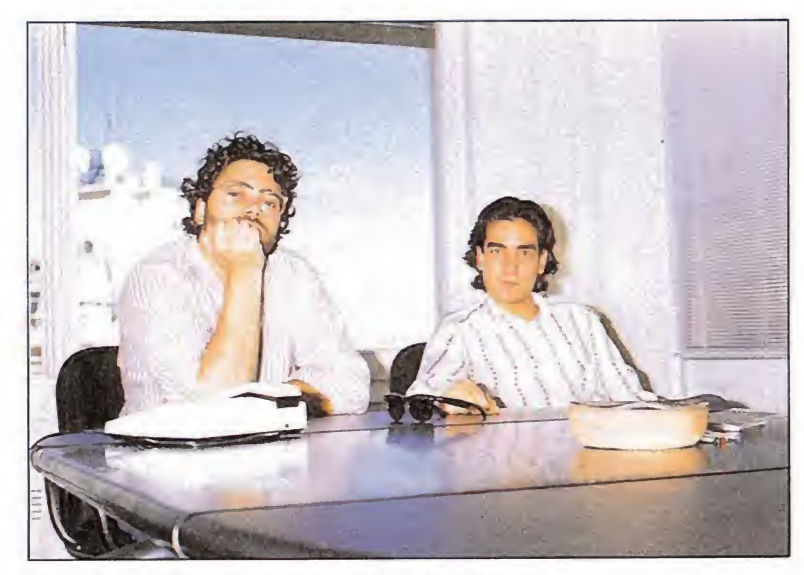

Víctor Ruíz y Luis Pérez, nuevo fichaje de Dinamic.

algunos productos al cabo del año, principalmente los que po demos controlar de cerca».

Abordamos en este punto el tema de las presentaciones en caja, que por cierto, dentro de poco incrementarán algo su precio. «Jamás sacamos programas ma los, pero lo que ocurre es que en algunos estamos dando más de lo que valen, la relación calidadprecio, no es normal, si lo comparas con otros productos como los puzzles, que no llevan el trabajo creativo que llevan los videojuegos». También nos confirmaron que las ventas apoyan los lanzamientos más esperados, aunque según sus propias palabras no es eso lo que les mueve.

«Empleamos cajas grandes, por que queremos ofrecer lo que los demás no dan; queremos hacer algo diferente, convertir el videojuego más en un juguete; aunque estamos teniendo algunos problemas con las tiendas y los grandes almacenes por su tamaño, por lo que hemos tenido que hacer también versiones en el formato de cinta tradicional, pero continuaremos haciéndolo con determinados programas».

Dinamic hasta ahora no ha realizado ninguna conversión de máquina recreativa, cosa que por otra parte no deja de ser chocante, teniendo en cuenta como se mueve el mercado. Su respuesta fue categórica : «al no estar muy metidos en el mercado europeo no rentabilizaríamos los costes de la licencia; pero

probablemente a finales de este año intentemos en la feria de Japón conseguir alguna lincencia». Como curiosidad les preguntamos sino se habían planteado hacer lo contrario, siguiendo el ejemplo de Tetris y la respuesta fue igual de categórica : «Claro que lo hemos pensado, pero no lo hemos intentado, por que no nos vamos a meter en una cosa antes de tener las demás perfectamente controladas; ahora nos planteamos realizar lanzamientos simultáneos en toda Europa y una vez que tengamos eso podremos dedicarnos a otras cosas. Quizás no damos más de sí por nuestra propia estructura, pero no queremos contratar a un director estrella; queremos seguir manteniendo nuestra propia identidad».

«Ahora realizamos un producto con una concepción más europea, para lanzarlo simultáneamente, aunque esto nos acarrea grandes problemas, por que coordinar la realización de las versiones para siete máquinas en varios formatos es una locura, teniendo en cuenta que cada país funciona de una forma diferente».

Como ya os anticipábamos Dinamic ha cambiado mucho desde sus conocimientos. Primero su meta fue España, ahora lo intentan con Europa. ¿Qué ocurrirá dentro de otros cinco años, tal vez Estados Unidos o quizás Japón?. ■

DiNAMIC celebracon WIGRO el Quinto Aniversario de su fundación

Tú puedes obtener completamente gratis una camiseta conmemorativa de este acontecimiento participando en nuestro concurso

# ¡Averigualafrasemisteriosa!

### BASES DE PARTICIPACION.

Más fácil imposible. Sólo tienes que buscar y marcar en la sopa de letras adjunta los nombres de todos los programas editados por Dinamic hasta el momento.En las letras sobrantes po drás leer la «frase misteriosa» que deberás escribir en las casillas en blanco del cupón de participación. Posteriormente lo recortas (no valen fotocopias) <sup>y</sup> lo envías, antes del día 30 de Junio de 1989 a:

MICROMANIA HOBBY PRESS, S.A Carretera de Irún Km. 12,400 28049 MADRID.

Es imprescindible indicar claramente en una esquina del sobre la palabra

# «DINAMIC 5° ANIVERSARIO».

Posteriormente se procederá a un sorteo ante Notario, el día 7 de Julio de 1989, para elegir <sup>a</sup> los 100 afortunados ganadores de entre los acertantes de la «frase misteriosa» Cada participante podrá enviar to dos los cupones respuesta que desee, teniendo en cuenta que no se admitirán fotocopias.

#### PREMIOS

Cada uno de los 100 Ganadores será obsequiado con una camiseta especialmente diseñada para con memorar este acontecimiento.

Cualquier supuesto o eventualidad no contemplado en estas bases será resuelto por la decisión inapelable de los organizadores.

L FALLE G E S S R O I FAR A LUT O L E MAC G N D A R | C | I | I | N | O | I | T | A | N | A | F| O | R | P | A | M | O | A | E | N | O | U | S | I | O  $N$  1 |  $R$  M | 0 | L | T | S | E | U | 0 | M | Y | U | A | N | D | S | 1 | G | N | B | E | A | M | I  $C \mid P \mid R \mid 0 \mid N \mid E \mid N \mid E \mid C \mid P \mid E \mid L \mid K \mid E \mid B \mid B \mid R \mid P \mid R \mid A \mid J \mid R \mid R \mid U \mid N \mid R$ <sup>1</sup> M <sup>S</sup> 0 fl T fl <sup>D</sup> 0 <sup>H</sup> <sup>C</sup> 0 N N M <sup>E</sup> <sup>1</sup> fl <sup>C</sup> N <sup>R</sup> fl <sup>R</sup> 0 <sup>R</sup> <sup>D</sup> R | | E Z M 0 H R M R A R N R | R S E J L 0 Q S R U L  $E$  L D  $A$  E R P  $A$  I N N T B 0 A T I A N U I A D U L T  $C$  0 E M D 0 E H R T S R T R 1 I R 0 R D R E E fl 0 M <sup>1</sup> fl <sup>R</sup> M <sup>V</sup> M 0 <sup>U</sup> <sup>E</sup> s s IJ fl <sup>S</sup> 0 <sup>F</sup> u N <sup>C</sup> <sup>L</sup> D <sup>U</sup> fl  $R$  E i  $R$  R  $R$  C D i M i 0 E N S L  $R$  S D S 0 R A T T D U S T I N D K A G E W A N W M D O U H D S L  $0$  1  $0$  0 1  $C$   $A$   $E$   $E$   $S$   $A$   $M$  1  $S$   $E$   $A$   $0$   $E$   $N$   $L$   $C$   $B$   $U$   $R$   $N$   $A$  $D \bigcup R \bigcap R \bigcup S \bigcap P \bigcap R \bigcap G \bigcap P \big| M \big| R \big| S \big| T \big| E \big| R \big| T \big| B \big| Q \big| P \big| T \big| R \big| R \big| I$  $N$  T  $R$   $R$   $T$   $R$   $S$   $C$   $F$   $U$   $Y$   $E$   $N$   $G$   $H$   $T$   $R$   $N$   $R$   $U$   $T$   $R$   $B$   $J$   $G$ R 0 N M E M 0 R N R 0 C K Y R 1 R N 1 E N R 1 0 I R  $M$   $R$   $Z$  1  $R$   $G$   $S$   $T$   $N$   $I$   $U$   $U$   $R$   $S$   $D$   $0$   $H$   $G$   $J$   $G$   $S$   $L$   $L$   $B$ 0 <sup>E</sup> <sup>L</sup> fl <sup>C</sup> 0 N T <sup>E</sup> M <sup>E</sup> <sup>G</sup> fl <sup>C</sup> 0 R P K 0 <sup>R</sup> P <sup>1</sup> <sup>L</sup> <sup>R</sup> fl S C | E | C | I | M | I | E | N | R | R | R | D | N | U | H | T | 0 | 0 | T | A | R | B | A | U | C | E  $F$   $E$   $|R|N|R|N|D|O|M|R|R|T|I|N|B|R|S|K|E|T|M|R|S|T|E|R$ 

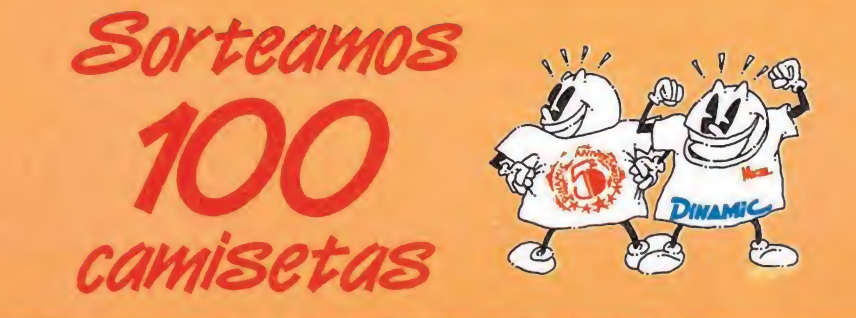

# CUPON DE PARTICIPACION

# LA FRASE MISTERIOSA ES:

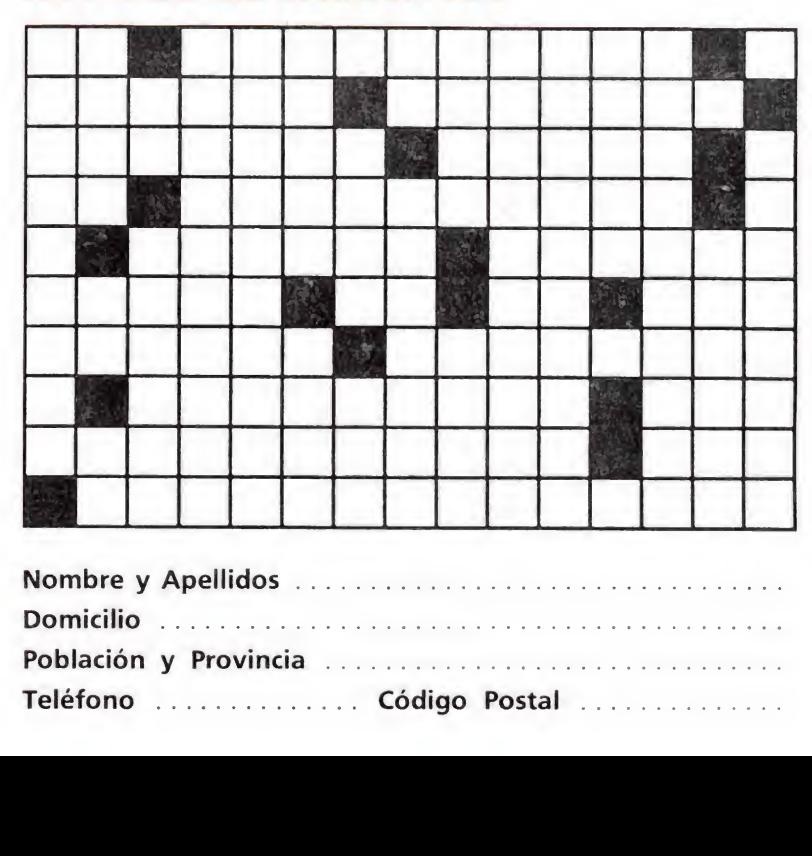

Población y Provincia

# $AGIUL(DA)$

MOT, del cómic a la pantalla

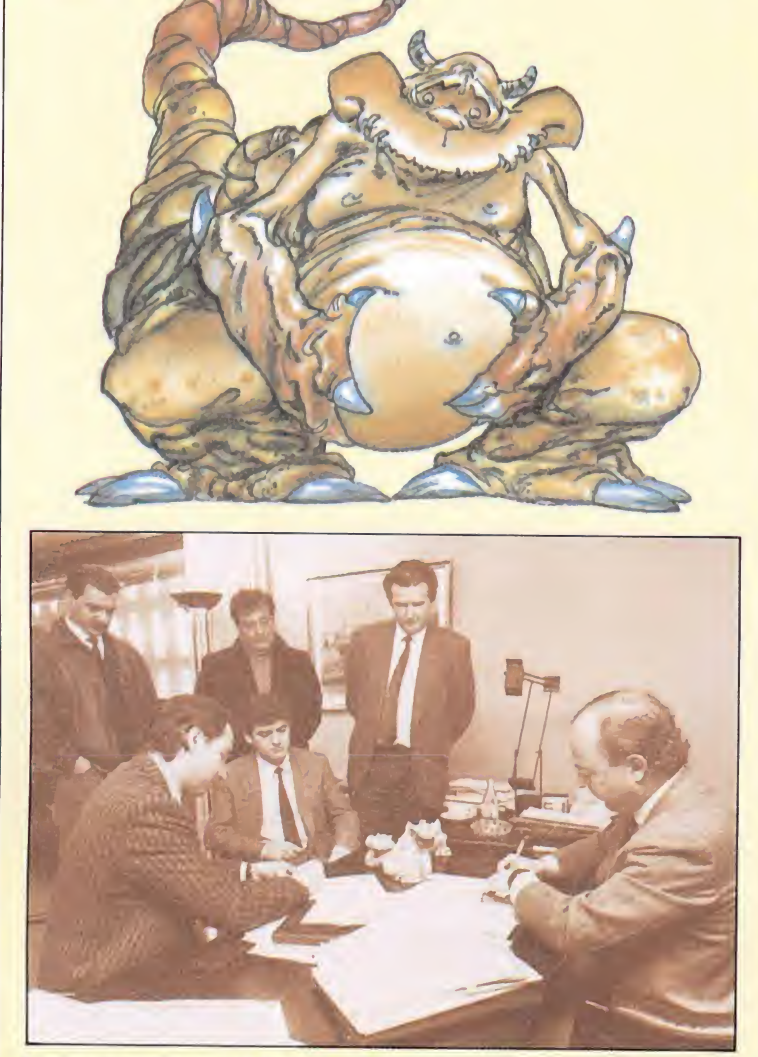

Pedro Ruíz, director de Opera Soft, en un momento de la firma, junto a Francisco Javier Diez de Polanco.

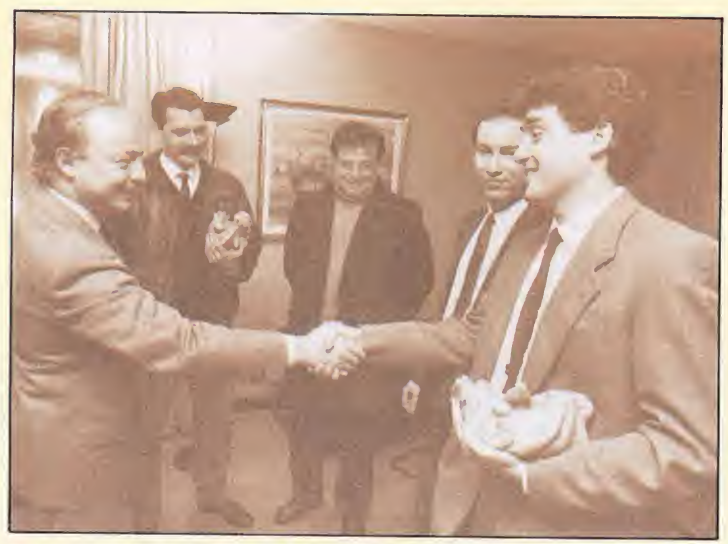

Francisco Javier Diez de Polanco saluda a Ernesto Maquieira, director de marketing de Opera. Los autores del cómic, Ignacio Moreno y Alfonso Azpiri estuvieron también presentes.

ot, el simpático monstruo que llega a nuestras casas arropado cada domingo en el suplemen to "Pequeño País"de «El País», pasará dentro de muy poco a convertirse en protagonista de un juego de ordenador. Ello ha sido posible gracias al acuerdo firmado por «El País» y la compañía «Opera Soft». Alfon so Azpiri e Ignacio Moreno, el ilustrador y el guionista del cómic, estuvieron presentes también en la firma de contrato y colaborarán junto a Opera para conseguir que la ambientación del juego sea perfecta.

El programa que aparecerá en todas las versiones, incluidas Atari, Amiga y PC, será presentado casi con toda seguridad durante el mes de octubre.

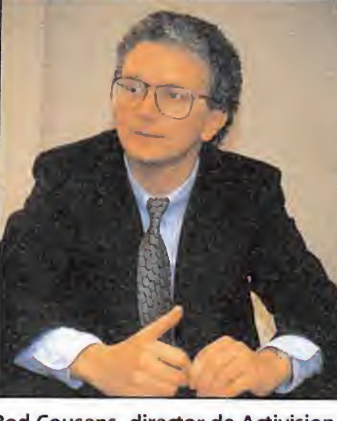

Rod Cousens, director de Activision.

urante el pasado mes de mayo el grupo Mediagenic, formado por Activision y todos sus sellos filiales, llegó a un acuerdo con M.C.M. para la distribución en nuestro país de todos los productos del grupo.

Bajo el nuevo acuerdo verán la luz programas de muy variadas características, que van desde los juegos producidos por la compañía americana Sierra, a los espectaculares lanzamientos de System 3, pasando por las conversiones de máquinas recretivas que últimamente se han convertido en una constante en la línea de producto de Activision. Hablando de estos últimos es interesante destacar que Activision ha conseguido las licencias de ocho grandes máquinas. Entre todas ellas destaca «Timescanner», un pinball multipantalla, donde se nos planteará un reto en cada pantalla pa ra poder llegar al final, «Powerdrift» , un espectacular arcade de carreras, «Galaxy Forcé», de sobra conocido por todos vosotros y «Altered Beast» un pro grama de lucha con un aire com pletamente nuevo.

# **ACTIVISION** cambia de distribuidor

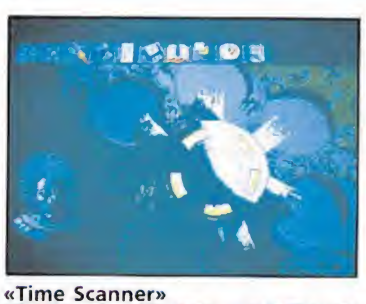

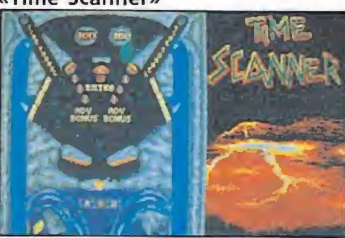

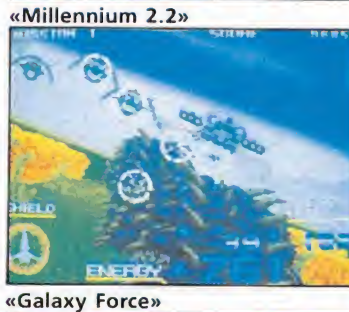

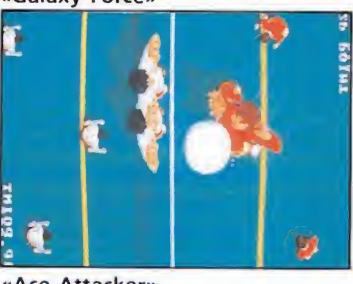

«Ace Attacker»

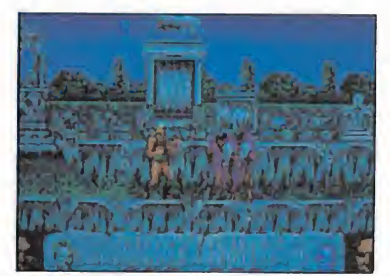

«Altered Beast»

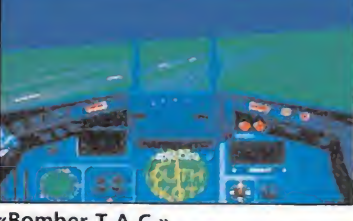

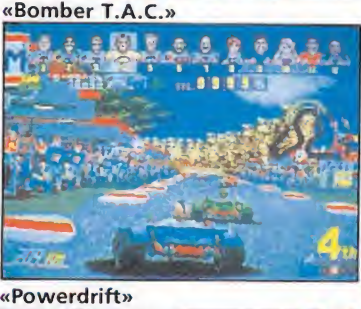

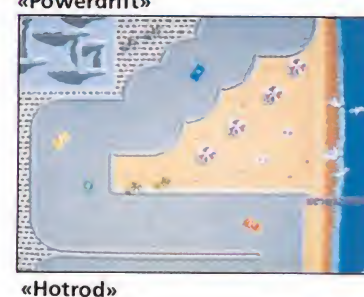

kart ya tiene dueño

omo ya os anunciamos en el número anterior el ganador del primer premio en nuestro concurso «Viaje a lo desconocido», ha sido César del Río Miguel, de Burgos. Amablemente se acercó hasta nuestra redacción para recoger el kart. En la imagen aparece junto a nuestro director, Domingo Gómez, y Fernando Fernández, director de «Megagames», quien patrocinó con Micromanía el concurso.

# **SQUE QUEDARIA DESPUES<br>DE UNA GUERRA NUGLEAR?**

WE NER HIE WAR

直接

 $1:02:5$ 

an ban Elizabeth 'ang dag !

ESCOMBROS, CENIZAS, MISERIA, DESTRUCCION, **BANDAS ARMADAS, PODEROSOS CRIMINALES,** CIENTIFICOS & OCOS, PERVERSOS ASESINOS, ...Y UN HOMBRE: JUNGLE ROGERS, EL DUEÑO DE LA JUNGLA DE ASFALTO

> SPECTRUM · AMSTRAD · MSX (Cussette y Disco)

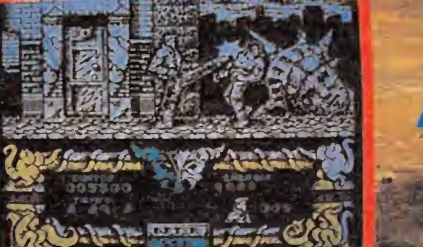

**TAVA.** LIDER EN VIDEO-JUEGOS PLAZA DE ESPAÑA, 18

TORRE DE MARIN DE ESPAÑA, 18<br>-VENTAS POR CORREO: (91 542 72 87<br>-VENTAS POR CORREO: (91 542 72 87<br>-TIENDAS Y DISTRIBUIDORES: 673 90 13<br>- INUEVO TELEFONO!

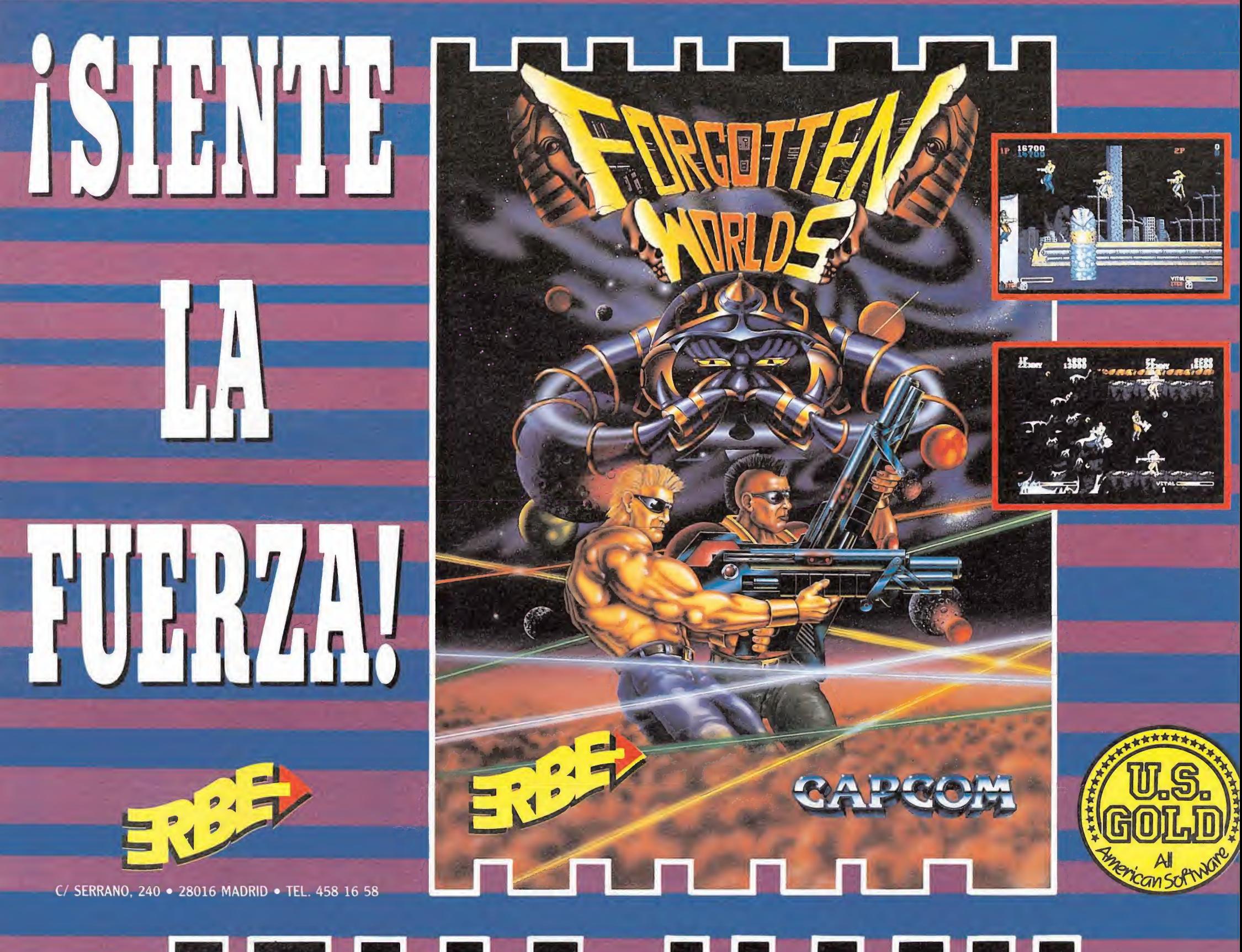

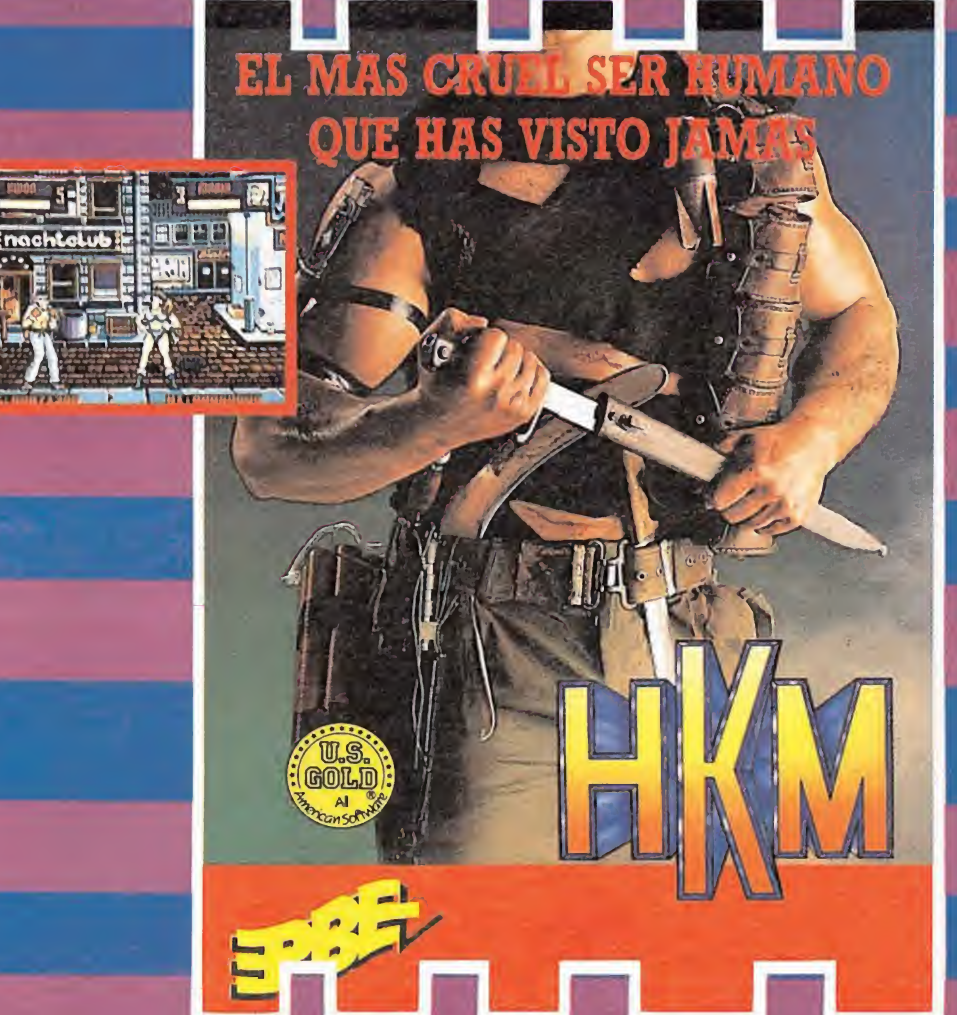

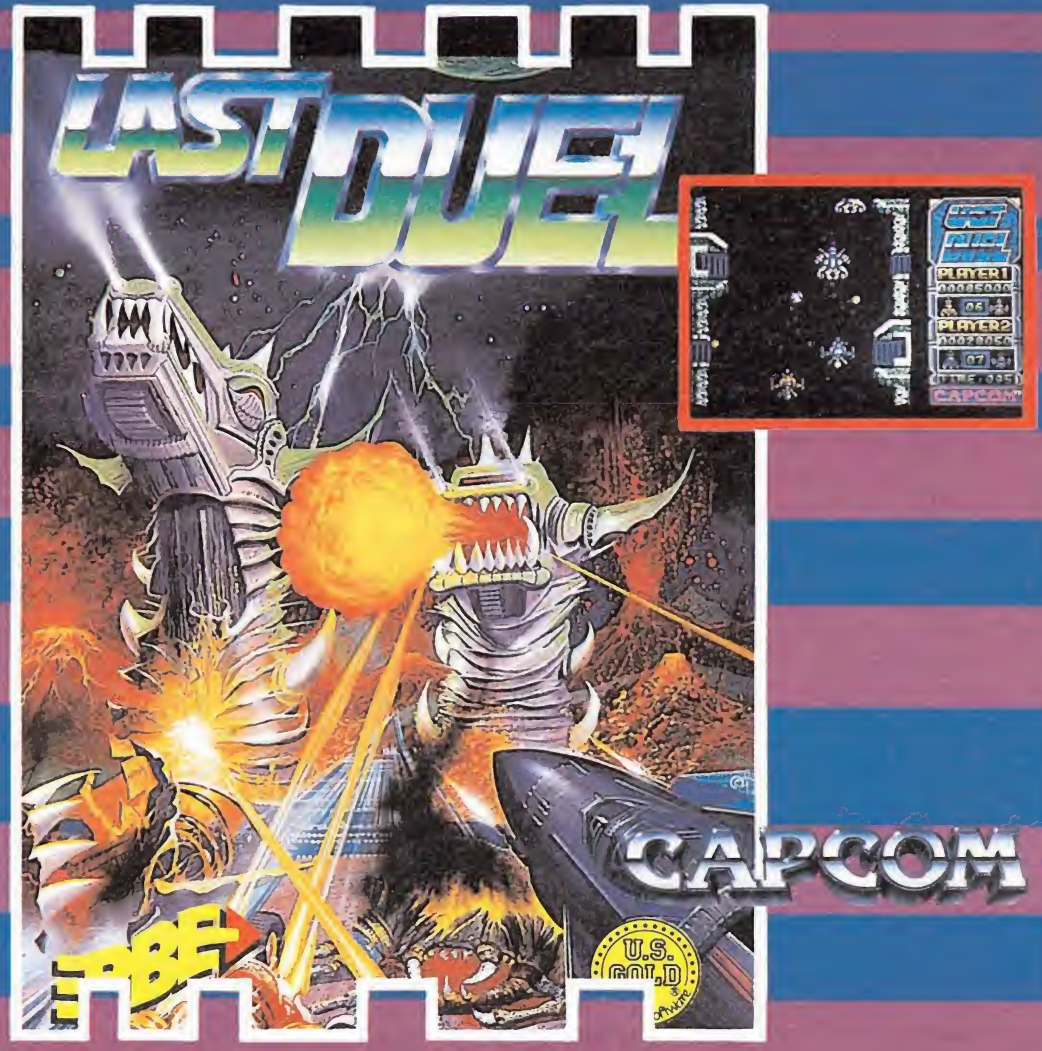

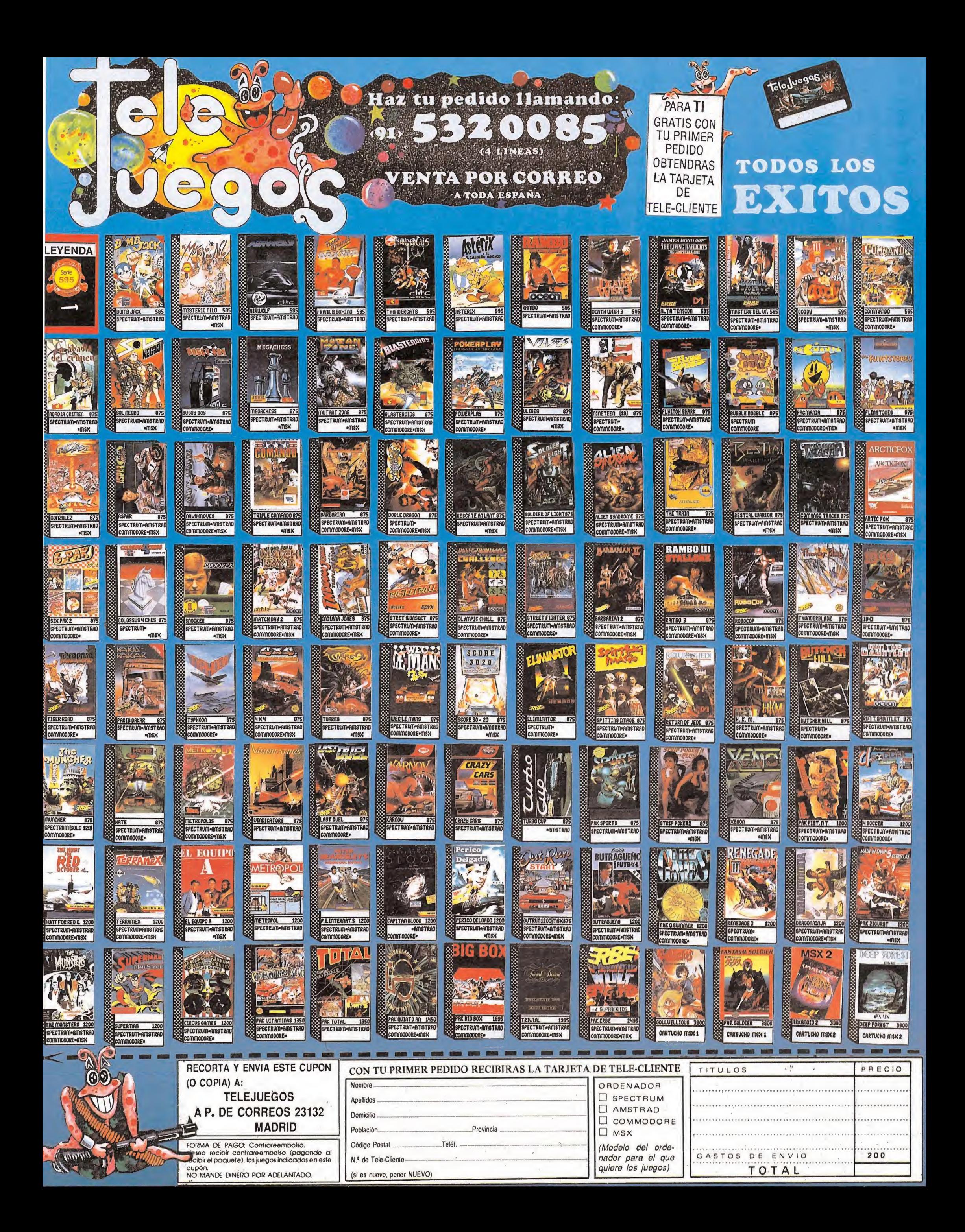

# nti vitev

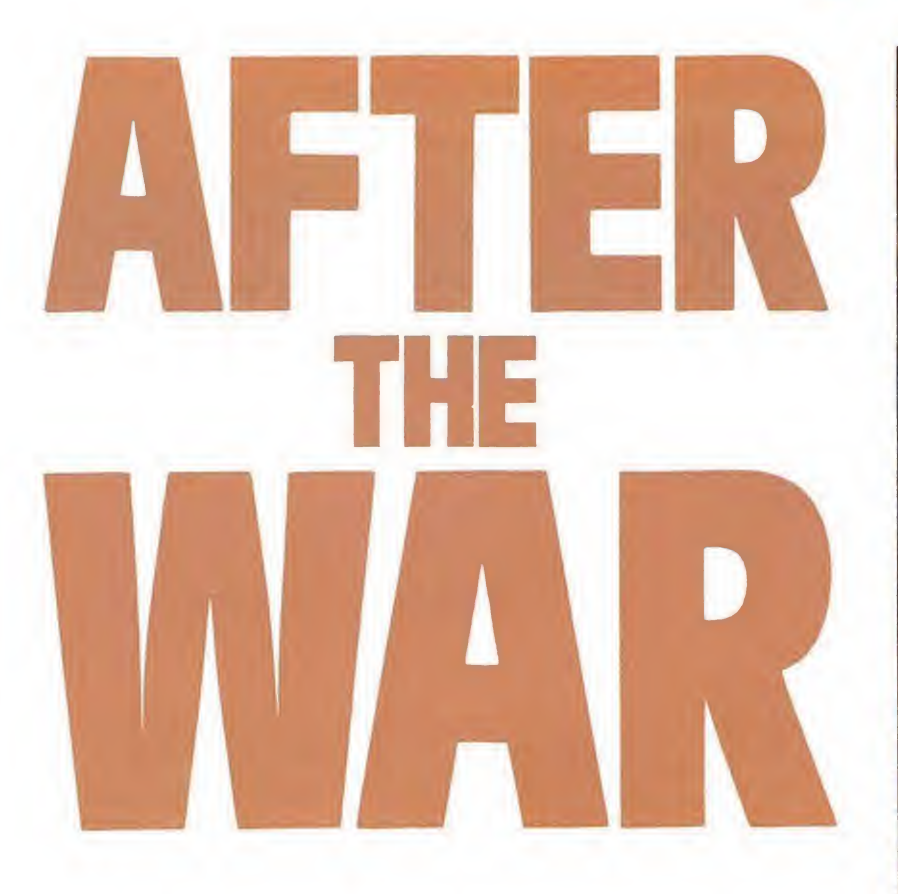

Uno de los proyectos más esperados —en los dos sentidos de la palabra— de Dinamic, «After the war», está a punto de ver por fin la luz. En una reciente visita a la sede de la compañía española, fuimos informados en absoluta primicia de todos los detalles referentes al juego, que, por lo que allí pudimos ver, lleva camino de convertirse en un auténtico bombazo...

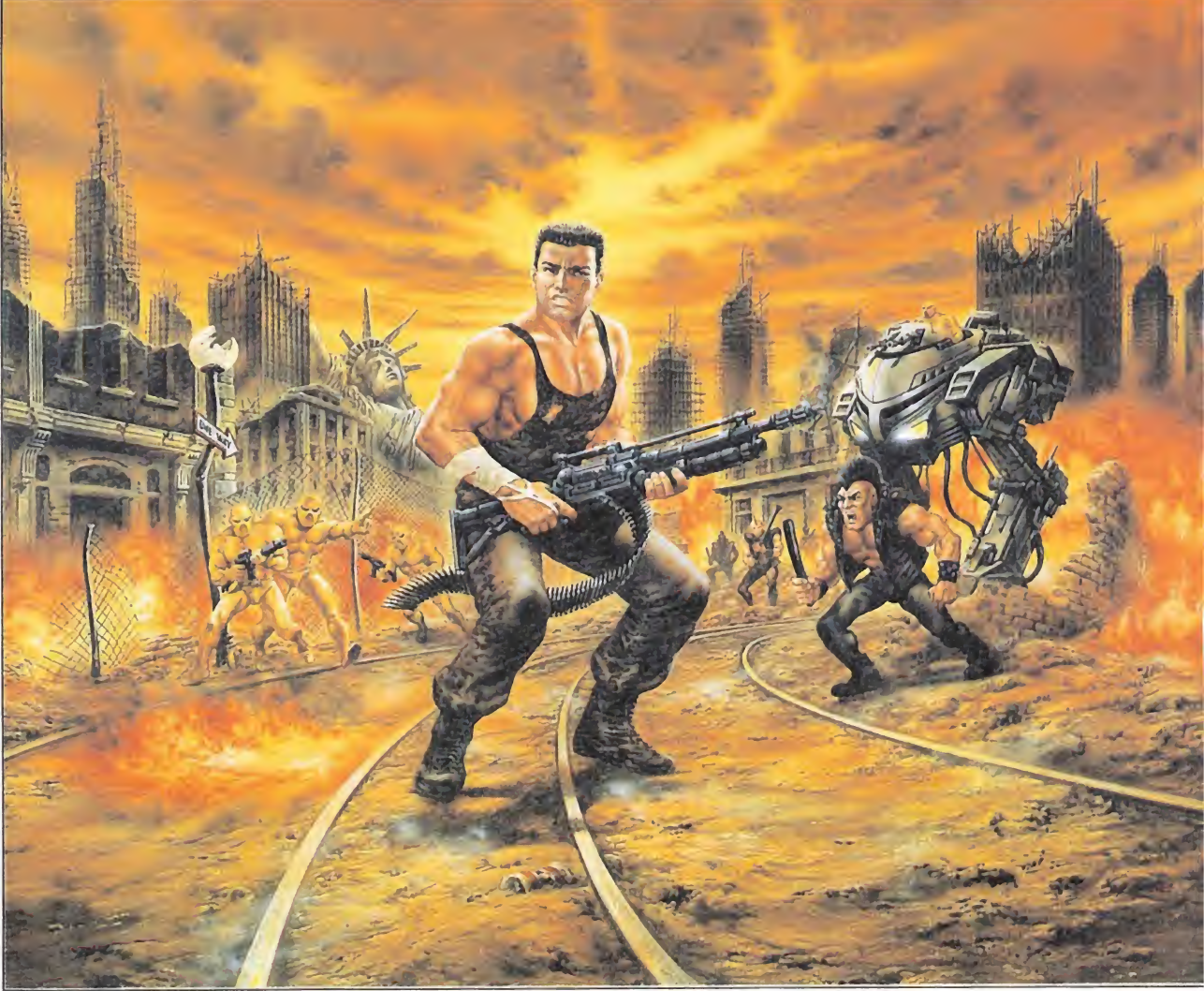

# Después de la guerra, antes deljuego

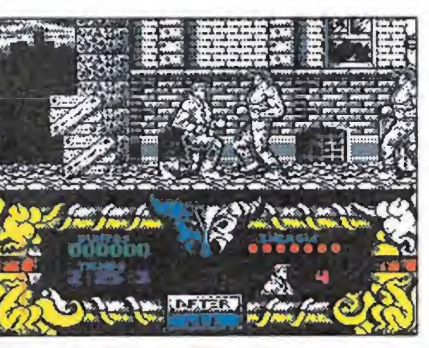

El tamaño de los sprites es impresionante.

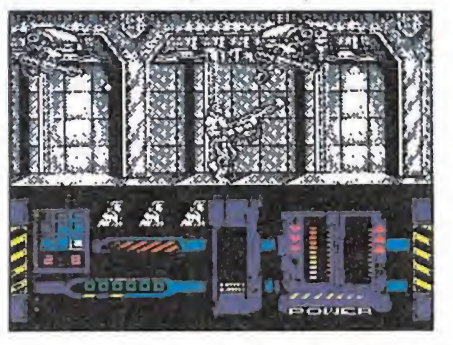

El juego se desarrolla después del holo-

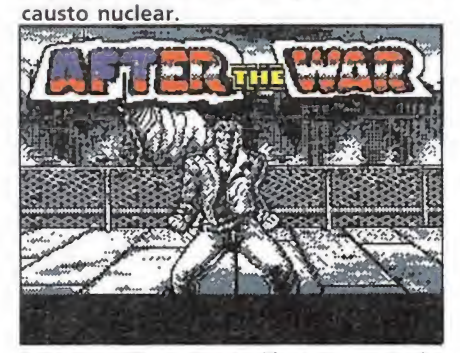

La escena de presentación sorprenderá a más de uno.

a verdad es que por muy acostumbrado que se es-Ité a ver desfilar por delante de los propios ojos los ultimísimos y super-secretos lanzamientos de las grandes compañías, cada vez que de nuevo

uno se encuentra a punto de en frentarse cara a cara con juegos tan esperados como es el caso de este «After the War», apenas si se puede contener la emoción.

Ni tan siquiera la absoluta confianza y orgullo con la que el equipo de programadores nos relataba el proceso de creación del juego y sus principales características lograba contener la tensión del momento; faltaban apenas unos instantes para que nos acercáramos a uno de los muchos ordenadores que se agolpan en la sede de la compañía para observar el juego en funcionamiento, y la impaciencia nos consumía ya lentamente por dentro.

En fin, lo cierto es que los chicos de Dinamic debieron darse cuenta de que no podíamos esperar más, y por fin nos invitaron a contemplar lo que para nosotros iba a convertirse en toda una primicia: Nacho Ruiz, uno de los integrantes del equipo de programación y productor del juego, buscó entre sus cosas, y por fin, extrajo de entre ellas un disco que, casi como si se tratase de un ritual, introdujo con parsimonia en un Spectrum 128k.

La carga, a pesar de la rapidez del disco, se hizo casi interminable, hasta que por fin, y de improviso apareció ante nosotros la escena de presentación... Si, estáis leyendo bien, escena, no pantalla, pues esta fue la primera sorpresa que el juego nos deparó, una espectacular e im pactante secuencia de introducción.

Acto seguido, el juego continuó su proceso de carga hasta que apareció el primer menú en el que se nos pedía que escogiésemos entre jugar la primera o la segunda parte del programa. En este momento Nacho aprovechó para introducirnos más ampliamente en el desarrollo y argumento del juego. Vamos a intentar trasladaros lo más fielmente posible sus «informacio nes confidenciales»...

«After the war» es un juego dividido en dos partes -si, una vez más el popular FX doble carga con clave de acceso incluida-, y que como su propio nombre indica se desarrolla en una ciudad, Manhattan en concreto, recién devastada por la guerra nuclear.

Después del holocausto, nuestro héroe —llega la hora de las presentaciones—, un tal Johnattan Rogers que para más señas es conocido como «Jungle Rogers» por haberse convertido en el dueño de esa auténtica jungla que es ahora el asfalto de Manhattan, deberá intentar escapar de esa ratonera radioactiva en que se ha convertido la Tierra, para llegar a la única zona segu-

# **e El juego** está dividido en dos partes y la acción se desarrolla en una ciudad devastada por la guerra nuclear.

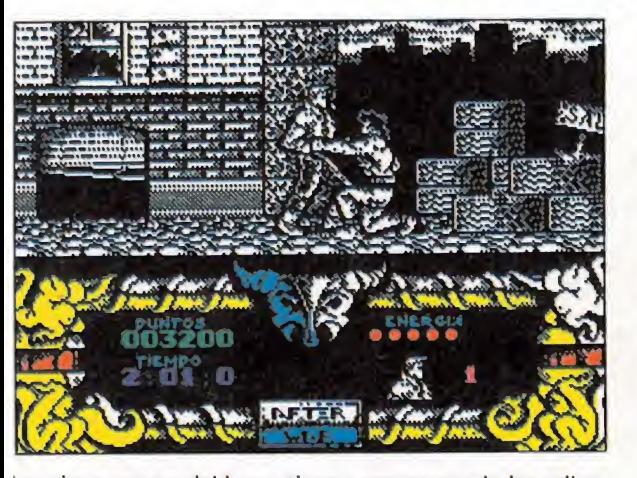

La primera carga del juego tiene como escenario las calles de Manhattan, donde nos enfrentaremos contra los Radiogladiators.

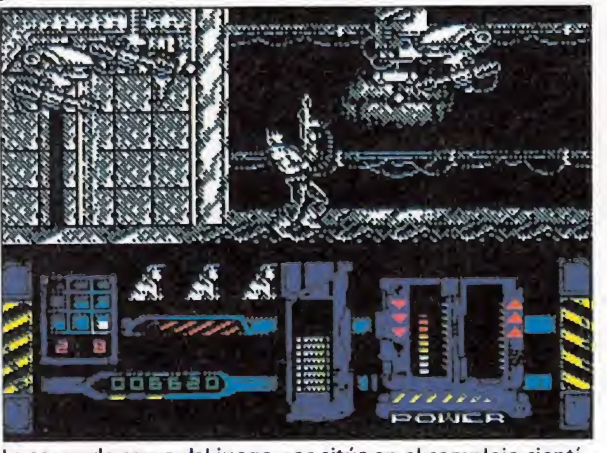

La segunda carga del juego nos sitúa en el complejo científico del Dr. Jerin, donde se encuentra la plataforma de lanzamiento.

ra de supervivencia: las colonias exteriores.

Desgraciadamante para Jungle, tan sólo existe una manera de conseguir el acceso a las colonias, y consiste en apoderarse de la nave espacial que se encuentra estacionada en la plataforma de lanzamiento XV-238, que por esas casualidades de la vida está situada precisamente en el interior del gigantesco la-

• Nuestro héroe debe llegar a la única zona segura de supervivencia: las colonias exteriores de Manhattan.

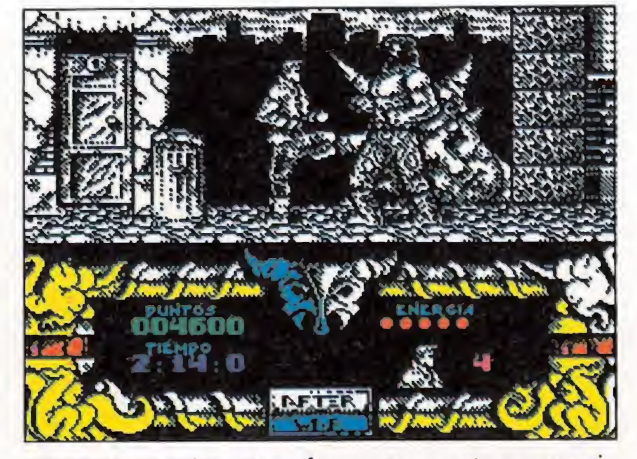

Al final de cada fase nos enfrentaremos contra un enemigo de mayor tamaño que requiere un mayor número de golpes para ser destruido.

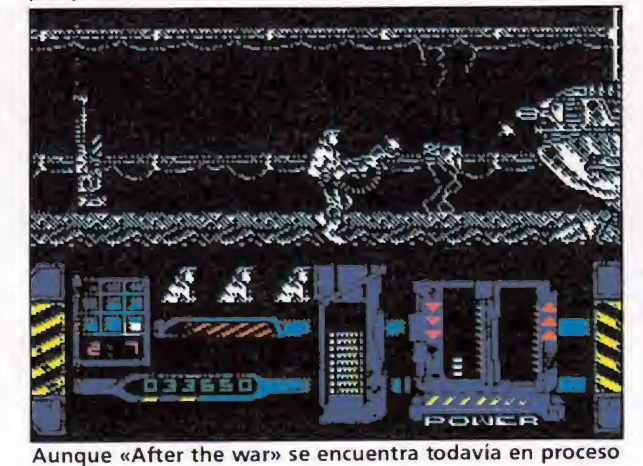

de creación, el juego ofrece ya un aspecto francamente im pactante.

boratorio del profesor Me Jerin, lo cual hace que las cosas se presenten de la siguiente manera. **Punto uno.** El laboratorio de Me Jerin está situado en las afueras de la ciudad, asi que como primer paso tendremos que enfrentarnos con la horda de supervivientes pseudo-mutantes, conocidos como Radio-gladiators, que pululan por las calles de la ciudad. Su absoluta desesperación les ha llevado a convertirse en auténticas máquinas de matar, así que no lo tendremos

fácil precisamente. Punto dos. Si conseguimos no convertirnos en aperitivo, primer plato y postre de estos encantadores seres radioactivos, lo que nos espera a continuación tampoco es ninguna perita en dulce precisamente, ya que las instalaciones del maquiavélico Dr. Jerin estan guardadas celosamente por cientos de centinelas robotizados tan asesinos e implacables como el propio profesor.

Punto tres. ¿Pero todavía queréis más? ¿No os han pare cido bastante los dos puntos an teriores?..

La primera carga del juego, dividida en tres fases, nos enfrenta sin más armas que nuestros puños y nuestros pies con tra los poco amigables Radiogladiators. El aspecto general del juego es sorprendente, ya que el tamaño de los «sprites» sólo puede ser calificado de gigantesco, y además tanto estos como los decorados se mueven con una rapidez más que aceptable. El desarrollo está muy en la línea de juegos como «Double Dragón» o «Dragón Ninja», aunque con el estilo peculiar de que Dinamic suele dotar a sus juegos.

En cuanto a la segunda carga, que se desarrolla en el complejo científico, presenta un desarrollo muy similar al de la primera, pero en esta ocasión nuestro héroe va armado con una impresionante ametralladora que sus creadores han bautizado como «FX machine gun», y con la que nuestro protagonista podrá disparar en diferentes án gulos, de la misma forma que ocurría en «Robocop». El tamaño de los gráficos es algo más re ducido, aunque continúan siendo espectacularmente grandes, y destaca especialmente el gran realismo que se ha conseguido en el movimiento de nuestro personaje cuando sube o baja su arma.

En definitiva, que a estas alturas, todavía algo tempranas, «After the War» nos ha causado ya una impresión francamente impactante. Mucho hemos tenido que esperar para que el juego dejará de ser por fin tan solo un proyecto «maldito», pero francamente, ahora que es ya casi toda una realidad, y habiendo comprobado «in situ» su espectacularidad, creemos que la espera ha merecido la pena. Ya sólo falta que vosotros podáis disfrutar también de él... ¡y que sea antes de la guerra!.

Buscar ün tesoro. Parece una locura pero, ¿qué no lo es con este par de «angelitos»? Pásatelo bomba con Zipi y Zape, un programa para gente con mucho sentido de la aventura... ... jy del HUMOR!

 $\mathfrak{a}'$ 

VEtNTINUEVf UNO,S A

io **EDICIONE** 

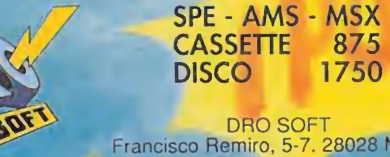

DRO SOFT<br>Francisco Remiro, 5-7, 28028 Madrid<br>Telf. (91) 246 38 02 / 673 90 13

Todos aquellos que tengan una gran memoria quizás recuerden que hace ya casi tres años Dinamic anunciaba el lanzamiento de «After The War». ¿Qué sucedió? Vamos a descubrir todos los secretos que encierra este vídeo-juego.

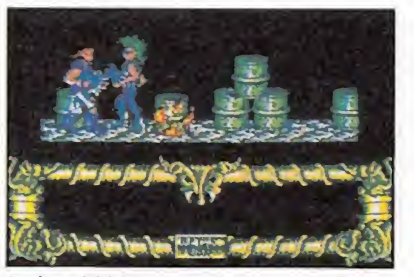

La jugabilidad y los gráficos de la primera versión se habían quedado muy anticuados.

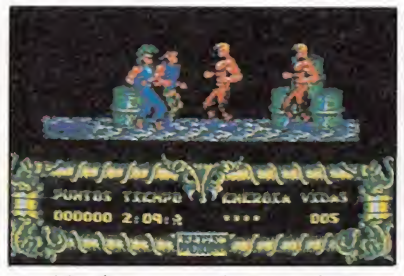

Cambiar los personajes no soluciona del todo el problema. Había que hacer algo con los fondos.

En este casi año y medio mu-

do se solucionó.

ter: Los gráficos de fondo ocupaban media memoria y prácticamente carecían de detalles.

chas cosas le sucedieron al Af-

**Cada una de las posturas de** los personajes ocupaba casi <sup>1</sup> K de memoria, por lo que eran pocas y mal aprovechadas. Por esta razón cada carga sólo podía contar con 2 ó 3 enemigos distintos.

Pero lo peor de todo era que las tres cargas en realidad quedaban reducidas a una, ya que aunque los gráficos eran distintos, la acción, la peligrosidad de los enemigos, la dificultad..., es decir, lo que nosotros llamamos jugabilidad, era exactamente igual en las tres cargas.

Y una gran parte de culpa de esa falta de jugabilidad era que mezclar los golpes con los disparos del arma no estaba dando el resultado que esperábamos.

### La búsqueda de soluciones

Con todo esto se hubo de tomar la drástica determinación de no sacar el programa a la venta para poder retomarlo y rehacerlo.

Y para no volver a incurrir en los mismos errores sólo había una solución; hacer un programa totalmente revolucionario para que en el momento de ver la luz no estuviera ya obsoleto. El primer paso fué remodelar

los gráficos de los personajes.

Para ahorrar memoria se decidió que las piernas fueran por separado de los cuerpos. Así, no

asta hace muy poco tiempo, casi todos los vídeo-juegos surgían de las más insospechadas pequeñeces: una rutina, un personaje o incluso un gráfico. Pues bien, el After surgió nada más y na da menos, de la rutina de scroll de otro de nuestros juegos: el «Sgrizam». Nos dimos cuenta de que, introduciéndole mejoras, podría servir de base a un juego que recordara al estilo de las máquinas recreativas.

Enseguida nos pusimos a tra bajar en los gráficos partiendo de una serie de ideas básicas:

**B** La temática del juego debía ser de luchadores callejeros, tema muy novedoso entonces aun que ahora ya menos, gracias sin duda a los japoneses.

Los «sprites» debían ser los más grandes vistos hasta ese mo mento en un ordenados personal.

El número de enemigos y escenarios debía ser casi ilimitado. El personaje usaría tanto sus puños como una potente arma postnuclear.

Cuando terminamos todos los gráficos teníamos material nada menos que para tres cargas in dependientes: una en las calles de Nueva York, otra en las cloacas de la ciudad y una tercera en el metro.

Sólo nos faltaba un programador y Enrique Cervera, autor del Dustin, estaba libre en ese momento. Así que le encargamos el proyecto. Le enviamos los gráficos, le describimos la idea y nos pusimos manos a la obra en otras producciones.

El tiempo pasaba y los avances de Enrique Cervera nos iban llegando. Mientras, en Madrid, preparábamos la ilustración y la publicidad de lo que pensábamos sería el programa del año.

### Comienzan los problemas

Como es lógico tres cargas enteras de gráficos lleva mucho tiempo programarlas, y más si lo que se pretende es programarlas bien.

Así, cuando el programa llega a nuestras manos en la versión Amstrad, ya había pasado un año, al que hay que sumar lo que se tardó en diseñar los gráficos.

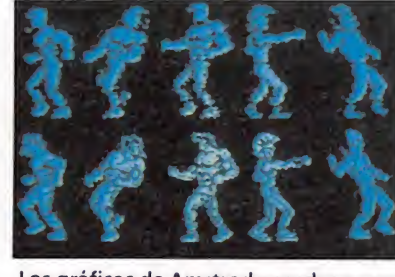

Los gráficos de Amstrad pasados a modo <sup>1</sup> son una buena base para el

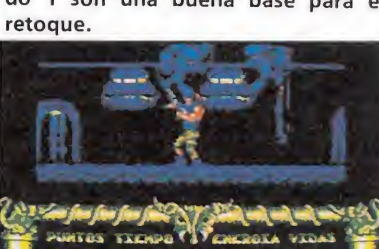

¿De que servía el FX-MAQUINE-GUN si no había espacio para disparar?... To-

# • Cada vez se tiende más<br>a diseñar y programar las versiones de ocho bits en ordenadores más potentes

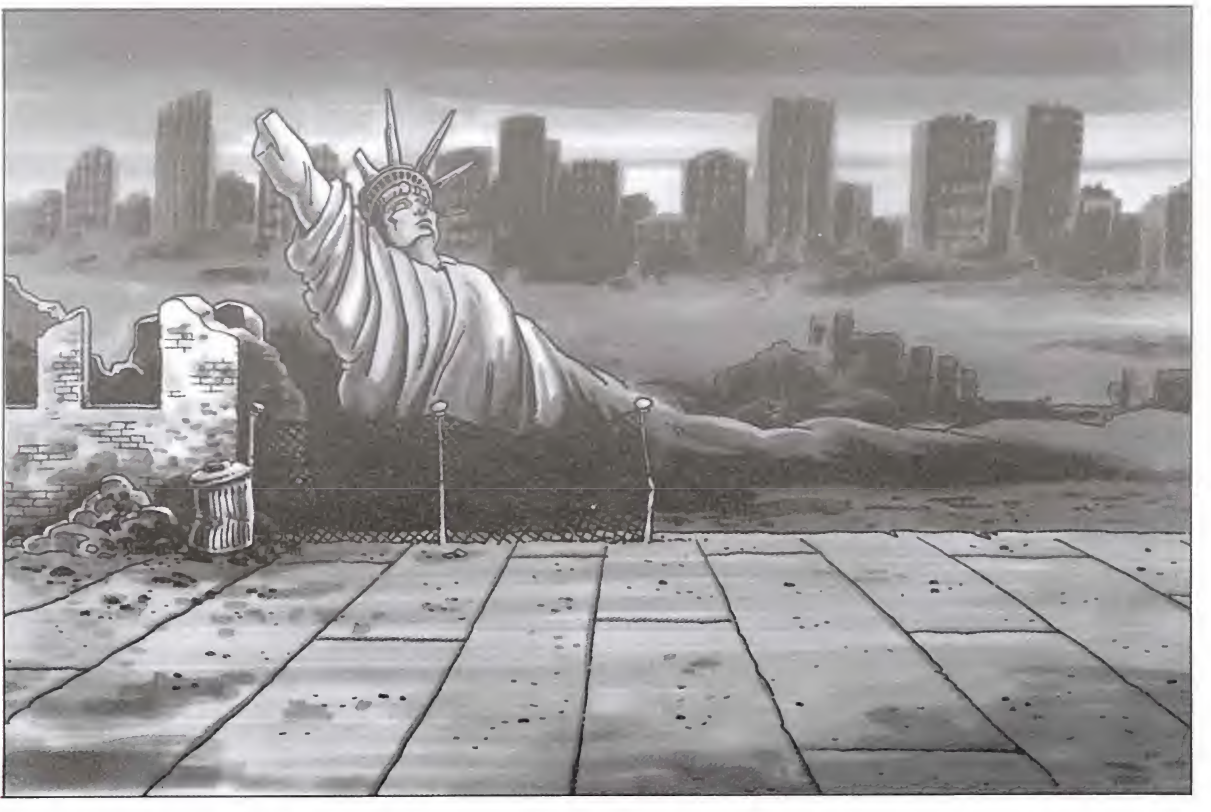

•los gráficos de Spectrum fueron retocados con ayuda del mítico «Melbourne Draw»

se repetirían posturas y se podrían hacer muchas más, esta vez mejor diseñadas.

Otra importante decisión fue la de hacer unos gráficos de tal calidad que soportaran el paso de al menos uno o dos años sin quedar anticuados. Por otro lado, creimos conveniente reducir el programa a dos cargas: en la primera explotaríamos al máximo la jugabilidad con golpes y en la segunda sólo se usaría el arma.

· Una vez terminados los personajes vimos que eran demasiado buenos en comparación con el fondo. Así, y realmente decirlo resulta fácil, remodelamos todos los fondos con objeto de explotar su calidad.

Con esto, y ajustando día a día la jugabilidad, la primera carga quedó prácticamente ultimada.

Con la segunda carga empezamos retocando todos los enemigos, que habían sido diseñados para ser machacados a golpes. Una vez hecho esto nos dimos cuenta de que un simple disparo frontal era poco para lo que nosotros buscábamos. Decidimos que nuestro personaje debía disparar a tres alturas distintas, con lo que nuestros enemigos dispararían en otras tantas direcciones.

Una vez probado esto resultaba que los enemigos eran tan grandes que materialmente no había espacio para dispararlos. Se hizo una reducción de tal forma que se pudiera jugar con la altura del disparo.

Esta reducción nos permitió disponer de más memoria y decidimos introducir el FX Machine Gun: ampliamos las alturas de disparo a 6 y cambiamos los disparos visibles de una escopeta por los invisibles de una ametralladora, pudiéndose entonces disparar hasta 10 balas por segundo. Esto se consiguió imprimiendo los fogonazos de salida e impacto y calculando el trayecto de cada bala en una sola interrupción dei Z-80. El efecto: todo un placer para los viciosos de machacar marcianos.

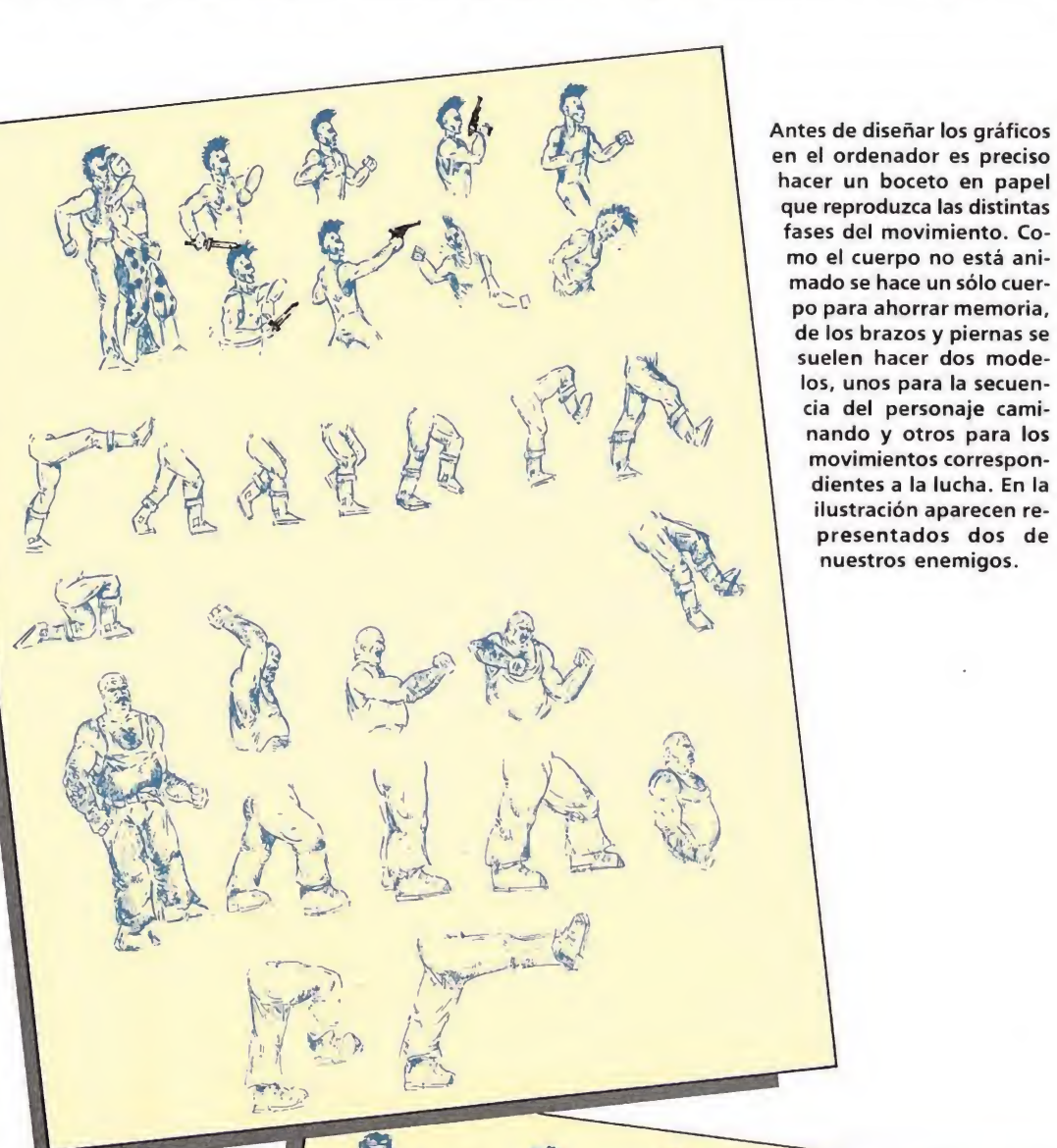

El protagonista cambió de «look» cuando estaba de finitivamente diseñado. El aspecto de «Rambo» que aparece en los primeros bocetos, dió paso a un nuevo personaje mucho más familiar, pero igual de intrépido. Como podéis apreciar en los bocetos, nuestro héroe está dotado de una gran movilidad, adoptando varias posturas, tanto de ataque como de defensa.

en el ordenador es preciso hacer un boceto en papel que reproduzca las distintas fases del movimiento. Como el cuerpo no está animado se hace un sólo cuerpo para ahorrar memoria, de los brazos y piernas se suelen hacer dos modelos, unos para la secuencia del personaje caminando y otros para los movimientos correspon dientes a la lucha. En la ilustración aparecen representados dos de nuestros enemigos.

Una vez hecho esto, y con 150 K de gráficos ya diseñados, pen samos que por un poco más no podía pasar nada, así que rediseñamos al protagonista de forma que fuera menos clásico, menos convencional, menos Ram bo.

### Otras versiones\_

Entre las dos cargas teníamos, ya definitivamente, más de 40 K de gráficos. Ahora había que retocarlos para la versión Spectrum. Para ello pasamos los gráficos en 16 colores del Mode 0 de Amstrad a 4 tramados en Mode 1. Casi todos los retoques en 2 colores se hicieron sobre Amstrad, mientras que las últimas depuraciones y los gráficos con atributos se hicieron transmitiendo a Spectrum vía RS-232 y retocando con una versión mejorada del mítico «Melbourne Draw», que incluye movimiento de bloques y animación.

Esto da una idea de cómo cada vez se tiende más a diseñar y programar las versiones de ordenadores pequeños en otros más potentes. Actualmente el Atari ST sirve muchas veces pa ra el diseño de gráficos que pos teriormente serán transmitidos a Spectrum, Amstrad o incluso a Commodore.

La versión MSX, como es habitual, es muy parecida a la del Spectrum, aunque se le mejoraron los sonidos y se le imprimió más velocidad de acción.

En cuanto a Commodore, el gran problema fue el tamaño de los sprites, que se solucionó diseñando una sofisticada rutina que permitía alinear más de 8.

Por otro lado los gráficos, a pesar del tamaño del scroll, se han hecho en Bit-Map, que permite un mayor número de colores. Toda una gozada para los amantes del Commodore.

Pues bien. Ya conocéis todos los secretos de «After The War». Por mi parte sólo me queda desear que os guste. Nacho Ruiz Productor Dinamic

# JUEGOS DE LUJO PARA TU ORDENADOR

ulan

**Professiona** 

**S(J) - 3** 

**DISTRIBUIDOR EXCLUSIVO PARA ESPAÑA** 

NANTES

great games

II A SIDE SOCCER **INDOOR SOCCER** 

小下消

STREET SOCCER

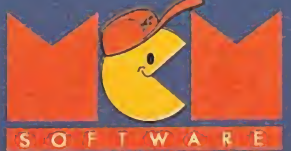

C/SERRANO, 240 · 28016 MADRID TEL. (91) 457 50 58

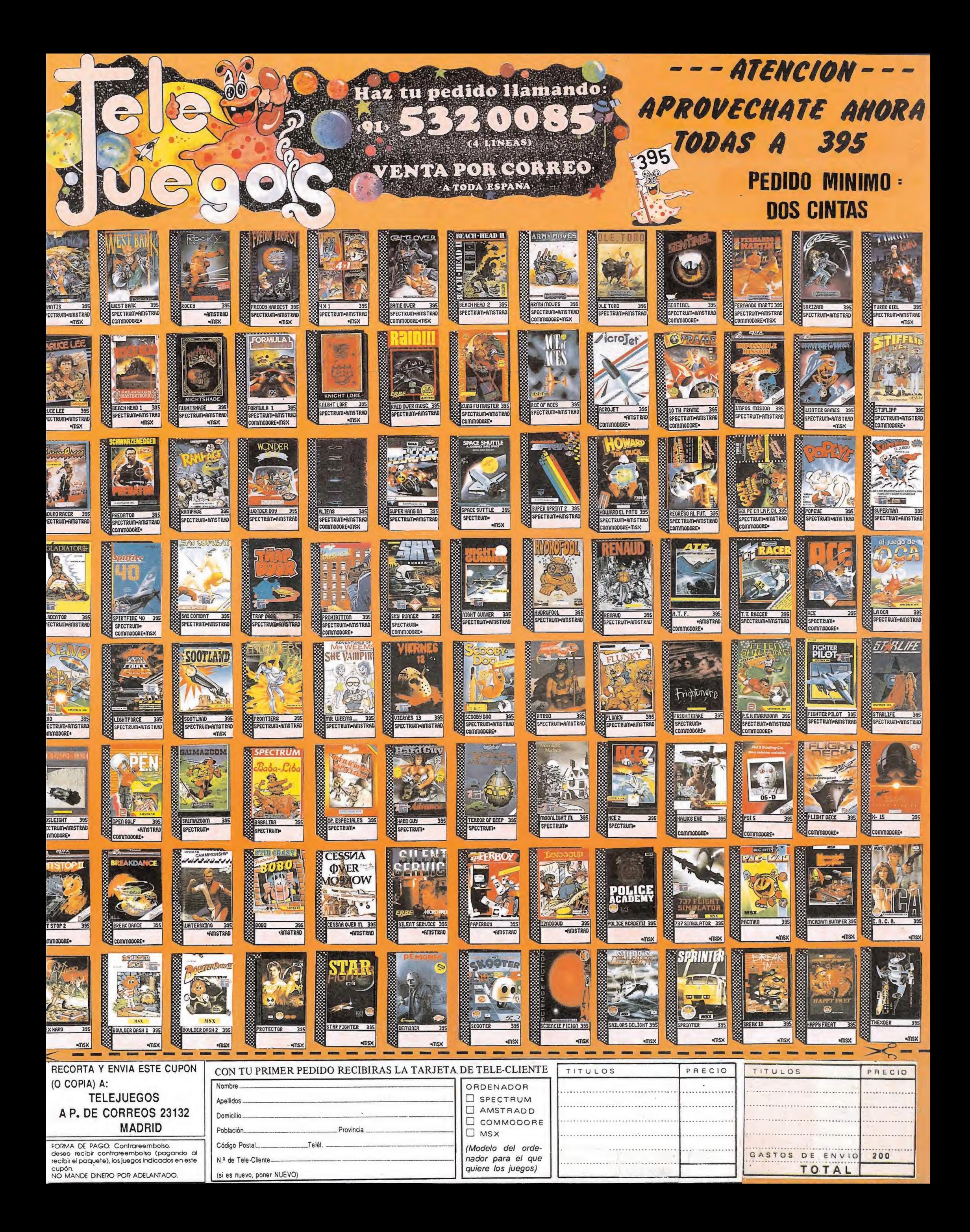

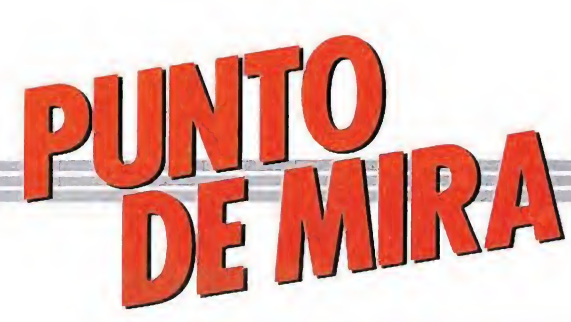

**Tengen** 

# BESTIAL WARRIOR Por debajo del listón

Dinamic, Spectrum, Amstrad, Commodore V. comentada: Amstrad

Tras el lanzamiento consecutivo de tres auténticos bombazos como fueron «Navy moves» «Aspar Gp Master» y «Rescate Atlantida» Dinamic tenía planteado un serio reto de cara a sus incondicionales, y era preciso que su próximo lanzamiento mantuviese la calidad y el renombre dé que estos tres títulos mencionados hicieron gala.

Lo cierto es que tras la publicación de «Comando Tracer» y de lo que es su última novedad, «Bestial Warrior» el juego que ahora nos ocupa, lo que ha ocurrido es justamente lo que cabía esperar: Dinamic no ha podido mantener el listón.

Ninguno de estos dos juegos ha defraudado en cuanto a su calidad general, pero lo cierto es que tampoco han incluido los suficientes atractivos como para resultar verdaderamente destacables.

Y es que lo que nos ofrece «Bestial Warrior» no es ni más ni menos que un arcade de sencillo desarrollo, gráficos poco espectaculares y eso sí, un buen nivel de adicción. Pero nada más, ni un argumento brillante, ni una lujosa presentación, ni nada en definitiva capaz de sorprendernos.

En fin, yendo al grano, nuestro protagonista es un tal Krugger, más conocido como «Bestial Warrior» por su fiereza en el combate.

Justamente por ello ha sido elegido para una auténtica misión suicida, la destrucción del valle de Sagar, donde se encuentra ubicada la más importante base del enemigo.

Esto en cuanto se refiere al argumento, porque ya en pantalla nuestro verdadero cometido va a consistir en completar una serie de sectores, para lo cual a su vez será imprescindible que recojamos una serie de objetos, como la C70-Magnum, la célula de carga y el S.D. (sistema de desplazamientos). Éste último es el encargado de facilitarnos el paso entre sector y sector, cosa que sólo

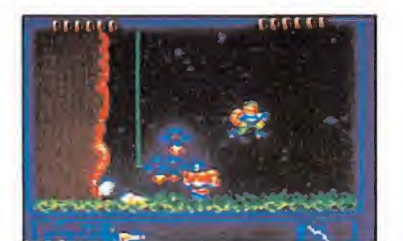

Nuestro cometido es completar una serie de sectores.

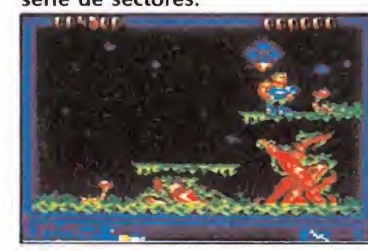

A lo largo de la aventura encontraremos objetos.

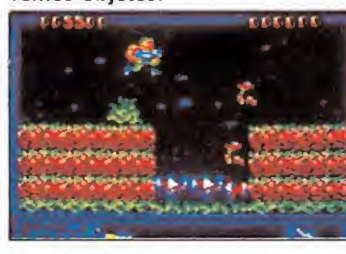

La velocidad a la que se desarrolla la acción aumenta la adicción.

ocurrirá si previamente hemos recogido la célula de carga y las tres partes que componen la C70-Magnum.

Como os podréis imaginar todos éstos objetos se encuentran repartidos a lo largo y ancho de cada nivel, por lo que nuestro cometido básicamente consistirá en buscarlos afanosamente mientras luchamos con los insistentes enemigos que nos atacarán de forma incesante, e incluso en algunos momentos algo agobiante.

Como veis, nada especialmente original, pero sí bastante aditivo, ya que la frenética velocidad del juego, y el hecho de que completar alguno de los primeros sectores no sea demasiado dificultoso, hace que pronto nos «piquemos» con el juego e intentemos llegar más y más allá.

Insistimos, «Bestial Warrior» se encuentra muy por debajo de las últimas producciones Dinamic —cosa bastante lógica, pues nadie es perfecto—, pero tampoco tanto como para que no merezca la pena prestarle atención. J.E.B.

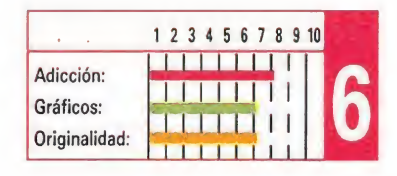

# **VINDICATORS** Sólo entretenido *SPORTS*<br> **DICATO**<br> **entretenid**<br> **gorian**<br> **entada:** Spectrum

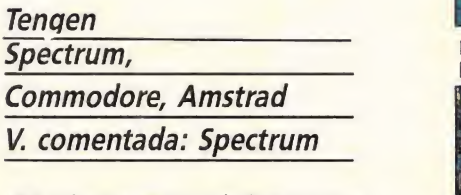

Recientemente os informamos de la creación de una nueva compañía Tengen, que bajo el impulso de Domark, tendrá como única finalidad la de realizar conversiones de máquinas recreativas, siendo este «Vindicators», la máquina que en su día creara Atari Games, su primera y flamante producción.

El juego responde a unos sencillos planteamientos de arcade multinivel, y tiene como elemento más llamativo la posibilidad de que dos personas participen simultáneamente en la misión.

Nuestro cometido consiste simplemente en lograr escapar con nuestro tanque de cada uno de los 14 niveles que componen el juego, para lo cual simplemente deberemos buscar a lo largo de cada uno de ellos la llave que abre las puertas hacia la siguiente fase, cosa que, dada por una parte la estructura laberíntica de los escenarios —que se van haciendo más y más complejos a medida que avanzamos en la misión— y por otra la multitud de enemigos que nos acosarán por todas partes, no nos va a resultar excesivamente sencilla.

Afortunadamente, contamos con la opción de hacernos con

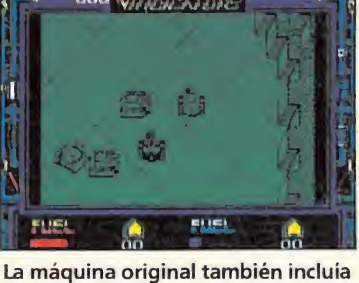

la acción de dos simultáneos.<br>William Strange 1920

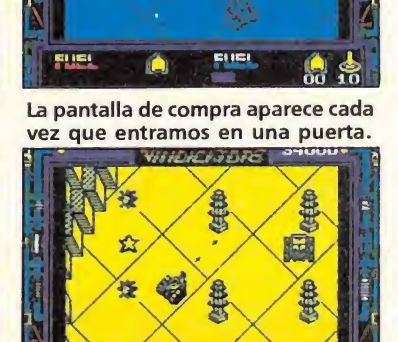

*VANDENTORS!* 

Si disparamos a nuestro compañero perderemos energía.

diferentes objetos de utilidad como bombas o armaduras protectoras, que eso si deberemos canjear a cambio de estrellas. Las estrellas se hayan repartidas a lo largo y ancho de los diferentes niveles, así que todo lo que tendremos que hacer será recogerlas y utilizarlas en la pantalla de compra.

Cada uno de los tanques comienza el juego con tres vidas, pudiendo perder una de ellas si se agota la barra de energía que se encuentra en la parte inferior de la pantalla. La energía disminuye al chocar con minas o recibir los impactos enemigos, e incluso curiosamente si escogemos la opción de dos jugadores, se nos penalizará con un descenso de energía si disparamos contra nuestro compañero.

En cuanto a los aspectos técnicos, «Vindicators» no ofrece nada prácticamente destacable o

El sencillo desarrollo y el ajustado nivel de dificultad invitan a continuar.

por lo menos innovador; los decorados son bicolores, los gráficos bastante simplones y los movimientos a menudo algo lentos.

Eso sí, al menos, es justo reconocer que «Vindicators» es capaz de ofrecer bastantes ratos entretenidos, por que el sencillo desarrollo del juego, y el bien ajustado nivel de dificultad, contribuyen a lograr un buen grado de adicción, lo cual, teniendo en cuenta los tiempos que corren no es poco.

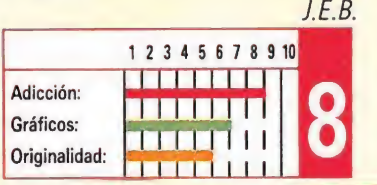

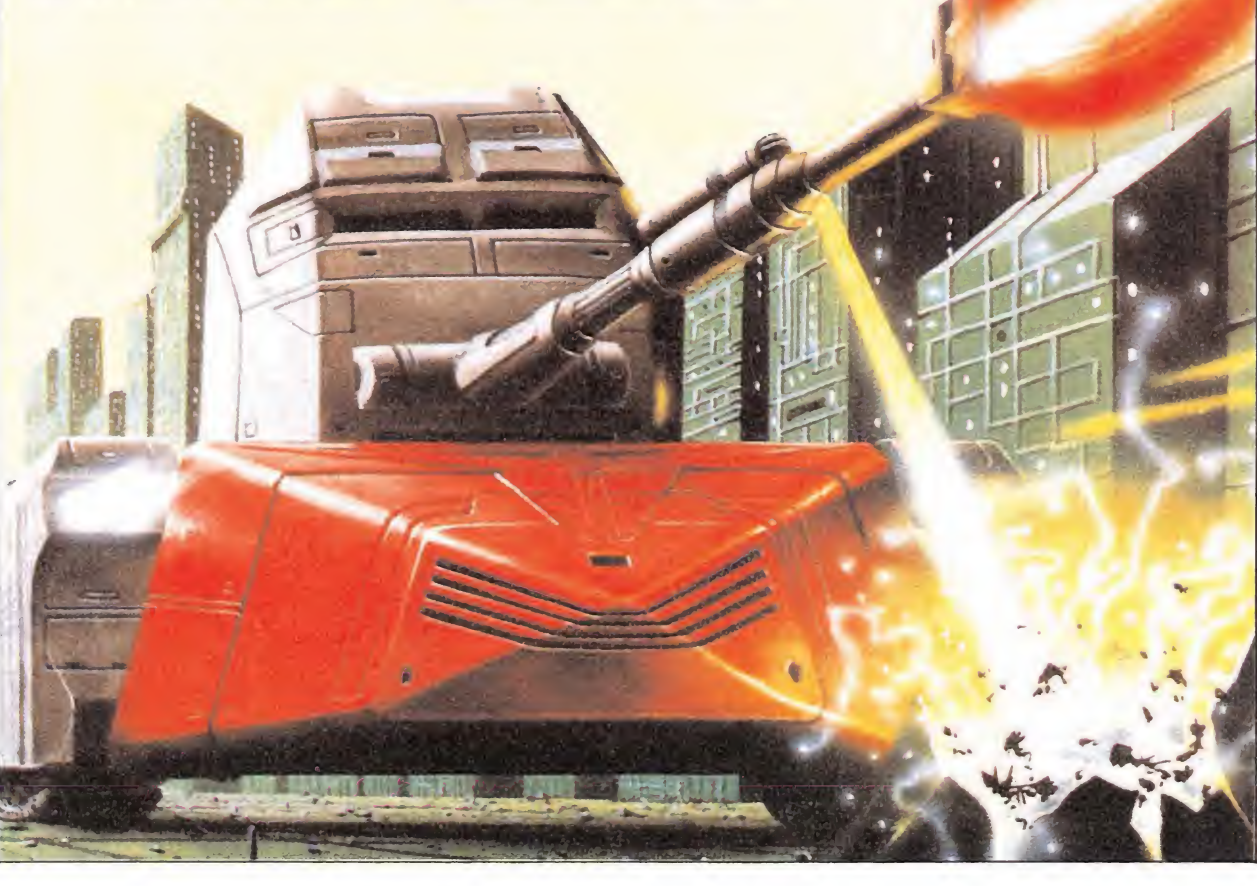

# WANDERER 3D Bienvenidos a la tercera dimensión **WANDERER<br>Bienvenidos a l<br>Elite<br>Spectrum, Amstrad,<br>Commodore<br>V. comentada: Amstrad** e<mark>nidos a l</mark><br>Amstrad, **DERER**<br>midos a l<br>*mstrad,*<br>*la: Amstrad*

Spectrum, Amstrad, Commodore

# V. comentada : Amstrad^

Uno de los pocos campos que prácticamente quedaban aún inexplorados dentro del mundo del software es el de la realización de juegos en 3D —no confundir con los juegos tridimensionales realizados utilizando técnicas como el Filmation mediante sistemas similares a los ya empleados en otros medios como el cine o la fotografía.

«Wanderer 3D» es una sorprendente incursión de Elite dentro de este campo, y a la vista del resultado —y teniendo muy presente el reto técnico que la realización de un juego de estas características plantea—, hay que reconocer que por lo menos en cuanto se refiere a la programación, el juego ofrece un panorama francamente brillante, del que se deduce

que sus creadores han dedicado horas y horas al perfeccionamiento de las rutinas encargadas de simular la tridimensionalidad.

El método que para ello se ha empleado es la utilización de gráficos vectoriales, apareciendo cada una de las líneas que componen las figuras por duplicado, y siendo siempre una línea de color rojo y otra de color azul. Esto permite que el jugador al contemplar la pantalla con las gafas especiales incluidas, pueda obtener un panorama muy distinto al que observaría desprovisto de ellas: las líneas rojas y azules se funden de manera tal que al jugador se le ofrece una visión en perspectiva y con profundidad, en la que las figuras se acercan y se alejan en el espacio.

Nos queda tan solo hablar del argumento y el desarrollo del juego, y la verdad es que no lo vamos a hacer muy extensamente, pues es prácticamente idéntico al de un juego que en su día

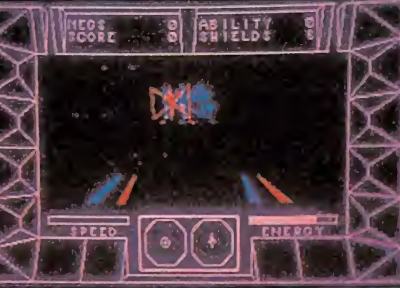

Debemos evitar el ataque de los piratas cósmicos que deambulan por el espacio.

hiciera historia, «Elite». Nuestro papel es el de un viajero galáctico que saltando de planeta en planeta y de galaxia en galaxia deberá tratar de enriquecerse comerciando con los habitantes de estos lejanos lugares.

Francamente, pensamos que el principal atractivo de «Wanderer 3D» es precisamente su concepción tridimensional, ya que privado de ésta el programa no ofrece ningún otro tipo de aliciente. ¿Conclusión? Una brillante experiencia, un decepcionante juego. J.E.B

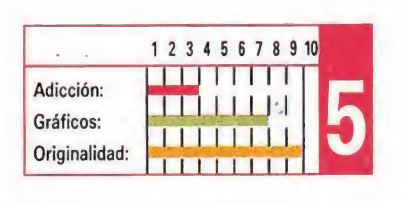

# TURBO CUP **Velocidad sobre ruedas**<br> **Spectrum, Amstrad**<br> **V. comentada: Amstrad**<br>
V. comentada: Amstrad<br>
V. comentada: Amstrad<br>
Como sien e a la programación,<br>ofrece un<br>a francamente<br>del que se deduce<br>**Cidad Sobre**<br>m, Amstrad<br>mtada: Amstrad

### Loriciels

Spectrum, Amstrad V. comentada: Amstrad^

^^purbó cup» es un nuevo xx | juego de coches de carreras. Con esta lacónica frase podríamos resumir todo este comentario pues en realidad no hay nada especialmente nuevo o sorprendente que contar acerca de este nuevo programa de Loriciels, pues poco se puede decir que no se haya aplicado a numerosos juegos de muy similares características. Sin embargo no queremos dar en absoluto una visión negativa de este nuevo simulador, pues a pesar de las mínimas modificaciones introducidas creemos que se ha logrado superar con creces a lo mejores

programas del género. El nuevo modelo Porsche 944 turbo es el protagonista del programa. Tras seleccionar uno de los cuatro circuitos posibles pasamos a una fase de práctica que nos

ayudará a conseguir un buen puesto de salida el día de la carrera. Hasta aquí todo como siempre, pero todos los detalles técnicos han sido cuidados al máximo para ofrecer una simulación lo más realista posible. Desde el momento en el que los semáforos indiquen el comienzo de la competición te sentirás inmerso en una carrera desenfrenada en la que el paisaje se desliza ante tus ojos a gran velocidad y cualquier movimiento en falso puede hacerte perder el control.

Sin embargo, y pese a la gran calidad de la simulación, hay algo que falla. El juego no llega a ser realmente divertido, pues la maniobrabilidad se ha visto bastante reducida y el efecto de adelantar coches contrarios se ha visto relegado a posiciones secundarias. Los gráficos y los movimientos son sin duda excelentes, todo lo realistas que pueden resultar en un programa de ordenador, pero creemos que

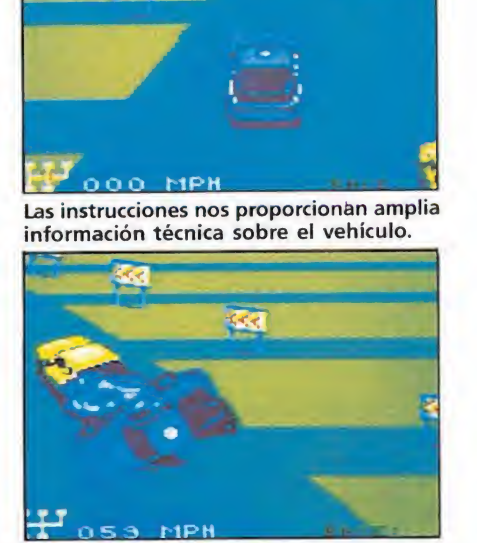

El paisaje se desliza ante tus ojos a gran velocidad.

el programa carece de la capacidad de atraer al jugador, convirtiéndose por ello más en un buen ejemplo de programación que en un juego que consiga realmente divertir.

P.J.R.

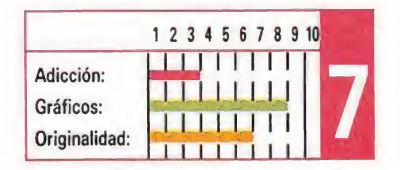

# SPECTRUM

UPER IFS

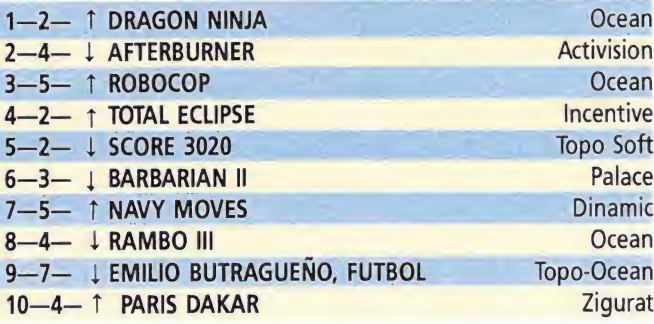

## AMSTRAD

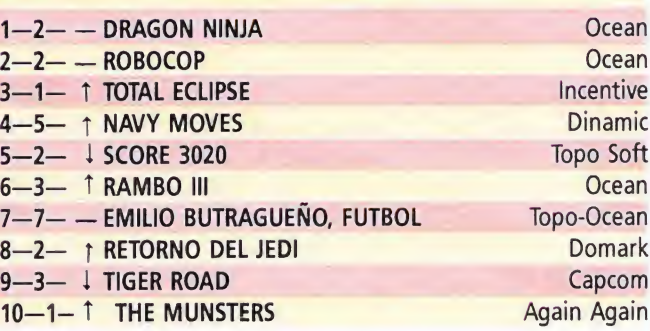

# **COMMODORE**

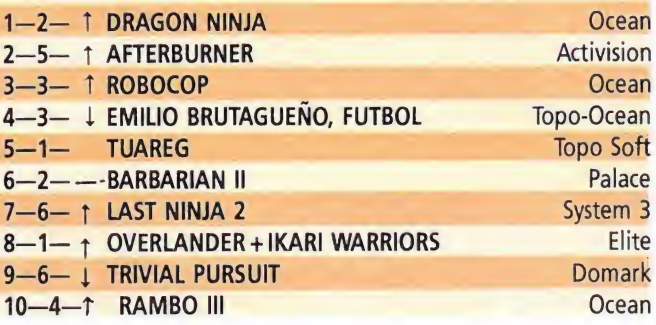

## **MSX**

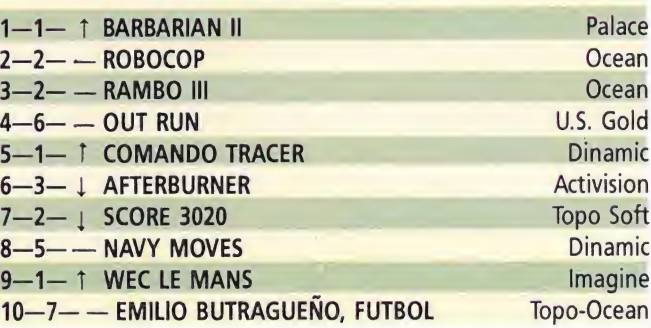

Esta información corresponde a las cifras de ventas en España y no responde a ningún criterio de calidad impuesto por la revista. Ha sido elaborada con la colaboración de El Corte Inglés.

1.<sup>ª</sup> columna: situación en la lista. 2.ª columna: permanecia. 3.ª columna: tendencia.

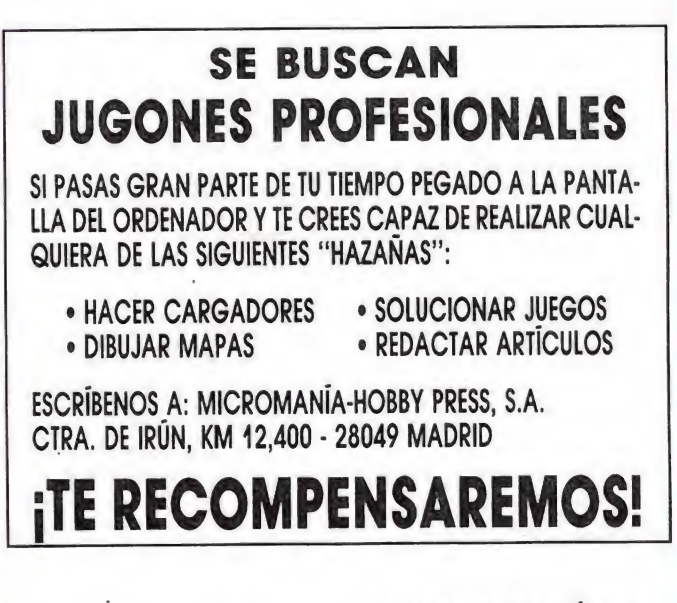

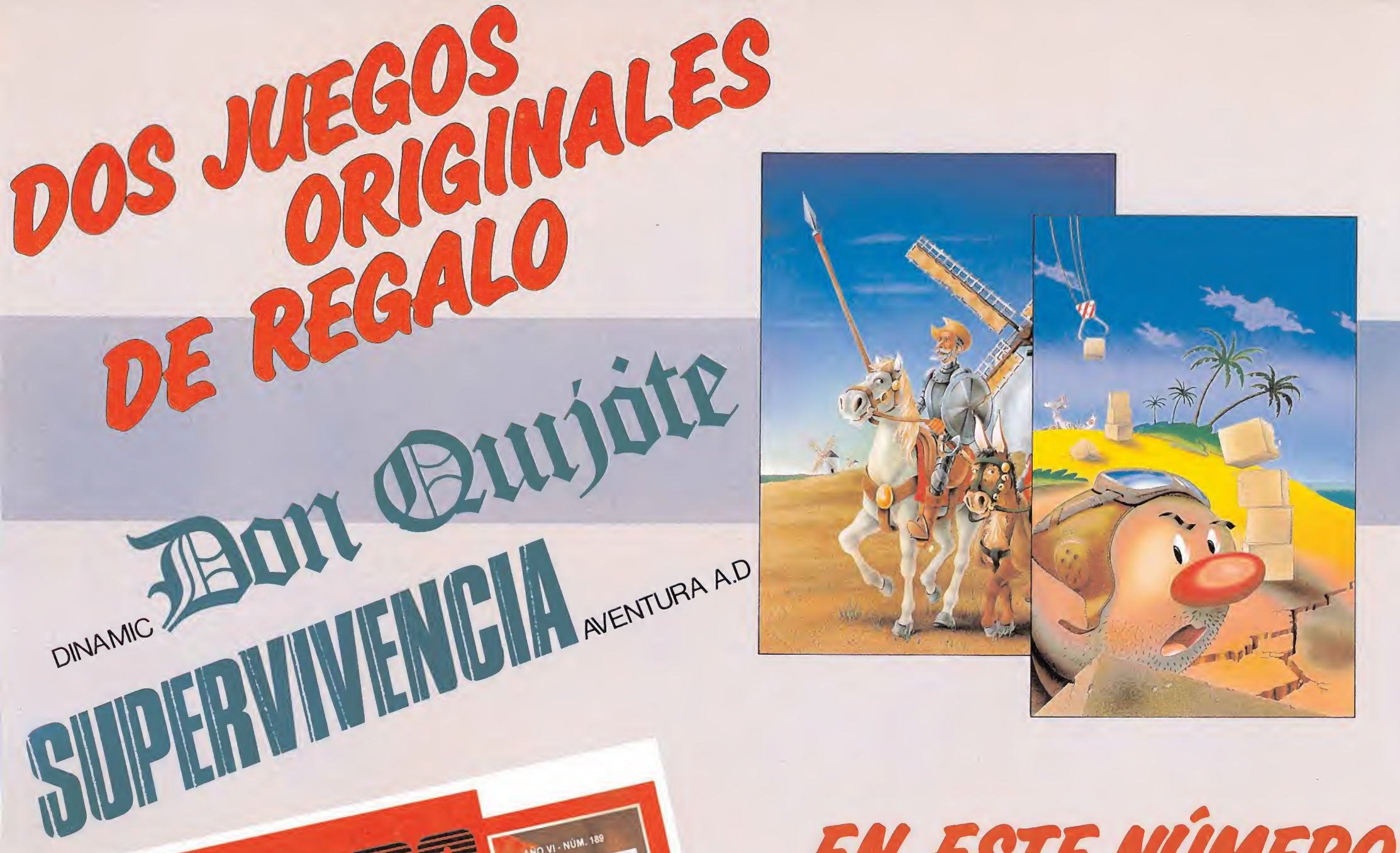

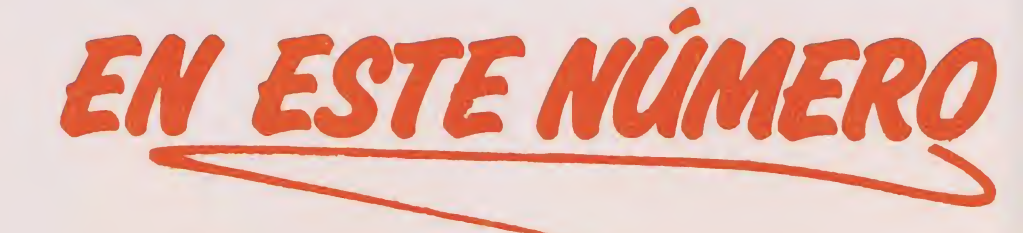

- Todo sobre el «Computer Trade Show».
- Entrevista con el autor del Mejor Programa del año 88 «NAVY MOVES».
- Gran Concurso de Aventuras. Podrás conseguir 250.000 ptas. y un viaje a Inglaterra.

y además...

**HOBBY PRESS** 

Pokes, cargadores y todas las novedades del verano

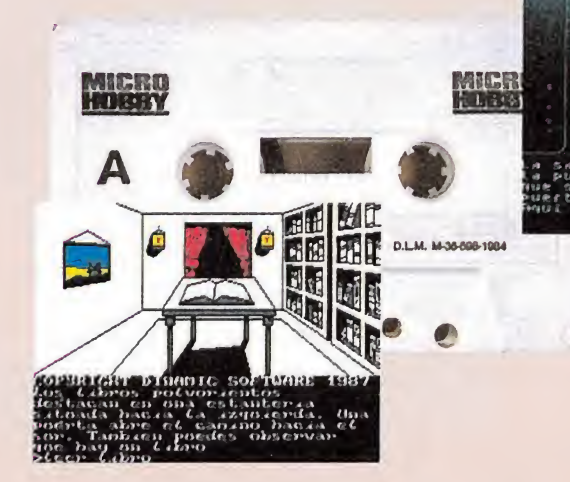

a exterior está<br>está el traje es

RERICO DELGADOR

EXPETEION

MENSUAL<br>
STS Pros

**PARATUR** 

**EREDON QUIJOTE»** «DON QUIJOTENCIA» Original AD **Original** 

**VOLAIRY COMPATIBLES** 

**ERANKIES**<br> **Cargodores Party CATORS**<br> **Cargodores Party WARRIORS**<br> **CATORS AND RESTIAL WARRIORS**<br> **CATHE TRAIN RESTIAL WARRIORS** 

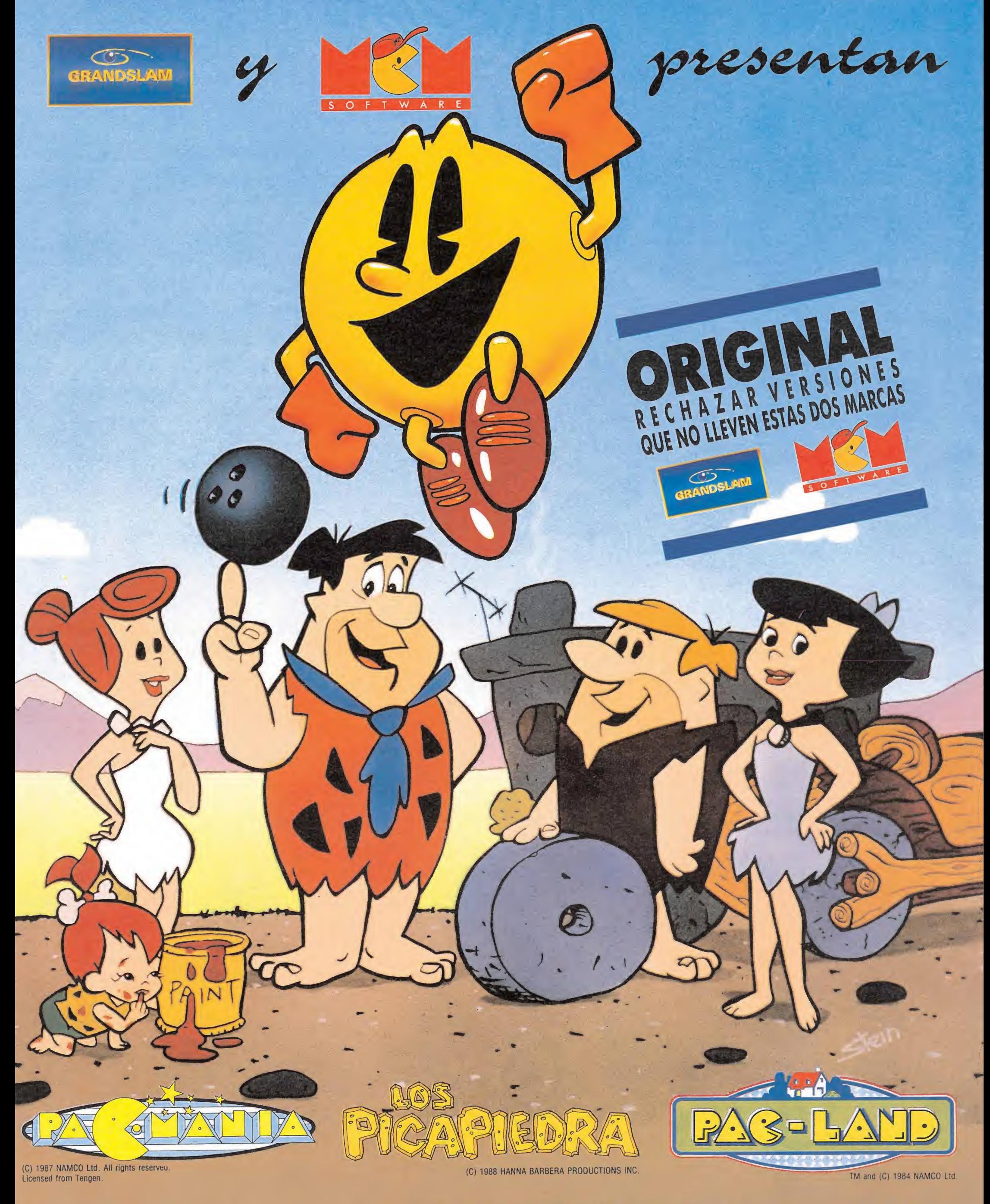

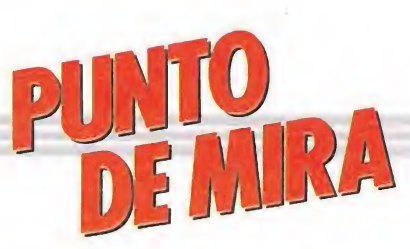

# THE REAL GHOSTBUSTERS ¡Vaya fantasmada! Amstrad,\_ REAL C<br>fantasma<br>*Amstrad,* **REAL C<br>antasma<br>mstrad,<br>la: Commodore**

### Activision

Spectrum, Amstrad, Commodore V. comentada : Commodore

E<sup>l</sup> lanzamiento que tan <sup>a</sup> bombo y platillo Activision viene anunciado hace ya algún tiempo como si se tratase de la última maravilla de la programación, «The real ghostbusters», mucho nos tememos que se ha quedado en una pequeña fantasmada, no sólo porque estos seres ectoplasmáticos son los protagonistas del programa, sino también porque el juego es básicamente un arcade de sencillo desarrollo, gráficos normalitos, y sin ningún

sorprendente. Como muchos recordaréis «The Real Ghostbuster» tiene un famoso predecesor, «The

detalle innovador o

Ghostbusters» que en su día lanzara también Activision casi simultáneamente con la presentación en las pantallas cinematográficas de la película que tan buena acogida tuvo entre el público más joven. Los tiempos han cambiado mucho desde entonces, y aunque «The Ghostbusters» se convirtiera en su día en un auténtico éxito a pesar de que su calidad fuera más que mediocre, no creemos que vaya a ocurrir lo mismo con «The real ghostbusters», pues a estas alturas, y teniendo en cuenta el número de licencias de recreativas, películas, cómics o libros que circulan por nuestras pantallas, creemos que se necesita algo más que esto para conseguir destacar, y eso es indudablemente, o bien calidad a raudales, o bien cuanto menos un mínimo de originalidad.

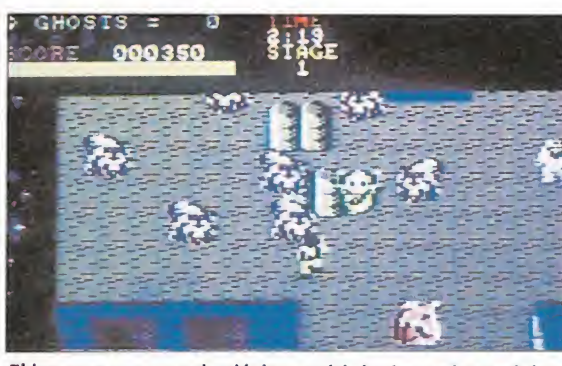

El juego es un arcade clásico multinivel, en el que debemos disparar contra todo bicho viviente.

«The Real Ghostbuster» no posee ni una cosa ni otra, y si además tenemos en cuenta que el juego ha sido versionado de una máquina recreativa creada por Data East, los autores de otras máquinas tan populares como «Karnov» o «Dragón Ninja», la conclusión final es que Activision "Realmente" no ha trabajado mucho para conseguir que su programa sea digno de alabar por su calidad.

Sobre el desarrollo del juego en si poco hay que decir, porque se trata de un clásico arcade multinivel —si las instrucciones no nos

engañan existen un total de diez niveles— en el que deberemos recorrer los diferentes decorados disparando contra todo bicho viviente, para enfrentarnos una vez llegados al final del nivel contra un enemigo de mayor tamaño que requerirá un mayor número de impactos para ser destruido. Si lo logramos, se nos facilitará una llave que nos abrirá las puertas hacia la siguiente zona... ¿original, no?

No nos llamemos tampoco a engaño: los absolutos fanáticos de los arcades sin más, encontrarán en «The

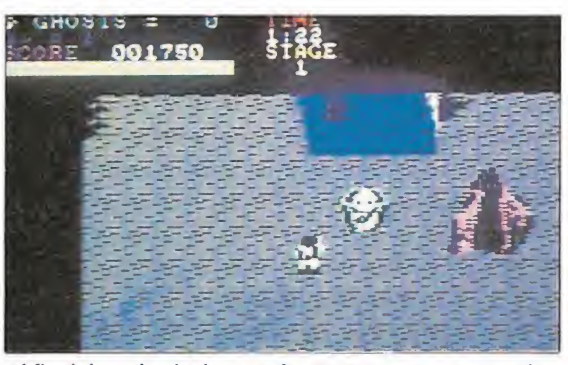

Al final de cada nivel nos enfrentaremos con un enemigo de mayor tamaño.

> real ghostbusters» un juego bastante adecuado para sus reales pretensiones —matar, matar y matar—, pero los que busquen algo más, por lo menos un poco de originalidad, no creemos que encuentren ningún atractivo en este juego, que, a pesar de estar protagonizado por seres del más allá, tiene poco del otro mundo y mucho de éste.

J.E.B

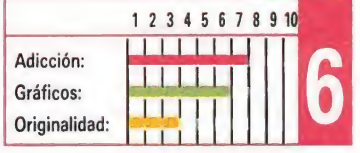

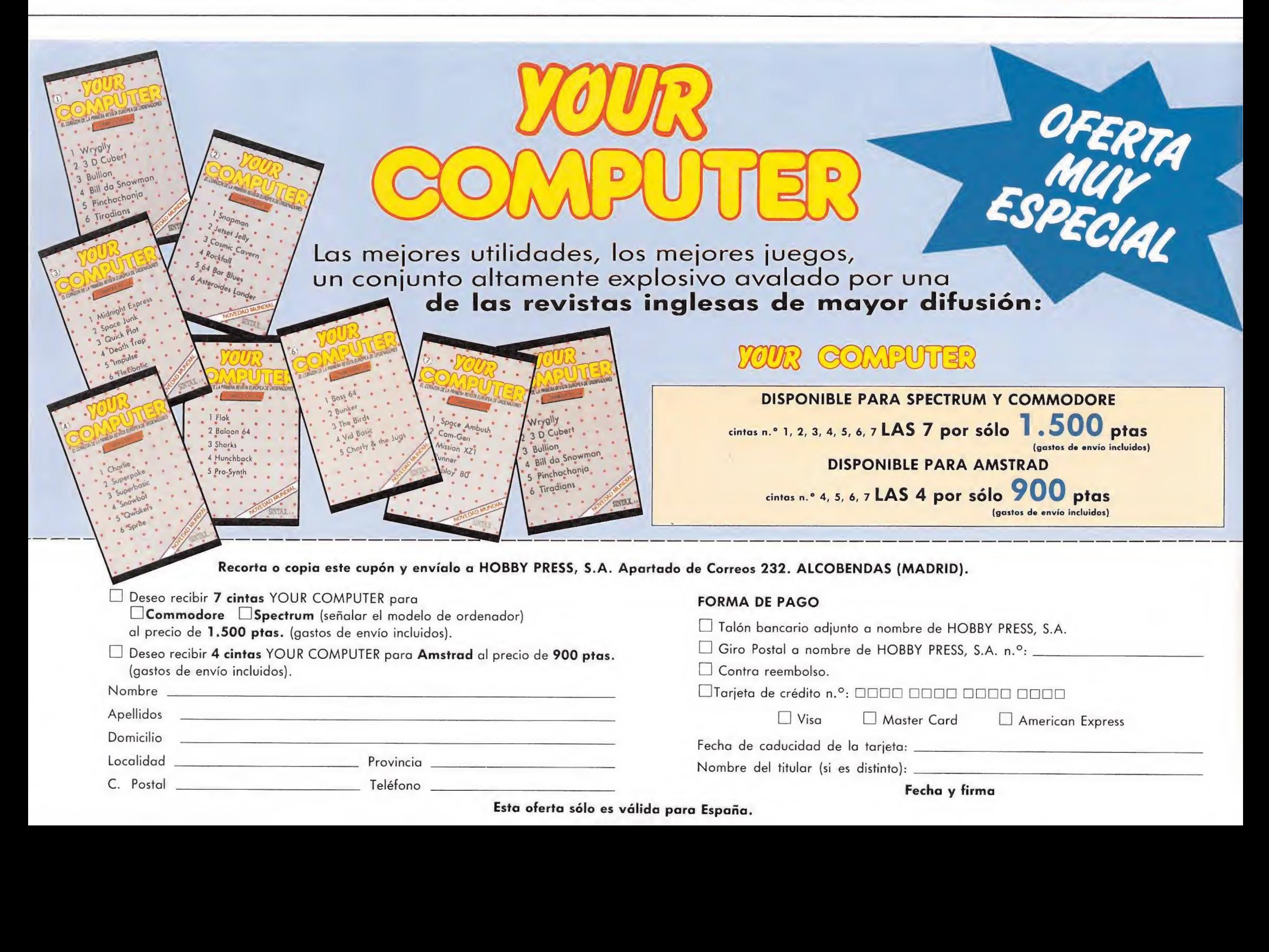

# **BOMBFUSION** Un arcade explosivo **BFUSIC**<br>ade expl<br><del>mstrad,</del> **BFUSIC**<br>ade expl<br>*i*mstrad,<br>*la: Spectrum*

### Mastertronic

Spectrum, Amstrad, **Commodore** 

### V. comentada : Spectrum

En contadas ocasiones, la sencillez se convierte en la mejor arma de un programa. Esto es lo que ocurre con «Bombfusión», una de las nuevas producciones de Mastertronic, ya que su sencillo desarrollo, añadido a su aceptable calidad técnica, hacen que a pesar de que a primera vista el juego no parece nada del otro mundo, a la larga uno termine por darse cuenta de que el juego posee casi todos los atractivos que un buen arcade debe poseer: rapidez, adicción, originalidad...

El argumento del juego es el siguiente: nos encontramos dentro de una

planta de proceso nuclear, donde hemos sido enviados para desactivar los cientos de bombas que una organización terrorista ha

colocado en su interior. A la par, han realizado diferentes acciones de sabotaje, a consecuencia de lo cual, se han detectado fugas de cápsulas de fuel desechado que deben ser rápidamente subsanadas.

Y ésta es sencillamente nuestra misión a lo largo del juego, desactivar las bombas y recoger las cápsulas de fuel dentro de cada una de las muchas pantallas de que consta el juego.

Pero claro, como os podéis imaginar las cosas no van a ser tan fáciles como pueden parecer en un principio, sobre todo si tenemos en cuenta que a lo largo de la misión deberemos luchar contra dos implacables enemigos: la esfera giratoria

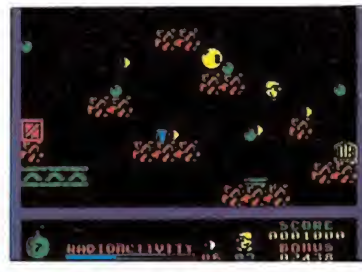

La acción se desarrolla en el interior de una planta de proceso nuclear.

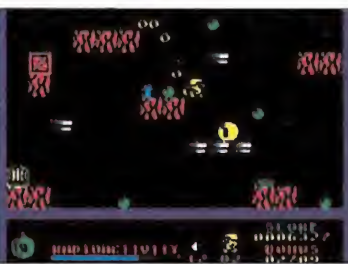

Nuestra misión es desactivar las bombas y recoger el fuel.

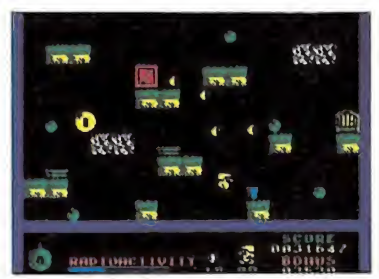

Los principales enemigos serán la esfera giratoria y la radioactividad.

y la radioactividad. La esfera se paseará a sus anchas por la pantalla, causándonos dos problemas diferentes: por una parte su contacto elevará notablemente nuestro nivel de radioactividad, y por otra, atraerá hacia sí las cápsulas de fuel que intentemos recolectar. El nivel de radioactividad está indicado por un marcador situado en la parte inferior de la pantalla, y aumentará tanto si hace explosión alguna bomba como si somos tocados por la esfera. Al llegar al máximo, perderemos una de nuestras vidas.

En cuanto a nuestros dos objetivos principales, desactivar las bombas y recoger el fuel, la forma de cumplirlos es la siguiente. Para desactivar una bomba —sólo habrá una activa en pantalla y será la que tenga la mecha encendida— basta únicamente con tocarla; pero deberemos ser rápidos, y hacerlo antes de que termine la cuenta atrás que aparecerá en la bomba que se encuentra en la parte

izquierda del marcador. En cuanto a las cápsulas de fuel, bastará con que las toquemos para que queden pegadas a nosotros, cosa que deberemos aprovechar para depositarlas en la caja morada que se encuentra en la pantalla. Una vez que hayamos recogido el número de cápsulas que se nos soliciten bastará con que regresemos a la puerta en que aparecemos al comienzo de cada nivel para acceder al siguiente.

«Bombfusión» es en definitiva uno de esos juegos modestos pero divertidos, y que suplen a fuerza de adicción, lo que no pueden ofrecer en calidad gráfica o técnica. Si de vez en cuando lo que verdaderamente necesitáis es diversión sin complicaciones, no lo dudéis, «Bombfusión» es lo que buscáis.

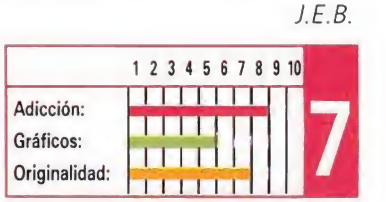

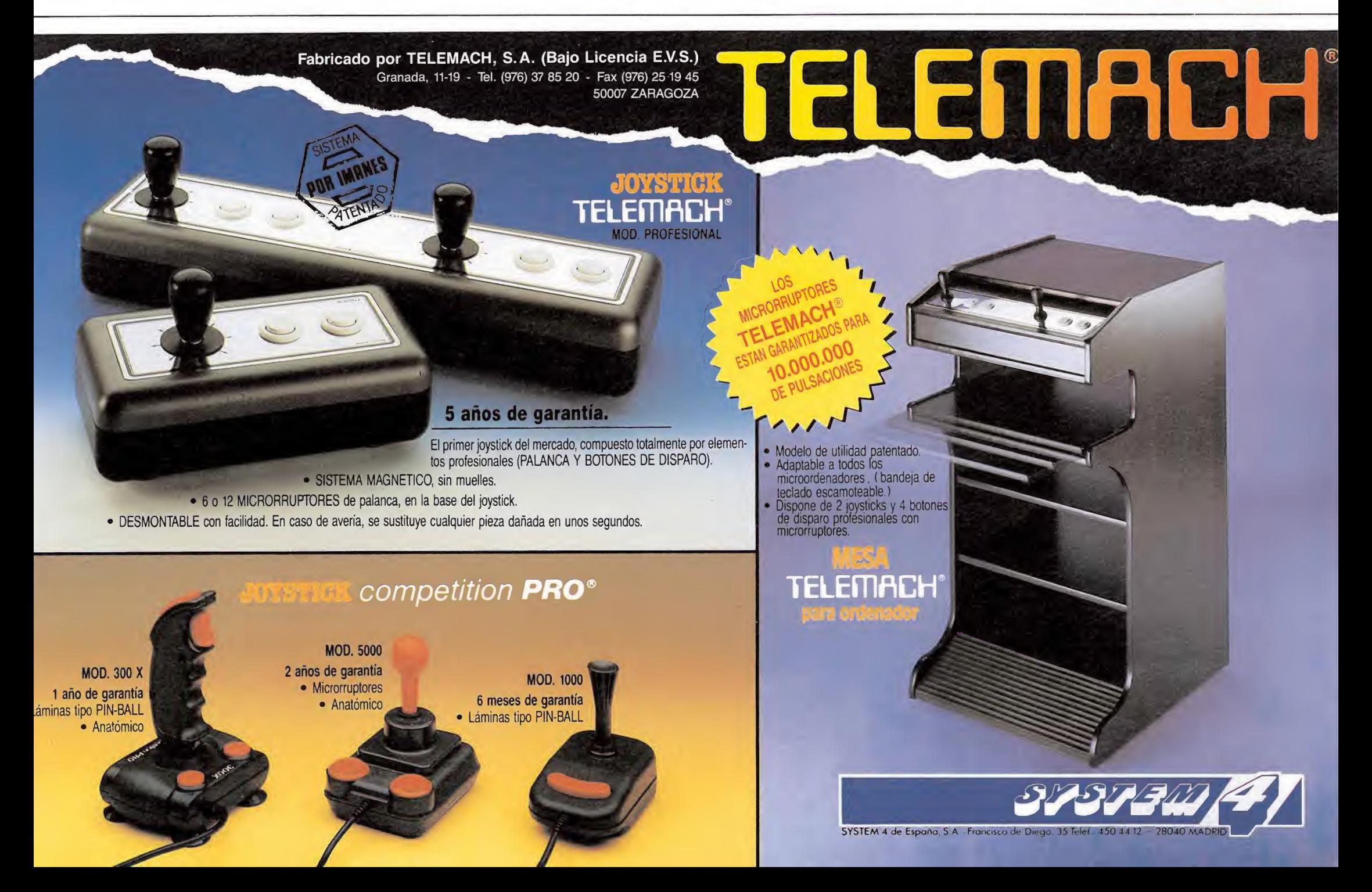

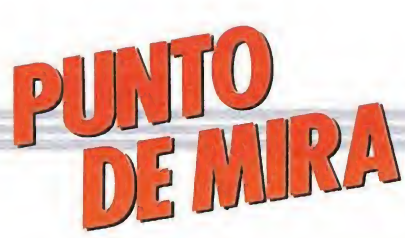

# RING WARS Objetivos ambiciosos  $G$  WAR<br>tivos amk<br> $\frac{m, \text{Amstra}d, \text{dore}}$

#### Artronic

Spectrum, Amstrad, Commodore V. comentada: Spectrum mstrad,<br>la: Spectrum

Una vez más nos encontramos ante un programa que responde en todos sus planteamientos a los más clásicos arcades. En esta ocasión los enemigos reciben el nombre de Ring Worlds, y su objetivo es un poco más amplio de lo habitual: en vez de limitarse a la tierra, su pretensión es conquistar todo el sistema solar. Por tanto, tu misión se va a complicar un poquito; deberás defender hueve planetas, en lugar de uno.

Hace muchísimo tiempo, cuando surgió el Spectrum apareció un juego llamado «Time Gate». Entonces hizo las delicias de los usuarios del naciente ordenador. Podrás aterrizar en planetas de tres decoraciones distintas, viajar con el hiperespacio por distintos sectores y destruir pequeñas naves en busca de la todopoderosa nave nodriza.

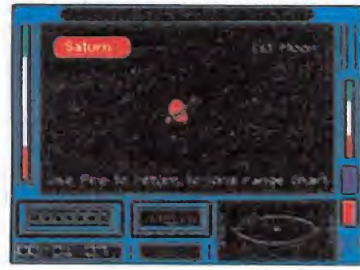

La originalidad no es uno de los puntos fuertes del juego.

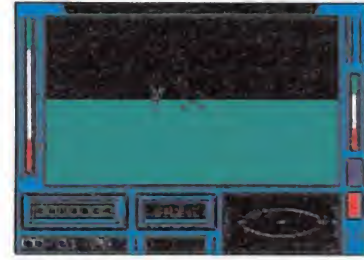

Los gráficos son vectoriales y sin ninguna clase de relleno.

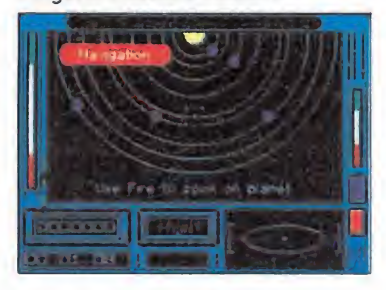

Como también era de esperar el nú mero de teclas es ingente.

destruías y terminabas el juego salvando el universo. Hace también algún tiempo, pero bastante menos, apareció otro juego llamado «Star Wars», basado en la película homónima. En este juego, como la mayoría de vosotros sabréis, se iban destruyendo estrellas de la muerte, atravesando tres fases: una de destrucción de navecitas, otra laberíntica —si así se puede llamar— y una tercera de búsqueda y destrucción del reactor.

Cuando la encontrabas, la

Pues bien, ahora tenemos tachán, tachán, «Ring Wars», una mezcla bastante clara de los dos juegos anteriores, pero por debajo de ambos. Como en el primero tendremos hiperespacio, distintos sectores, planetas donde repostar y nave nodriza que localizar; como en el segundo, deberemos destruir planetas artificiales, superando tres fases casualmente muy parecidas a él.

Como podemos ver, no es la originalidad el fuerte de este juego. Podremos salvar algo de él. Los gráficos son, por supuestos, vectoriales y sin ninguna clase de relleno. El movimiento es más bien lento y el juego sigue este ritmo, siendo de una gran monotonía. Como también es de esperar hay una cantidad ingente de teclas para manejar la modesta nave: que si hiperespacio que si vista delantera, trasera... en total, más de

veinte teclas. El sonido es seleccionable; el que hagas tú con la boca. Lo mismo ocurre con la música de presentación, que puede variar desde Madonna a Sting, según lo que estés escuchando, no pone nada el juego de su parte en este sentido.

«Ring Wars», es un «Star Wars» sofisticado, en el que han conseguido estropear la acción, sin añadir en su lugar la dosis de estrategia necesaria para que el juego tenga gancho.

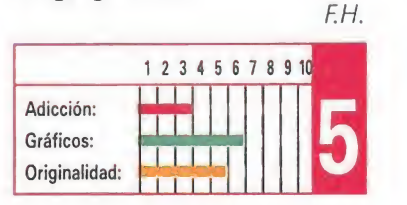

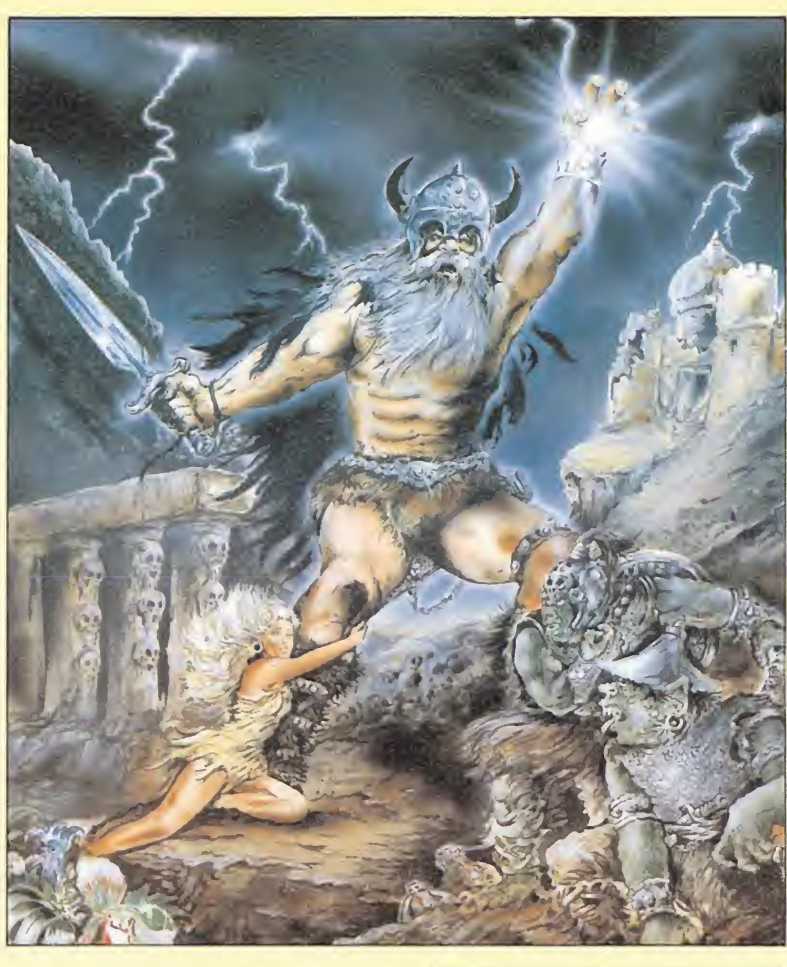

# **STORMLORD** ¡Cecconudo!

Hewson Spectrum, Commodore, Amstrad

V. comentada: Spectrum

Perdón en primer lugar por la palabreja que titula este comentario, pero la verdad es que ante genios como Rafaele Ceceo, y ante maravillas como este «Stormlord» hay realmente que descubrirse el sombrero, ya que no hay para menos que asombrarse cuando a estas alturas, y cuando parece que ya prácticamente todo está dicho dentro del mundo de los 8 bits, Hewson se nos descuelga con toda una «señora» vídeoaventura digna de los tiempos de «Underwurlde» o «Firelord».

Por si algún despistadillo no sabe todavía de quién estamos hablando, os diremos que tras las espaldas de Cecco quedan juegos tan legendarios como «Exolon» o «Cybernoid (l&II)». Las notas comunes y características de todos ellos han sido la combinación en justa medida de la habilidad y la estrategia a lo largo del desarrollo, la búsqueda de un buen argumento como tema central, la notable calidad gráfica —si bien en este campo Cecco ha contado con distintos colaboradores—, y por encima de todo, la intachable calidad técnica lo cual en definitiva equi-

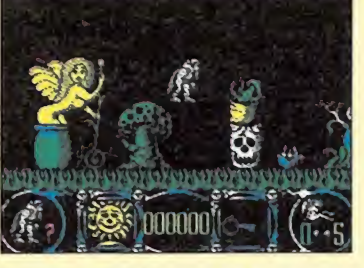

La sabia combinación de estrategia y habilidad es imprescindible.

vale a... horas, horas, y más horas de duro trabajo.

En esta ocasión, el argumento elegido como tema central del juego es bastante sencillo: la tierra que habita Stormlord, nuestro protagonista, ha sido atacada por una perversa reina que ha secuestrado a todas las pequeñas hadas que gracias a su mágico influjo mantenían la paz y la felicidad en todo el reino. Nuestro cometido, por tanto, va a consistir en rescatar a todas y cada una de estas pequeñas hadas, que se encuentran repartidas en diferentes jaulas a lo largo de los mundos que componen el reino natal de Stormlord.

Lo que ya no es tan sencillo, pero sí divertido y original, es el desarrollo del juego y las acciones que tendremos que realizar para llevar a cabo nuestra tarea: a lo largo y ancho del juego en contraremos diferentes dificultades como puertas de colores, que sólo pueden ser superadas gracias a la ayuda de uno de los muchos objetos que encontraremos repartidos en cada nivel. Por poner un ejemplo, la llave roja abre la puerta roja, pero sólo ésta, de forma tal que nuestro cometido

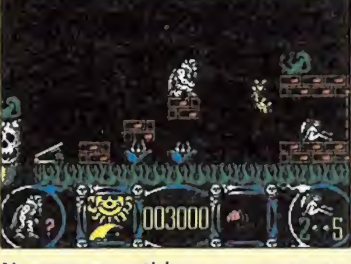

Nuestro cometido es rescatar a to das las hadas

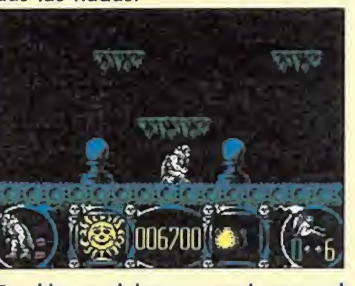

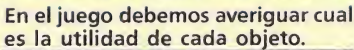

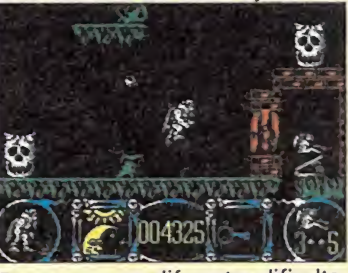

Encontraremos diferentes dificult des y obstáculos

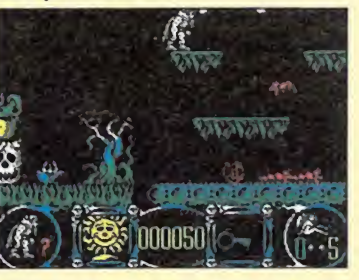

Sólo podemos transportar un objeto al mismo tiempo.

consiste en ir averiguando la utilidad de cada uno de los objetos y la forma en que deben ser superadas cada una de las dificultades para poder así avanzar en la misión. Por si esto os parece ya de por sí complicado, hay que añadirle otros dos graves problemas, que son por una parte el hecho de que sólo podemos transportar un único objeto, y por otra que en nuestro recorrido encontraremos multitud de enemigos que nos atacarán sin contemplaciones.

En el lado positivo, es decir en el de las ayudas de que vamos a disponer, hay que citar factores como el que podamos disparar de dos maneras diferentes según el tiempo que mantengamos pulsado el botón de disparo, que en cada nivel existen una serie de trampolines que hacen viajar espectacularmente a nuestro protagonista de una zona del nivel a otra, que cada vez que perdamos una vida dispondremos de unos breves instantes de inmunidad, y por último que aunque el número de vidas con que empezamos, ocho, es a todas luces insuficiente para completar la misión, si nos permite por lo me-
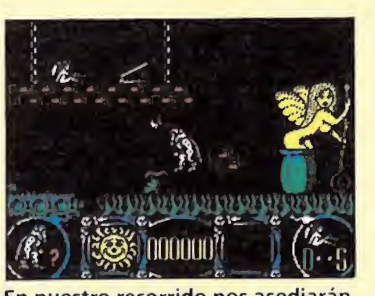

En nuestro recorrido nos asediarán multitud de enemigos.

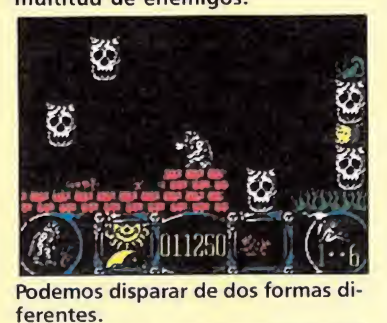

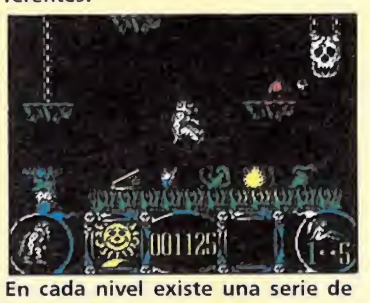

trampolines.

Cada vez que perdamos una vida dispondremos de unos segundos de inmunidad.

nos visitar un buen número de pantallas.

También hay que resaltar el hecho de que entre nivel y nivel participaremos en un pequeño subjuego en el que tendremos oportunidad de conseguir alguna que otra vida extra.

Si a este atractivo planteamiento le añadimos unos excelentes gráficos, unos rápidos movimientos, y una cantidad de niveles más que respetable la conclusión final no puede ser otra que nos encontramos ante una auténtica joya de la programación. Es posible que Hewson no pueda competir con sus mo destos lanzamientos con los grandes títulos como «Rambo Til» o similares, pero desde luego si nos ceñimos a la calidad, la compañía británica es posiblemente una de las número uno, y desde luego una de las pocas que recuerdan el significado de la palabra originalidad.

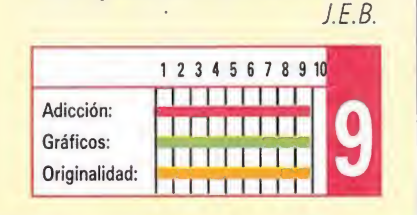

### SUPERTRUX En ruta **JPERTRUX**<br>ruta<br><u>trum, Amstrad</u><br>modore<br>pmentada: Spectrum **N | NUA<br>|<br>|**<br>|mstrad<br>|a: Spectrum

Elite

Spectrum, Amstrad u<br>Amstrad<br><sup>e</sup> Commodore

<sup>V</sup>: comentada: Spectrum

'omo recordaréis en algunos de nuestros anteriores números dedicamos sendos informes a dos de los juegos que más imitadores han tenido a lo largo de la corta pero intensa historia del software: «Gauntlet» «Arkanoid». Pues bien, mucho nos tememos que pronto tendremos que dedicar esta misma sección a la publicación de un tercer informe dedicado a estudiar las secuelas de otro juego que lleva camino de dejar una auténtica saga a sus espaldas: «Out Run». Decimos esto porque «Super Trux», el nuevo lanzamiento de Elite, no es sino una nueva adaptación del popular juego del Testarossa, el cual por cierto se ha visto sustituido por un imponente camión con el que vamos a tener que tomar parte en un rally que discurre a través de nueve ciudades europeas entre las que destacan Londres, Roma, París, Venecia, Pissa, Atenas e incluso Madrid. Básicamente el juego se

desarrolla en el mismo estilo que «Out Run», es decir disponemos de un tiempo límite para completar cada uno de los circuitos, pero añade algunas novedades, como es la inclusión de diferentes obstáculos en el trazado de la pista, lo cual teniendo en cuenta además que numerosos competidores nos obstaculizarán el camino, hace que la conducción al volante de nuestro camión sea notablemente complicada.

<sup>Y</sup> éste es precisamente el punto más criticable de «Supertrux», su excesivo nivel de dificultad, ya que colisionar contra otros camiones, salimos de la carretera o chocar contra algún obstáculo, es algo tan fácil como el que nosotros tras vernos incapaces de llegar como mucho al segundo recorrido nos desesperemos y archivemos el programa a la espera de que algún alma caritativa se apidade de nosotros y nos facilite un poke.

Una auténtica lástima, por que

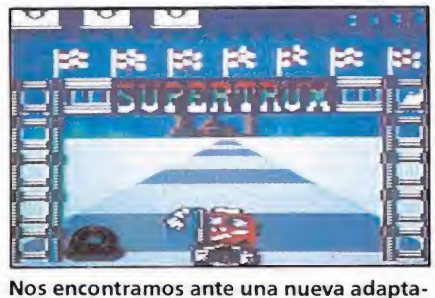

ción del «Out Run».

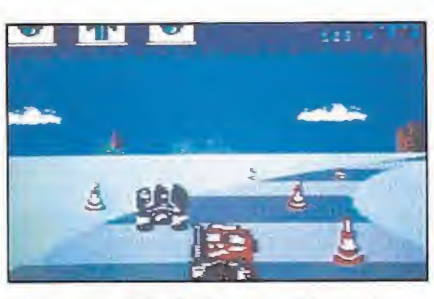

Su nivel de dificultad es excesivo por la posibilidad de choques.

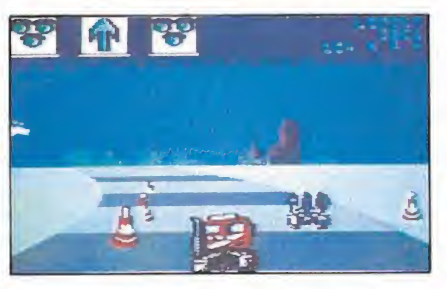

Disponemos de un tiempo límite para contemplar el circuito.

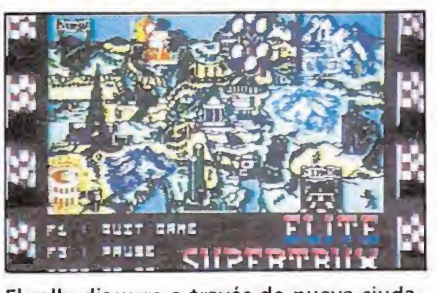

El rally discurre a través de nueve ciudades europeas.

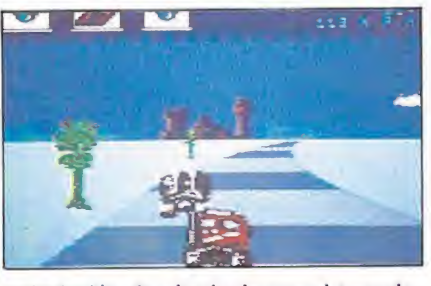

La inclusión de obstáculos en el trazado, hace que la conducción del caminón sea más compleja.

los demás aspectos del juego —gráficos, movimientos, sonidos— presentan un buen nivel de calidad, y teniendo en cuenta que a los fanáticos de este tipo de juegos poco le importan factores como la originalidad «Supertrux» podía haber dado mucho juego. J.E.B.

<sup>1</sup> 2 3 4 5 6 7 8 9 10| THEFT Adicción: Gráficos: Originalidad:

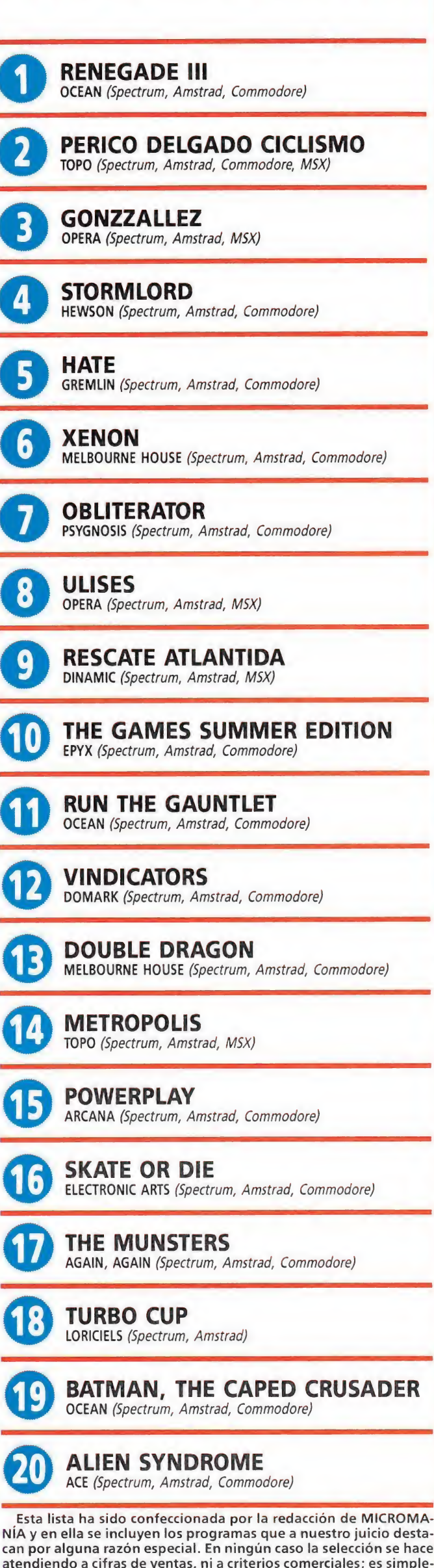

 $PRf(\theta)$  ,  $H(DAD\theta)$ 

mente la opinión, completamente subjetiva de la revista.

LQué te juegas a que<br>como los CPC o los<br>más de 15.000-,<br>fantasticos regalos<br>quieras: con disco<br>y tú, papá, ¿que t<br>hijos aprenden in

**CPC 464** 

AGISTAND

De regalo:

8 fabulosos juegos.

Sinclair +2<br>De regalo: 1 Joystick

ZX Spectrum +2

**128K** 

 $\bullet$ 

Roja

V 6 lantásticos juegos.

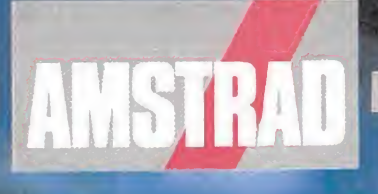

(con unidad de distinction De regalo: B juegos incresibles.

Sinclair \*3

De regaloi 1 Jorstick

 $\sim$ 

IS G illegos alucinantes.

ICon unidad de diacon

encontrarás otros ordenadores tan alucinantes encommanas ou os proenadores tan alucinames.<br>Clair? Con esa cantidad de juegos tan increíble olan: John Cal Carmuad de Juegos fair ini<br>esa calidad que no te falla nunca, con<br>esa calidad de elegir el modelo que on la posibilitato de elegir el modelo que<br>assette, con o sin monitor, etc.<br>gas a que con los CPC y los Sinclair tus<br>ática? Modelos desde 29.900 ptas.+IVA

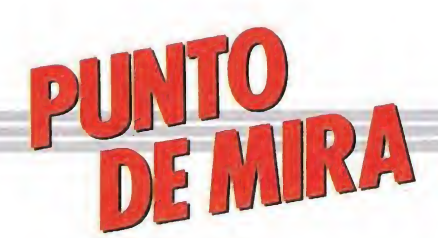

#### De Túnez a Dakar en cinco etapas

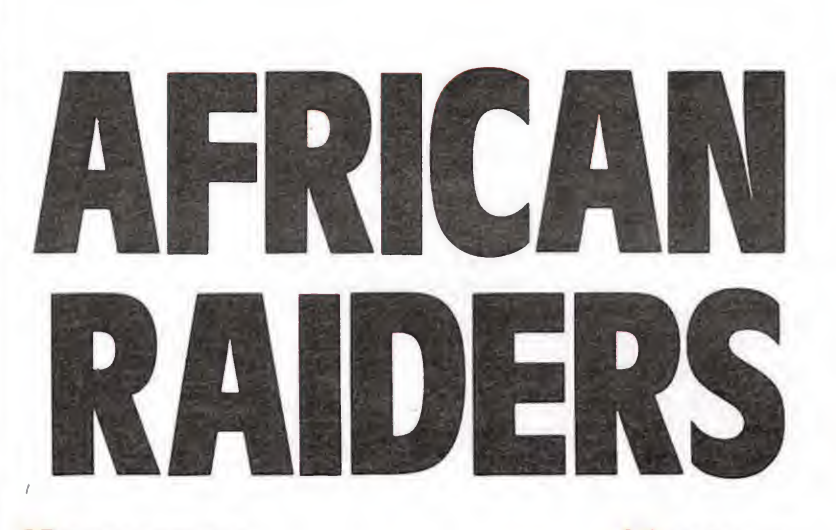

**TOMAHAWK A TARI, PC** 

Si alguna vez conociéseis a algún piloto de rally que hubiese participado en una carrera a través del desierto al estilo de la famosa «Paris-Dakar», os podría dar sin ningún género de dudas una larga lista de buenas razones para que jamás os embarcáseis en semejante empresa...

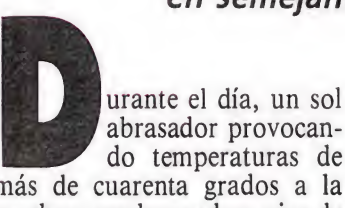

do temperaturas de más de cuarenta grados a la sombra; por las noches, giro de 180 grados en el clima con intensos fríos capaces de congelarle los huesos a cualquiera; imprevisibles tormentas de arena, dunas, arenas movedizas, pedregales... Un auténtico calvario no sólo para el piloto, sino también para la mecánica de los prototipos.

Y por si todo esto fuera poco, las dificultades de orientación complican tu objetivo hasta el límite. Perderse en el desierto es casi tan fácil como encontrar un grano de arena en el desierto...

En fin, que a menos que uno sea poco más o menos un auténtico loco, o que pueda confiar al cien por cien en sus posibilidades y en las de su vehículo, lo más práctico es dedicarse a los rallies por carretera y dejarle el desierto a los escorpiones o a los lagartos, que al fin y al cabo son los únicos capaces de encontrarse allí como pez en el agua.

Pese a todo, los programadores de Tomahawk han decidido tomar en consideración el primer factor antes comentado, la locura, y han llegado a la conclusión de que a pesar de todo —y mucho nos tememos que no

se equivocan— más de uno de vosotros está dispuesto sin más a lanzarse con su vehículo a las abrasadoras arenas del desierto. Eso es al menos lo que nos ofrece «African Raiders», todo un simulador deportivo, que va a poner a dura prueba no solo vuestras dotes de conducción, sino también otras cualidades como la resistencia y la orientación.

El rally  $\frac{E}{\sum_{n=1}^{\infty} \frac{1}{n}}$ El juego está dividido en cinco etapas, comenzando la carrera en Túnez, y concluyendo en Dakar. Nuestra misión consiste obviamente en completar todas y cada una de estas cinco etapas, luchando siempre por conseguir las mejores clasificaciones y los mejores tiempos.

Para ello disponemos de dos sistemas diferentes, cuyo uso dependerá directamente del grado de experiencia que tengamos con el juego. El primero consiste simple y llanamente en seguir la ruta balizada que señala con precisión el camino; el segundo, bastante más complejo pero mucho más rápido consiste en aventurarnos,prescindiendo de la ruta señalizada a través del desierto. Con esto conseguiremos atajar considerablemente.

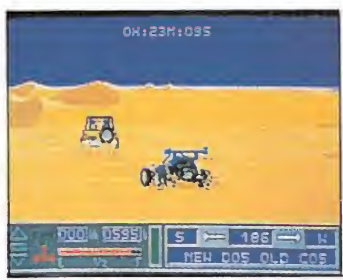

«African Raiders» reproduce con perfección el desarrollo de un rally a través del desierto.

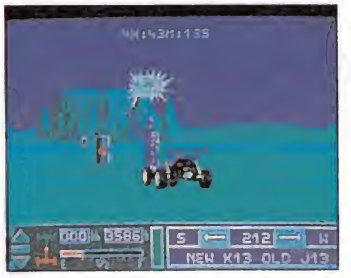

Si atropellamos a uno de los na tivos de la región, nos dedicará todo tipo de improperios.

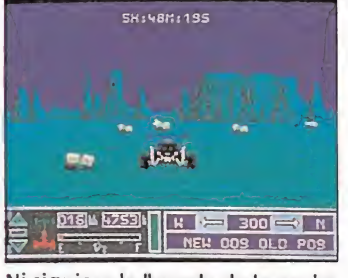

Ni siquiera la llegada de la noche impedirá que prosigamos nuestro tortuoso camino.

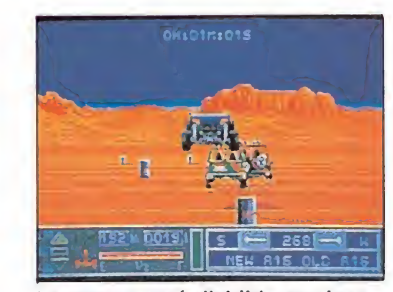

La carrera está dividida en cinco etapas, comenzando en Túnez y concluyendo en Dakar.

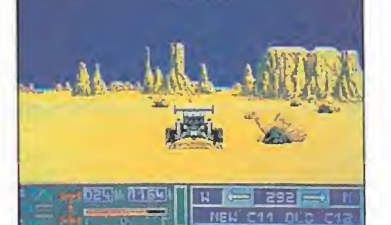

Fuera del camino balizado por la organización encontraremos algunas sorpresas.

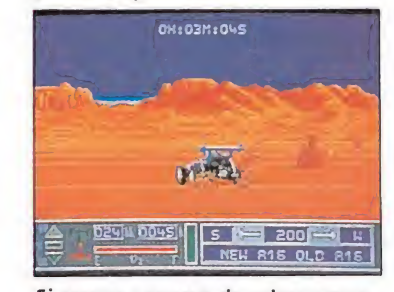

Si somos capaces de orientarnos con nuestro ordenador de ruta podremos atajar por el desierto.

ya que la mencionada ruta resulta notablemente tortuosa. A su favor sin embargo hay que destacar el hecho de que los terrenos por los que discurre son menos arenosos y accidentados, por lo que nuestro vehículo puede desarrollar mayor velocidad, y sobre todo evita el mayor problema que presenta el segundo sistema: perderse, cosa bastante sencilla por mucho que se consulte el detallado mapa dividido en cuadrantes que el juego incluye. sistema: perderse, cosa basta<br>te sencilla por mucho que<br>consulte el detallado mapa di<br>dido en cuadrantes que el jue<br>incluye.<br>El coche<br>El vehículo que pilotamos<br>un pequeño 4x4, es decir, c

El vehículo que pilotamos es un pequeño 4x4, es decir, que dispone de tracción a las cuatro ruedas. Esto nos resultará de suma utilidad para hacer frente a los terrenos arenosos, en los que un vehículo normal apenas si sería capaz de ponerse en marcha. También disponemos de la posibilidad de modificar la tracción de nuestro vehículo y dejarla en solo dos ruedas, con lo que ganaremos en velocidad y perderemos en potencia y agarre, por lo que sólo es recomendable hacer uso de esta posibilidad mientras nos encontremos den tro del sendero delimitado por las balizas.

Otra característica destacable

### **ATARI**

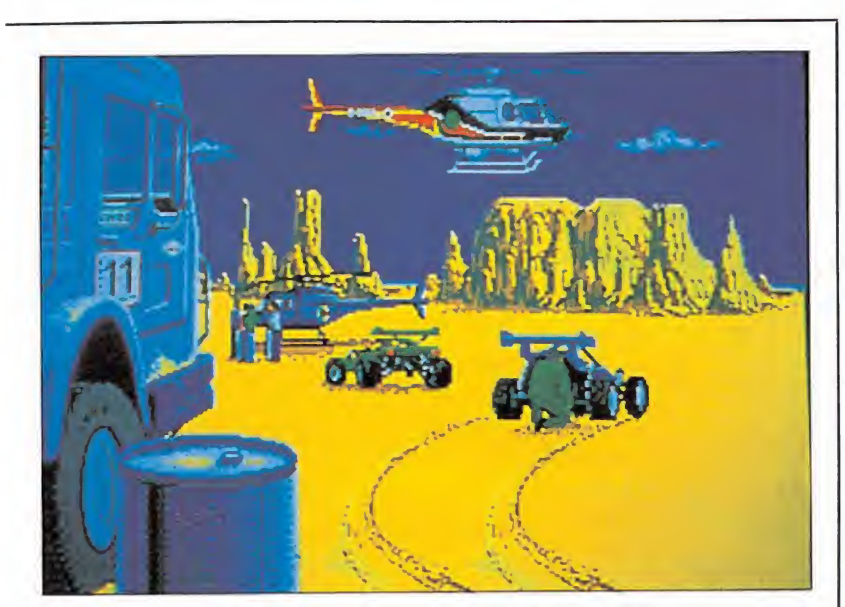

Tanto la música como la escena de presentación están perfetamente realizadas, al igual que el programa en conjunto.

de nuestro vehículo es que posee marcha atrás y punto muerto, cosas que aunque parezcan normales, no han sido incluidas con anterioridad -salvo error u omisión- en ningún otro programa de este mismo género.

Por último hay que hacer mención de la característica tal vez más sorprendente de nuestro coche, como es la inclusión de un pequeño ordenador de a bordo que nos mantiene informados en todo momento de nuestra posición, mediante un sistema de coordenadas que nos permite situarnos perfectamente en el mapa del juego. La posición, incluante un sistema de coordenadas que nos permite situarnos perfectamente en<br>el mapa del juego.<br>Los peligros<br>Varios serán los peligros que

nos acecharán a lo largo de la carrera. Algunos ya han sido comentados, como la desorientación, pero faltan por mencionar otros no menos preocupantes como las colisiones o el consumo de carburante.

Podemos colisionar contra todos aquellos obstáculos que apa rezcan en el camino, pero el verdadero peligro sólo se producirá cuando la velocidad a la que lo hagamos sea bastante elevada, ya que en este caso nuestro vehículo volcará aparatosamente, lo que puede ser causa de serias averías en la mecánica de nuestro coche. Sobra decir, cla ro está, que si alguna de estas averías afecta al ordenador de a bordo, este puede empezar a facilitarnos informaciones incorrectas sobre nuestra posición, con lo cual estaremos perdidos inexorablemente.

En cuanto al consumo de fuel, nuestro vehículo va cargado con suficiente combustible como para realizar casi dos veces la etapa, pero si en algún despiste nos alejamos en exceso de nuestra ruta, el número de kilómetros a realizar para completar la etapa aumentará considerablemente, lo cual nos expondrá a quedar anclados a perpetuidad en medio del desierto.

#### Nuestra opinión

«African Raiders» es ante todo un programa tremendamente realista, ya que las acciones que en él tenemos que realizar son exactamente las mismas que piloto y copiloto, uno a los man dos del volante y otro mapa en mano, desarrollan en un rally real. Sin embargo, todo ello se maneja a través de un número relativamente reducido de teclas, pudiendo además utilizar un joystick para controlar la velocidad, marchas y dirección del vehículo.

En lo referente a los aspectos técnicos, el juego tampoco tiene desperdicio: buenos gráficos, rápido movimiento, sonido correcto, «scroll» insuperable, son algunas de las características más destacables de «African Raiders», junto con un nivel de adicción que se irá elevando a medida que os hagáis con su ma nejo y logréis meteros -por decirlo de alguna manera- en am biente.

En definitiva, que esta prime ra toma de contacto con Tomahawk, a traves de su «African Raiders», no ha podido dejarnos mejor sabor de boca. Esperemos que pronto sean capaces de sorprendernos con otro auténtico «juegazo» como este.

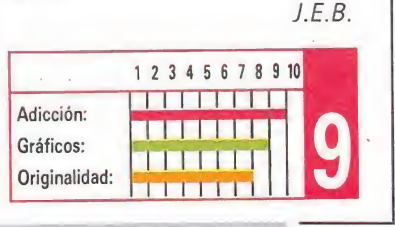

### DOMARK **RAMBO III**

Esta es, si la memoria no nos falla, la tercera ocasión en que Sylvester Stallone aparece en nuestras pantallas, y lo hace como protagonista del juego inspirado en la tercera parte de la saga «rambesca». Ocean, la encargada de dar vida al programa, puso manos a la obra y el resultado fue un completo programa dividido en tres partes en las que el arcade y la video-aventura se alternan constantemente.

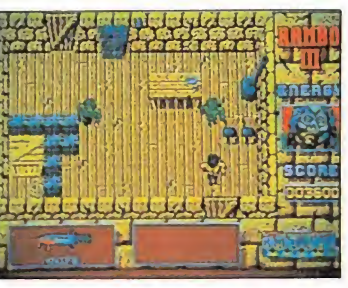

Gráficamente esta versión Atari supera a sus predecesores de 8 bits.

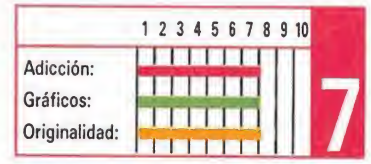

#### ALIEN SYNDROME

THE EDGE

as máquinas recreativas continúan siendo una de las principales y más rentables fuentes de inspiración de las casas de software. En esta ocasión, la prestigiosa The Edge ha sido la encargada de realizar las conversiones de «Alien Syndrome», la máquina que en su día creara Sega. Lo que nos ofrece esta versión Atari es un arcade de sencillo pero adictivo desarrollo, con un nivel técnico bastante cuidado, que supera con creces el de las versiones ya conocidas.

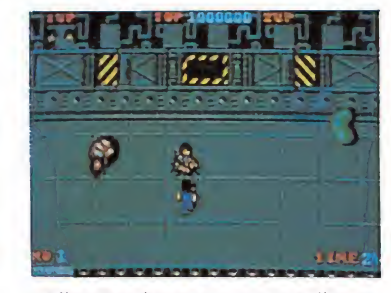

«Alien Syndrome» es un sencillo arcade realizado técnicamente.

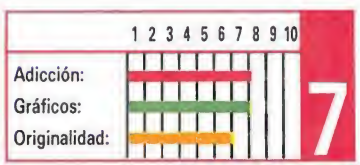

#### SPITTING IMAGE

#### DOMARK

IMAGINE

**Dese a que todos en principio** nos las prometíamos muy felices al recibir la noticia de que Domark estaba realizando un juego basado en los destornillantes «Spitting image», lo cierto es que una vez que el juego estuvo terminado la decepción fue unánime, ya que se quedó en un mediocre juego de lucha.

Esta versión Atari, a pesar de contar con una buena calidad gráfica y sonora resulta igualmente decepcionante.

ci las versiones de 8 bits de este arcade inspirado en la máquina original de SNK ya resultaron bastante deplorables, poco - por no decir nadanuevo ni bueno ofrece esta versión Atari. Si a esto le unimos que ya de por si la máquina de SNK tampoco era original la conclusión no puede ser otra que Imagine, atraviesa definitivamente una grave crisis.

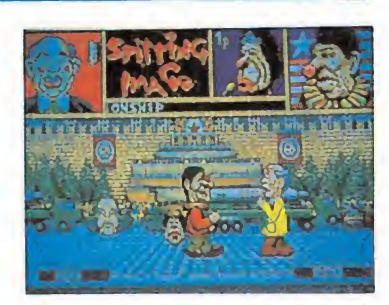

A pesar de contar con mejores gràficos, esta versión es decepcionante

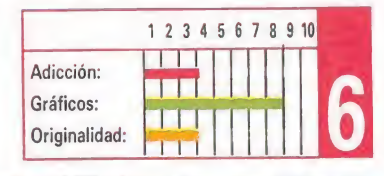

#### VICTORY ROAD

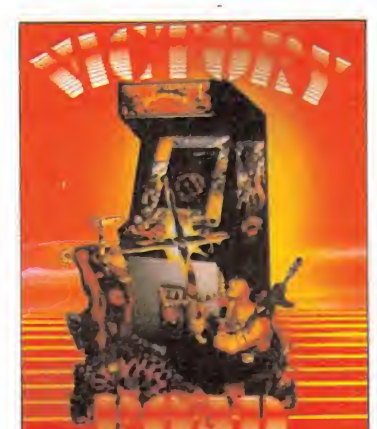

«Victory Road» confirma la crisis de Imagine.

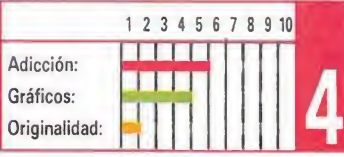

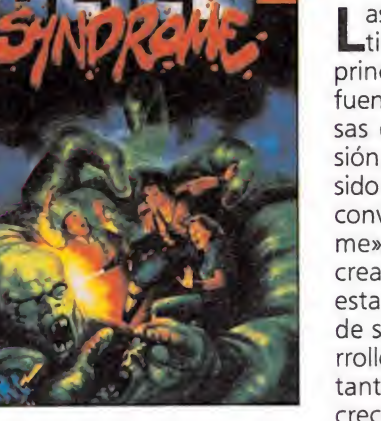

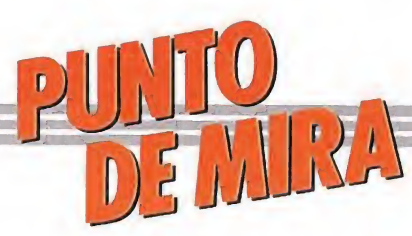

Un ajedrez muy «animado»

# BATTLE CHESS

Nada podía parar al enorme monstruo de piedra. Cada paso era un horrible golpe sobre el inocente suelo. Un poco más allá un pequeño soldado lo contemplaba aterrorizado. Cuando el monstruo llegó a su lado, las rodillas comenzaron a temblarle. No pudo hacer otra cosa que soltar su patética lanza y esperar clemencia. Pero lo único que llegó de este fue un tremendo puñetazo en la cabeza que le hundió en el suelo. Poco después, el monstruo se transformaba en un edificio sin vida.

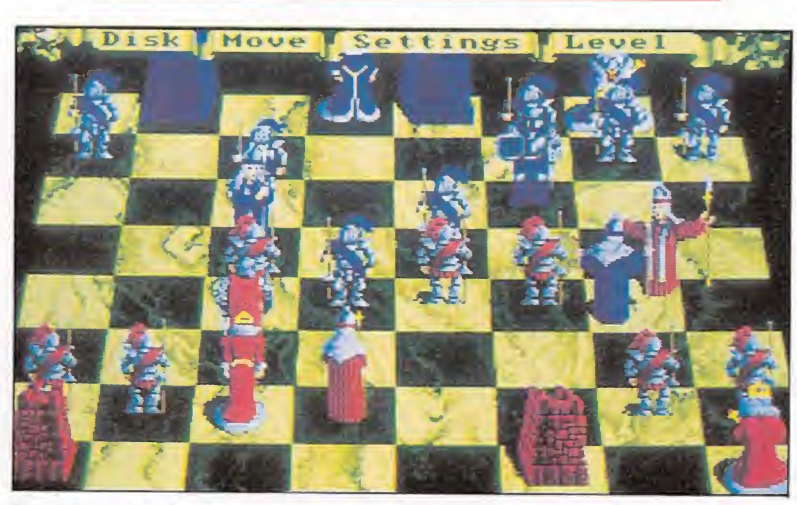

El movimiento de las piezas corresponde a las reglas del ajedrez tradicional.

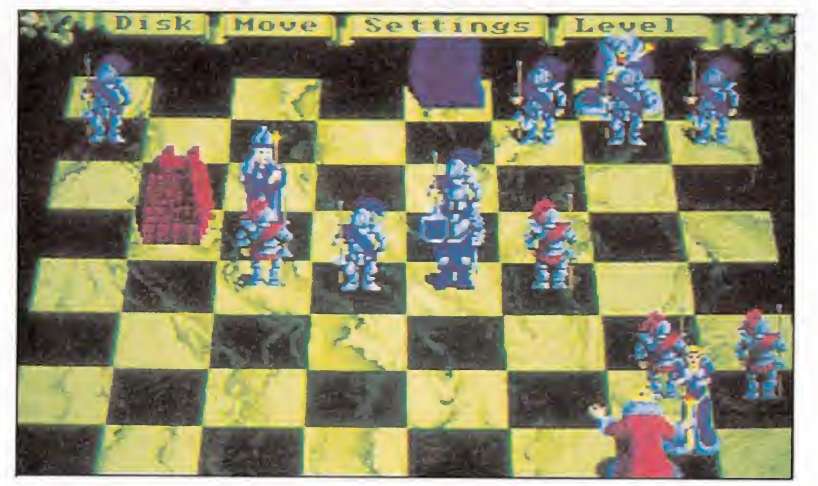

La animación de los personajes está muy conseguida, dotando a cada pieza de su propia personalidad.

**Electronic Arts Pc., Amiga, Atari** 

^^ualquiera de las perso nas que haya leido el párrafo anterior, pensará que estoy hablando del último juego de aventuras que ha salido para esta máquina. Sin embargo, no es así. Pese a lo que pueda parecer por lo escrito más arriba, el combate descrito no pertenece a ningún juego de aventuras y si a uno de... ajedrez.

Pero es un juego de ajedrez muy especial. Para empezar, tus piezas no son las aburridas figuras de siempre: tienen manos, pies y cabeza y representan un pequeño ejército medieval. Además, se mueven, esto es, andan cuando se les manda moverse de una casilla a otra (siempre que el movimiento sea legal). Pero lo mejor es cuando han de «comer» a una pieza contraria: el proceso no se limita a la desaparición de la pieza en cuestión: previamente se librará un duro combate entre ambas, donde cada una de ellas aprovechará sus habilidades según sus características. Pero no te preocupes, siempre ganará quien lo deba hacer.

#### Descripción del juego

Como he venido diciendo se trata de un ajedrez fantástico. El juego se realiza como el tradicional, pero escenificando cada uno de los movimientos. Las fichas están perfectamente diseña das, siendo sus movimientos acordes a su rango. Así, el caballero (caballo) tendrá un porte marcial en sus andares. Por el contrario, la voluptuosa dama no dudará en contonear su cim breante cadera en un provocativo paseo. No obstante, el movimiento más espectacular es el de la torre: dicha pieza se transforma en un monstruo de piedra

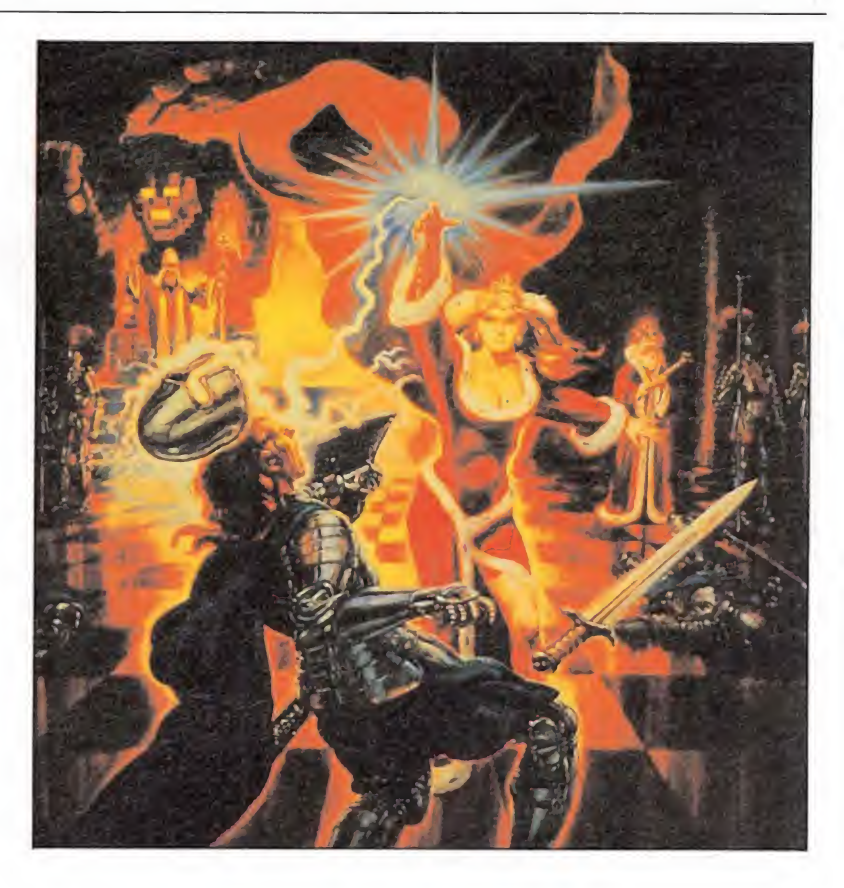

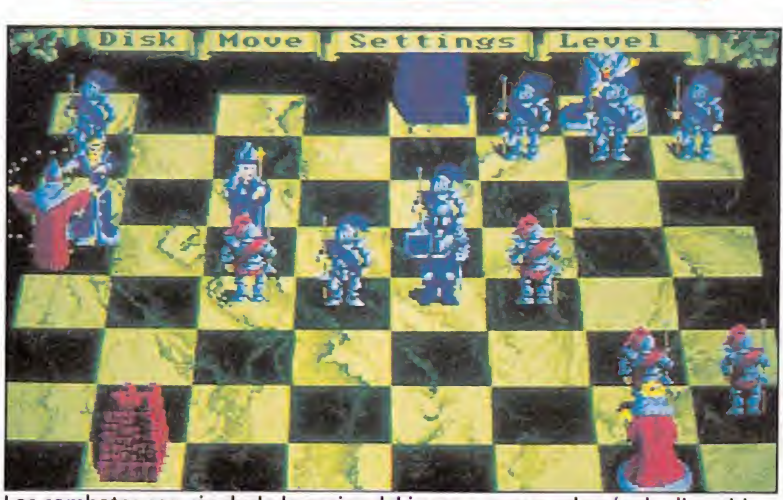

Los combates son sin duda lo mejor del juego, ya que además de divertidos son sorprendentes

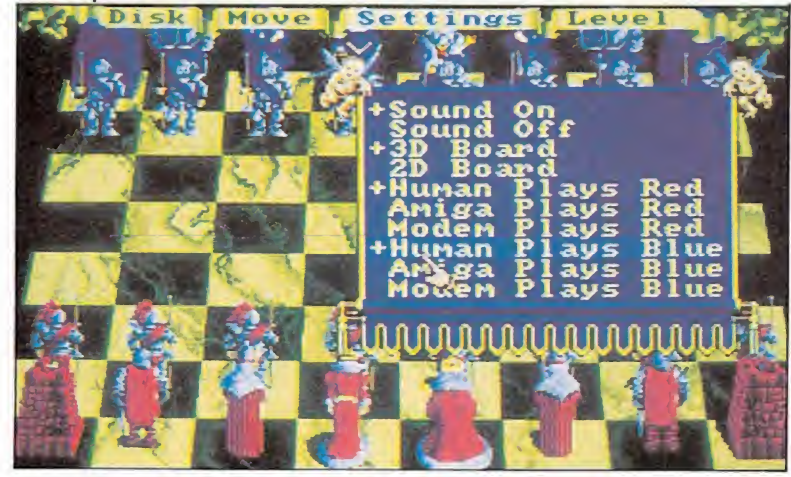

El sonido está muy cuidado y a la altura de los gráficos.

### **AMIGA**

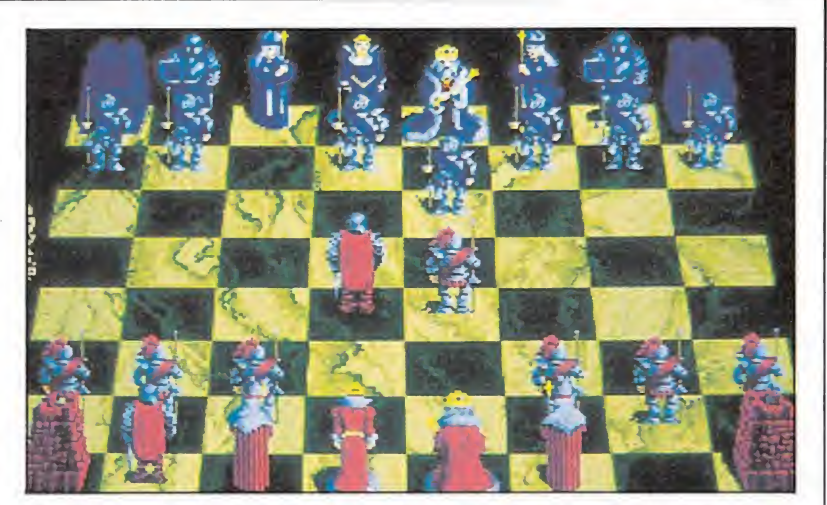

El ordenador no es un rival demasiado potente, pero siempre puede elegir se la opción de dos jugadores.

que avanza con grandes y ruidosos pasos, y que no disimula su perversa carcajada en ningún combate.

Hablando de estos, hay que decir que son lo mejor del juego. La mayor parte son divertidos y consiguen con facilidad provocar la sonrisa del jugador sino la carcajada. Lo cierto es que dan ganas de jugar sólo por ver estas batallitas. No me resisto a narrar alguna: por ejemplo, la torre devorará con su enorme boca a la dama si esta llega a caer en su camino... Mejor no cuento más porque lo ideal es que lo experimente y lo vea por primera vez cada jugador.

El sonido está muy cuidado y a la altura de los gráficos: los gritos de la dama, las carcajadas de las torres, los pasos de cada pieza... Tal vez lo más llamativo sea el sonido estéreo que se ha usado, de forma tal que cuando se mueven o golpean las blancas suena por un canal, haciéndolo por el otro cuando son las negras las que producen los sonidos. Es un punto más a favor del juego.

También lo es la gran cantidad de opciones que permite y que son accesibles en todo momento del juego. Por cierto, también es bastante espectacular el acceso a cada submenú, que viene impreso en un pergamino sostenido por pequeños querubes, cuyo aleteo ocupará por unos instantes los altavoces. Se puede elegir entre diez niveles de habilidad: en las instrucciones viene el tiempo máximo por jugada que consume el or denador en cada nivel, con lo que podrás elegir el adecuado en función del tiempo que tengas. También está el clásico menú que te permite salvar y cargar una partida, empezar otra... Un tercer menú te ofrece las posibilidades de elegir rival, o sea otra persona (con modem o in situ) o el ordenador, quitar el sonido

o elegir entre tablero de dos y tres dimensiones. Finalmente hay otro menú que te permitirá forzar la jugada (si el ordenador se pasa de tiempo), repetir...

Y llegamos al punto flaco del programa: ¿Qué tal juega al ajedrez? Pues lo siento: si estabas buscando un rival potente para tus enormes cualidades más vale que dejes de leer. Si bien sólo llegué a jugar los dos primeros niveles he de decir que le gané sin dificultad. Esto puede significar dos cosas: o yo soy muy bueno o el ordenador es más bien flojo. Comoquiera que la primera no es, ni mucho menos, cierta he de pensar en la segunda. Mis sospechas se ven confirmadas cuando veo en el manual que enseñan a jugar al lector. De esto fácilmente se extrae la conclusión de que el juego no va dirigido a expertos sino a gente que quiera pasar un buen rato viendo batallitas: o sea, a una inmensa mayoría.

#### Nuestra opinión\_

Se trata de un programa que tomando como base al ajedrez lo disfraza de tal forma que lo hace parecer una batalla animada. Conste que no lo digo en perjuicio del juego, pues te lo puedes pasar en grande sin tener ni idea. Pero lo cierto es que no será un gran rival si posees grandes dotes como jugador.

En fin, lo recomiendo a todos, sean o no expertos en este juego, siempre que no estén buscando un rival ya que en contrarán un amigo. Por cierto, cuando el peón come a la dama...

Fernando Herrera González

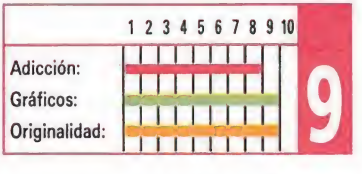

#### BATMAN

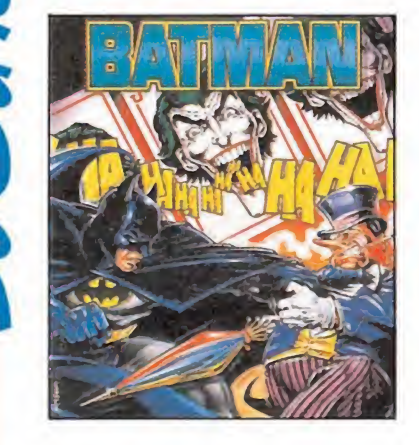

#### Esta es la segunda ocasión en Sta este popular personaje del cómic se asoma a las pantallas de nuestros ordenadores para protagonizar una video-

**OCEAN** 

aventura. El juego, que se desarrolla viñeta a viñeta alcanza en esta versión Amiga una dimensión espectacular, con unos gráficos sencillamente sensacionales.

La complejidad de la misión, dividida en dos partes, asegura además horas y horas de diversión.

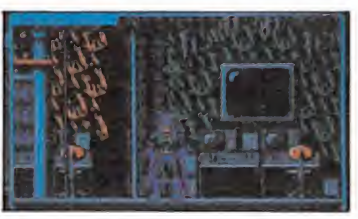

La versión Amiga es una de las más espectaculares tanto en gráficos como en sonido.

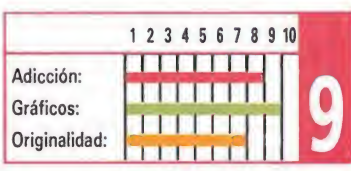

#### DOUBLE DRAGON

#### MELBOURNE HOUSE

De todas las máquinas surgidas al amparo de las artes marciales, «Double Dragón» es probablemente la que mayor nivel de popularidad ha conseguido.

Esta versión Amiga alcanza un nivel de espectacularidad muy cercano al de la máquina original. El único detalle negativo dentro del juego es su escasa dificultad, ya que es incluso posible acabar el juego en la primera partida. de espectacularidad<br>
ano al de la máquina<br>
il único detalle nega-<br>
o del juego es su es-<br>
ultad, ya que es inclu-<br>
acabar el juego en la<br>
artida.<br>
<br>
<br> **Il de la martida de la martida de la martida de la martida de la marti** 

La acción se desarrolla viñeta a viñeta como si de un cómic se tratase.

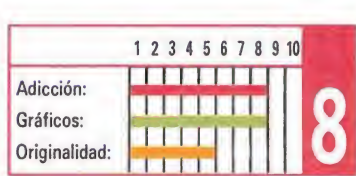

#### **POWERPLAY**

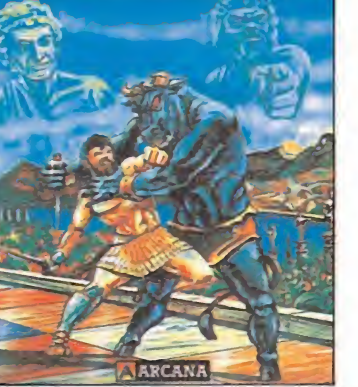

#### ARCANA<br>**Partiendo**

de un planteamiento muy similar al del popular «Trivial Pursuit», Arcana ha dado forma a un superentretenido juego que además hace buen uso de la potencia gráfica y sonora de nuestro Amiga.

Hasta un máximo de cuatro jugadores pueden participar en el juego, ambientado en la mitología griega.

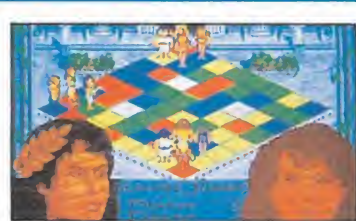

Las partidas a «muerte» con nuestros amiguetes están más que aseguradas.

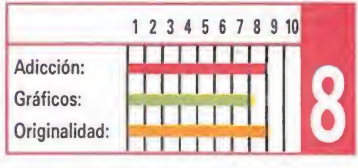

#### LED STORM

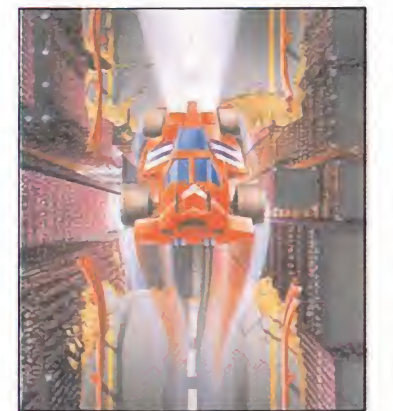

#### CAPCOM

Basada en la máquina de sencillo pero adictivo desarrollo que ellos mismos crearan, esta versión Amiga es la más notable no sólo en cuanto a calidad gráfica y sonora sino también en rapidez.

El juego incluye una más que respetable cantidad de niveles, por lo que teniendo en cuenta que el grado de dificultad tampoco es muy elevado, «Led Storm» puede mantenerse el interés.

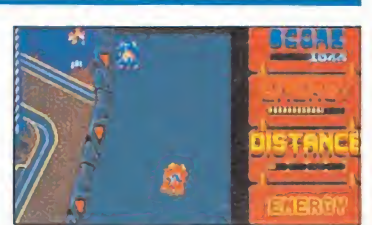

La versión Amiga es la más notable y sobre todo la más rápida.

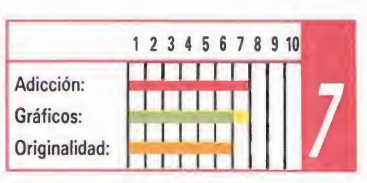

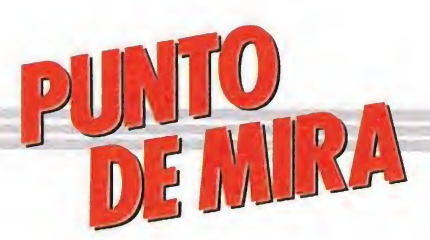

#### Revive toda la emoción de la película de Disney

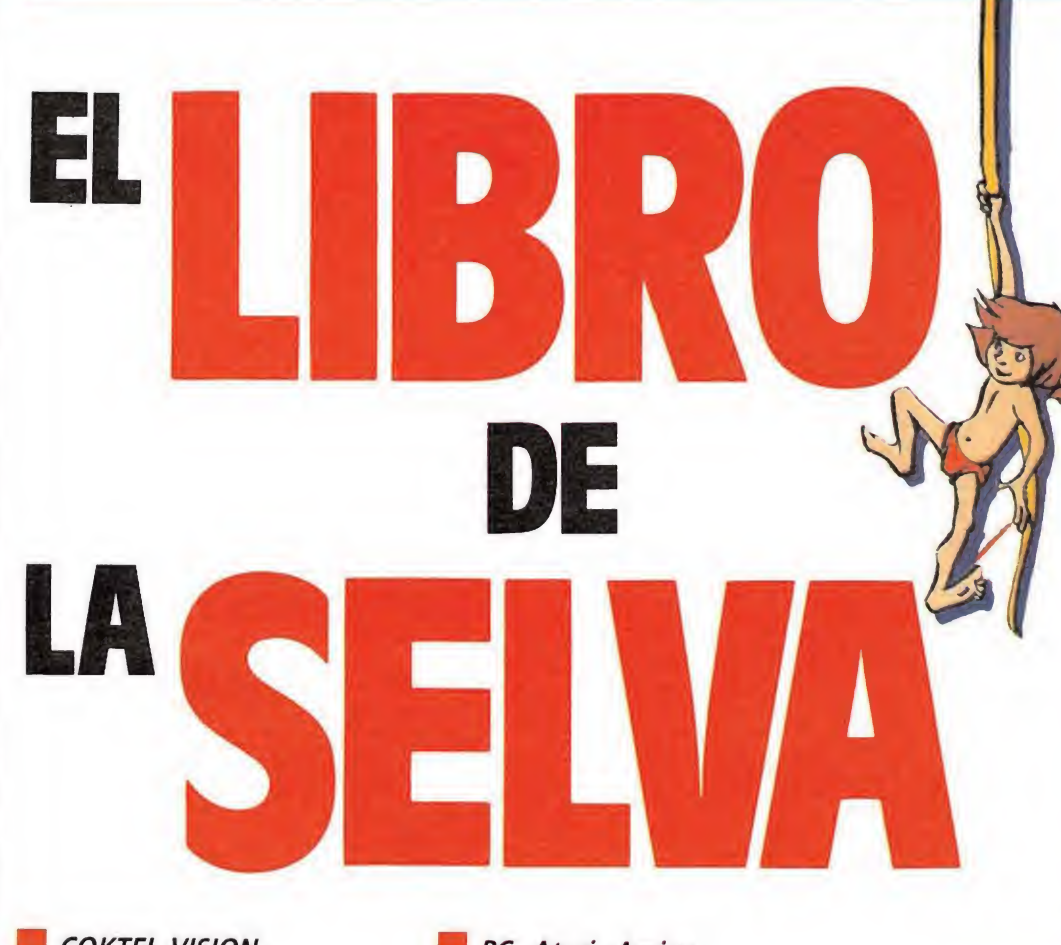

**COKTEL VISION** 

PC, Atari, Amiga

Después del éxito conseguido con «Quién engañó a Roger Rabbit», la compañía francesa Coktel Vision vuelve de nuevo a la carga con otro título inspirado en una producción de Walt Disney: «El libro de la selva». Olvidaos por tanto por algún tiempo del frenético Hollywood en el que vivía Roger y abrir los ojos a las fascinantes aventuras que la selva esconde en su interior..

Mowgli, Baloo, Bag-<br>hera... Si a alguno de vosotros no le suenan de nada estos nombres, lo único que se nos ocurre es que podéis tener uno de estos dos problemas: primero, que no seáis de este planeta; segundo, que hayáis cometido el error de no ver la película de Walt Dis ney temiéndoos encontraros con una historia de dibujos animados infantiloide. En cualquiera de los dos casos, no sabéis lo que os estáis perdiendo, porque «El libro de la selva» —tanto el libro de Kippling como la película— es una de esas obras imprescindibles de conocer, llena de ternura, humor, fantasía, y como no, con su imprescindible moraleja incluida. Así que, seáis o no de este planeta, y os guste o no el juego de Coktel Vision, subsanar rápidamente este problema antes de nada.

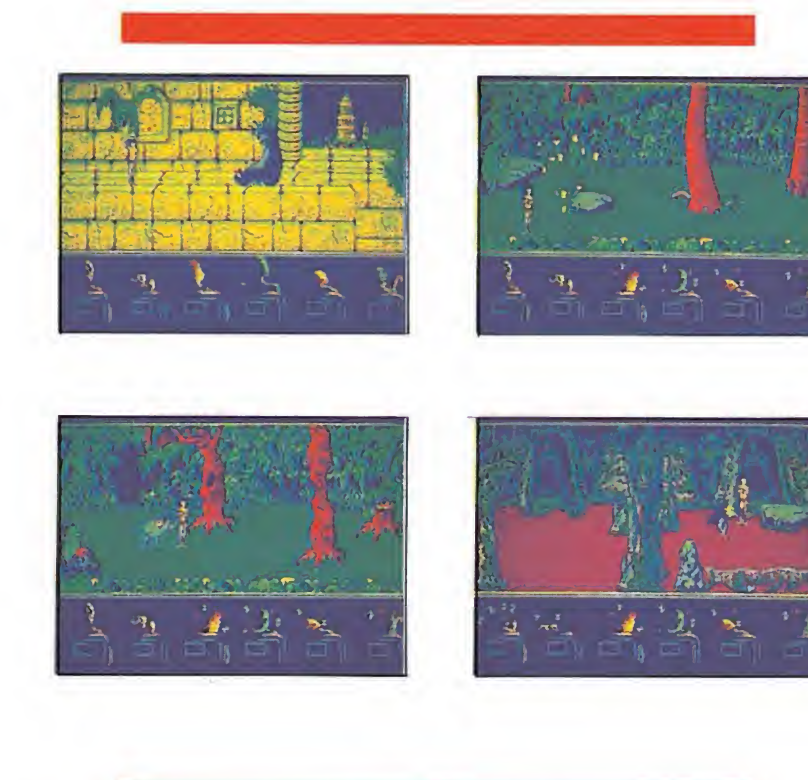

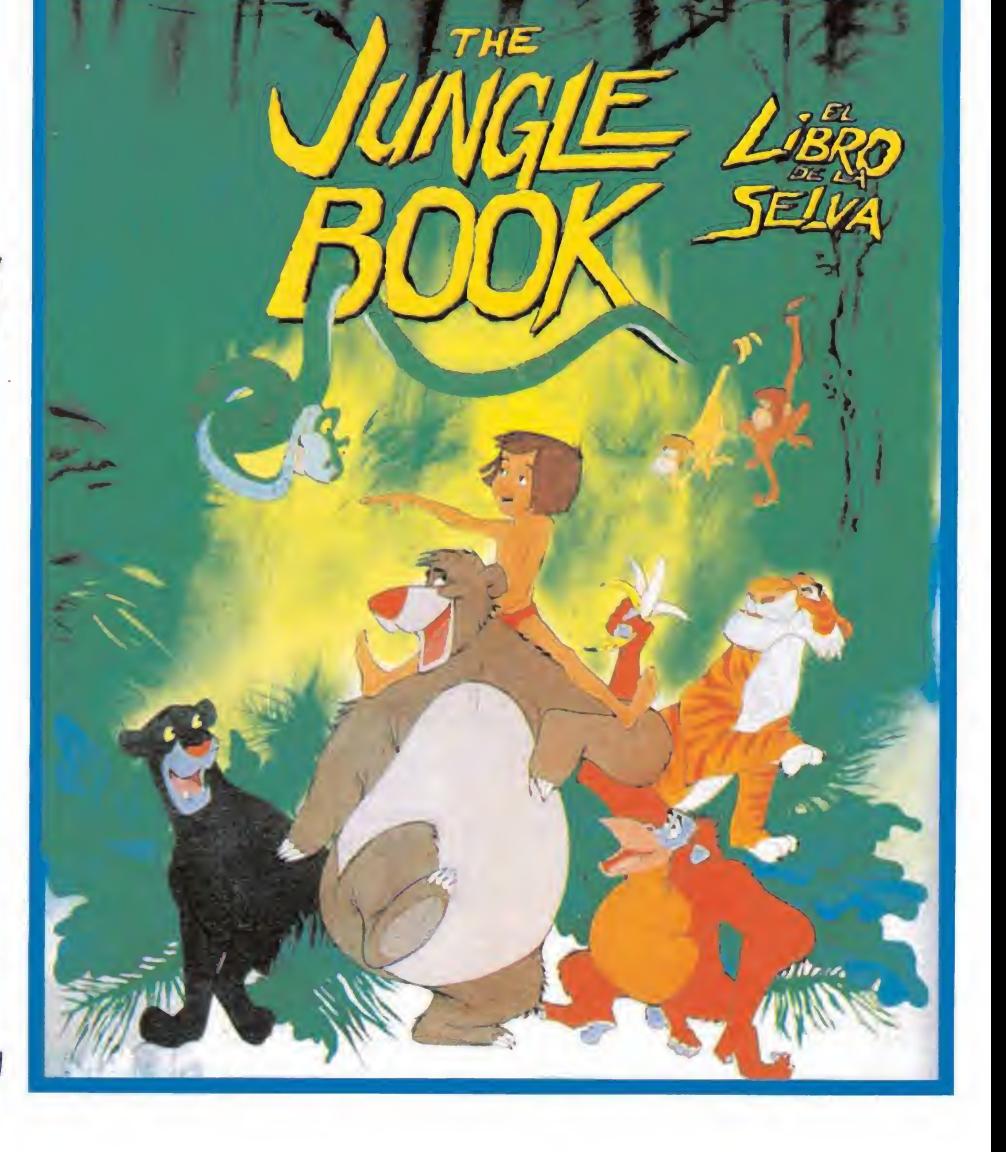

Volviendo a lo nuestro, el programa, lo primero que se de duce de la primera visión de «El libro de la selva», es que aunque su aspecto resulta notablemente menos espectacular que el de su predecesor, también supera bastantes de los pequeños incovenientes que «Quién engañó...» presentaba, especialmen te en cuanto al desarrollo del juego se refiere.

Por una parte, las continuas e insufriblemente largas cargas de disco que «Roger Rabbit» realizaba entre fase y fase, se han sustituido en esta ocasión por pequeños accesos en ciertos puntos del juego para la carga de nuevos escenarios. Por otra, se ha dejado de lado el elemento arcade para adentrarse más a fondo dentro de la videoaventura, ya que nuestra misión consiste básicamente en recoger y utilizar diversos objetos en determinados lugares, de la misma forma que ocurría en «Roger Rabbit». Por último, el nivel de dificultad se ha dosificado más cuidadosamente, haciendo factible que podamos disfrutar sin demasiados problemas de una respetable cantidad de tiempo de

juego dentro de una misma partida.

Pasemos ya sin más a ver exactamente que es lo que nos ofrece «El libro de la selva», y cual es su desarrollo... El juego\_

Nuestra misión consiste en atravesar los cuatro escenarios diferentes en que el juego está dividido: la jungla, el templo, las grutas y la sabana. Cada uno de ellos está diseñado en forma de laberinto tridemensional, con puertas que comunican entre sí las pantallas no sólo a izquierda y derecha, sino también hacia arriba y abajo, en un estilo muy similar a la forma en que ocurría en juegos como «Barbarían 11» o «Tir na nog».

Las dificultades contra las que deberemos luchar para conseguirlo son básicamente dos: por una parte los animales hostiles que se encuentran repartidos a lo largo y ancho de los cuatro escenarios y que nos atacarán in cesantemente lanzándonos todo tipo de objetos como cocos o plátanos. Por otra parte tendremos que ocuparnos también de

eliminar a los personajes que custodian los accesos a determinados lugares, ya que de otra forma tan solo podremos movernos a través de un número muy reducido de pantallas sin avanzar lo más mínimo en nuestra misión. La única manera de conseguir esto es recoger los di ferentes objetos que se encuentran repartidos por la selva, y lanzárselos a los guardianes, pero tendremos que tener en cuenta que cada uno de ellos tan solo es vulnerable a un tipo determinado de objeto, por lo que básicamente nuestro principal cometido a lo largo de todo el juego será averiguar que objeto elimina a cada guardián, y en qué lugar podemos encontrarlo, ya que para terminar de complicar las cosas sólo podemos transportar simultáneamente un máximo de un seis objetos de un mismo tipo.

El marcador de vidas está representado de una manera tremendamente original: la pantalla en general está realizada como si se tratara de un pequeño cine, con su patio de butacas en su zona inferior, sus cortinas, y la pantalla de proyección en la que transcurre el juego en sí. Pues bien, en la zona del patio de butacas se encuentran sentados un total de seis espectadores que representan exactamente nuestro número de vidas; cada vez que perdamos una, uno de los espectadores se dormirá. No hace falta decir que si se llegan a dormir los seis, la partida concluirá.

Existen dos posibles causas para la pérdida de una vida, que son por un lado el contacto directo con un animal hostil, y por otro la acumulación de golpes recibidos por los objetos que estos nos lanzan. Por ello será im portante también ir memorizando que animales nos atacan y cuales no, y poder decidir así si nos acercarnos a ellos.

#### **Conclusión**

Aunque como ya comentabamos al principio «El libro de la selva» es notablemente más sencillo en su desarrollo que «Quién engañó a Roger Rabbit», también es cierto que es mucho menos espectacular, y sobre todo, presenta un aspecto bastante menos original e innovador. Con esto queremos decir que aunque la idea en que el juego está inspirado no deja nada que desear, si lo deja el juego en si, ya que en definitiva las acciones que tenemos que realizar desde el principio al final del juego son exactamente las mismas, y lo único que cambia de una fase a otra son los gráficos que com ponen el decorado que sirve de fondo a la aventura.

Estos por cierto están magníficamente bien realizados, al igual que todos los de los personajes que aparecen a lo largo del juego, de la misma manera que ocurre con el sonido y los mo vimientos, que resultan correctos en todo momento. Una vez más, Coktel Vision ha logrado reproducir a la perfección en pantalla, el ambiente y el aspecto de una pequeña película de dibujos animados, lo cual en definitiva hace que el juego manteniendo las distancias- recuerde en gran parte a la película de Disney.

Tan solo ya un par de pequeños detalles a criticar. El primero, que no se hayan aprovechado las canciones de la película como sintonía para el programa. Ignoramos por que ha ocurrido esto -nos imaginamos que si Coktel Vision tenía los derechos sobre el libro y la película también los tendría sobre la música- pero es una auténtica lástima. Y hablando de esto, lo que si resulta sencillamente lastimoso es el sistema de protección a traves de claves de colores que el programa utiliza. Dejando a un lado el tema de si son o no necesarias las protecciones, lo cierto es que existen sistemas más modernos y sobre todo bastante menos molestos para proteger un programa.

J.E.B.

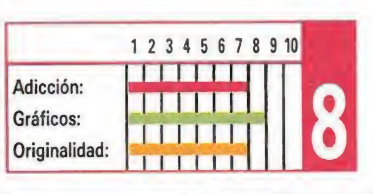

Roland

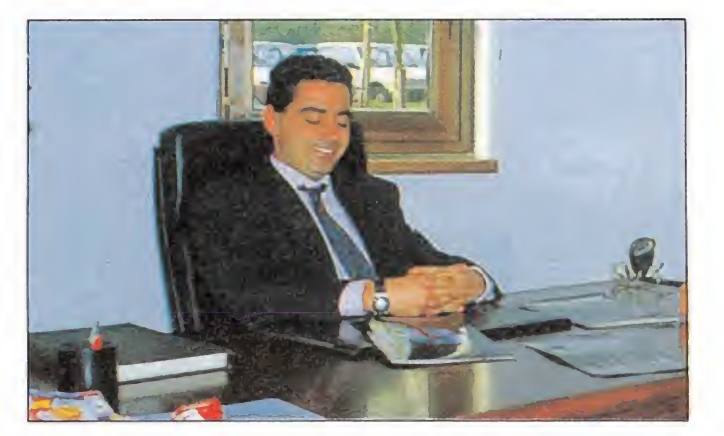

El nombre de Coktel Vision, sin duda resultará muy familiar, a quienes sigan de cerca el mercado de los video-juegos y principalemente a los usuarios de 16 bits, a raíz del lanzamiento de «Quién engañó a Roger Rabbit», el programa que les catapultó hacia el éxito. Para conocer su presente, proyectos y algún que otro secreto, Micromanía visitó la central de Coktel Vision en París.

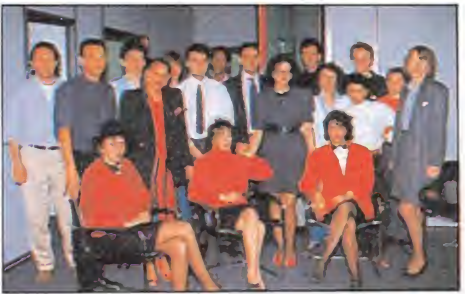

El equipo de Coktel Vision posó para la posteridad.

 $-$  ¿Puedes definirnos, en general, las principales características de la compañía, vuestra línea de productos, marketing, etc.?

Nosotros lanzamos nuestros productos en relación directa a la línea que nos marca el mercado. En estos momentos, te puedo decir que nuestra producción se divide en tres grandes grupos:juegos, programas edu cativos y otro que es difícil de definir, pero que es algo así cómo utilidades domésticas.

En relación a la segunda pa. de la pregunta, te diré que trabajamos exclusivamente en 16 bits y en cuanto al marketing, tratamos de encontrar en cada país una buena compañía que promocione y distribuya nuestros productos; en España, por ejemplo System 4.

— ¿Cuántos programadores componen el equipo fijo de

Coktel Vision? ¿Trabajáis tam bién con colaboradores?

La mayoría de las compañías trabajan con colaboradores, unas con más y otras con menos, en nuestro favor he de de cir que más del 80 por ciento del trabajo técnico está hecho por personal fijo. El equipo técnico de Coktel Vision está compuesto por cuatro jefes de proyectos, once programadores, nueve grafistas y un especialista en soni do.

#### — ¿A qué se debe la creación de Tomahawk?

En Francia teníamos un proble ma. Coktel Vision era muy conocida por los juegos y los programas educativos, por lo que nuestra imagen en el mercado estaba un poco confusa. Tomahawk se ha creado para clarificar nuestra proyección hacia el exterior. De aquí en adelante, Coktel Vision se dedicará a los programas educativos y Tomahawk a los juegos.

 $-$  ¿Por qué casi todos vuestros programas están inspirados en personajes conocidos a través de cómics, películas o libros? ¿Pensáis realizar un programa enteramente original?

Esto no es del todo cierto. En estos momentos, se puede tener esta impresión porque en España estamos comenzando y ha llegado sólo una pequeña parte de nuestra producción. Sin embargo, pronto comprobarás que el 50 por ciento de nuestros títulos son completamente originales.

 $-$  ¿Cómo habéis conseguido los derechos de las películas de Walt Disney?

Creo que fue trascendental el trabajo que realizamos en la animación de «El Libro de la Selva». A partir de ese momento , ellos se convencieron de nuestra capacidad y en especial de la calidad de nuestros gráficos, que son muy importantes para los responsables de Walt Disney.

 $-$  ¿Pensáis realizar conversiones a ocho bits de algunos de vuestros programas?; hay rumores que afirman que dentro de muy poco aparecerá la versión Spectrum de «Roger Rabbit».

Coktel Vision desde su comienzo ha trabajado en 16 bits y de momento pensamos seguir igual. En cuanto al rumor que ha surgido en Gran Bretaña sobre la versión en Spectrum de «Roger Rabbit», es falso; nosotros estamos trabajando sólamente en la versión en Atari.

— En todos vuestros programas el aspecto gráfico es muy importante ¿Es ésto lo que más le im porta al público de un juego?.

Efectivamente, en un programa los gráficos son importantísimos, pero con el tiempo ganarán también importancia los sonidos y la música, gracias a las posibilidades de los equipos técnicos como el CDROM, CDI...

 $-$  ¿Cúales serán vuestros próximos lanzamientos?

«Legend of Djel», una aventura en un universo fantástico y «ESS Hermes», un simulador de la lanzadera espacial europea.

Forma parte del equipo representante de España para competir contra Francia, Inglaterra y Alemania

/TUPUEDESSEU

# tompeticion Internacional videojuegos

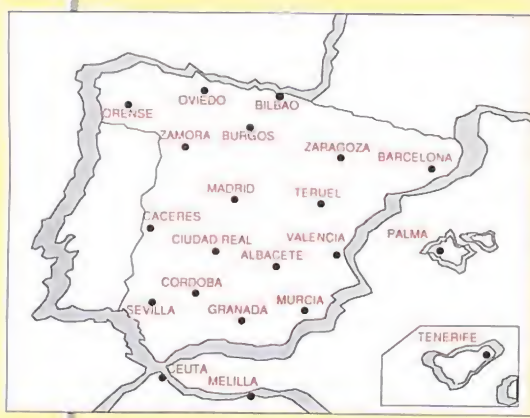

**ALBACETE** Ordemanía. C/ Torres Quevedo n° 34. Tfno: 967/ 227944

**BARCELONA** Platinum. C/ Roger de Flor n° 25<br>Tfno: 93/ 4470361<br>D.P.<mark>: 08013</mark>

**BILBAO** Txesmika S.A.<br>C/ General Concha n° 12<br>Tfno: 94/ 4446868.<br>D.P.: 48008.

**BURGOS** Hijos de Santiago Rodríguez O Plaza Mayor n° 22 Tfno 947/ 201443 D.P: 09003

**CACERES**<br>Boutique Don Juan En ilaboración con Pu C/ Urbano González Serrana n° 33. Tfno: 927/ 530249 D P : 10300 Navalmora de la<br>Mata (Cáceres)

**CEUTA** (El lugar de la competición se comunicará personalmente a los participantes)

**CIUDAD REAL** Meyca.<br>C/ General Rey n° 6<br>Tfno: 926/ 226154<br>D.P. 13001

elegidas ^ Escoge la sede donde de seas participar, de entre las ciuidades representadas en el mapa. No olvides indicar la se-

**Brit CORDOBA**<br>Discovery Informática<br>C/ García Lovera nº 5<br>Tfno: 957/ 478938<br>D P : 14002

Ofimática Granada C/ Avda de Gracia n° 4 Tfno: 958/ 252895 D P. 18002

GRANADA

**MADRID** 

Mega games C/ Ferraz n° 59 Tfno 91/4497863 DP 28008 **MELILLA** 

Ofi-Tromc C/ Alvaro de Bazán n° 6 Tfno 952/ 688410 DP 29806

C/ Corbalán n° 12 Bajo Tfno: 968/ 217838<br>D P = 30002. **ORENSE** Bermelló S A C/ General Franco 123 Tfno: 988/ 221787 DP 32003 **OVIEDO** 

Waprado Informática C/ Toreno n° 5 Tfno 485/ 240621 D.P 33004

MURCIA **Tambit** 

de en el sobre.

Estassn

las sedes

**PALMA MALLORCA** CC <sup>R</sup> C/ Vía Alemania n° <sup>1</sup> Tfno 971/ 710735 DP 07003

**SEVILLA** Romero Informática C/ Pozo Nuevo n° 8 Tfno 954/ 850222 D P 41530 Morón (Sevilla)

**TENERIFE** (El lugar de la competición se comunicará personalmente a los participantes)

TERUEL Blasco Electrodomésticos S <sup>L</sup> C/ Tomás Nogues n° 16 Tfno 947/ 602312 - 601929 D P 44001

**UNALENCIA<br>Eugenio Soler S L<br>C/ Avda Pío XII, s/n Nuevo<br>Centro tienda n° 13<br>Tfno: 96/ 3470316<br>D P 46009** 

ZAMORA Telerradio C/ Calle de la Ría n° 20 Tfno 988/ 630528 D.P : 49600 Benavente (Zamora)

**ZARAGOZA** Floppy Informática C/ Rodrigo Rebolledo n° 7-9 Tfno: 976/ 324606

or primera vez en la historia de los Videojuegos se pone en marcha una competición de ámbito internacional donde los buenos «jugones» tendrán oportunidad de demostrar su habilidad. Como es lógico, las más importantes revistas del sector en toda Europa se han ocupado de llevarla a cabo. Se trata de TILT (Francia), COMPUTER AND VIDEO GAMES (Inglate rra), SMASH (Alemania) y MICROMANIA (España).

El concurso tendrá lugar en tres fases: LOCAL, NACIONAL e INTERNACIONAL. Cada país organiza y controla las fases LO-CAL y NACIONAL. La fase INTERNACIO-NAL, en esta primera edición, tendrá lugar en FRANCIA.

En cada país se desarrollará la competición en los ordenadores más difundidos y en España son los siguientes: SPECTRUM, AMSTRAD CPC, ATARI, AMIGA y PC.

#### PARTICIPANTES

Todos los lectores de MICROMANIA po drán escribir manifestando su deseo de participar, rellenando para ello las soluciones al cuestionario adjunto. Posteriormente recortará la casilla de las soluciones (no valen fotocopias) y la enviará, antes del día 14 de Junio de 1989, a:

MICROMANIA. HOBBY PRESS S.A. Carretera de Irún Km. 12,400. 28049 MA¬ DRID

Cada participante indicará claramente en una esquina del sobre la palabra «EURO-CHALLENGE», además de la sede donde le gustaría competir y el sistema de ordenador elegido entre los siguientes: Amiga, Atari ST, Spectrum, Amstrad y PC. De esta forma comienza el periodo de entrenamiento.

Posteriormente se procederá a un sorteo ante Notario, el dia 15 de Junio de 1989, para elegir a los 25 participantes de cada sede (5 por cada sistema) de entre los acertantes del cuestionario, lo que hace un total de 525 participantes en toda España.

**Europea** 

**Games** 

hallenge *i* 

Video-

#### PROGRAMAS

Los programas seleccionados para la competición son los siguientes:

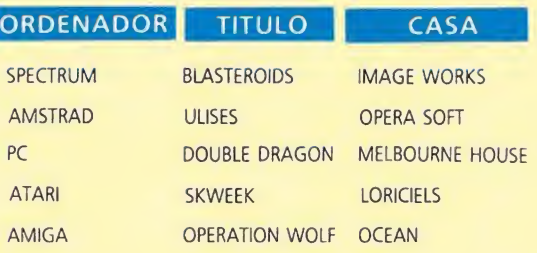

La apreciación objetiva de la calidad de un jugador se hará únicamente por la puntuación obtenida que controlará un responsable de cada tienda (el juez) y no por otros conceptos como habilidad, porcentaje de juego resuelto, número de vidas extras obtenidas, etc.

En los juegos en los que determinada combinación de teclas proporciona vidas extras o energía infinita, no podrá utilizarse este recurso para no dar ninguna ventaja a unos jugadores sobre otros.

Cada jugador se presentará para participar en una sola máquina teniendo en cuenta el juego seleccionado para ese ordenador, el cual no podrá ser sustituido por ningún otro. Los jugadores podrán utilizar, si lo desean, su propios joysticks.

# CAMPEÓNDEEUROPA I

### Todavíaestásatiempo de poder representar aEspañaen Parte

el plazo

Debido a las abundantes llamadas telefónicas recibidas en nuestra redacción hemos decidido ampliar el plazo de recepción de los cuestionarios hasta el día 14 de JUNIO de 1989. Date prisa en enviarlo porque todavía estás a tiempo. Si ya lo mandaste el mes pasado, puedes enviar otro y tendrás el doble de posibilidades de resultar elegido.

12.-¿Cúal de estos programas no ha sido reali-

CUESTIONARIO

#### FASES DE LA COMPETICION

#### FASE LOCAL

Con objeto de facilitar los desplazamientos durante la fase local, se ha dividido el territorio nacional en 21 sedes aproximadamente equidistantes en kilómetros, lo que permitirá, a juicio de la organización, una asistencia más equitativa (véase el ma pa adjunto). Cada jugador elegirá la sede donde le gustaría competir, procurando que sea la más cercana a su localidad (aunque no pertenezca a su provincia), con objeto de evitar gastos por desplazamientos innecesarios, que en esta fase serán por cuenta del propio participante.

La fase LOCAL tendrá lugar simultáneamente en todas las sedes, entre los días 23 y 24 de Junio (Viernes y Sábado).

El día y la hora concreto se comunicará por escrito a todos los seleccionados por el Notario y el lugar será una tienda de informática de la localidad elegida, donde cada participante, portando una acreditación que MICROMANIA le hará llegar a tal efecto, tendrá derecho a jugar en la máquina previamente seleccionada por él y en el programa que le corresponde según el cuadro adjunto, hasta quedar eliminado. El tiempo de juego o el número de partidas que hay que jugar se determinará posteriormente en la propia tienda, en función de las características del juego elegido.

Según la puntuación obtenida, pasarán a la fase siguiente un ganador por cada sistema de cada sede (es decir, un total de cinco participantes por sede, lo que constituirá el EQUIPO LOCAL). Cinco ganadores por sede, al ser 21 las sedes, son 105 los participantes que pasan a la fase Nacional..

#### FASE NACIONAL

Los ganadores de cada sede, en cada una de las máquinas (5 por sede), se trasladarán a Madrid para celebrar la final NA¬ CIONAL los días 9 y 10 de SEPTIEMBRE. A estos participantes la organización les pa gará el viaje a Madrid y una noche de estancia en un Hotel, junto con un acompañante. Es decir, serán 210 personas las in vitadas.

#### FASE INTERNACIONAL

Con los cinco ganadores de la fase FI-NAL, un representante por cada máquina, se creará el NATIONAL TEAM. Este NATIO-NAL TEAM es el que se enfrentará en la fase INTERNACIONAL con los otros tres países, pocos días después, en el marco de la <sup>I</sup> Feria Internacional de Videojuegos, a celebrar el 15 de OCTUBRE en París.

Todos los gastos ocasionados en esta fa se correrán a cargo de la organización, quien se encargará de los viajes, hoteles, etc. de estas cinco personas.

#### VIAJES

Los desplazamientos que se produzcan en la fases INTERNACIONAL y NACIONAL, así como los gastos de alojamiento (hotel), correrán por parte de la organización, excepción hecha de la fase LOCAL (a nivel de zona), que correrán por cuenta de los participantes.

#### PREMIOS

Todos los seleccionados en la fase LO¬ CAL recibirán, por el simple hecho de su asistencia, un obsequio de un joystick pa ra su ordenador y una camiseta de MICRO-MANIA, conmemorativa del evento.

En la fase NACIONAL, cada parcipante recibirá un lote de diez juegos de su siste ma y un ejemplar del Diccionario de PO-KES II.

Los premios de la fase INTERNACIONAL se darán a conocer con posterioridad.

Cualquier supuesto o eventualidad no contemplado en estas bases será resuelto por la decisión inapelable de los organizadores.

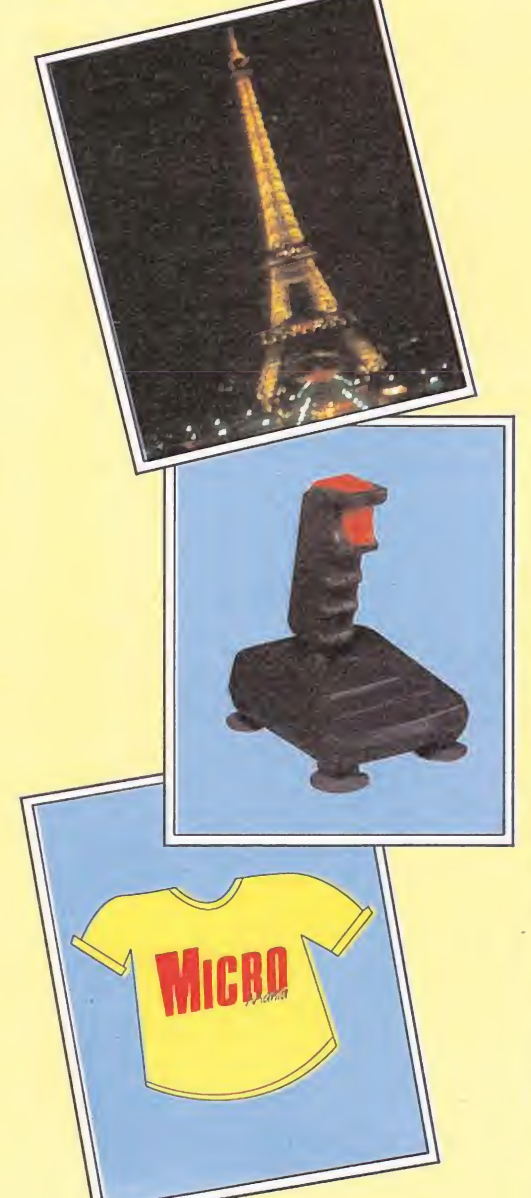

#### 1.-¿Cuál es la intrusa entre las siguientes compañías francesas de software? **A.)** Ubi Soft<br>**B.)** Activision C.) Infogrames 2.-¿Qué modelo de avión pilotas en «Afterburner»? A.) F-14 Tomcat **B.**) Boeing 747 C.) Harrier

- $\widetilde{A}$ .) 2 B. ) 4  $C.$ ) 9
- 4. -¿Cuál de estos personajes no participa como protagonista en el juego «Spitting Images»? **A.)** Juan Pablo II<br>**B.)** Ronald Reagan

3. —¿Cuántas fases tiene el programa «Robocop»?

- C.) Miterrand
- 5—¿Qué debe hacer Fernández? A.) Correr<br>B.) Monr
- C.) Nadar 6.—¿Cuál de estos personajes no se ha convertido en protagonista de un juego?. A. ) Tarzán
- B.) El pato Donald
- C.) Mickey Mouse  $-$ ¿Qué profesión tenía en el juego del mismo nom-
- bre Andy Capp?<br>**A.)** Empresario
- **B.)** Fontanero C.) Ninguna
- 8.-¿Qué popular deportista fue el primero en dar nombre a un juego español<sup>7</sup>
- A.) Emilio Butragueño
- **B.)** Fernando Martín<br>**C.)** Emilio Sánchez Vicario
- 9.—¿Cuál es el nombre del planeta donde comienza la aventura «La guerra de ias Vajillas»?
	- A.) Tutuflex B.) Selenia
	- C.) Terrame:
- $10. -$ <sub>c</sub>De cuál de estas máquinas no han sido realizadas conversiones a los ordenadores domésticos? A.) Operation Wolf B.) Pac-Mania
- C.) Devil World
- 11 .—¿Cuántas veces ha aparecido en programas de ordenador Syívester Stallone o alguno de los perso najes que él interpreta?
- A.) Uno

CIPACION

PAR

 $\Box$ 

KOdAN

- B.) Dos C.) Tres
- zado por el equipo de programadoies Beam Software?. A.) The Way of the Exploding Fist **B.)** Samurai Warrior C.) Uchi-Mata 13. —¿Qué título de los que se mencionan ha sido programado por Jon Ritman?. A.) Live and Let Die **B.)** Head Over Heels C.) Afterburner 14. —¿Qué programa de Dinamic utilizaba como re clamo publicitario unas viñetas realizadas por Ventu ra y Nieto?. **A.)** Army Moves<br>**B.)** Freddy Hardest C.) Phantis 15—¿Qué dos distribuidores españoles han sacado al mercado con alguna diferencia de tiempo, el pro grama «Salamander» de Konami? A.) Zafiro y Proein S.A. **B.)** Dro y Serma<br>**C.)** Serma y Erbe **16.—**¿Cómo se llamaba el simpático personaje pro-<br>tagonista de «The Trap Door»? A.) Berk B.) Fred C.) Wriggler 17. —¿Cuál de estos juegos no está realizado con la técnica «Filmation»? A.) Alien 8 **B.)** Knight Lore C.) Sabre Wulf 18. —¿Recuerdas el nombre del primer video-juego creado en la Unión Soviética? A.) Tokisky Lojuega **B.)** Kremlimnoid C.) Tetris 19. —¿Cuál fue la primera aventura gráficoconversacional realizada en nuestro país? A.) Hobbit B.) El enigma de Aceps C.) Yenght 20. - Uno de estos tres programas no está inspirado en el estilo de «Gauntlet». ¿Sabrías decirnos cuál7. A.) Dandy **B.)** Firelord C.) Druid 21.-¿Qué dos casas de software se disputaron los **red contribution to the contribution of the contribution of the contribution of the control of the control of the control of the control of the control of the control of the control of the control of the control of the** Determines a decided a based and a determines facebook of the state and the state of the state of the state of the state of the state of the state of the state of the state of the state of the state of the state of the st reddocidon hemos decidido ampliar el constante de ministra de ministra de la constante de ministra de ministra de ministra de ministra de ministra de ministra de ministra de ministra de ministra de ministra de ministra de Debido a las abundantes famadas<br>
plata de frecepción de las cuentianais famadas<br>
plata de frecepción de las cuentianais famadas<br>
plata de frecepción de las cuentianais<br>
plata de la cuentianais de la cuentianais de la cuen
	- derechos de la máquina original de Capcom, «Com mando»?. A.) Alligata y Elite
	- **B.)** Ocean y Elite<br>**C.)** Activision y Ocean

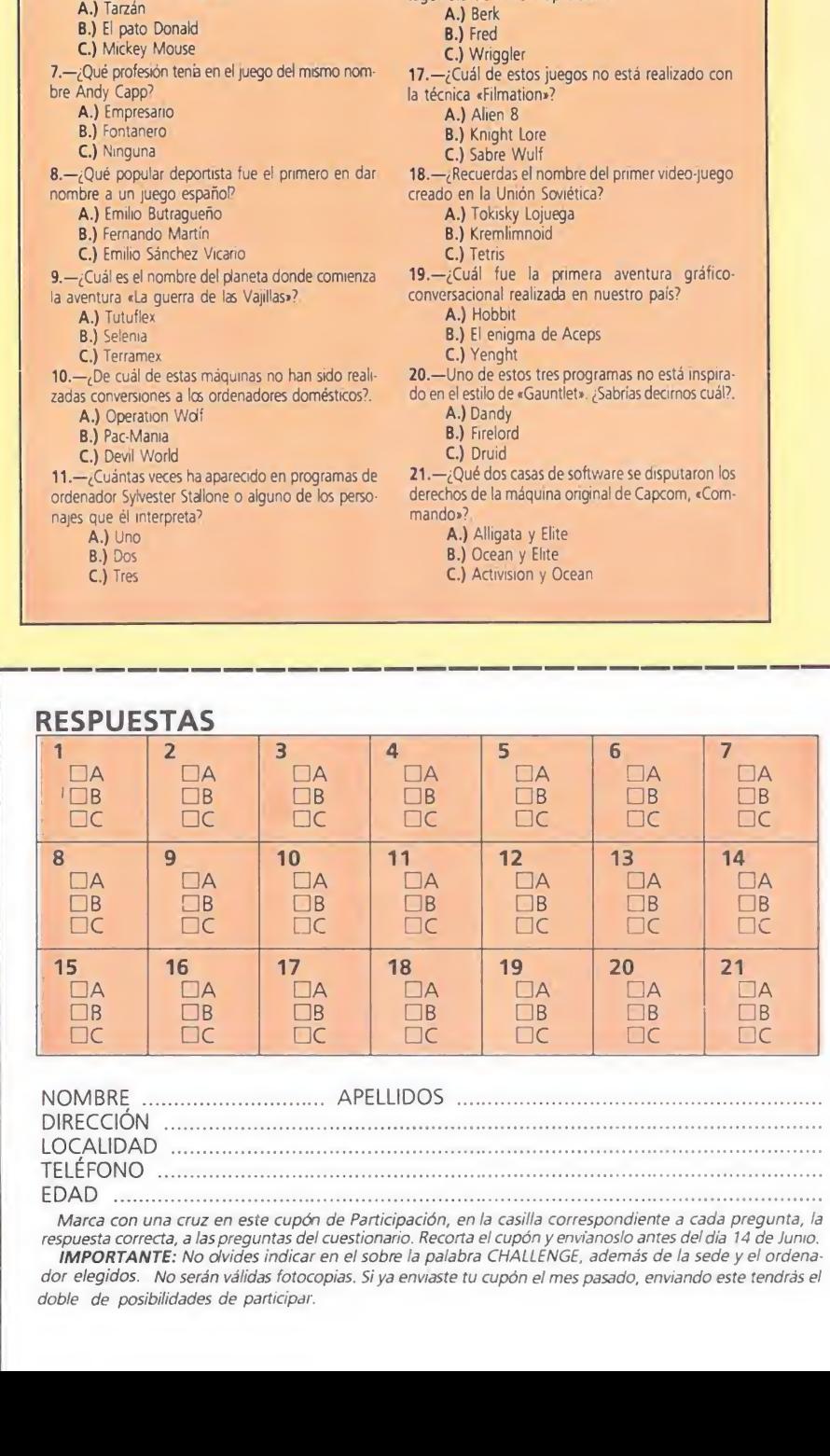

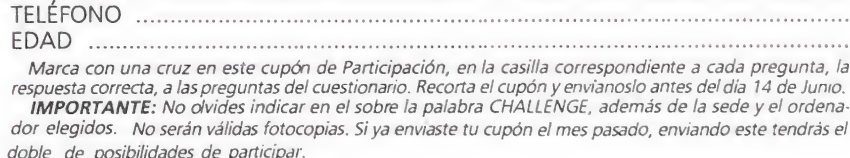

LOCALIDAD

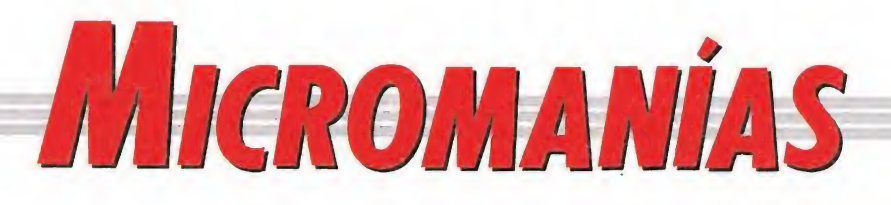

#### <del>2002 Historias del Tuturo</del>

esde hace ya algunos meses las páginas de las prin-

LAS PRIMERAS<br>IMAGENES DE UN VIRUS

**IEXCLUSIVA!** 

cipales revistas de información de nuestro país se han visto inundadas por multitud de sensacionalistas in formaciones sobre un tema de candente actualidad: los virus informáticos.

Alarmados por la importancia de la noticia nos pusimos rápidamente a investigar y tras semanas y semanas de metódico seguimiento y experimentación con diferentes discos, nuestros expertos consiguieron por fin tomar esta histórica instantánea —de incalculable valor científico—, en la que se puede apreciar el preciso momento en que un disco de 3,5 es atacado ferozmente por un virus informático.

Rápidamente internado en la UVI (Unidad contra Virus Informáticos) al disco le fue diagnosticada una infección de carácter grave, con lesiones en los sectores 33, 42 y 79, y alteración de sus constantes «bitales» (con b de bit). En el momento de redactar estas lineas, el disco se encontraba en un estado estacionario dentro de su gravedad, y no se es peraba que un nuevo parte facultativo fuera facilitado hasta que a la secretaria del hospital le traigan su nuevo ordenador, el otro... está en cuarentena.

#### ¡Descanse en paz!

a única luz que había era la derramada por la pantalla de un monitor de color grisáceo. Y la única parte iluminada por ésta era la cara de alguien con los ojos fijos en la pantalla. En tre las tinieblas de la habitación, sus dedos describían un frenético baile a través del teclado movidos por los invisibles hilos de su men te.

Entonces se detuvo. Tomó en tre sus manos una Biblia que reposaba sobre la mesa. Hojeó un rato hasta deternerse en algún lugar. Su manos volvieron a las teclas, pero de pronto se detuvo de nuevo, llevándoselas al pecho. Su cara se contrajo de dolor. Algo le ardía por dentro. Debía darse prisa. Con costoso esfuerzo, retomó la subrepticia actividad. Sobre la pantalla se leyó: APOCALYPSE/3100

#### PASSWORD OK. SISTEMA ACTIVO. LOADING

Sonrió satisfecho. La sensación de triunfo volvió a él en medio del dolor que le consumía. Todos los hackers se sentían así después de saltar la barrera de un código de seguridad. Eran una rara especie. Actuaban movidos por un instin to natural e incontrolable de superar retos, los códigos de seguridad, esas barreras intangibles pero impenetrables. Volvió a sentirse triste. Esta sería la última vez. El poco tiempo de vida que tenía se le escapaba de las manos. No era ningún mártir. Un afectado más entre millones, por la lluvia de ozono. Sabía que su corazón no resistía mucho más la radiación.

Volvio a mirar la pantalla. Nunca había fallado y no lo haría ahora. Ya en el colegio intervenía el ordenador central desde su terminal vía modem para ajustar sus notas. O más tarde, en épocas de estrecheces económicas manipulaba los ordenadores del banco para conseguir transferencias a su favor.

No podía fallar. No quería dar con su alma en el Infierno. Su vida había sido, después de todo, un constante pecado. Era débil de voluntad y se condenaría; pero ahora iba a arreglarlo.

STATE <sup>1</sup> FINALIZADO. HEAVEN, Ltd. ACCESO RESTRINGIDO.

INDIQUE OPERACION A REALIZAR. Sus dedos temblaron, pero pro-

siguió: INFORME DEL GRUPO DE

INCLUSION DEL MOTRAL AL LEE.

La pantalla ennegreció durante unos segundos. Luego: LEE, AL. USA, TIERRA. CLA-

SIFICACION: INFIERNO CON SESION PREVIA EN PURGA-TORIO.

Nerviosamente, tecleó:

TANSFERENCIA EN SALTO ABSOLUTO DEL MORTAL AL LEE.

INDIQUE GRUPO DE IN¬ CLUSION. Sonrió.

PARAISO CON PLAZA DE PRIMERA CLASE.

La pantalla enmudeció. En algun lugar de la Realidad una operación se estaba realizando. De pronto, algo apareció:

OPERACION CONCLUIDA SATISFACTORIAMENTE. QUE TENGA UN BUEN DIA Y DIOS LE BENDIGA.

Apagó todo. Feliz, volvió a su lecho a esperar la Muerte. Ahora podía morir tranquilo. Estaba en paz con Dios S.L.

Jaime Cristóbal PAMPLONA (Navarra)

#### *iPorqué*

ciertas marcas de ordenadores y consolas continúan ne gándose sistemáticamente a facilitar información profunda a cerca del funcionamiento de sus modelos, imposibilitando así a los usuarios a sacar el máximo rendimiento de lo que tan ca ro han tenido que pagar?

nuevo fichaje espectacular nos depararán las dos grandes compañías de nuestro país después de los Aspar, Delgado y Petrovic?

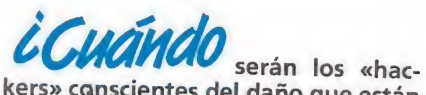

kers» cQnscientes del daño que están causando al sector informático —y por lo tanto también a ellos mismos con la propagación de virus cada vez más potentes?

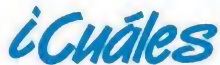

son las razones que motivan a algunas distribuidoras a traducir sólo algunos de los títulos de su catálogo con abundantes textos en inglés, dejando que los demás continúen siendo inaccesibles para los que desconozcan esta lengua?

#### formidable que

por fin una de las compañías más relevantes de las aparecidas en los últimos tiempos, Psygnosis, haya encontrado distribuidora en nuestro país. Dro Soft ha sido elegida, y al parecer el acuerdo no ha resultado nada fácil, pues Psygnosis no guardaba muy buen recuerdo —hasta tres veces cambió de distribuidor la compañía inglesa- de sus anteriores experiencias.

Lamentable

la política emprendida por algunas distribuidoras de no lan zar un producto al mercado hasta que éste no se encuentre disponible en todas sus versiones. Sinceramente, no entendemos por qué motivo algunos usuarios tendrán que ir con varios meses de retraso respecto de lo que ocurra fuera de nuestras fronteras.

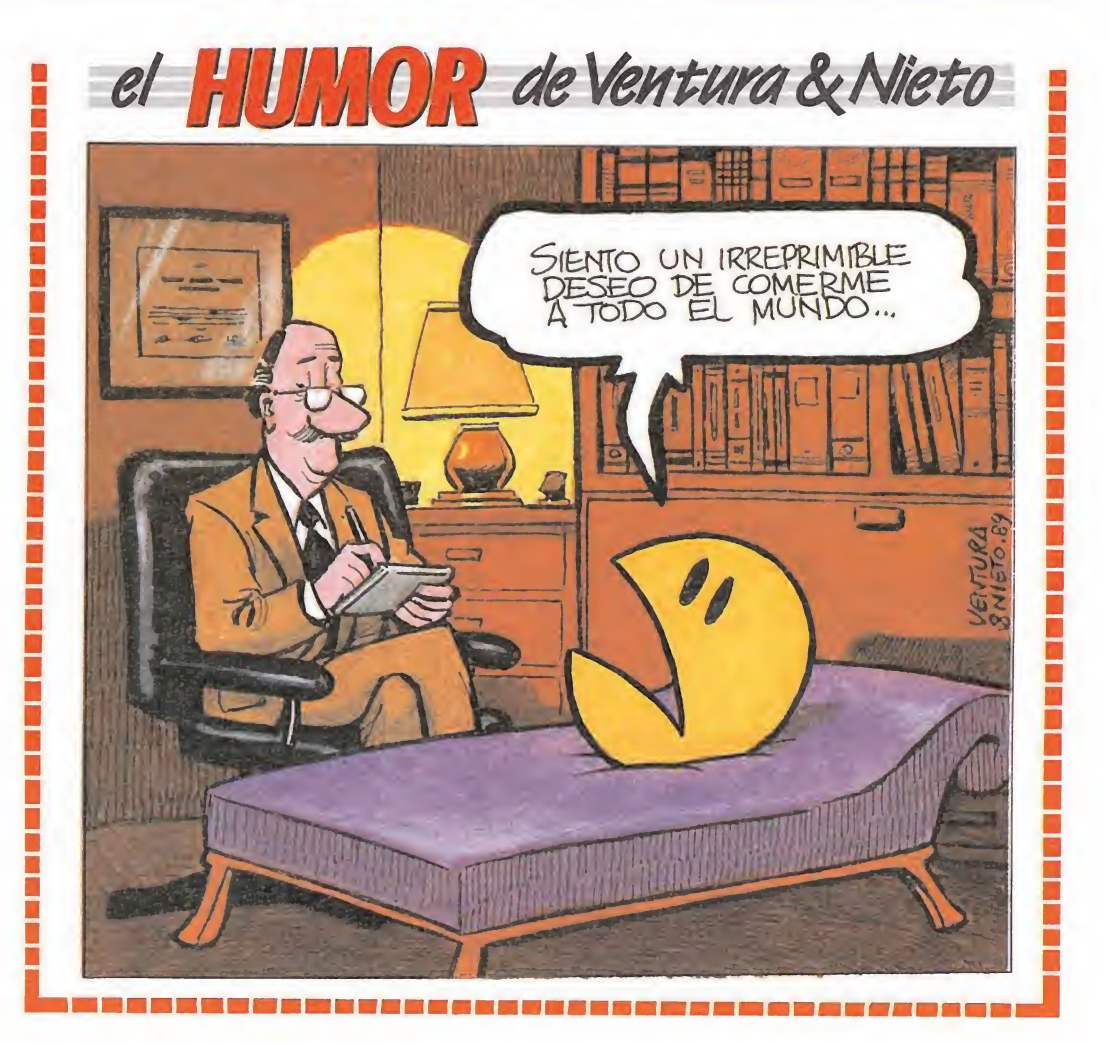

#### Busca las diferencias

veces ni las buenas ideas, ni las ganas de hacer las cosas bien, pueden ganarle la partida a enemigos tales como la visión comercial o las políticas de empresa ¿De qué estamos hablando? Echarle un vistazo a las dos cajas que se encuentran en la imagen ¿Las conocéis verdad? Si, son dos cajas del « Navy Moves», una en formato grande, con el ma pa, el sobre con las soluciones, las detalladas instrucciones y el «Army Moves» de regalo, y otra, en formato normal, y con tan solo las instrucciones y la cinta del juego.

¿Cúal es el motivo de que existan dos versiones tan diferentes del mismo juego? Pues sencillamente que los grandes almacenes y comercios decidieron que la primera edición del juego, la de tamaño grande, ocupaba demasiado espacio, y se negaron a comercializarla. Dinamic, ante esta firme postura, optó por realizar una

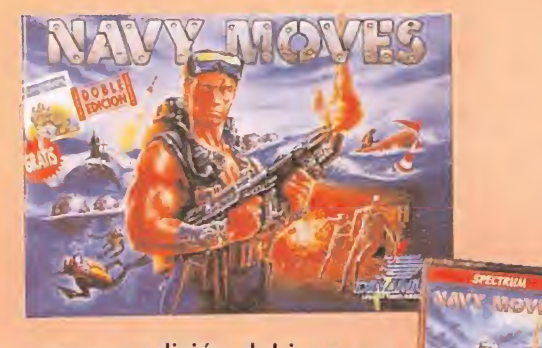

nueva edición del juego en tamaño pequeño y que se encuentra a la venta exactamente al mismo precio que la edición anterior.

Nosotros preferimos no entrar en la polémica, pero sí queremos destacar que una vez más el gran perjudicado ha sido el usuario ¿Qué pensarán ahora todos aquellos que adquirieron su «Navy Moves» en uno de estos establecimientos, al comprobar que por el mismo dinero se podían haber llevado el doble de cosas?

ZALIDO S.A. GRUPO DE PROGRAMACIÓN

#### BUSCA PARA LA REALIZACIÓN DE NUEVO STRIP-POKER JÓVENES MACIZAS

Se valorará: Buena presencia física. (Nuestro comité de expertos juzgará). Perfecto dominio de la lengua...inglesa. Estudios superiores (os haremos si os dejáis). Destacada trayectoria profesional. (Mejor si la trayectoria tiene «curvas pronunciadas»). Lencería propia

Se ofrece: ¡Lo que queráis chatas, somos todo vuestros! Enviar curriculum (preferiblemente precindir del "curri" y mandar sólo lo otro) a Zalido S.A. C) Calentura, 69. ¡PÓN TU FUTURO EN NUESTRAS MANOS!, NOSOTROS NOS OCUPAREMOS DE QUE NO SEA LO ÚNICO...

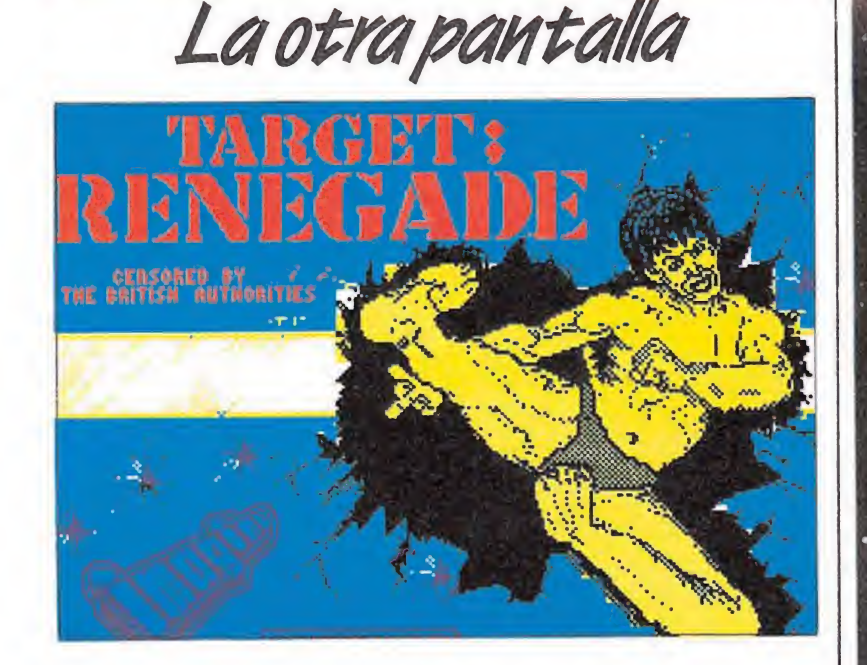

¡Ya era hora!, estará pensando más de una, ¿qué es eso de que sólo sean chicas explosivas las víctimas de nuestros "retocadores " particulares de pantallas?

Bueno, para que veáis que en Micromania no somos machistas y aplicando eso de que mejor es tarde que munca, aquí tenéis al primer mancebo que se asoma hasta el espacio de «La otra pantalla». Se trata del protagonista de «Renegade», la trilogía de Ocean y como véis ha quedado de lo más aparente tras pasar por las manos del artista de turno, que en esta ocasión responde al nombre de Miguel Martínez, de Valencia.

No sabemos que planes de trabajo tenía este chico ahora que Ocean ha puesto punto y final a la saga, pero de lo que estamos seguros es que a partir de ahora le van a llegar las ofertas para anunciar ropa interior masculina...

#### - LA FRASE DEL MES-

'Antes programar era un arte, ahora todo es dinero"

PACO MENÉNDEZ (Lástima que también sea verdad que el arte nunca ha dado de comer...)

6 magníficos videojuegos en seis cassettes

SPECTRUM AMSTRAD COMMODORE AMSTRAD DISK

RESTRADA

### SINCL

# $\overline{\phantom{a}}$

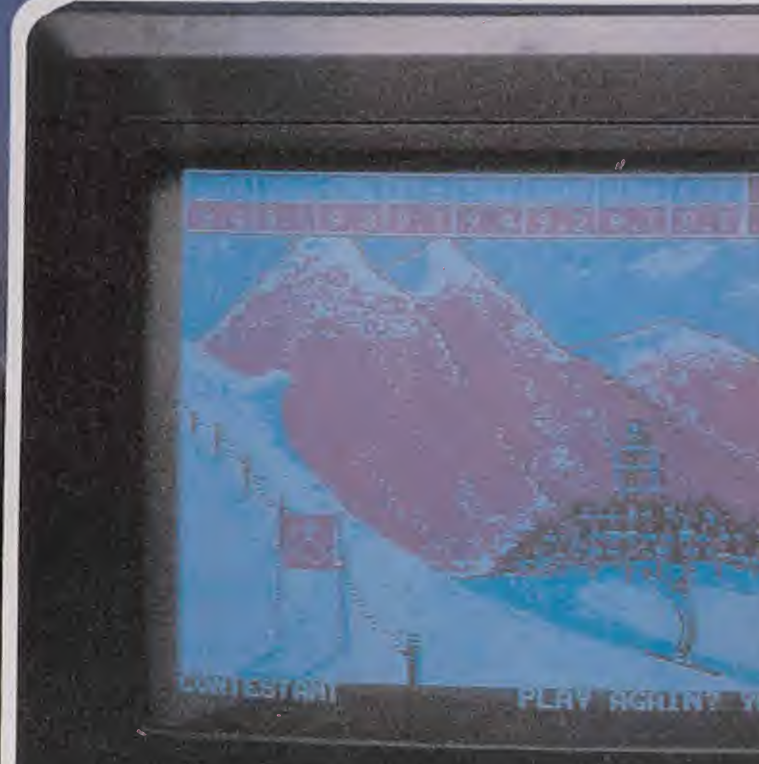

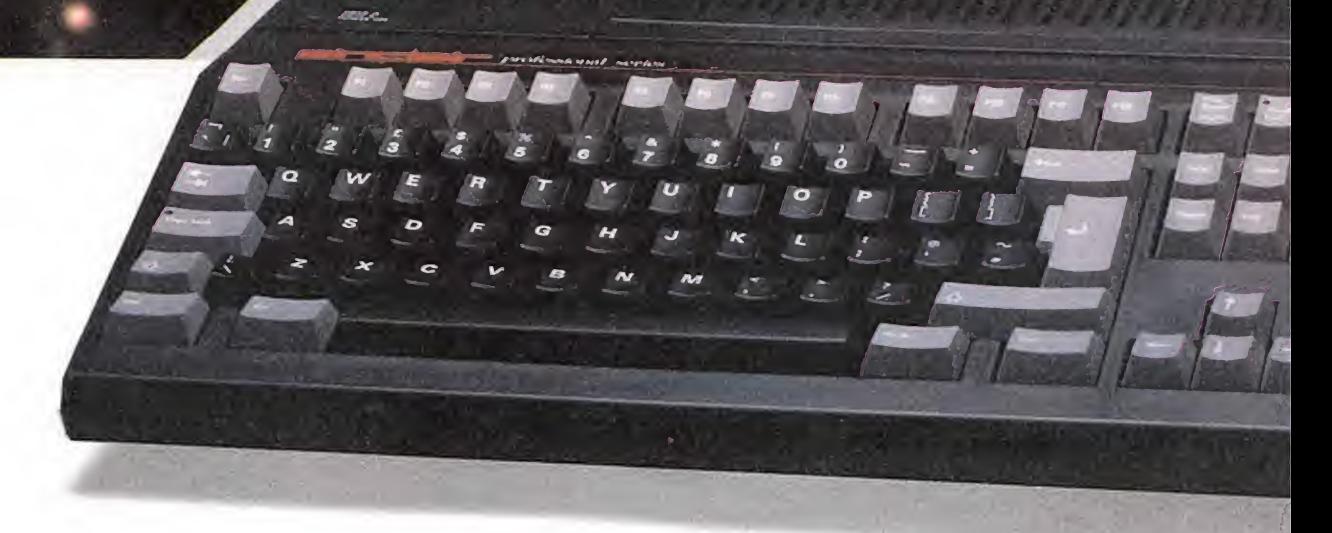

#### \* Monitor Opcional

AMSTRAD ESPAÑA: ARAVACA, 22. 28040 MADRID. TELEFONO 459 30 01. TELEX 47660 INSC E. FAX 459 22 92 CATALUÑA Y BALEARES: TARRAGONA, 110. 08015 BARCELONA. TELEFONO 425 11 11. TELEX 93133 ACE E FAX 241 8194 LEVANTE-MURCIA: COLON, 4-3°. B. 46004 VALENCIA. TELEFONOS 351 45 52 / 351 45 04. FAX 351 45 69 NORTE-CENTRO: DR. AREILZA, 31. 48013 BILBAO. TELEFONOS 444 35 08 / 444 35 12. FAX 432 08 72 DELEGACIONES CENTRO: ARAVACA, 22. 28040 MADRID. TELEFONO 459 30 01. TELEX 47660 INSC E. FAX 459 22 92 CANARIAS: ALCALDE RAMIREZ BETHENCOURT, 17. 35004 LAS PALMAS DE GRAN CANARIA. TELEFONO 23 11 33. TELEX 96496 TEIC E NOROESTE: JUAN FLOREZ, 18-1°, LOCAL 2. 15004 LA CORUÑA. TELEFONOS 25 52 <sup>16</sup> / 25 50 22 / 25 53 ?8 SUR: ALAMEOA DE COLON, 9-2°. 29001 MALAGA. TELEFONO 21 37 40. FAX 21 69 94

# **NR-PC**

**PC.200** 

# $\mathbf{r}$

Más de 1.000.000 de usuarios Sinclair en España nos han animado a hacer la Revolución: el nuevo Sinclair PC. Un fantástico equipo que, a la vez, es un potente ordenador profesional compatible y un alucinante ordenador de juegos de 16 bits. Un auténtico bombazo que abre las puertas de la informática profesional a los usuarios Sinclair, por sólo 79.900 pesetas: un precio tan increíble como sus características:

- Memoria de 512 Kbs. ampliable. Adaptador en Pantalla totalmente compatible con CGA (TV-Monitor) y MDA (sólo el monitor).
- Puerto de Impresora paralelo centronics. Teclado de 102/101 teclas Tipo AT. Disquetera sencilla de 31/2 y 720 Kbs.
- Conector de expansión para disquetera externa de 51/2 y 320 Kbs. Ratón de dos pulsadores con puerto dedicado.
- Conector para co-procesador 8087 matemático. Dos conectores de expansión compatibles IBM.
	- Y además incluye los siguientes programas:
		- Software operativo MS-DOS 3.3. Lenguaje de programación GW-Basic. — Gem 3 Desktop, calculadora y reloj y Manuales del usuario de gran sencillez.
		-

 $s$ inclair -  $PC$ 

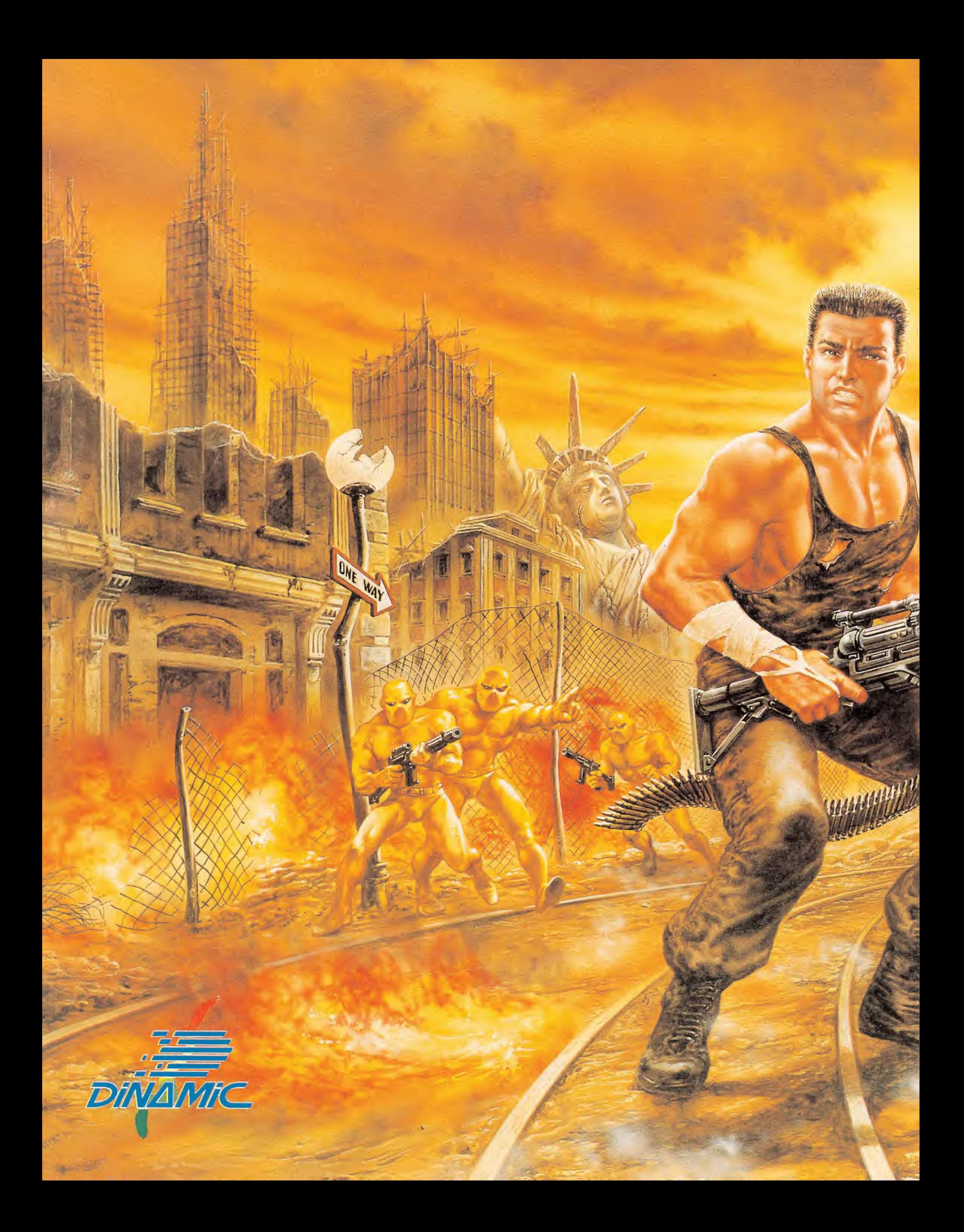

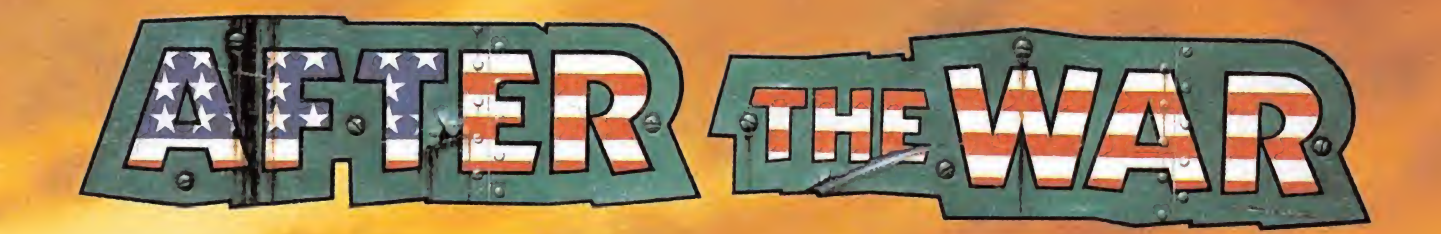

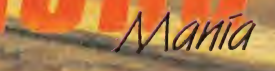

# AMSTRAD PRESENTA EL VIDEO MAS FAGIL DE MANEJAR QUEEXSTE

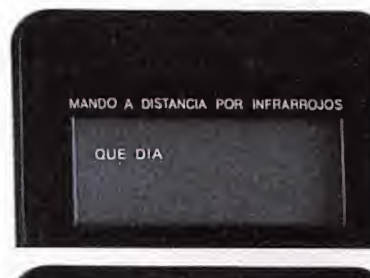

indexer/BARCODE/Easy Programmer

STAND BY

HQ

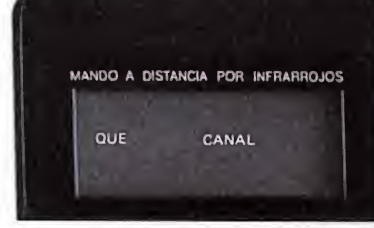

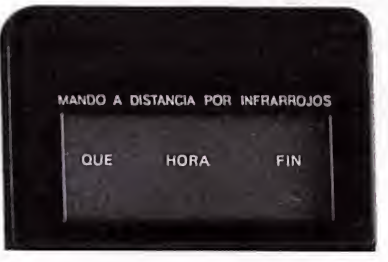

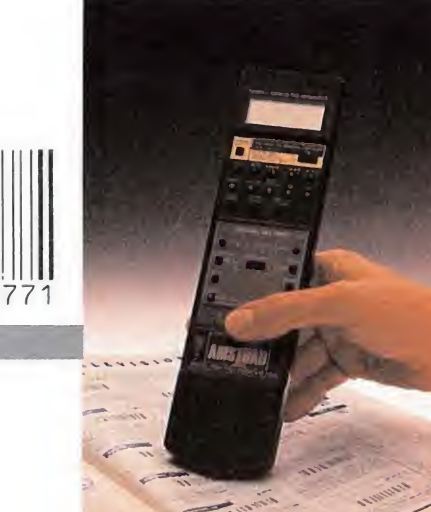

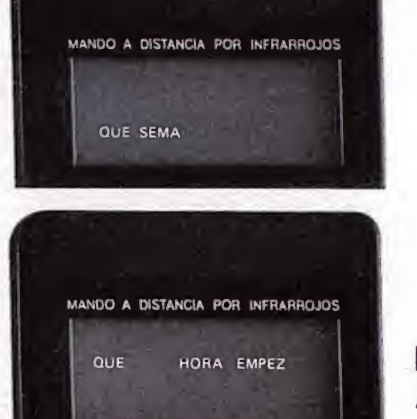

**VHS** 

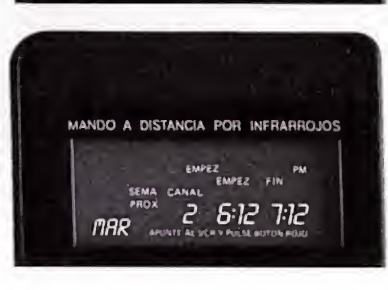

El mando del modelo VCR 6100 está equipado con lector de Código de Barras. Para programar, pasa el scanner (extremo del mando), por el Código de Barras que las revistas tienen al lado de cada programa. Así de sencillo.

Los nuevos vídeos Amstrad son para quedarse sentado. Ahora con su mando "inteligente", podrás controlar todas sus funciones cómodamente desde tu sillón. Sí, por ejemplo, quieres programar, sólo tienes que ir siguiendo las instrucciones, que -en castellano- van apareciendo en la pantalla del mando, apretando las teclas correspondientes al día, la hora, el canal, el programa, etc. Una vez hecho ésto, pulsas la tecla roja y ya está. También en vídeo, lo fácil es Amstrad.

. 0:00.00

**AMSTRAD** 

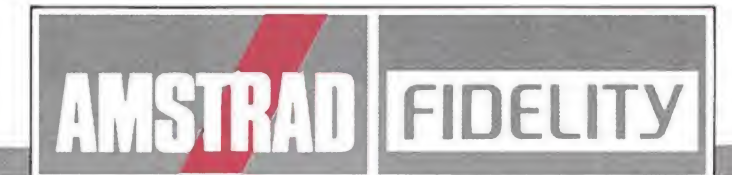

AMSTRAD ESPAÑA: ARAVACA, 22. 28040 MADRID, TELEFONO 459 30 01, TELEX 47660 INSC E, FAX 459 22 92 CATALUÑA Y BALEARES: TARRAGONA, 110. 08015 BARCELONA. TELEFONO 425 11 11. TELEX 93133 ACE E. FAX 241 8194 LEVANTE-MURCIA: COLON, 4-39, B. 46004 VALENCIA. TELEFONDS 351 45 52 / 351 45 04. FAX 351 45 69<br>NORTE-CENTRO: DR. AREILZA, 31. 48013 BILBAO. TELEFONDS 444 35 08 / 444 35 12. FAX 432 08 72 DELEGACIONES CENTRO: ARAVACA, 22. 28040 MADRID. TELEFONO 459 30 01. TELEX 47660 INSC E. FAX 459 22 92 CANARIAS: ALCALDE RAMIREZ BETHENCOURT, 17. 35004 LAS PALMAS DE GRAN CANARIA. TELEFONO 23 11 33. TELEX 96496 TEIC E<br>NOROESTE: JUAN FLOREZ, 18-1º, LOCAL 2. 15004 LA CORUÑA. TELEFONOS 25 52 16 / 25 50 22 / 25 53 78<br>SUR: ALAME

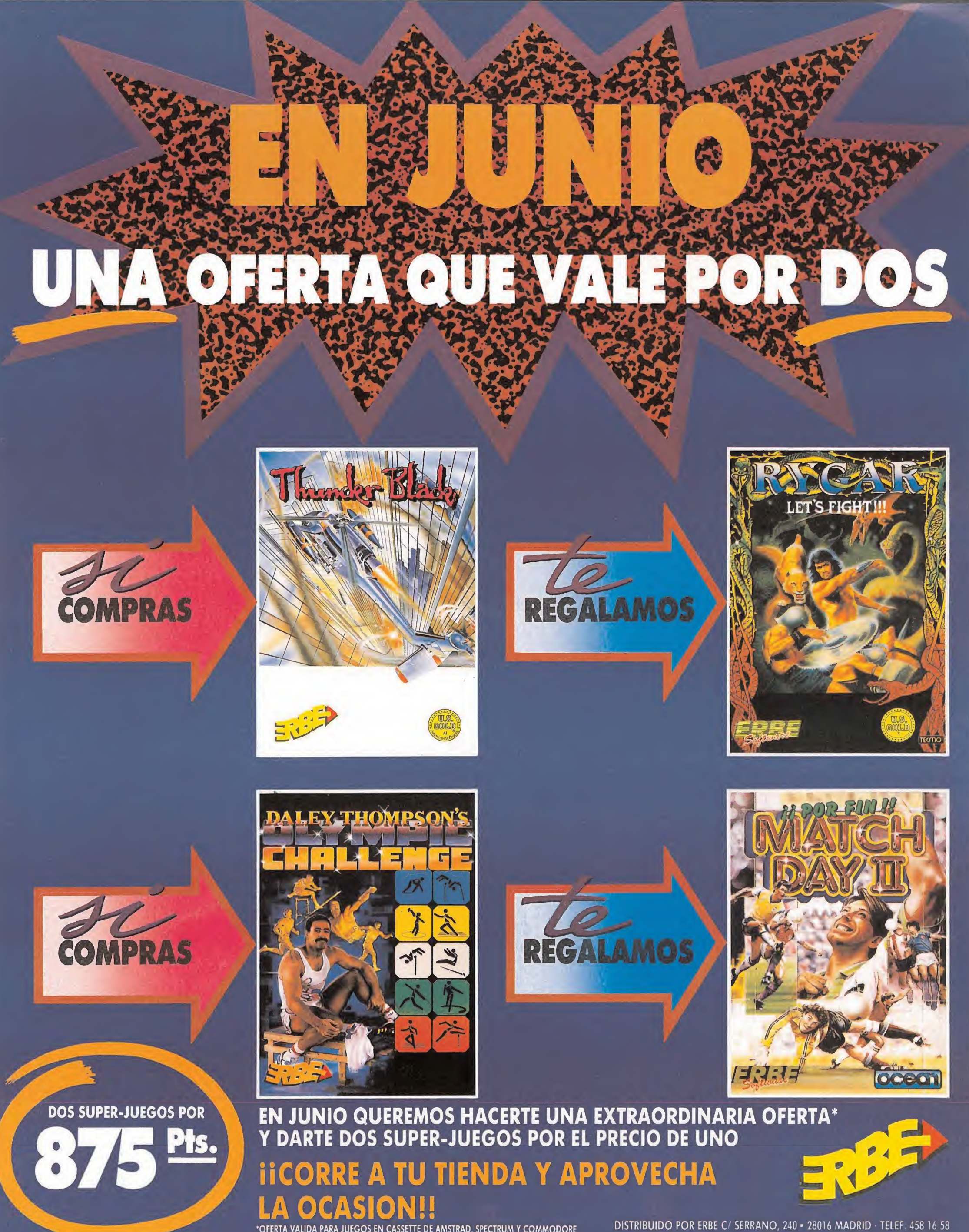

\*OFERTA VALIDA PARA JUEGOS EN CASSETTE DE AMSTRAD, SPECTRUM Y COMMODORE

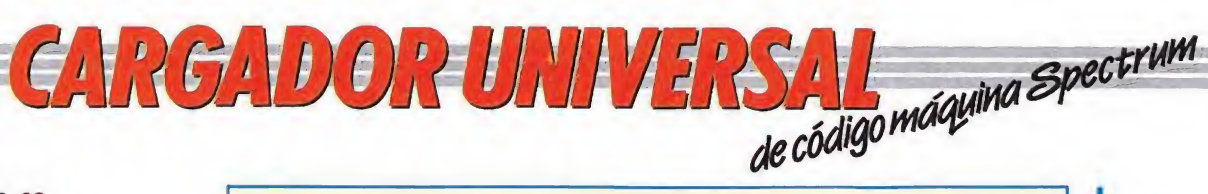

#### Cómo utilizar el Cargador Universal

a mayoría de los cargadores para Spectrum publicados en constan de dos lista-<br>dos que se complementan. Para utilizarlos es preciso seguir los siguientes pasos:<br>1. El programa Cargador Universal debe estar grabado previamen

comenzando por la primera y pulsamos ENTER.<br>5. Introducimos los DATOS, que serán siempre los 20 números y letras que se<br>ecuentran a continuación. Al terminar pulsaremos ENTER.<br>6. El ordenador nos pedirá el CONTROL, que es

7. Cuando hayamos tecleado todas las líneas, pulsaremos ENTER directamen-

Por último, el programa nos pedirá el nombre con el que deseamos grabar el bloque

do hasta ese momento. También permite averiguar si una determinada línea ha sido admitida como correcta; si no ha sido aceptada no aparecerá en el listado.

el contenido de la variable a\$ en memoria a partir de la dirección que se especifique. Esta operación es obligatoria antes de grabar cualquier rutina o programa en Código Máquina (código objeto) que hayamos tecleado. Durante el tiempo que dura la operación de volcado se nos muestra en pantalla la dirección inicial y las que restan en ese momento.

rrir que al intentar volcar el Código Fuente en memoria nos aparezca el mensaje «espacio de trabajo». Éste simplemente quiere decir que hemos intentado volcar el código en una zona de la memoria que el ordenador está utilizando para sus cálculos. En este caso debemos elegir una dirección más apropiada.

permite salvar el Código Fuente (si no hemos terminado de teclear el listado) o el Código Objeto para su posterior utilización. Nunca podrá utilizarse ni salvarse el Código Objeto si antes no se ha procedido a su volcado en memoria mediante

LOAD. Cuando el número de datos a teclear es grande es normal realizar el trabajo en varias partes. Para ello, tras salvar previamente el Código Fuente, lo recuperaremos para continuar trabajando con LOAD. Al cargarse el código el ordenador nos indicará cuál fue

3 2 REM

1003 IF<br>1004 MEX<br>1005 IF<br>9.PEEK 2<br>TO 1000<br>1007 IMP<br>1008 IF<br>1009 LET 1007 INPUT " DATOS

4 REM<br>5 CLEAR

**WY**<br>REM<br>REM CARGADOR UNIVERSAL C/M<br>CLEAR 65518: LET menu-6000<br>FOR n-65519 TO 65535<br>PRAD c: POKE n.c: NEXT n<br>DATA 42,75,232,226,234,193,465<br>OS 184,25,235,24,245,54,65

REM<br>REM<br>REM CARGADOR UNIVERSAL C/M<br>CLEAR 65519: LET menu-6000<br>FOR n-65519: LET menu-6000<br>READ c: POKE n.c: NEXT n<br>DST.184,25,235,24,245,54,65.<br>IET \*5-"", POVE 77458.8

CARGADOR UNIVERSAL C/M

5 CLEAR 65518: LET menu-6000<br>10 FOR n-65519 TO 65535<br>12 READ c: POKE n.c: NEXT n<br>15 DATA 42.75.92.126.254.193.4<br>0.6.205.104.25.235.24.245.54.65.

201 LET a5-"": POKE 23658.8<br>
100 LET a-10: LET b-11: LET c-1<br>
2: LET d-13: LET a-14: LET c-15<br>
2: LET d-13: LET a-14: LET f-15<br>
200 LET 14: LOT TO COO0<br>
1000 REM BUCLE PRINCIPAL<br>
1000 REM BUCLE PRINCIPAL<br>
1001 INPUT "LINEA

1009 IF ds-"" THEN GO TO 6000<br>1009 LET cx-24-PEEK 23699: PRINT<br>AT ex.0:d5:AT ex.21:CHRS 138:"L<br>NT ex.0:d5:AT ex.21:CHRS 138:"L<br>1010 IF LEN ds<>20 THEN GO 5UB 5<br>1020 FOR n-1 TO 20<br>1120 ET ws-CHRS 47 AND ws<CHRS 5<br>8 OR ws-CH

1200 NEXT n: LET ch-0<br>1210 FOR n-1 TO 20 STEP 2<br>1215 LET he-VAL d\$(n)\*16+VAL d\$(<br>n+11: LET ch-ch+he: NEXT n<br>1230 LET ct-0: INPUT "CONTROL ".

ct 1960<br>
1260 IF ct(>ch THEM 60 SUB 5000;<br>
1260 IF ct(>ch THEM 60 SUB 5000;<br>
1260 IF 11-11:11: 60 T0 1000<br>
12000 BEF 11-11:11: 60 T0 1000<br>
12000 BEF 11-11:11: 60 T0 1000<br>
23689, PEEK 23689:1: RETURN<br>
6005 RRINT 400: INK 7:

7003 IF INKEY\$="0" THEN GO TO 72<br>50<br>7004 IF INKEY\$="R" THEN CLS : GO

TO 6000<br>7005 REM SAVE DATA<br>7006 IF as-"" THEN GO SUB 9500:<br>60 TO 6000<br>7008 RANDOMIZE Ii<br>7008 RANDOMIZE II<br>7008 RANDOMIZE II<br>PEEK 23671-63<br>7225 PRINT WO, PEP DATA GIO OR LEN<br>7025 SAVE AS+".FTE" DATA 861<br>7025 SAVE AS+".FTE"

\_

LINE ds

7030 LET as-as:(1 TO 1 CDE 1 NHT 10.5; TONOTHER 2000 REM SAVE CODE<br>
7040 GO TO 6000<br>
7250 REM SAVE CODE<br>
7255 CLS : INPUT PAPER 3: INK 7:<br>
7255 CLS : INPUT PAPER 3: INK 7:<br>
7255 CLS : INPUT PAPER 3: INK 7:<br>
7260 CAT : INUT

3554 OR (di+LEN as/2) >65300 THEN THE PRINCIP PRINCIP PRINCIP CASE TRIBAJO": FOR H-1 TO 200: NEXT<br>
E TRIBAJO": FOR H-1 INT 5.6; "ESPACIO D<br>
E TRIBAJO": FOR H-1 II,4; "REASTAN: "VOLC<br>
2007 PRINT AT 9.7; "LASH 1: "VOLC<br>
2017

9501 CLS : PRINT RO; FLASH 1:" N<br>O EXISTE NINGUN CODIGO FUENTE ":<br>PAUSE 300: CLS : RETURN<br>9900 CLEAR : SAVE "CARGADOR" LIN<br>E 1: RUN

NOTA: este cargador está preparado para los usuarios del Spectrum +3, por lo que los usuarios de otros modelos de la gama Sinclair, tanto de 48 como de 128 K, deberán realizar unas pequeñas adaptaciones para que funcione correctamente. — Suprimir la instrucción CAT de las líneas 70 15, 7260 y 8010. En toda operación de carga se debe indicar el nombre del bloque (sin la extensión «FTE») que se desee almacenar en memoria.

odos los programas en Cógido Máquina se presentan en formato hexadecimal. Los valores hexadecimales se agrupan en bloques de 20 cifras, con un número de línea y otro de control; esto es lo que denominamos Código Fuente. Para que el código fuente pueda ser entendido por el ordenador éste debe transformarse en números decimales, que constituyen el Código Objeto.

Esta operación, que transforma el código fuente en código objeto se llama DUMPING, que es un volcado en la memoria de los datos.

Una vez tecleado el progra-<br>Uma cargador lo salvaremos haciendo GO TO 9900. Tras esto el programa se pondrá en funcionamiento automáticamente. Si por cualquier razón, intencionada o no, se detuviese durante su utilización es im prescindible teclear "GO TO MENU". Nunca RUN ni ningún tipo de CLEAR, ya que estos dos comandos destruyen las variables y con ellas, el código fuente que hubiera almacenado en memoria hasta ese momento.

Una vez cargado el programa Cargador Universal se autoejecutará presentando en

**CHOODISE** 

la parte inferior de la pantalla un menú de opciones, a cada una de las cuales se accede pulsando la tecla que corresponde con su inicial.

INPUT. Sirve para introducir las líneas de Código Fuente. El programa solicitará en esta opción el número de línea que vamos a teclear, los datos correspondientes a la misma y si no hemos cometido ningún error al teclear, el control situado a la derecha de la línea. Este proceso se repetirá con todas las líneas del listado.

TEST. Esta opción sirve para listar en pantalla las líneas de datos que hayamos introduci-

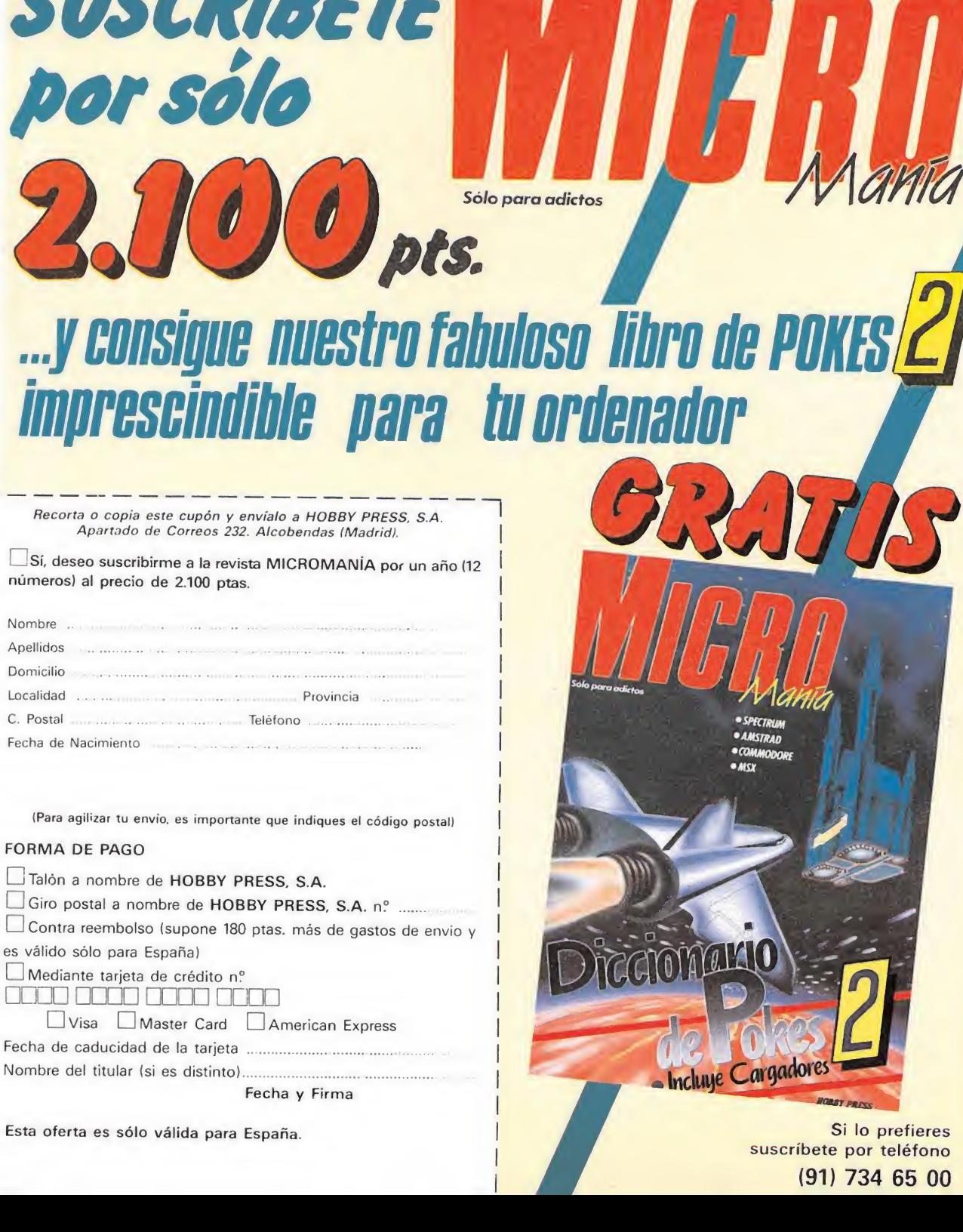

Incluye Cargadores

Si lo prefieres

suscríbete por teléfono  $(91)$  734 65 00

<sup>I</sup> Mediante tarjeta de crédito n? □□en □□□□ □□□□ □□□□ Visa Master Card American Express

Nombre del titular (si es Fecha de caducidad de la distinto). tarjeta

Fecha y Firma

Esta oferta es sólo válida para España.

ración hasta terminar.

te y aparecerá un nuevo menú. 8. Procedemos entonces a realizar el DUMP pulsando la tecla D.

9. La dirección del DUMP figura siempre cerca del listado en formato Cargador Universal, pero si éste no apareciera es aconsejable indicar la dirección 40000.<br>10. Una vez realizado esto aparecerá de nuevo el menú de opcio

to pulsando O (OBJETO).<br>11. El programa nos volverá a pedir la dirección. Daremos la misma que utili-<br>zamos para el DUMP. Luego, nos pedirá el número de bytes que deseamos sal-<br>var a partir de la dirección indicada. Este d

de bytes.<br>12. En pantalla aparecerá «Pulsa una tecla para grabar». Pondremos la cinta<br>donde grabamos el listado I y pulsando una tecla grabaremos el listado 2 a continuación.

13. Ya sólo nos hace falta cargar lo que hemos grabado y contestar a las pre¬ guntas en el caso de que las hubiere. Cuando lo hayamos hecho cargaremos a continuación la cinta original del juego.

DUMP. Este comando vuelca

En algunos casos puede ocu-

SAVE. Este comando nos el comando DUMP.

la última línea tecleada.

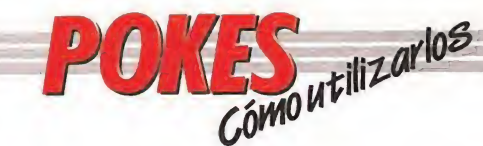

#### AMSTRAD

En el Amstrad son pocos los programas cuya carga se realiza desde un primer programa Basic, por ello sólo podemos introducir los pokes en programas que no tengan carga turbo o con la ayuda de un Multiface Two o Transtape.

Si no disponemos de dicho aparatito debemos seguir los siguientes pasos:

Teclear MERGE"" (RETURN), y poner la cinta desde el principio.

Cuando aparezca el mensaje READY haremos un LIST. Si no podemos ver el listado, en algunas ocasiones funciona utilizar la función RENUM, o cambiar el color de la tinta o el papel.

Si el listado aparece, procederemos a introducir el poke delante de CALL y haremos correr el programa con RUN; continuaremos entonces con la carga del programa donde lo dejamos.

#### SPECTRUM

 $\bullet$ 

dio control y mod

En el Spectrum los pokes pueden ser introducidos de dos formas. Bien directamente si disponemos de un interface que nos lo permita, tipo Multiface One

PENNITON

o similar, o bien haciendo un Merge "" del primer programa Basic. Para introducir los pokes en el segundo caso, nuestro programa debe cumplir una

serie de requisitos imprescindibles: — Todos los bloques del programa deben cargarse a velocidad normal.

— Las rayas del borde de la pantalla durante la carga deben ser solamente amarillas y azules.

— Todos los bloques deben tener cabeceras. Esto lo comprobaremos realizando un LOAD «cualquier nombre extraño».

— El programa debe tener varios bloques. Si solamente encontramos un bloque, además del cargador, y este bloque comienza a cargar en la pantalla de presentación, el poke no podrá ser utilizado.

No podremos introducir los pokes cuando, además de no cumplir estos requisitos:

— Después del primer programa aparece un bloque pequeño de bytes. Es muy posible que sea una rutina cargadora que impedirá que el poke nos funcione.

— En el listado Basic aparecen interrogantes o varias líneas REM. Esto quiere decir que hay un cargador en Código Máquina camuflado en el Basic, por lo que tampoco podremos usar el poke.

Si el programa en el que queremos pokear reúne las condiciones especificadas, es decir, carga lenta, varios bloques, etc., procederemos a realizar MERGE "" del primer programa Basic. Aparecerá el mensaje OK y entonces podremos listar el programa. Los colores de la pantalla a veces pueden impedirnos ver el listado, por ello los sustituiremos con ayuda de INK o PAPER.

Buscaremos en el listado dónde se encuentra la función USR (esta función suele aparecer acompañada por RANDOMIZE, LET A = , PRINT, GOTO o GOSUB) y justo delante colocaremos los pokes que deseemos, separándolos del RANDOMIZE USR con dos puntos.

Una vez introducidos los pokes ejecutaremos el programa con RUN, y colocaremos la cinta con el juego sin rebobinarla.

#### **COMMODORE**

Para introducir un poke en Commodore es imprescindible disponer de un botón de reset que nos permita inicializar el ordenador sin que perdamos realmente su contenido. Este botón lo podemos realizar nosotros mismos si disponemos de suficientes conocimientos de hardware, pero si no es así lo podemos adquirir en tiendas especializadas en

ordenadores domésticos. Este pequeño interface de reset se instala en el ordenador en el port destinado a los cartuchos, o en la salida de disco y permite realizar fácilmente esta función.

Para utilizar estos aparatos cargamos el programa normalmente, y cuando teóricamente debamos empezar a jugar, pulsamos el botón de reset, introducimos el poke o pokes, y seguidamente, usando el comando SYS, la dirección que se indique, volveremos al juego con las ventajas ya introducidas.

#### MSX

En MSX, la cosa se complica, ya que son muy pocos los programas que utilizan un cargador en Basic y el programa no se encuentra protegido de alguna manera, pero si por casualidad disponemos de una copia que funcione de esa manera, procederemos a seguir los siguientes pasos: Teclearemos LOAD "CAS:"

o CLOAD"CAS:" sin utilizar coma R, dependiendo del tipo de carga. Si ésta es normal utilizamos LOAD y si es rápida CLOAD.

Cuando aparezca el mensaje READY, listaremos el programa. Si el listado no aparece en pantalla no

 $\frac{1}{2}$ 

podremos introducir ningún

poke. Cuando dispongamos del listado en la pantalla buscaremos dónde se encuentra un USR(n), y colocaremos el poke justo delante de esta instrucción. Por último, ejecutaremos el programa con RUN, y

pulsaremos PLAY en el cassette.

En cuanto a los programas que cargan en un solo bloque con la instrucción BLOAD"CAS:",R la forma de introducir los pokes es la siguiente:

— Teclea BLOAD"CAS:" y pon en marcha la cinta. — Cuando el programa

termine de cargar aparecerá el mensaje READY. Ahora ya puedes introducir los pokes. — Por último teclea las siguientes instrucciones:

 $X = PEEK(64703) + 256*PEEK$ (64704):  $DEFUSR = X:U = USR$  (0). — El juego comenzará con

las ventajas ya introducidas.

La revista de radio control y modelismo

 $G/NQ_0$ 

CUMPLE SU Nº100

Para celebrarlo Para celebrano<br>a partir de ahora<br>tendrá 100 páginas

- Todos los modelos de aviones o coches para iniciarte.
- Campeonato de España de coches todo terreno.
- Técnica de pulsorreactores.
- $-y$  nuestras secciones fijas de siempre...

# 

Como cada año la llegada de las vacaciones implica la aparición de una auténtica avalancha de programas. Por ello, como anticipo, hemos preparado este amplio informe en el que se recogen tanto los lanzamientos más inmediatos como los proyectos que se convertirán en realidad durante el mes de septiembre.

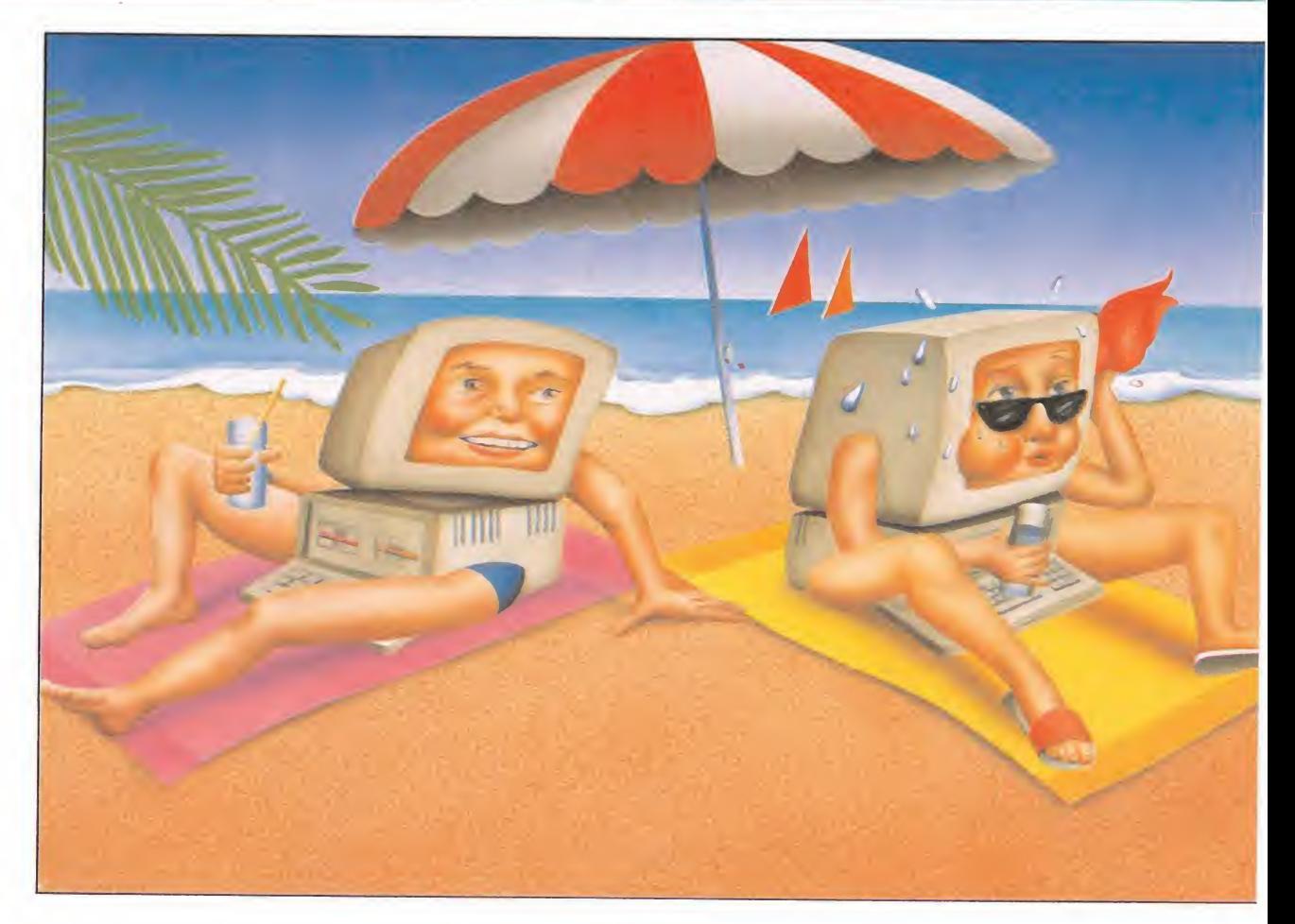

odas las compañías, tanto nacionales como internacionales, mantienen una política común, que concentra la comercialización de sus títulos de mayor impacto durante dos épocas claves al año: navidades y los meses inmediatos a las vacaciones de verano; durante el resto del año disminuye considerablemente el número de lanzamientos, centrándose las compañías en la preparación de sus campañas fuertes. Este año no podía ser una excepción y como com probaréis nos espera un ve rano muy, pero que muy, calentito.

• Las principales compañías tanto del software nacional como internacional, reservan sus principales lanzamientos para los meses de septiembre y octubre.

#### DOMARK, LICENCIAS Y MAS LICENCIAS

Uno de los catálogos más amplios y espectaculares da cara a este verano es sin duda el de Domark, quienes últimamente parecen sólo interesados en el lanzamiento de juegos basados en películas, máquinas recreativas o populares juegos de tablero.

Baste sino con decir que más del noventa por ciento de los títulos que la compañía inglesa tiene previstos publicar es en esta época estival, están de alguna forma respaldados por algún tipo de licencia, como es el caso del que se puede considerar sin duda el juego estrella de su oferta veraniega: «007 Licencia Para Matar». Aparte de el hecho de estar protagonizado por el espía más famosos de todos los tiempos, lo que más llame probablemente la atención sobre el programa, es que será lanzado de forma casi simultánea a la película, batiendo en este sentido todos los récords de rapidez.

La otra atractiva oferta que Domark va a poner a nuestra disposición para lle nar nuestros momentos de ocio en estos calurosos me ses está por su parte inspirada en un popular juego de tablero, el «Pictionary», cosa nada de extrañar si tenemos en cuenta el excelente resultado conseguido por la compañía inglesa con su adaptación del «Trivial Pursuit». El desarrollo del juego es en cierta manera similar al de este último, sólo que las enrevesadas pregun-

tas han sido sustituidas por una serie de tarjetas en las que se nos solicitará que realicemos el dibujo de algún objeto, animal o cualquier otra cosa, para a con tinuación mostrarlo a nuestros compañeros de equipo y que estos traten de adivinar de que se trata.

Tanto «007 Licencia pa ra Matar» como «Pictionary» aparecerán en sus respectivas versiones para Spectrum, Amstrad y Commodore, así como en Pe, St y Amiga.

No con esto sin embargo concluyen las sorpresas de Domark para estas fechas, pues dentro de dos de los nuevos sellos que la compa ñía va a distribuir, Tengen -que como ya os anunciamos se dedicará exclusivamente a la conversión de máquinas recreativas de Atari Games— y Screen 7, se incluyen también sustanciosas y llamativas noveda des para nuestros ordenadores.

Comenzando con Tengen, su lanzamiento más fuerte será «Xybots», una espectacular máquina con posibilidad de juego simultáneo para dos jugadores que probablemente los aficionados a visitar las salas recreativas recordarán por su espectacularidad y originalidad.

En cuanto a Screen 7, que realizará con estos sus primeros lanzamientos su debut dentro del mercado del software, la gama de ofertas es variada, comenzando con el llamativo «Jaws» («Tiburón»), que como ha bréis deducido está inpirado en el film que causara furor allá por los años 70. No hace falta tampoco decir que nuestra misión en el juego consistirá en localizar y aniquilar al gigante escualo, que está sembrando el terror y la muerte en las playas.

El juego se abrirá paso a dentelladas en las versiones de Spectrum, Amstrad, Commodore, Pc, St y Amiga.

Con algún retraso respecto a este, serán lanzados los otros dos proyectos en que ahora mismo trabaja Screen 7, «Steigar» y «High Steel», que estarán también disponibles para la práctica totalidad de los ordenadores. En «Steigar» nos encontra remos a los mandos de un helicóptero de combate, con el que tomaremos parte en un clásico arcade de masacrar. Por su parte «High Steel» es un sencillo juego de plataformas en el que asumiremos el papel de un simpático obrero, que sufrirá las mil y una desventuras en el interior de un edificio en construcción.

#### **INFOGRAMES,** UN PELIRROJO EN LA LUNA

La verdad es que poco es lo que tiene que ofrecernos la compañía francesa Infogrames para este verano, ya que tan solo un título se asomará a nuestras pantallas por estas fechas. Eso si, por lo menos renombre no le falta al programa, ya que estamos hablando de «Tintín en la luna», el juego inspirado en uno de los libros protagonizados por el legen dario personaje creado por el dibujante galo Hergé.

Milú, el capitan Haddock, el profesor Tornasol y los inevitables gemelos González y González se verán envueltos junto al entrañable pelirrojo en una fascinante aventura que les llevará directamente hacia la luna, donde una serie de extraños sucesos acabarán de ponerle la sal y la emoción al juego.

#### **OCEAN,** MAS JUEGOS DE PELICULA

Tras el espectacular éxito conseguido por «Robocop», Ocean vuelve a la carga con dos nuevos títulos inspirados en conocidas

producciones cinematográficas. En este caso les ha correspondido el turno a «Red Heat» y a «The Untochables» — bautizadas en nuestro país como «Danko: Calor Rojo» y «Los Intocables de Elliot Ness» respectivamente—, con los que la compañía inglesa intentará de nuevo auparse a los primeros puestos del la lista de ventas.

«Danko: Calor Rojo» se trataba de una espectacular película de acción en la que el inconfundible y musculoso Arnold Swcharznegger tenía como compañero de reparto a Joe Belusi. Las primeras imágenes del juego, pertenecientes a las versiones de 16 bits, ofrecen una calidad gráfica sencillamente excepcional.

Por su parte «Los Intocables de Elliot Ness» nos trasladaba a las calles de Chicago en la época de la ley seca, donde Elliot Ness,

uno de los pocos agentes del orden a salvo de la corrupción, y su grupo de hom bres, conocidos como los Intocables, se enfrentarán cara a cara con las organizaciones mafiosas e incluso contra el mismísimo Capone.

#### **ACTIVISION,** LA APUESTA POR LAS CONVERSIONES.

Activision, que estrena distribuidor en nuestro país, comercializará al versión MSX del popular «Afterburner», aunque eso sí con algunos meses de diferencia, respecto a sus predecesoras, e inmediatamente después de las vacaciones dos de sus juegos basados en licencias: «Time Scanner», una nueva y original versión de los clásicos pinball con pasillos que comunican unas pantallas con otras y con un objetivo concreto en cada una

de ellas y «Millenium» una máquina de Sega tremenda mente espectacular, con unos gráficos asombrosos.

También podremos adquirir las versiones de 16 bits que se quedaron en su día descolgadas de los gran des éxitos de hace unos meses.

La compañía System 3, filial de Activision, y autora del archiconocido «The Last Ninja», comercializará también «Dominator». El programa que aparecerá en Spectrum, Amstrad, Commodore, Atari y Amiga, nada tiene que ver con el programa citado, ya que regresa al más puro estilo arcade, en el que la adicción prima por encima de todo. Su argumento nos situa a los mando de una lanzadera espacial que recorrerá el interior de un gigantesco monstruo que amenaza con comerse el universo; nuestro cometido será llegar hasta el

corazón del monstruo y destruirle.

#### U.S.GOLD, A TODA MÁQUINA

Los cuatro lanzamientos que la compañía americana nos tiene preparados para esta época proceden directamente de la conversión de algunas de las más espectaculares máquinas que últimamente han desfilado por los salones recreativos.

Por si no los recordáis, os diremos que empezando por «Forgotten Worlds», este se trataba de un brillante arcade espacial multinivel muy similar a «Sidearms», con unos gráficos, movimientos

y sonidos de auténtico lujo. «Vigilante» es un clásico juego de artes marciales, en el como ya es característico deberemos usar nuestros va riados y espectaculares golpes para combatir a los in numerables enemigos.

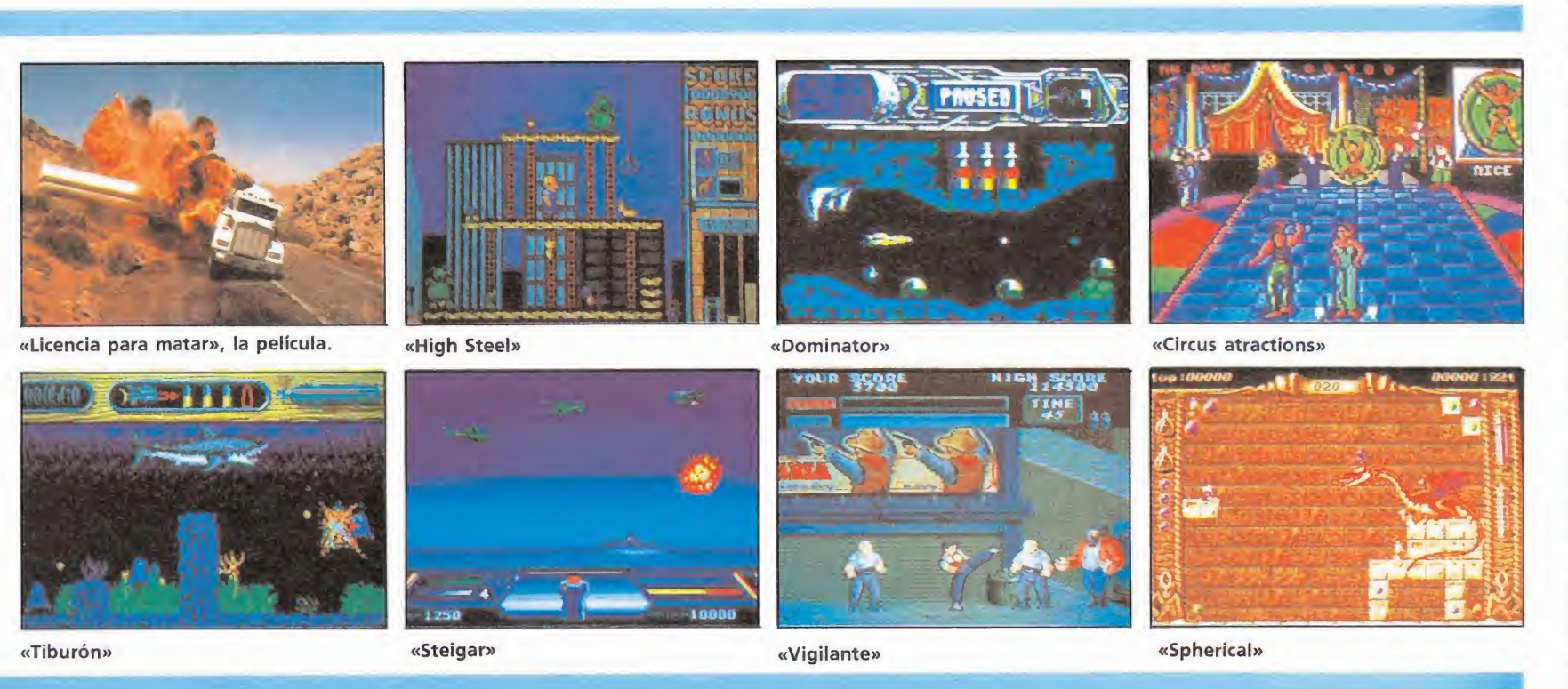

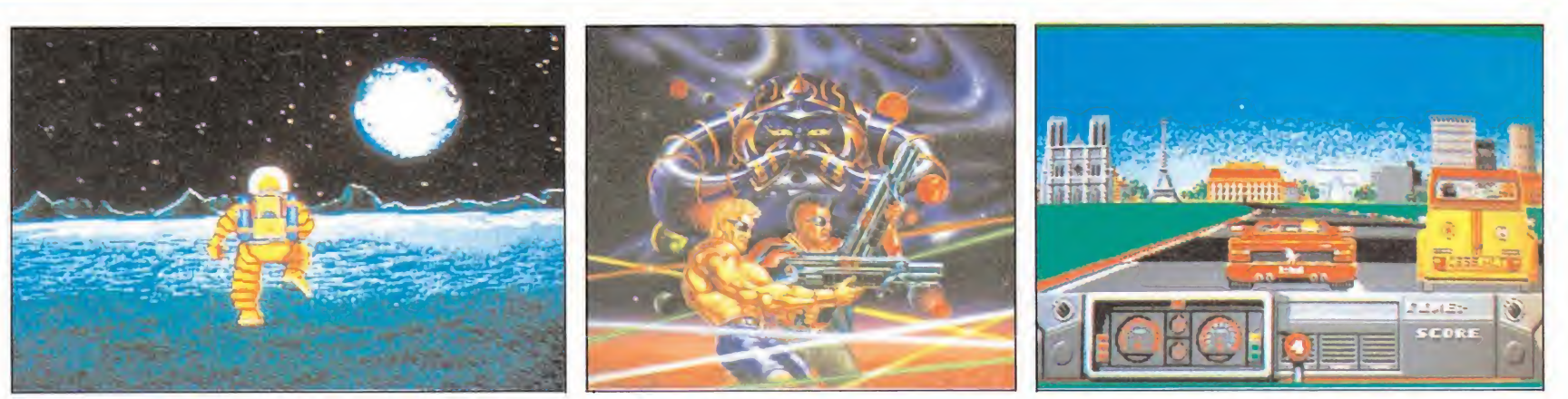

«Tintín en la luna» «Forgotten Worlds» «Out Run Europa»

«Out Run Europa» de volverá a nuestras pantallas el super-conocido juego del Ferrari Testarossa, si bien esta vez será nuestro continente el que sirve de escena rio a nuestra frenética carrera contra el tiempo.

Por último «Gouls'n' ghosts», segunda parte de «Ghosts'n'goblins», nos situará frente a un fantasmagórico arcade con unos efec tos realmente sorprendentes, en el que zombies, magos y las más extrañas y dia bólicas criaturas se convertirán en nuestros incansables enemigos.

Tanto «Forgotten worlds» como «Gouls'n'ghosts» serán realizados por Capcom, y de la misma forma que ocurrirá con los otros dos títulos mencionados, verán casi simultáneamente la luz las versiones de Spectrum, Amstrad, Pe , St y Amiga.

Sin embargo, la auténtica bomba de cara al verano de U.S.Gold será el lanzamiento - de forma simultánea a la película— de «Indiana Jones and the Last Crusade», la tercera parte de la trilogía protagonizada por el ya legendario personaje creado por Spielberg. Interpretada de nuevo por Harrison Ford, y rodada en gran parte en nuestro país, la película promete superar a sus predecesoras en espectacularidad, y a buen seguro el aventurero Indy tendrá que vérselas de nuevo con las más inverosímiles y peligrosas situaciones.

Dada la importancia del título, U.S.Gold ha decidido tirar la casa por la ventana y realizar dos juegos distintos basados en la película, uno con desarrollo arcade, que será lanzado en las versiones para Spectrum,Amstrad, Commodo re, Pe, St y Amiga, y otro con desarrollo de aventura, que únicamente será publicado para los ordenadores de 16 bits, siendo el lanzamiento de este último posterior — posiblemente a mediados de Septiembre— al del juego arcade.

#### **RAINBOW ARTS,** LA CALIDAD GRAFICA ANTE TODO

Entre el amplio catálogo de Rainbow Arts, hemos seleccionado tres programas, que mantienen como único

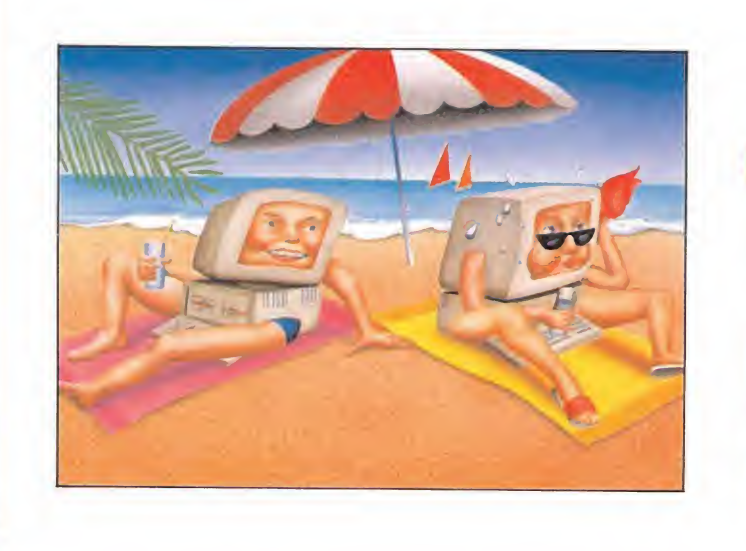

### elSO El n»9 acto VEDAMO

punto en común la originalidad. Por una parte, «Circus Attractions», que lleva de nuevo a nuestra pantalla toda la emoción del circo, —tal vez si las cosas siguen así dentro de poco podamos preparan un nuevo informe sobre juegos de circo—, y que incorpora como novedad la inclusión de pruebas inéditas. Una nueva aportación dentro de los juegos de portivos es «Grand Monster Slam», con un aire completamente nuevo. Basado en los clásicos juegos deportivos la acción se desarrolla en un escenario futurista, con reminiscencias de la época romana; las competiciones tienen lugar con unas originales pelotas dotadas de vida que se defienden con uñas y dientes de nuestros intrépidos jugadores.

Finaliza nuestro repaso con «Spherical» un juego de mágica ambientación, en el que nuestro protagonista, por supuesto un mago, debe guiar una bola mágica a través de más de cien niveles de que consta el juego, haciendo uso de sus poderes.

#### **DIGITAL INTEGRATION,** ROMPIENDO LA BARRERA DEL SONIDO

Los amantes de los simuladores de vuelo tendrán también en estas fechas una sugerente novedad para llenar sus momentos de ocio; se trata de «F-16 Combat Pilot», una magnífica producción de Digital Integration que promete superar en espectacularidad y realismo a casi todo lo realizado hasta el momento dentro de este género.

Tácticas de vuelo, maniobras de combate, vuelo en escuadrón, son algunas de las opciones que el juego in cluye, si bien tal vez la característica más destacable del programa es su excelente calidad gráfica. Desgra-

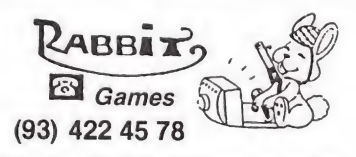

VENTA POR CORREO DE TODA CLASE DE JUEGOS PARA ORDENADORES CON UN ABONO-DESCUENTO DEL 25% DE SU VALOR

HAZ TU PEDIDO LLAMANDO AL TE. (93) 422 45 78 0 SOLICITA CATALOGO COMPLETO DE TITULOS A: RABBIT GAMES RIERA BLANCA 113 - 3.º, 2.ª. BARCELONA 08028.

ciadamente, y por el mo mento, tan sólo podrán disfrutar de este llamativo simulador los usuarios de St.

#### **LANCO**, JUGANDO FUERTE

El único lanzamiento con que Anco nos sorprenderá en los meses del calor sin duda levantará auténticas pasiones, ya que reproduce a la perfección el desarrollo de un partido de fútbol. «Kick off», que así se llama el juego en cuestión, estará disponible en Commodore, Pe, St y Amiga, y por lo que se nos promete, lleva camino de convertirse en uno de los más completos simuladores de este deporte, ya que incluye detalles tales como lanzamiento de corners y penaltis, diferentes formas de dar al balón -de cabeza, de tacón, pases, etc.

#### **TYNE SOFT.** AVENTURA POR TODO LO GRANDE

Después del exitoso paso por nuestras pantallas de «Circus Games», Tyne Soft vuelve a la carga con otro programa no menos original, ya que nuestro cometido dentro de «Mayday Squad» va a ser integrarnos dentro de un grupo especial de operaciones policiales, con el que tendremos que tomar al asalto una embajada en la que un comando terrorista mantiene secuestrada a la hija de un importante diplomático.

El juego, que combina por partes iguales arcade y estrategia, estará disponible en principio tan sólo en Pe, si bien es muy posible que el resto de las versiones aparezcan posteriormente.

#### **GREMLIN** TODO ORIGINALIDAD

Gremlin parece decidida a sorprendernos durante estas fechas veraniegas, y por eso se ha esforzado en que los tres lanzamientos que nos tiene deparados, «Ramrod», «Panic Stations» y «Super Scramble», resulte a cual mas atractivo y original.

Tal vez sin embargo el más llamativo de los tres con diferencia sea «Ramrod», un juego difícilmente clasifícable

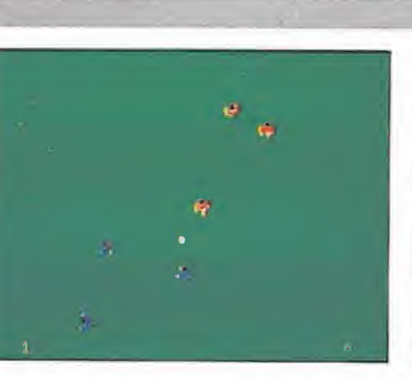

«Kick off»

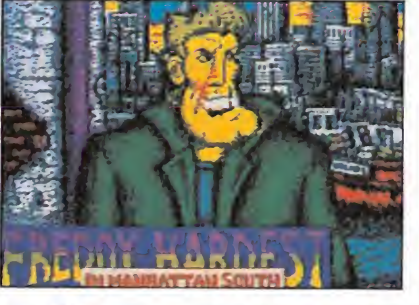

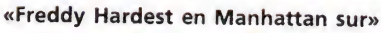

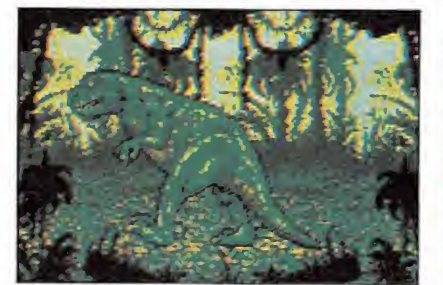

«Viaje al centro de la tierra»

«Four Worlds»

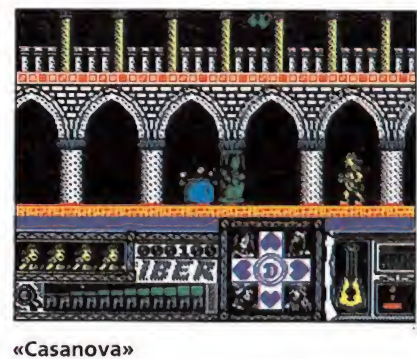

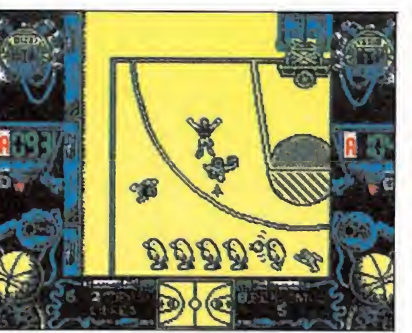

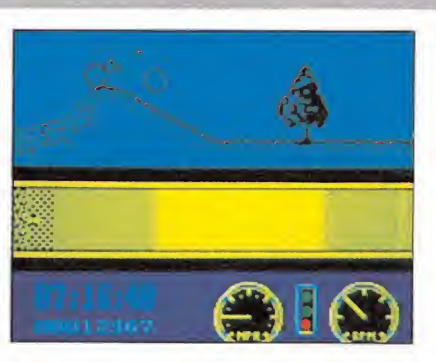

«Super Scramble»

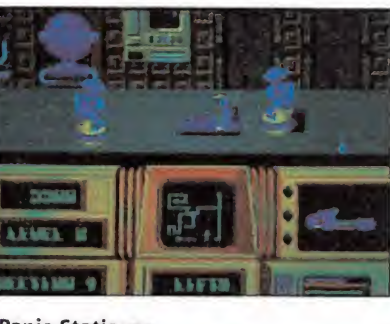

«Panic Stations»

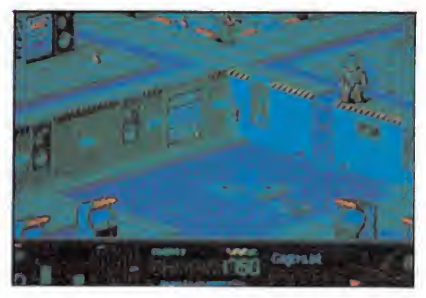

«Ramrod»

«Petrovic»

que será lanzado exclusivamente para St y Amiga, y en el que nuestro cometido consistirá simple y llanamente en entretener al ordenador. Para ello, y controlando uno de los dos personajes que en el juego aparecen, Ramrod y Rambot, tendremos que realizar acciones tales como jugar a una máquina recreativa, echar una partida al ajedrez o escuchar un Compact Disc. Los gráficos del juego son además casi tan sorprendentes como su argumento, así que todo parece indicar que «Ramrod» va a dar mucho que hablar en los próximos meses.

Por su parte «Panic Stations» nos trasladará a una estación espacial, donde ten dremos que recolectar una serie de pequeños robots que se han desperdigado a lo largo y ancho de la superficie de la estación. Para ello tendre-

mos que que movernos de habitación en habitación luchando contra robots gigantes o activando terminales de ordenador, lo cual por lo menos en principo suena fráncamente prometedor. El juego estará disponible en sus versiones para Spectrum, Amstrad, Commodore, St y Amiga.

Ya para terminar, «Super Scramble» nos colocará a lomos de una motocicleta todo-terreno, dentro de un simulador deportivo en el que el tiempo se convertirá en nuestro mayor enemigo. Al igual que «Panic Stations» estará disponible en Spectrum, Amstrad, Com modore, St y Amiga.

#### DINAMIC, CON LA VISTA PUESTA EN EUROPA

Tras el esperado lanza-

miento de «After the War», que será comercializado a mediados del presente mes, Dinamic esperará a septiembre para lanzar la segunda parte de «Freddy Hardest», que llevará el nombre, como ya se nos adelantaba al final del primer título de la saga- , «Freddy Hardest en Manhattan Sur». El programa será puesto a la venta simultáneamente en toda Europa, en las versiones de Spectrum, Amstrad, Com modore, MSX, PC, Atari y Amiga, y la presentación, como en todos los programas estrella de Dinamic, será en caja grande e incluirá un cómic realizado por Ventura y Nieto.

También para esta fecha Dinamic nos guarda una sorpresa, conocida de momento con el nombre en clave de proyecto «K», a la espera de que la firma del contrato con un personaje muy popular sea realizada. Prometemos seguir informándoos.

Completa la colección de títulos de Dinamic «Space Sheriff», un juego basado en su legendario «West Bank». El programa que aparecerá también en versión "gunstick", llegará en Spectrum, Amstrad, MSX y PC.

Durante el mes de noviembre y de cara a la cam paña de Navidad os adelantamos que llegarán entre otros «Satán», «Capitán Trueno» y «Jabato».

#### **MADE IN SPAIN,** ACCION EN PEQUEÑAS DOSIS

Como todos sabéis los muchachos de Made in Spain no realizan al cabo del año demasiados lanzamientos, de momento «Four Worlds» una video aventura con marcadas gotas de arcade será su programa fuerte. Ya os adelantamos que el papel protagonista estará compartido por cuatro personajes que alternarán su actuación en el juego en función del lugar en el que se encuentren y los obstáculos que aparezcan, ya que cada uno de ellos está dotado de su propia personalidad.

#### IBER, DE VENECIA AL HOLOCAUSTO NUCLEAR

Dos serán los títulos con que Iber regresará este verano a nuestros ordenadores. El primero de ellos, ambientado en la romántica ciudad de Venecia, tendrá como protagonista al más famoso amante de todos los tiempos, Casanova. Con un frenético desarrollo en el más puro estilo arcade, acompañeremos al incansable galán veneciano en su camino a través de las tres fases que componen el juego.

Con posterioridad a este lanzamiento, la compañía española sacará al mercado un título que poco tiene que ver con el anterior, «Ke rulen los petas», una curiosa aventura conversacional ambientada después del holocausto nuclear, en la que los pocos supervivientes de la catastrofe lucharán por hacerse con su dósis de droga.

#### **OPERA, UNOS** AUTÉNTICOS **MONSTRUOS**

La buena prensa de la ha gozado Opera desde que comenzaron en este mundillo con el legendario «Livingstone. Supongo», ha ido en tre otras cosas consolidan do a esta joven compañía española. Como ya os hemos presentado su próximo lanzamiento será «Mot», basado en el simpático monstruo creado por Azpiri e Ignacio Moreno; cuentan los protagonistas que las versiones de 16 bits serán alucinante y sin duda supondrán el lanzamiento in ternacional de la compañía.

Opera también comercializará dos juegos para "gunstick" llamados «Trigger» y «Guillermo Tell»; en el primero la acción se desarrolla en un parque en el que deberemos eliminar a los maleantes y proteger la vida de los pacíficos habitantes de la ciudad.

#### $TOPO$ , TRAS LA ESTELA DE LOS GRANDES

Topo presentará durante el mes de septiembre, dos grandes títulos, que por lo que hemos podido ver además de contar con nombres muy populares, contarán con tratamientos igualmente espectaculares. Por una parte el anunciado «Petrovic», que revivirá toda la emoción de un partido de balocesto y por otro» lado «Viaje al centro de la tierra», que basado en la novela de Julio Verne, está ambientado con todo lujo de detalles y reproduce fielmente el argumento de la novela. El juego está dividido en cuatro partes, y el papel protagonista está compartido por tres personajes, el profesor, su hija y el sobrino. En las versiones de ocho bits, entre fases y fase se nos dará una clave de acceso para poder continuar la aventura con los personajes que hayan conseguido sobrevivir. La primera parte es un puzzle móvil en el que hay un hueco vacio que nos permite desplazar las fichas, nuestro objetivo es formar el mapa de la isla. La segunda fase se desarrolla en el in terior del volcán y la tercera en la selva; nada más comenzar esta fase nos encon traremos con cinco cuevas y podremos dirigir a cada personaje independientemente por el lugar que nos interese o creamos importante, ya que no hay una única solución del juego. La última fase tiene lugar en la playa y el objetivo será, en un tiem po límite, atravesar la playa, que está plagada de tortugas que además se desplazan y se mueven en los momentos más inesperados. ¡Atención a los gráficos, son impresionantes, especialmente los de los enemigos!.

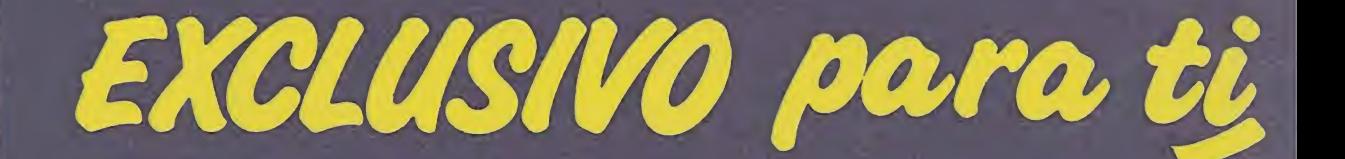

Después del éxito obtenido por el Diccionario de Pokes 1, MICROMANIA ha realizado el Diccionario de Pokes 2... con vidas infinitas y otras muchas facilidades para todos los juegos aparecidos en el mercado desde la edición del n.º 1.

Incluye además los correspondientes cargadores. El Diccionario de Pokes 2, ordenado alfabéticamente para Spectrum, Amstrad, Commodore y MSX es un manual imprescindible para tu ordenador.

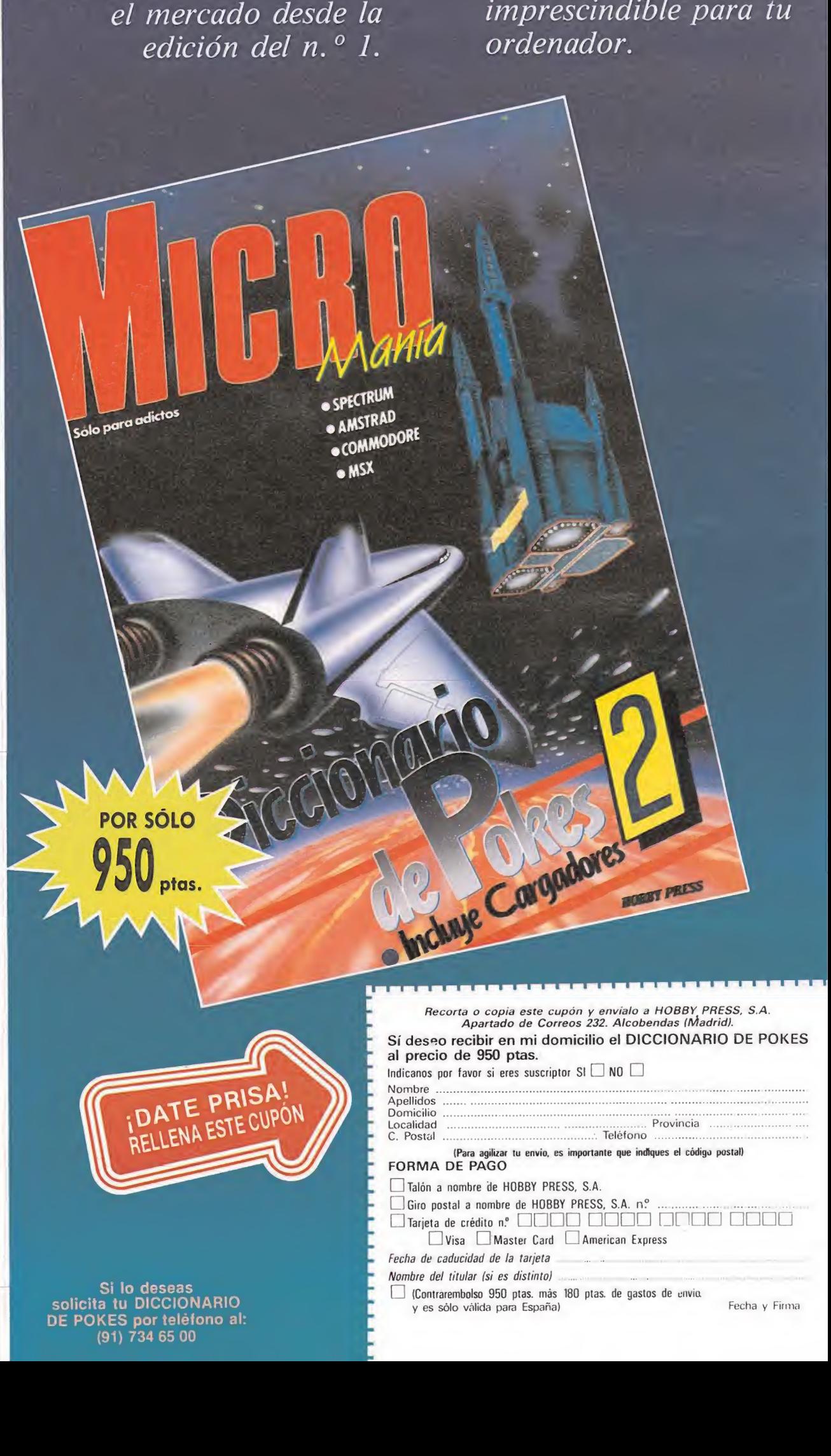

<sup>I</sup> <sup>I</sup> (Contrarembolso 950 ptas. más 180 ptas. de gastos de envió.

y es sólo válida para España) Fecha y Firma

Si lo deseas solicita tu DICCIONARIO DE POKES por teléfono al: (91) 734 65 00

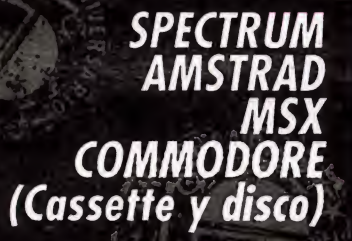

TEDICION LIMITADA

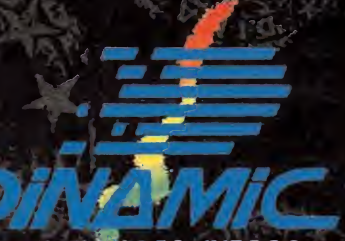

LIDER EN VIDEO-JUEGOS PLAZA DE ESPAÑA, 18 TORRE DE MADRID, 27-5 28008MADRID **VENTAS POR CORREO:** 91 542 72 87 TRES LINEAS}<br>TIENDAS Y DISTRIBUIDORES:673 90 13<br>{NUEVO TELEFONO}

#### $\frac{1}{2}$  $\bigcirc$  $\mathcal{A}$ **ASAM THE THE THE**

Austrolio State

LA HISTORIA DE DINAMIC

(三

ريد

AHORA Y EN EXCLUSIVA PARA TI, DINAMIC, CON OCASION DE SU QUINTO ANIVERSARIO, LANZA AL MERCADO Y EN EDICION LIMITADA UNA MAGNIFICA SELECCION DE VIDEO-JUEGOS. LA NARRACION HISTORICA DE UNA EMPRESA LIDER EN SU SECTOR VISTA A TRAVES DE SUS

GRANDES EXITOS. UN REPORTAJE QUE TE MANTENDRA ENTRETENIDO, TE GUSTARA COLECCIONAR Y NO OLVIDARAS FACILMENTE: DOCE VIDEO-JUEGOS AL PRECIO DE DOS NO LO DUDES NI UN MOMENTO, VEN A FORMAR PARTE DE NUESTRA HISTORIA. : PIDELO EN TU TIENDA ANTES DE QUE SE AGOTE!

# RENEGADEII

i II ola! me presen-<br>taré; soy... libueno, no!. Simplemente diré que soy "El último romántico'' y que mi chica, persona difícil pero encantadora e inigualable, ha sido raptada, lo cual no es la primera vez que sucede, por cierto.

Esta vez parece que va en serio. Un domingo por la mañana me encontré con una carta de una textura realmente extraña, en la que se relataba como mi chica había caído en las manos de las "Fuerzas del Futuro" ¡Ahí es nada! Me retaban a coger una cápsula paraespaciotemporal (esto es, una máquina del tiempo) astutamente oculta en un mugriento y sucio vagón de metro y darme una vueltecita por el tiempo.

Como dicen que la historia no la escriben los cobardes...me colé en el Metro, llegué hasta la terminal oportuna y en fracción infinitesimal de segundos me hallaba en una cabina muy parecida a una nave espacial. Aprovechando mi licenciatura en Matemáticas, mi doctorado en Astrofísica y mi innata inteligencia, no me llevó mucho tiempo controlar la máquina, así como averiguar que los destinos estaban previamente seleccionados.

Dicho y hecho, otro fogonazo (denotativo del viaje hiper) y un letrero comunicándome mi primer destino: la prehistoria.

#### La Prehistoria\_

Nada más bajarme empiezan los problemas. Apenas sin tiempo para contemplar una tierra pedregosa de tintes parcialmente amarillentos, se me abalanzan ¡dos diplodocus del tamaño de las "Torres Gemelas" y un par de trogloditas que no levantan más allá del metro y medio pero con un garrote de impresión!. Patada, patada, puñetazo, cabezazo y vuelta a empezar hasta acabar con estos amables anfitriones.

Recupero el aliento, avanzo, contemplo que la vegetación es escasa, al contrario que las cuevas, repartidas profusamente por todo el escenario que abarca mi vista. Miro hacia arriba y ¡qué veo! un salvaje con una edra de 300 kg presto a lanzarla contra mi. Corro a refugiarme en una cueva cualquiera, ¡lástima,son demasiado pequeñas!. Salgo corriendo como un poseso en el mismo momento en que la piedra empieza a respetar las leyes de Newton. ¡He tenido

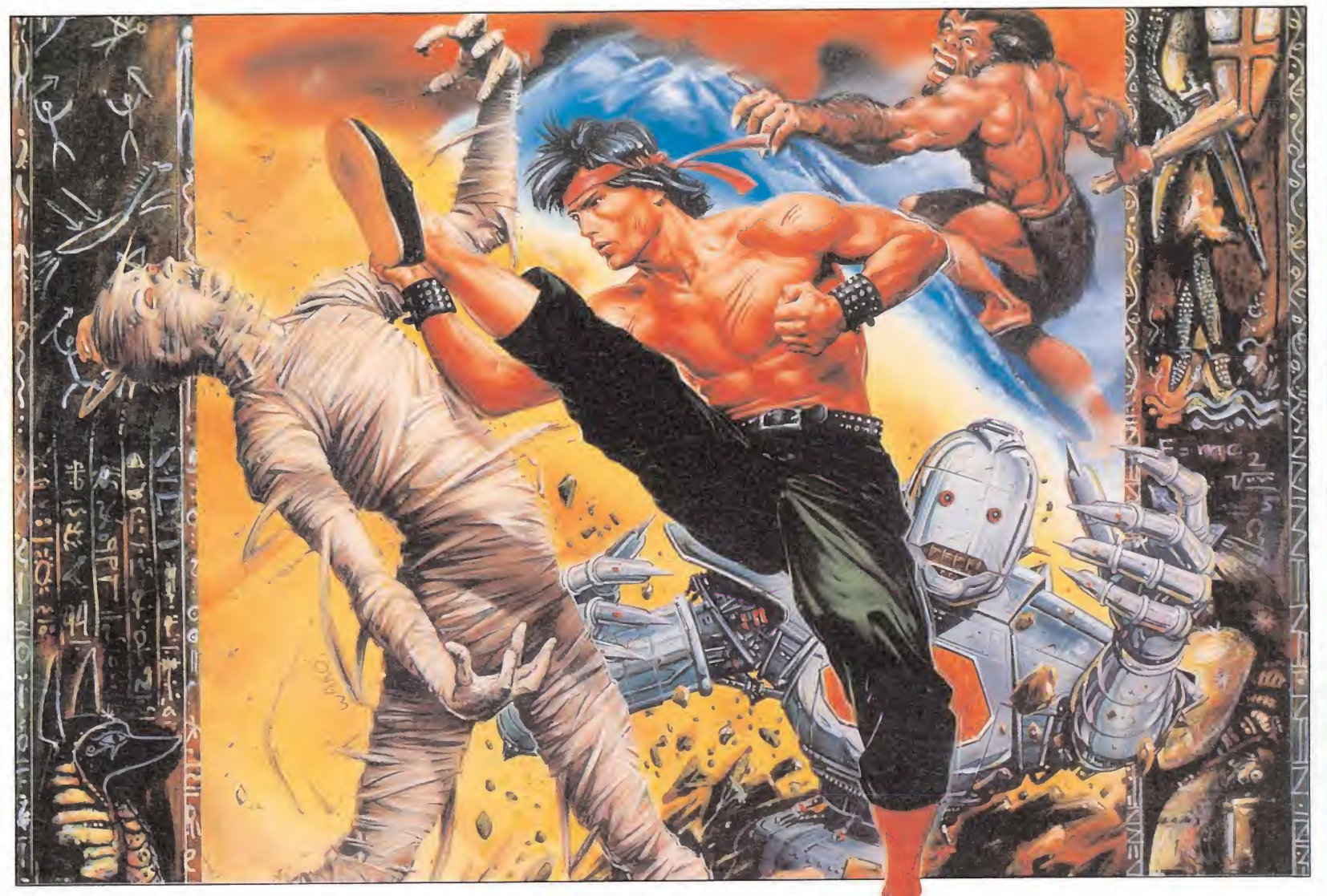

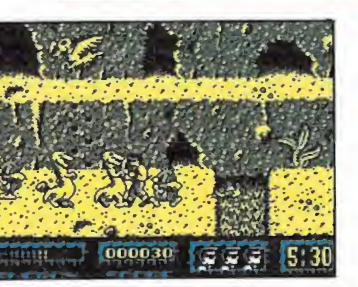

A lo largo del juego visitaremos diferentes epocas de la historia, desde la prehistoria al futuro.

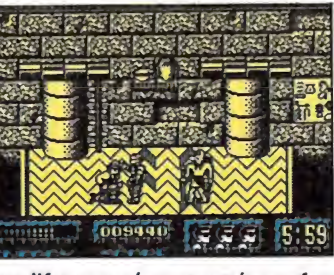

Las diferentes épocas están perfectamente ambientadas gracias a la buena calidad gráfica.

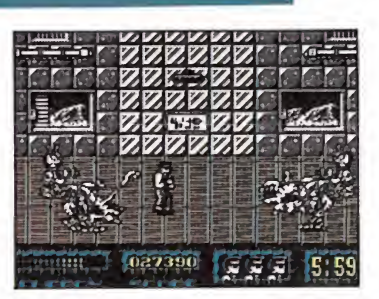

Los enemigos nos acosarán incesantemente, llegando a resultar auténticamente agobiantes.

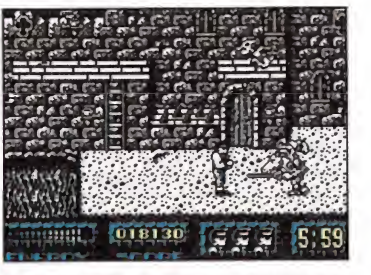

Una vez más nuestro cometido será rescatar a nuestra novia de las garras del malvado de Turno.

suerte!. Casi me ahogo con la polvareda levantada por el pedrusco al tomar tierra, pero sigo vivo.

¡Ufff! Esto está siendo más difícil de lo que pensaba ¡Aaaah! un pterodáctilo pasa por encima de mi cabeza y deja caer un megahuevo que al romperse deja libre a una cría de dinosaurio que con la boca abierta viene hacia mi pierna. Como yo soy una persona educada no me dejo; patada al cabezón cuellicorto y uno menos.

Sigo avanzando y frente a mí aparecen diplodocus y dinosaurios, surgidos no se sabe bien de donde. Lucho a brazo entero (sólo faltaba darles ventaja) y sigo recorriendo terreno a la vez que peleo, por que, por si no os lo había dicho, este es un viaje por el tiempo, sí, pero por el minitiempo, pues dispongo sólo de seis minutos para volver a mi cápsula, teletransportada por las "fuerzas" varios kilómetros al este.

¡Vaya! surgen ante mí nuevas dificultades: un rio de lava corta mi camino. Podría intentar saltarlo, pero no estoy por la labor. Miro, oteo y afortunadamente diviso un entrante en una abrupta pared que podría conducirme al nivel superior. Con la camisa empapada corro hacia allí, empiezo a escalar y llego arriba.

¡Cómo no lo había pensado antes! Aquí sólo debo preocuparme de los pterodáctilos; el resto, avanzar y avanzar, mientras el tiempo sigue disminuyendo.

Pero no podía ser tan fácil. Unos metros más adelante me encuentro con un precipio de la misma anchura aproximadamente que el rio y unos peñascos puntiagudos en el fondo, que da miedo verlos.

Busco otros entrantes y vuelta al ruedo. Unos segundos pa ra contemplar unos garabatos (que luego serían llamados pin turas rupestres) y pisadas de los primeros homínidos.

Trascurridos estos segundo de respiro ( espero que no tenga que lamentarlo al final, pues de agotarse la cuenta atrás queda ría atrapado en esta era, y no se que pinta un tipo con tupé, va-

# Rescate a través del tiempo

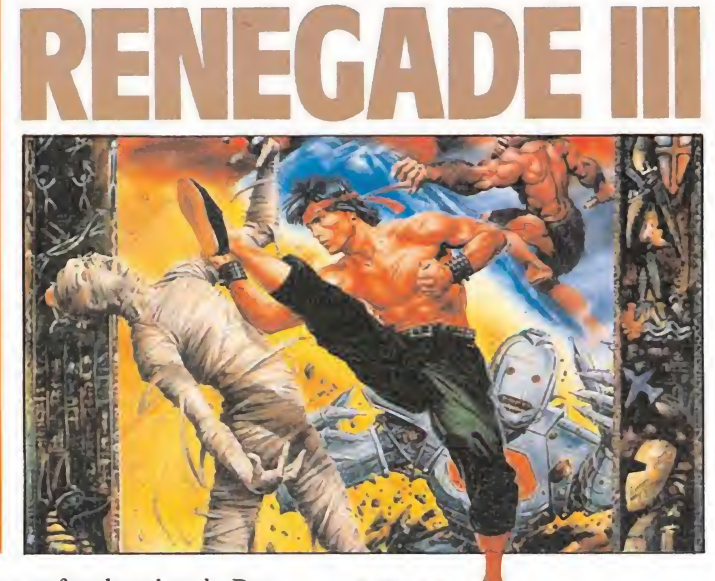

queros y gafas de sol en la Prehistoria) sigo «partiéndome la boca» con los «peludos agarrotados» y los «Dinosaurios Tysson» y avanzando, avanzan do. Salto dos pequeños rios de lava (con estos pequeñitos si que puedo), un miniprecipicio y el viaje continúa. Queda poco tiempo y tengo que arriesgarme a saltar un rio de lava de los grandes. Lo consigo, me deshago de los últimos enemigos y... 10, 9, 8... ¡Ahí está la cápsula! Corro y de un salto me introduzco en ella. Destello de luz y...

#### Egipto

Mis pies se hunden en las arenas de un desierto jalonado el horizonte de pirámides. ¡Si, no puedo estar sino en el Antiguo Egipto, en la época de las dinastías tebanas, a juzgar por las inscripciones jeroglíficas que a duras penas voy descifrando. Pero esto no es un viaje de placer y los problemas empezarán enseguida. Dicho y hecho, los enemigos acuden a su cita. Un monigote enmomiado con unas narices bastante aparentes empieza la pelea; le seguirán el dios Sekmet, con cabeza de león, usando el cetro de manera muy poco divina; a estos se le unirán las momias de Ramses II, Seti I, Amenhofis IV y Tutmes III, que para estar muertos, demuestran tener una forma física envidiable.

El decorado cambia, pero los problemas no. Ante un agujero del que no se ve el fondo tengo que volver sobre mis pasos y subir por medio de unos peldaños a un elevado donde el corte es menos ancho y, por tanto, más accesible.

He cambiado las arenas poi un mosaico con figuras en zigzag, mientras las paredes se muestran ricas en jeroglíficos y puedo contemplar vasijas y cerámicas que valdrían su peso en oro en nuestro tiempo.

Pero no estoy como para deleites artísticos, mucho menos cuando del cielo caen unas pócimas que ya sea por su contenido, ya sea por la jarra de cristal que lo contiene, te dejan el nivel de energía bajo mínimos.

Seguimos peleando (pues de eso se trata) al lado de sarcófagos, vasijas, saltando «agujeros negros», subiendo, bajando, hasta llegar a la cápsula. Próxima parada.

#### El medioevo\_

¡Qué podríamos esperar en la Edad Media que no fuera un castillo con sus torretas, sus almenas, sus escudos y banderolas!.

Observo con estupor como aquí los pterodáctilos han sido sustituidos por aves del Averno, sacadas directamente de la mente de algún inquisidor y cómo nada más empezar mi andadura un foso lleno de cocodrilos me corta el paso. Una escalera me ayudará a salir del engorro. Vuelvo abajo y mis enemigos presentan su tarjeta de visita: un caballero ataviado con su correspondiente armadura y una espada que yo apenas podría levantar con mis dos manos; por otro lado, un granjero que viene dispuesto a cortarme el cuello con su hoz y... y un caballero montado en un corcel un tanto especial.

Pelea, avanza, pelea, avanza mientras admiras los ventanales, las enormes y pesadas puertas de

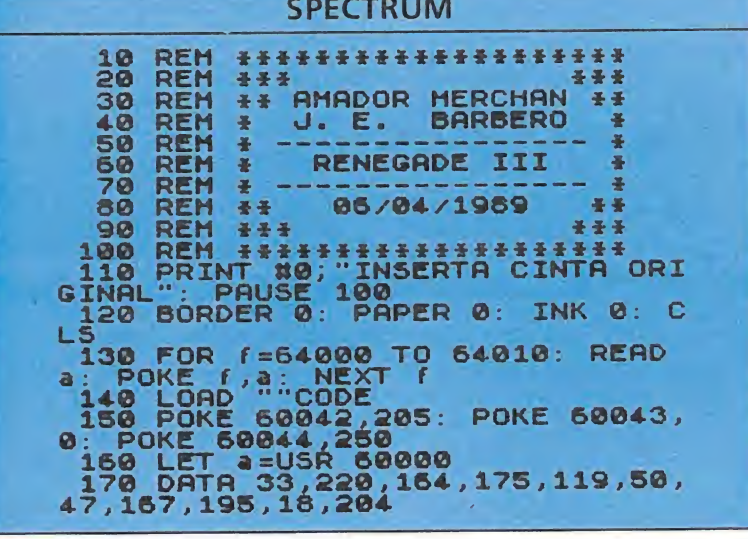

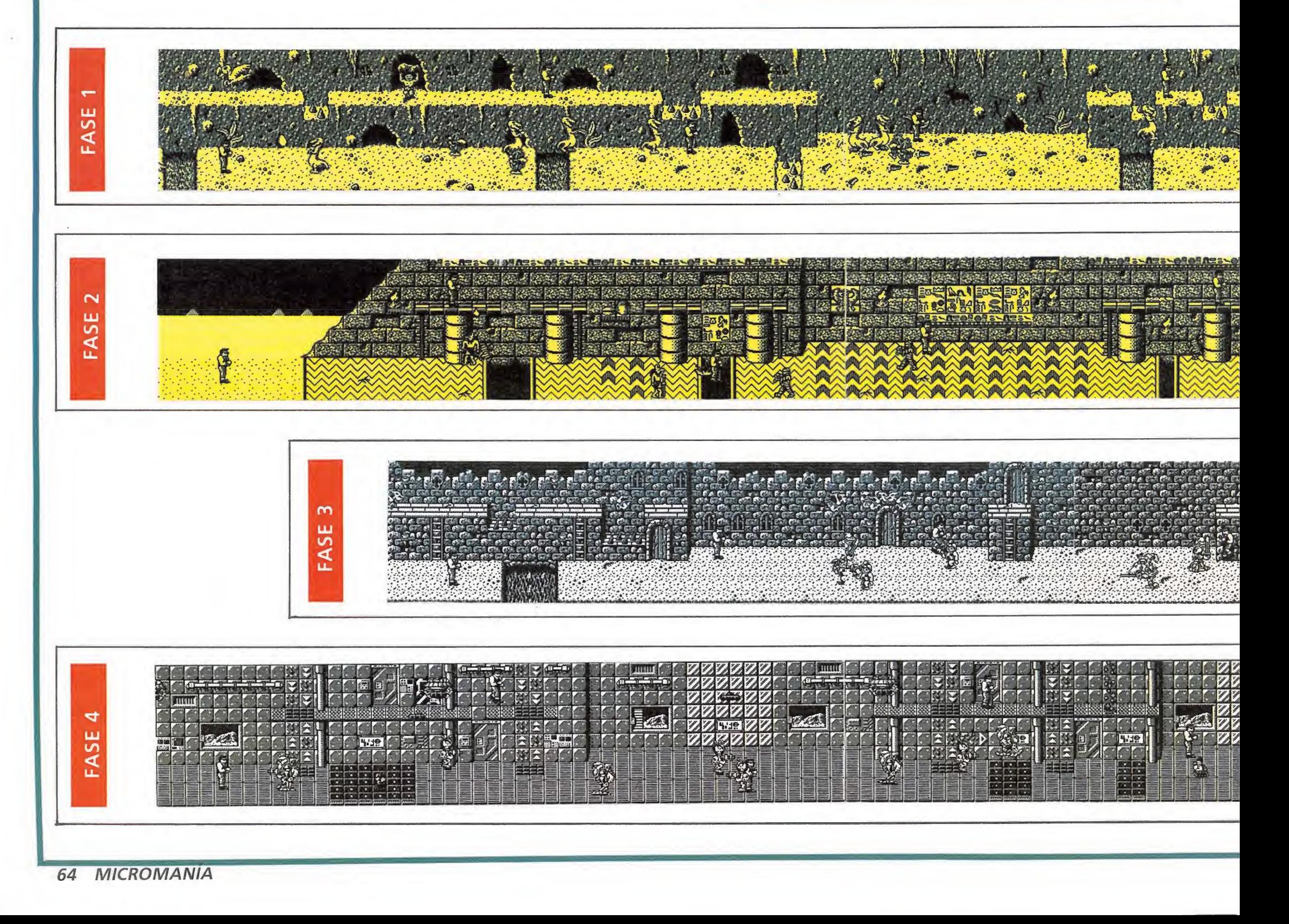

madera, las decorativas y ornamentales cabezas de demonio, las mazmorras, que se presentan ante nuestros ojos intentando desviar nuestra atención.

Unos cuantos cientos de enemigos, foso, trampas y podremos decir adiós a los oscuros tiempos medievales. ¡Qué nos esperará más adelante!. El futuro\_

¡Qué pregunta! Más adelante nos espera, lógicamente, el futuro. Para ir calentando motores, una nave espacial nos lanza un bidón radioactivo de unas cuantas toneladas de peso (¡adiós, energía!).

Nos recuperamos del susto y nos paramos a escudriñar el futuro. Como si estuviera sacado de las mejores novelas del «Buen Doctor», el paisaje nos muestra una construcción de avanzados diseños, con ventanales que dan a un agreste paisaje de rocas y rocas, tierra muerta por la radioactividad de la última Guerra Mundial; plataformas ascendentes / descendentes en vez de escaleras, compuertas último modelo del más resistente material conocido incorporando teclado, monitor, video y clave

de acceso, bidones blindados pa ra el almacenamiento de sustan cias nocivas y/o peligrosas, tuberías y conductos en las pa redes, así como carteles escritos en el lenguaje universal del futuro, desgraciadamente desconocido para mí.

Pero el plato fuerte lo constituyen las trampas; nada de fosos o simples agujeros, no; un retículo de nada más y nada menos que treinta agujeros negros confinados en un reducido espacio mediante el uso de plasma sometido a intensísimos campos electromagnéticos, ayudado por una columna de rayos fotónicos en el nivel superior.

Pero ya sabéis que nada de esto os puede entretener; lo primordial, los enemigos. A tono con el conjunto, tenemos un alienígena con escafandra y pistola de rayos láser, secundado por un autómata que no tiene pistola ni falta que le hace, y un híbrido entre planta carnívora y perro sarnoso realmente vomitivo; para completar el elenco, una especie de robot de juguete que ha decidido convertirse en una réplica mejorada de «Terminator». Pero no irás a rendirte ahora que estás tan cerca del final...

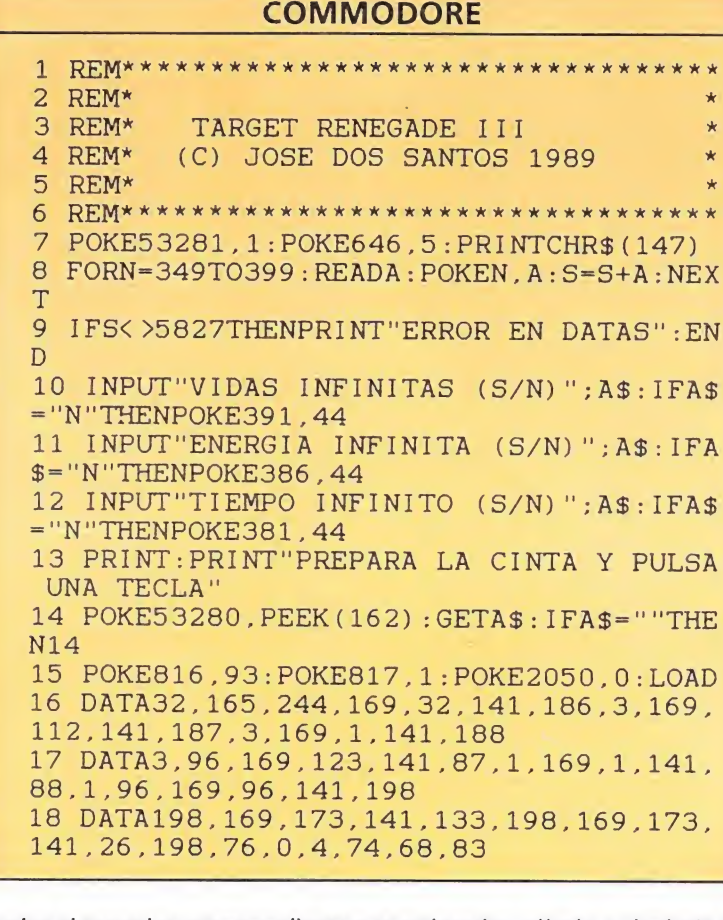

Teclea el cargador correspondiente a tu ordenador, sálvalo y ejecútalo con Run. Responde a las preguntas y carga la cinta original del juego. vez logrado esto acabar con los

#### Movimientos, golpes, consejos...Los vehículos

\* Disponemos de dieciséis movimientos; ocho direccionales y ocho modalidades de golpes. Estos últimos se acceden teniendo presionado el botón de disparo.

\* Los enemigos necesitan tres o cuatro golpes para ser eliminados. Tres en situación normal y cuatro cuando aparezcan en «formación». No obstante, si se presenta la ocasión de atizarles por detrás, un único golpe bastará. Asimismo, los «enanos» disponen de fuerza uno.

\* Para no perder tiempo, avanzar hacia la derecha constantemente hasta llegar a una pantalla que no nos deje proseguir. En ese momento, aparecerán dos tandas de seis enemigos cada una. En estas tandas, que antes llamábamos de «formación», el método a seguir (o uno de ellos) es el siguiente: irse hacia la izquierda hasta lograr que desaparezcan los tres enemigos de dicho lado; acabar con los de la izquierda.

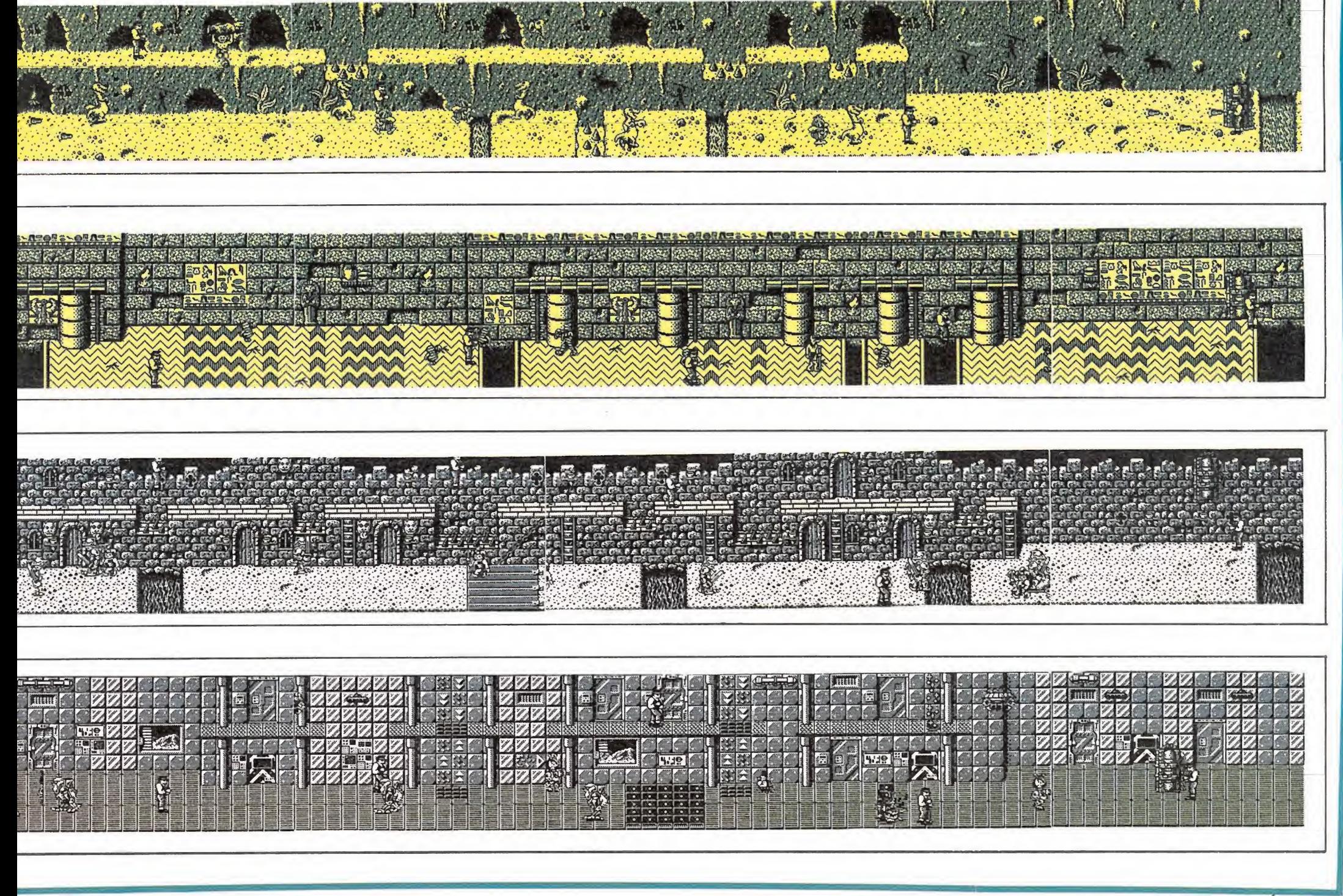

SALTO DEL TRAMPOLIN.-Nervios de acero, concentración total y control absoluto del tiempo determinan tu puntuación mientras luchas por conseguir una actuación lo más perfecta posible.

**BMPC** 

PARALELAS—El equilibrio de la fuerza y el dominio artístico son los ingredientes que hacen que esta modalidad sea quizá la más exigente y emocionante de todas las disciplinas gimnásticas.

CBM64

 $\leftarrow$ 

LANZAMIENTO DE MARTILLO — N ESPECTACULAR TEST

DE FUERZA: Siente el poder de cada uno de tus músculos mientras haces girar el martillo.

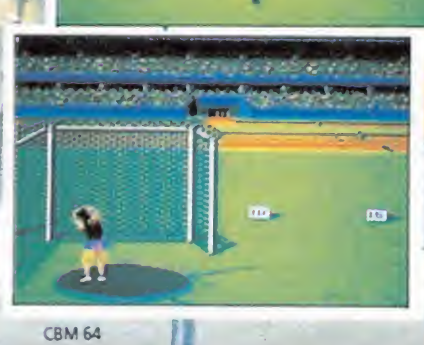

SALTO DE VALLAS.—Velocidad, fuerza, ritmo. Tres características fundamentales en un deporte que es el más duro sobre la pista. Sé rápido y consigue la zancada perfecta. El más pequeño error y estarás no sólo fuera del pódium, sino también fuera de la carrera.

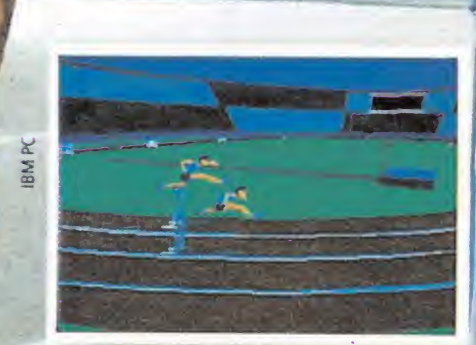

· ¡Ocho pruebas increíbles! · ¡Las ocho mejores pruebas de las olimpiadas! • ¡Ceremonias de apertura y clausura! • Posibilidad de juego para varios participantes a la vez, cada uno compitiendo por un país diferente.

 $\mathcal{O}(\Gamma)$ 

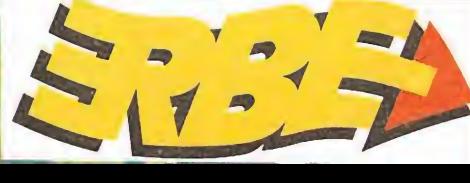

(US)<br>Golo

ÍMtl M»\

E

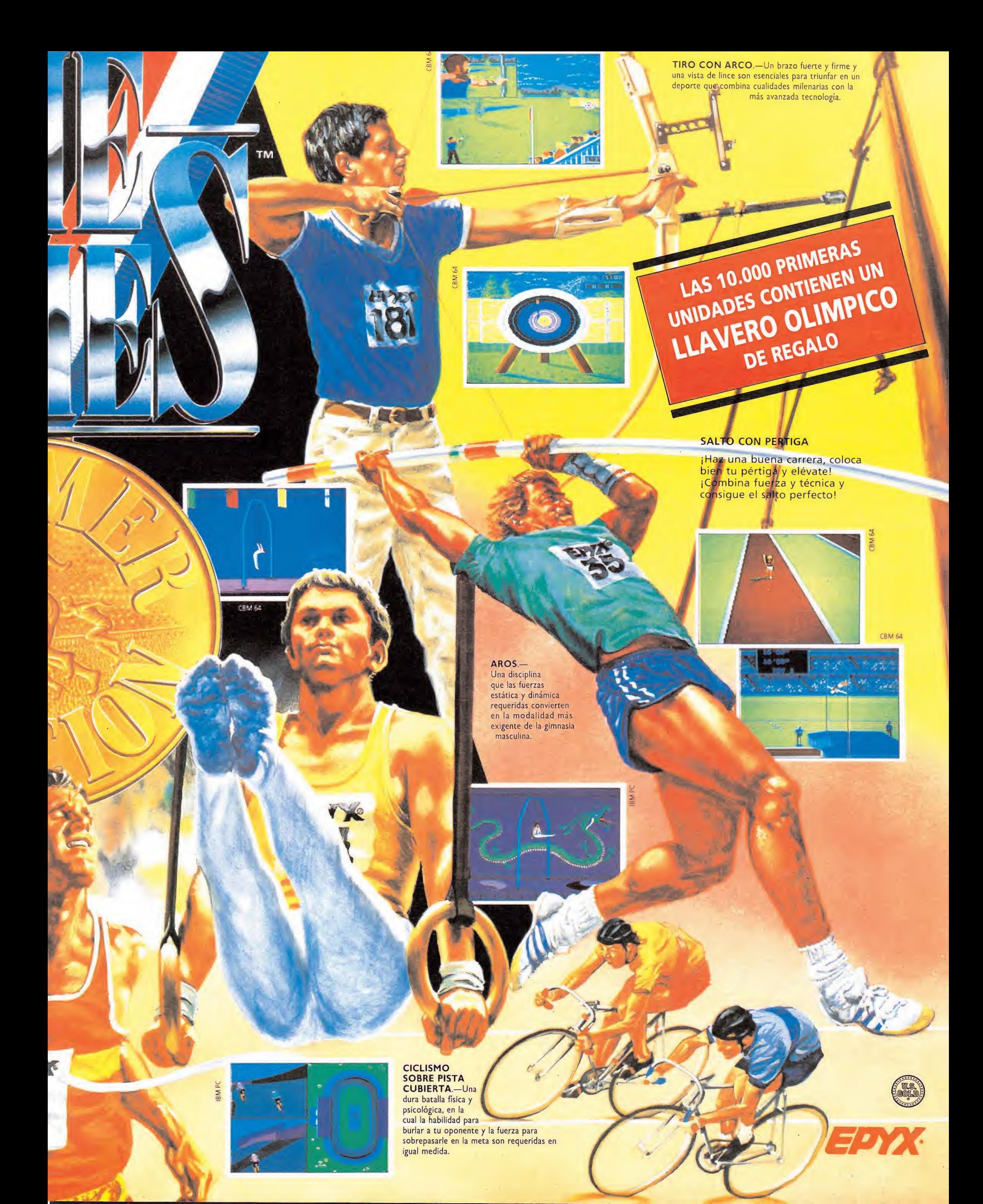

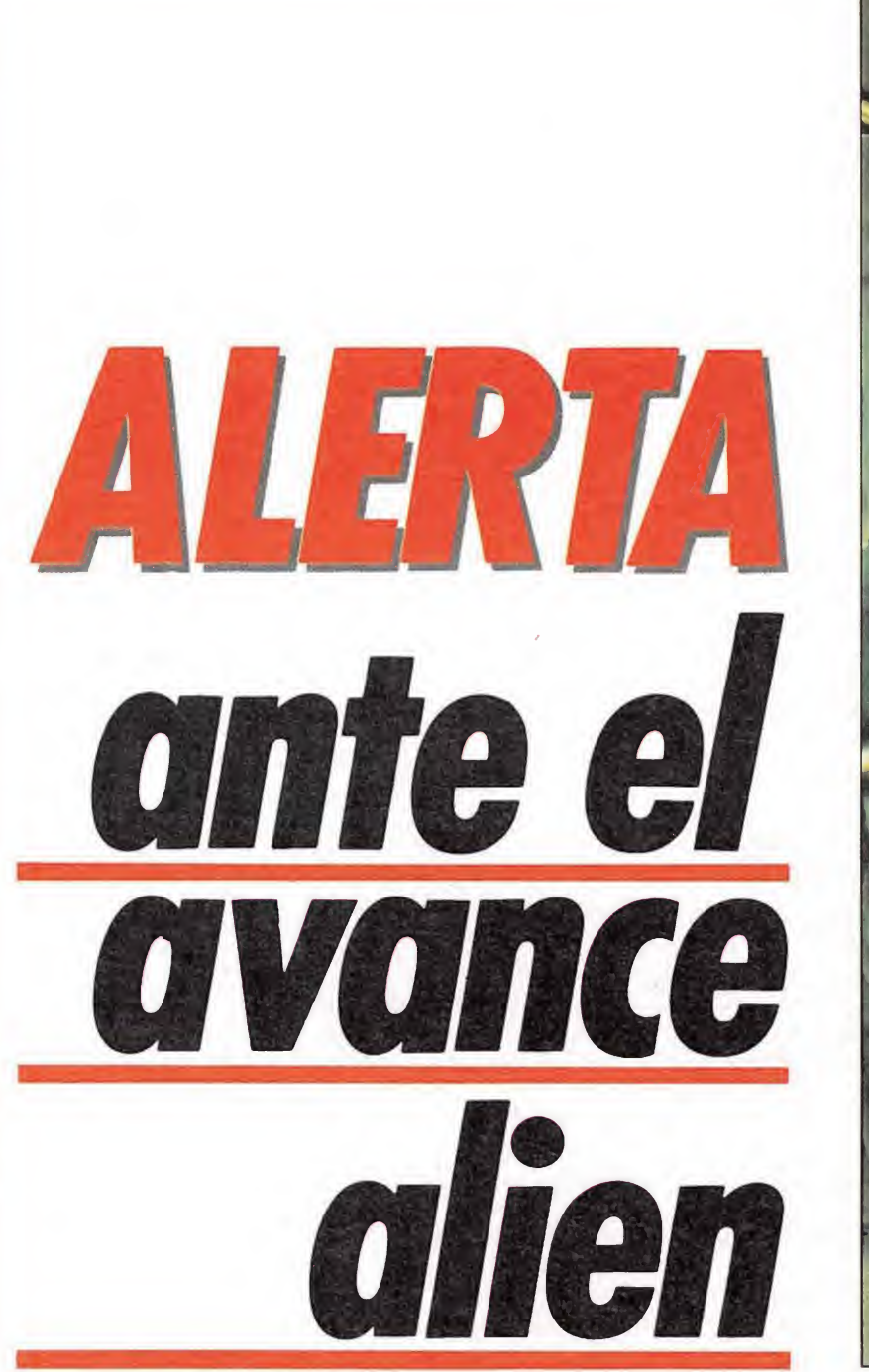

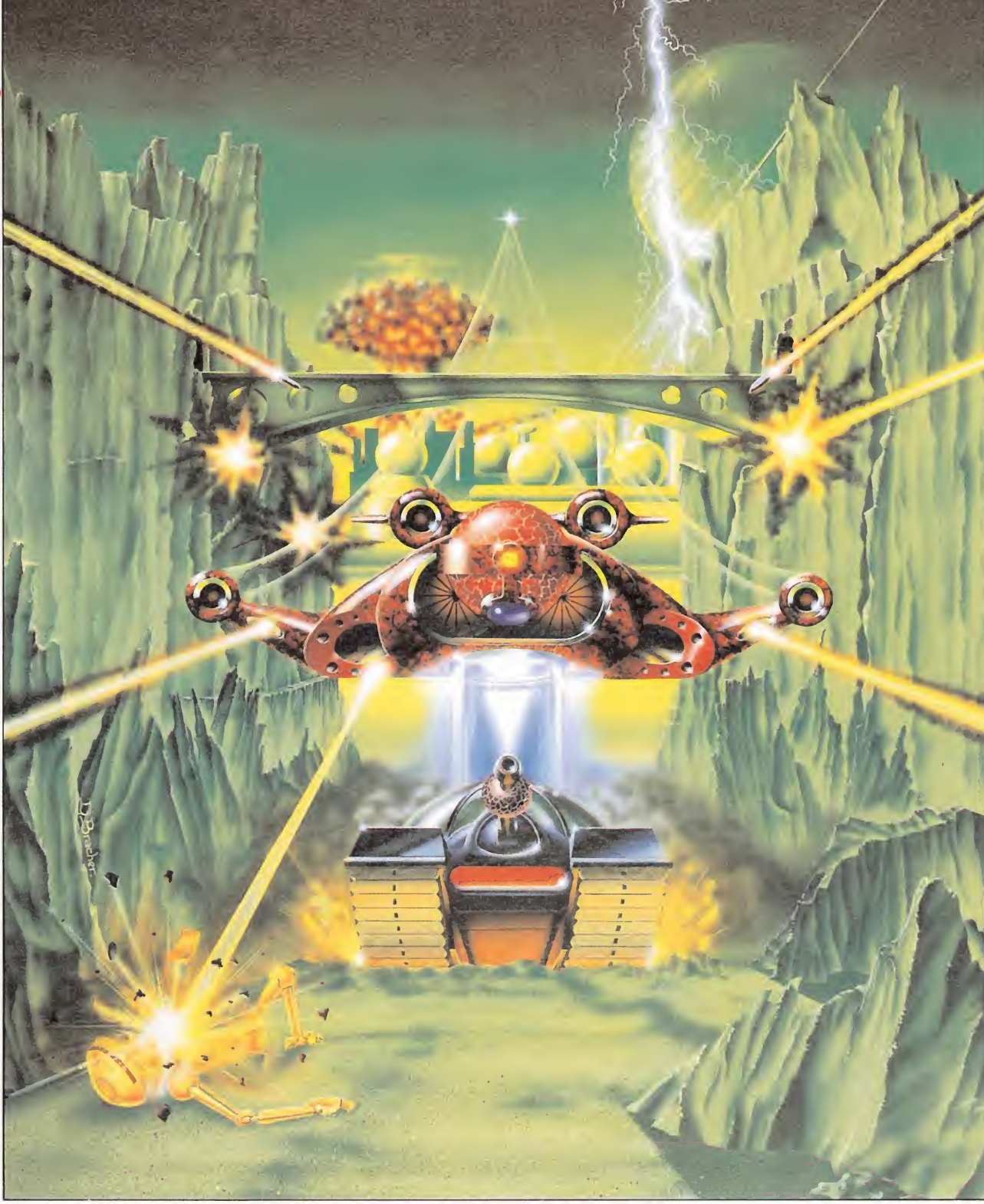

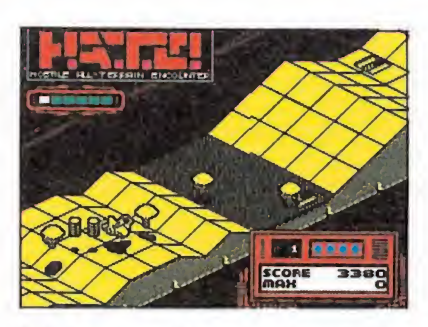

sobre escenarios tridimensionales.

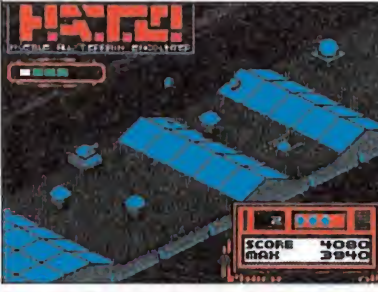

La galaxia entera se encuentra en situación de alerta.

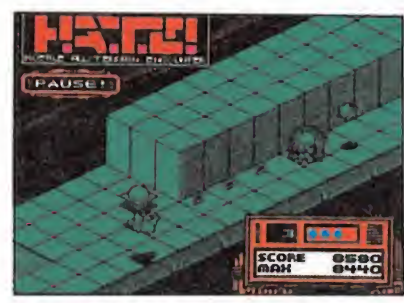

Iniciamente controlas un «Star Fighter», un caza de entrenamiento.

El título de este programa encierra un curioso juego de palabras. Las siglas H.A.T.E. corresponden a «Hostile All Terrain Encounter» (encuentro hostil en todos los frentes), y a su vez forman el verbo inglés cuya traducción más literal es «odiar». Detrás de esa ocurrente combinación de letras se esconde un excelente arcade espacial creado por Costa Panayi, autor de programas tan clásicos como «Highway HATE es un arcade espacial construido *Programas tam clasicos como «Fighway*<br>
Sobre escenarios tridimensionales. **Encounter», «Alien Highway» o «Deflektor».** EL NUMERO DE LAS LINEAS

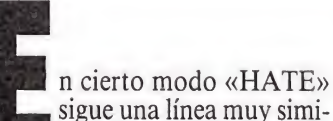

sigue una línea muy similar al ya mítico «Highway encounter» e incluso contiene la última palabra del nombre de dicho programa en la última letra de sus siglas. Se trata por tanto de un arcade espacial construido sobre escenarios tridimensionales, pero se han introducido considerables mejoras sobre el programa que ahora consideramos como su predecesor. En vez de fragmentar el mapeado en pantallas independientes se ha optado por incluir una pantalla continua que se desliza automáticamente ante nuestros ojos mediante un suave scroll diagonal. Y, lo que es más im portante, se ha adoptado una

tercera dimensión con un realismo nunca visto en juegos de es te tipo: el terreno no es plano sino que presenta desniveles y además nuestra nave puede elevarse a voluntad sobre la superficie.

Las breves instrucciones del programa nos trasladan a un futuro no demasiado lejano, exactamente al año 2320. La galaxia entera se encuentra en situación de alerta ante los constantes avances de los ejércitos alien, y ante dicha situación se ha intensificado la preparación de personal al: amente cualificado para mejorar las defensas de los sectores civilizados. Tu deseo es integrarte cuanto antes al frente que combate a las fuerzas alien, pero antes de pasar a la acción es necesario superar un

: REM vidas infinitas 9999 REM IMPORTANTE, NO ALTERAR intenso período de entrenamiento. Para ello te has desplazado

SPECTRUM

3 REM \*\*\*\*\* J.E.BARBERO \*\*\*\*\*

35 POKE 53247,0: POKE 53251,24

 $1$  REM \*\*\*\*\*\*\*  $H.A.T.E.$ 2 REM \*\*\*\* SPECTRUM 48K

5 MERGE "": RUN 10

hasta Stripworld, el campo de entrenamiento que adiestra a todos los pilotos de cazas galácticos. Inicialmente controlas un «Star fighter», un caza de entre-

namiento que puede desplazarse tanto lateral como verticalmente, y tu objetivo es alcanzar sano y salvo el punto donde te espera un nuevo vehículo, el «Ground assault vehicle», un sofisticado tanque de combate que, pese a carecer lógicamente de la posibilidad de elevarse sobre el suelo, puede avanzar y retroceder a su antojo, contando además con la posibilidad de lanzar bombas de gran potencia. Sin embargo para poder poner en marcha el siguiente vehículo

es necesario recoger algunas de las células de plasma que encontrarás en el camino, pues sin, al menos, una de ellas será imposible atravesar la barrera que te separa de la siguiente fase. En resumen, el juego consiste en alternar una fase de avión con otra de tanque, siempre que an tes de alcanzar el siguiente vehículo hayas recogido al menos una célula de plasma.

Las células están protegidas por una cubierta blindada que ha de ser destruida previamente para dejar al descubierto el reactor. Pero, y dado que este programa no es más que un comple to entrenamiento destinado a probar tus capacidades hasta el límite, los responsables de la base han colocado a lo largo del camino diversas naves alien si-

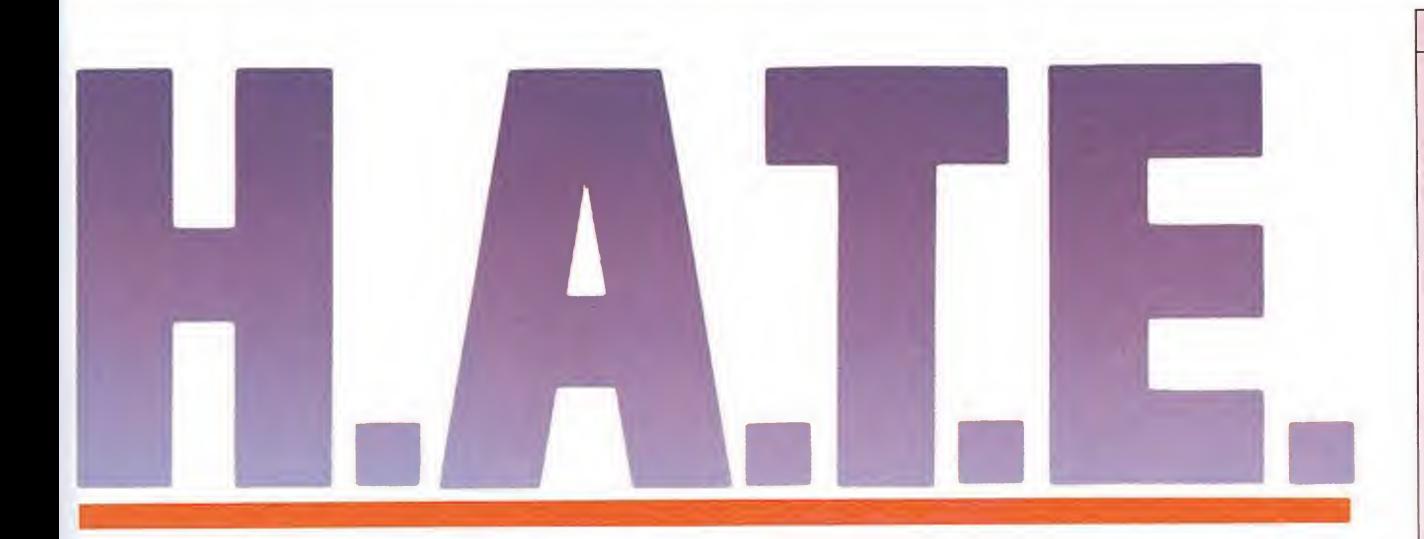

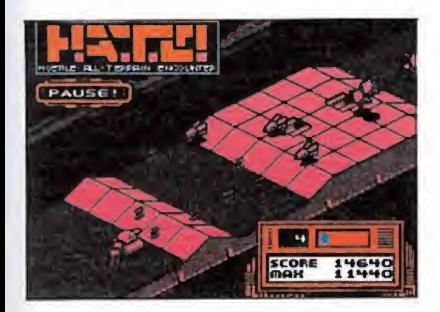

En otras fases controlaremos un sofis ticado tanque de combate.

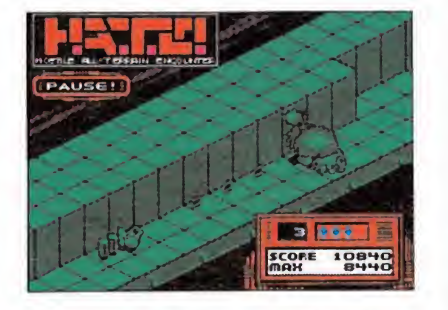

zan a repetirse los mismos escenarios.

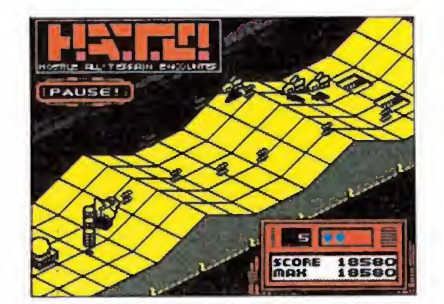

El juego consta de treinta niveles dis tribuidos en tres catergorías.

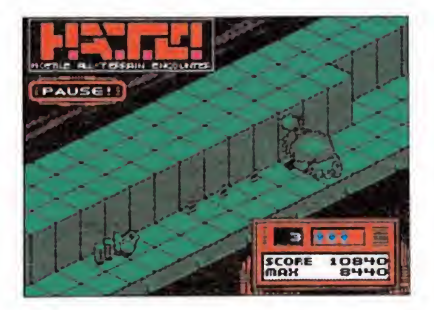

Al pasara una nueva categoría comien- Comenzamos el juego con cuatro vi-

muladas. En cualquier caso no deja de resultar un alivio pensar que esos peligrosos alien ante los que vas a arriesgar el pellejo son simplemente unas réplicas. Así, tanto en tierra como en aire, demostrarás haber alcanzado la habilidad suficiente como para pasar a la acción y combatir (aunque tenga que ser en otro programa) contra los más peli grosos enemigos de la humanidad.

#### Desarrollo del juego

Según las instrucciones, el juego consta de 30 niveles distribuidos en tres categorías. Los diez primeros niveles pertenecen al rango de entrenamiento, los diez siguientes al rango de piloto de caza y los diez últimos al rango de comandante. Al pasar a una nueva categoría comienzan a repetirse los mapeados de los niveles que lo forman. De este modo el mapeado del nivel <sup>1</sup> es idéntico al de los niveles <sup>11</sup> y 21, solamente variando la hostilidad de los aliens con los que tendrás que enfrentarte (pero recuerda, sólo son imitaciones). Sin embargo hemos sobrepasado el nivel 31 sin haber encontrado nada parecido a un final, volviendo a repetirse los mismos escenarios. Si al finalizar una partida se ha sobrepasado el ni vel 11 ó el 21 las partidas posteriores no comenzarán desde el principio sino desde dichos nive les.

La forma en la que el programa emplea el típico concepto de «vida» es bastante peculiar. Comenzamos el juego con cuatro naves y a bordo de nuestro flamante caza de entrenamiento. En cada fase hay siempre cuatro células de plasma protegidas por sus respectivos blindajes. Basta con destruir el blindaje para que la célula quede al descubierto y pueda ser recogida por el mero hecho de tocarla. Todas las células recogidas se colocarán en la parte trasera de nuestro vehículo y se moverán automáticamente con él. Poco antes de llegar al próximo vehículo hay una pequeña barrera que sólo podremos sobrepasar si tenemos al menos una célula, pues en caso contrario se nos descontará una vida y volveremos al principio de la fase. Sin embargo, y aquí viene lo bueno, una vez superada la barrera pasaremos a controlar el siguiente vehículo, el cual contará con tantas vidas como células recogiera el anterior.

En cierto modo cada célula

recogida es una vida extra que entra en funcionamiento una vez completada la fase. Podemos perder una vida al intentar sobrepasar una barrera sin tener células, ante el contacto con los aliens o sus disparos o al chocar contra un obstáculo. Sin embargo si un alien nos ataca y en ese momento disponemos de alguna célula, ésta última absorberá el ataque y será destruida per mitiendo que el vehículo que controlamos permanezca intacto. Es por tanto perfectamente posible comenzar el juego con cuatro vidas, perder tres de ellas durante la primera fase y comenzar la segunda de nuevo con cuatro vidas porque hemos recogido las cuatro células de la primera fase. En una partida de treinta fases es posible por tanto ser destruidos hasta 90 veces.

El comienzo y el final de cada fase son automáticos y carecemos por tanto de control di recto sobre nuestra nave, apareciendo mientras tanto el mensaje AUTO en la parte superior izquierda de la pantalla. Durante el transcurso normal del juego dicha ventana contiene un indicador gráfico de la munición del arma incorporada en los vehículos. Dicha arma es de repetición y disparo constante, pero necesita un breve espacio de tiempo para recargarse cuando el gráfico ha alcanzado su punto más bajo. Por su parte la ventana de la parte inferior derecha refleja en todo momento la fase actual y el número de vidas restante. Debajo encontramos la puntuación actual y la puntuación má xima, la cual se actualiza si es necesario al final de cada fase.

Disponemos de teclas que nos servirán para detener momentáneamente el juego, abandonar la pausa y abortar completamente una partida. e teclas que nos<br>ener momentá-<br>, abandonar la<br>completamente<br>se lateralmen-<br>se lateralmen-

#### Los vehículos

Star fighter (caza de comba te). Puede moverse lateralmen te (izquierda-derecha) y vertical mente (arriba-abajo) pero no frontalmente (delante-detrás). Dispone de un único láser que se activa con la tecla de disparo. La altura puede calcularse observando la sombra que proyecta sobre el terreno, y las células de plasma que recoja se elevarán

#### AMSTRAD

10 REM Cargador H.A.T.E. 20 REM Pedro José Rodriguez-89

10 REM Cargador<br>20 REM Pedro Jos<br>30 MODE 1:sum=0:<br>D a\$:byte=VAL("6<br>m+byte:NEYT.IE's ez-89<br>F00 TO &BF3C:REA<br>E n.byte:sum=su<br>THEN PRINT"Erro 30 MODE l:sum-0:FOR n=&BFOO TO &BF3C:REA <sup>D</sup> a\$:byte=VAL("&"+a\$):POKE n,byte:sum=su m+byte:NEXT:IF sum<>6188 THEN PRINT"Erro r en los data...":END

40 INPUT"Vidas infinitas";a\$:IF UPPER\$(a \$)="S"THEN POKE &BF25.&A7

50 INPUT"Inmunidad";a\$:IF UPPER\$(a\$)="S" THEN POKE &BF2Á,&3E:POKE &BF2F,4:POKE &B F30,0

60 INPUT"Siempre cuatro vidas";a\$:IF UPP ER\$(a\$)="S"THEN POKE &BF35,&18:POKE &BF3 6, &29

<sup>70</sup> PRINT:PRINT"Inserta cinta original... ":FOR n=l TO 1000:NÉXT

80 MEMORY &7FFF:CALL &BD37:MODE 1:LOAD"! ",&8000:CALL &BF00

90 DATA F3,21,IB,80,11.0,80,1,6F,1,7D,ED ,4F,ED,5F,AE,EB,AE,EB,77,23,13,B,78,B1,2 0,F2,21,24,BF,22,6E,80,C3,2C,80,3E.3D,32 ,D2,54,3E,3A,32,1,57,21,B9,6F,22,2.57.21 ,A7,28,22,E3,64,C3,C6,53

Para obtener vidas infinitas, teclea el listado correspondiente a tu ordenador, grábalo y ejecútalo con RUn. Contesta a las preguntas y carga la cinta original del juego.

con él si es necesario. El caza se eleva automáticamente si las on dulaciones del terreno alcanzan una altura superior a la suya, pero se mantiene en la altura conseguida si el nivel del suelo comienza a bajar.

Ground assault vehicle (tan que de asalto). Puede moverse lateralmente (izquierda-derecha) y frontalmente (delante-detrás) y camina siempre a ras de suelo siguiendo las ondulaciones del terreno. Dispone del mismo tipo de láser que el caza y de la posibilidad de lanzar bombas parabólicas pulsando la tecla de fuego en combinación con la tecla de derecha o izquierda. Mientras se encuentre lanzando bombas no es posible avanzar hacia delante o detrás. entre lanzando<br>psible avanzar<br>detrás.<br>**sma.** Como ya<br>se encuentran

#### Lo que encontrarás en tu camino

Células de plasma. Como ya hemos indicado se encuentran fuertemente blindadas y es necesario disparar contra ellas para liberar su contenido. Dado que pueden encontrarse a diversa altura, es necesario encontrarse a la elevación correcta para poder acertar en el disparo o recogerlas (observad para ello el tamaño de las sombras, tanto la del vehículo como la de la célula). Todo choque contra una célula blindada supondrá la pérdida de una vida del mismo modo que lo hubiera hecho el choque contra un alien. Es imprescindible recoger al menos una célula pa ra atravesar la barrera que nos separa de la siguiente fase. Los blindajes pueden disparar con tra nosotros si nos ponemos a tiro.

Obstáculos. Por un lado encontramos las grandes paredes que aparecen en el lado izquierdo de ciertos tramos. Sólo son mortales si intentamos chocar frontalmente contra ellas, pues si lo hacemos de lado no corremos ningún riesgo. Por otro la-

do tenemos los cubos que, en número de cuatro o seis, taponan algunos pasajes estrechos. Es imprecindible destruir alguno de ellos y atravesar el hueco así dejado para poder pasar de largo sin perder una vida. Dicho sea de paso, es imposible atravesar los límites laterales del recorrido.

Zonas minadas. Son pequeñas aberturas circulares en el suelo de las que emerge a intervalos a la superficie una pequeña torreta. No disparan pero son mortales al contacto, por lo que es preciso evitarlas en todo momento. En ciertas fases especialmente difíciles se encuentran en combinación con los cubos de los que hablábamos en el apartado anterior.

Aliens. Los hay de muchos y varios tipos, y casi todos surgen desde el subsuelo por las trampillas que se encuentran dispersas a lo largo del recorrido. Los misiles son los más abundantes y peligrosos, pues además de poseer la facultad de disparar son muy inteligentes y, además de seguir sistemáticamente a nuestra nave, pueden retroceder y avanzar a su antojo. Las medusas y los platillos son de tamaño muy similar y aparecen siempre en oleadas, pero mientras que los primeros atraviesan la pantalla describiendo líneas quebradas y desaparecen, los segundos son mucho más peligrosos pues disponen de mayor autonomía de movimientos. Las barreras minadas son zonas protegidas por unas peligrosas bolas punzantes de reducidos movimientos. Finalmente tenemos los cazas enemigos, réplicas del star fighter, que aparecen en niveles más avanzados. Son los más inteligentes de todos y recurren a todos los trucos para tenernos a tiro, pues no dejan de disparar. Al ser destruidos liberan dos misiles buscadores que se dirigen a toda velocidad contra nosotros.

Pedro José Rodríguez Larrañaga

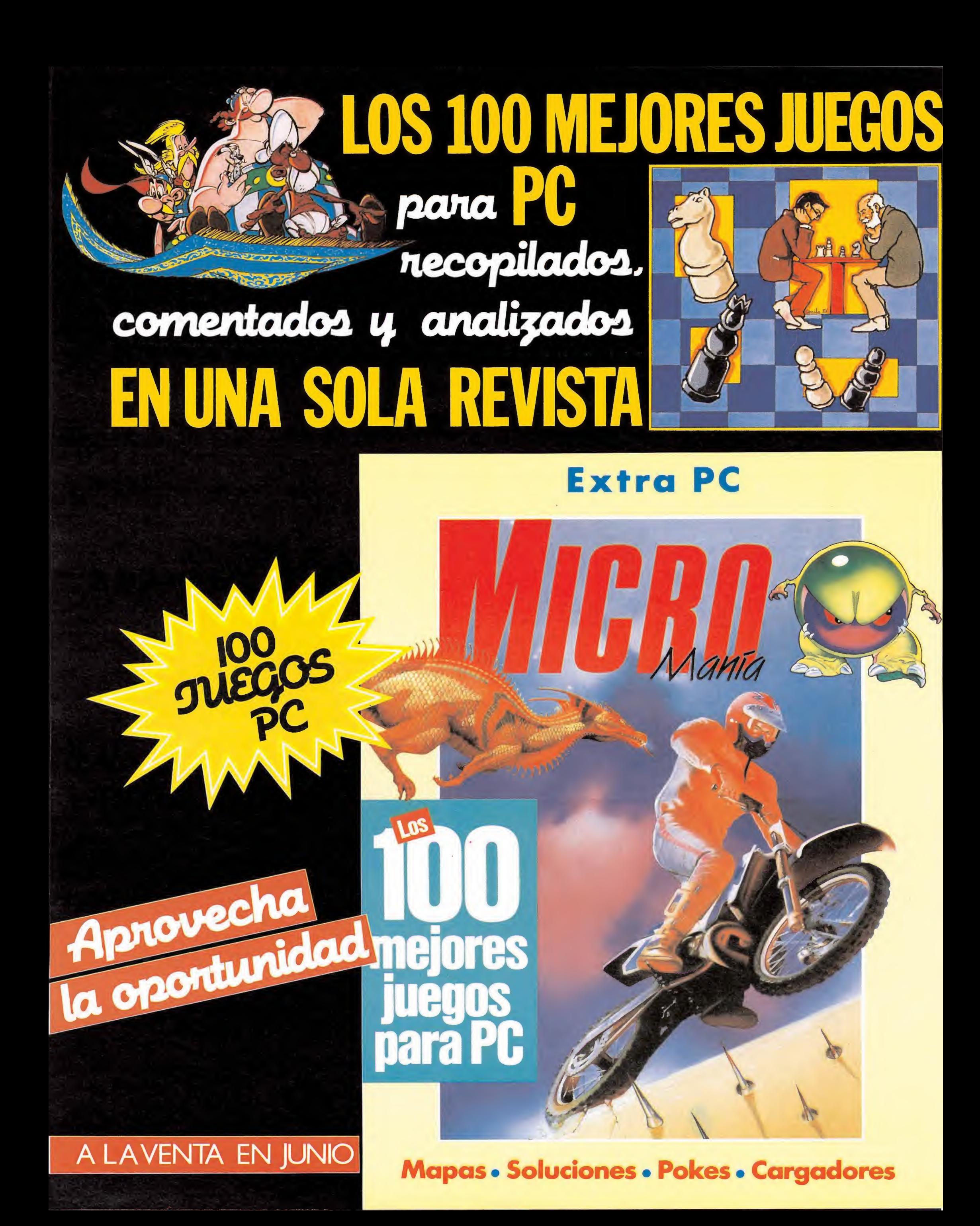

## ARAITEMPACTOIM  $\int_0^{\pi}$

**DISPONIBLES EN: AMSTRAD MSX SPECTRUM COMODORE Y COMPATIBLES PC** 

E RUSEN LOS PETOS

¡Solo para amantés

**ILas chicas te persigen.** Sus amantes también... Ellas quieren darte su amor Ellos claman venganza La uieja Venecia se estremece... ... ¿Como acabaran tus temerarias andanzas?

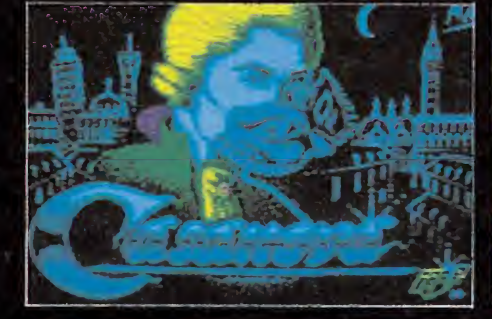

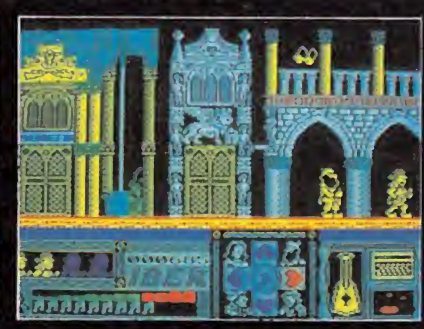

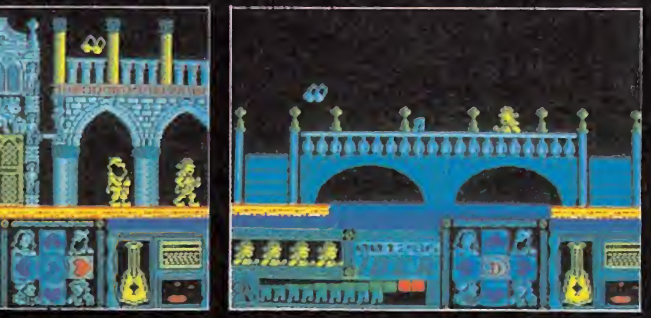

#### ¡VIVE SU REALISMO¡

**.Cristales transparentes** Tres planos de superposición **MUCHO MAS**  $\overline{\mathbf{y}}$ 

·Rapidez y adicción sin limites ·Increibles efectos de sonido

 $C/V$ irgen de Retamar, 3 Las Rozas, MADRID TLF. (91) 637-61-14

DISTRIBUYE: MCM C/Serrano, 240 MADRID TLE. (91) 458-16-58

MHT ingenieros

#### **BASES**

Regalode<br>pistolas maximum<br>para tu ordenador

El concurso tendrá lugar en dos fases: una en el mes de Junio, con 50 GUN-STICKS como premio, y la otra en el mes de Julio, con otros 50 GUN-STICKS de premio. Si lo deseas, puedes participar en las dos, teniendo así más posibilidades de resultar agraciado.

#### PARTICIPANTES

Todos los lectores de MICROMANIA podrán participar, relle nando para ello las soluciones al cuestionario adjunto. Posteriormente, es necesario recortarlo (no valen fotocopias) y en viarlo, antes del día 30 de Junio de 1989, a:

#### MICROMANIA

HOBBY PRESS S.A. Carretera de Irún Km 12,400 28049 MADRID

No olvides indicar tus datos personales y el modelo de pistola que te gustaría recibir caso de resultar agraciado, teniendo en cuenta los modelos disponibles:

Spectrum 48K Spectrum  $+2$ Spectrum  $+3$ Amstrad CPC MSX Commodore 64 PC

Cada participante deberá escribir claramente en una esquina del sobre la palabra ''GUN-STICK-JUNIO".

Posteriormente se procederá a un sorteo ante notario, para elegir a los 50 premiados de entre los acertantes al cuestiona rio.

Cada participante puede enviar los cupones-respuesta que desee, siempre que se trate de cupones originales (no valen fotocopias).

Cuantos más cupones envíes, tendrás más oportunidades de conseguir el GUN-STICK.

#### FASES DE LA COMPETICIÓN:

La competición tiene dos fases. La primera durante el mes de Junio, que tendrá como premio 50 GUN-STICKS; y la segunda durante el mes de Julio, con otros 50 GUN-STICKS. Los cuestionarios a resolver en el mes de Junio y el de Julio son distintos.

Cualquier supuesto o eventualidad no contemplado en estas fases será resuelto por la decisión inapelable del Notario.

#### CLUB GUN-STICK

pistola guy ordenador k está disponible parec. MSX Community Community of the participar entrarés a formar parte del disponible de dos meses.<br>La pistola GUN-STICK está disponible parte de dos meses.<br>La pistola de de partic CLUB GUN-STICK, lo que te proporcionará las siguientes ven¬ Esta promoción temdrá una duración de dos meses.

CHEAPS

'Carnet de socio personalizado CLUB GUN-STICK 'Descuentos en la compra de tu pistola 'Información puntual en tu domicilio de todas las no vedades referentes al GUN-STICK (programas disponibles, avances técnicos y nuevos modelos).

Gada GUN-STICK<br>estávalorado en 7000 pta.

CUESTIONARIO

Mador durante el mes de Junio y otras

durante el mes<br>durante el mes es presenta<br>lo en primera vez se acoplarse<br>por primera puede acualquier<br>l'pistola que nte a cualquier<br>l'pistola que nte a cualquier<br>l'anglor personal, en determinados

duration vez se Propian<br>Por primera puede acopian<br>Por primera puede cualquier<br>pistola que nte a cualquier<br>pistola que personal!<br>directamente a conal!

or prime pue cualu-<br>directamente a cualu-<br>directamente a cualu-<br>directamente a considerente

a pistole +2.<br>Spectrum +pc.<br>Spectrum +pc.<br>dore 64 y

50 durante

To durante el mes de Junio y de una<br>30 durante el mes de Junio y una<br>50 en Julio vez se presenta una<br>50 en primera vez se acoplarse<br>1916 en due puede a cualquier<br>1915 de la quente a cualquier

In Junera vede according the spectrum of tical allows there is a consola directamente allow the para spectrum of tical allow shapes the consola directamente allow the para spectrum of the allow shapes the consola directame

primera puede cualquie.<br>
Tola que a cualquie.<br>
Tola mente a cuall.<br>
Tola mente a cuall.<br>
Tola mente a cual dispositive en du propio or la porta de joys-<br>
Tola dor personale en determinados juegos, prac-<br>
Tola dor ne e spos

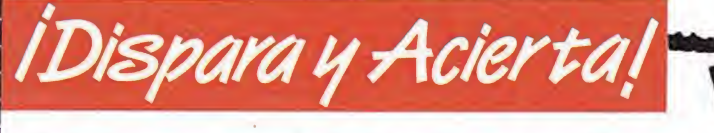

¿Cuál de estos juegos está disponible en versión para GUN-STICK?

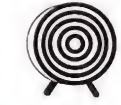

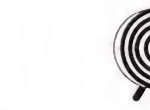

**TOPO** 

La pistola emite un rayo que

> capta la pantalla.

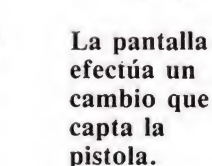

¿Cómo funciona el GUN-STICK?

Ambas emite una luz sincronizada.

 $\gg$ 

El concurso tendrá lugar en dos fases: una en el mes de Junio, <sup>c</sup> 50 GUN-STICKS como premio, y la otra en el mes de Julio, <sup>c</sup> otros 50 GUN-STICKS de premio. Si lo deseas, puedes particii en las dos, teniendo así más posibilidades de resultar agraciad

un

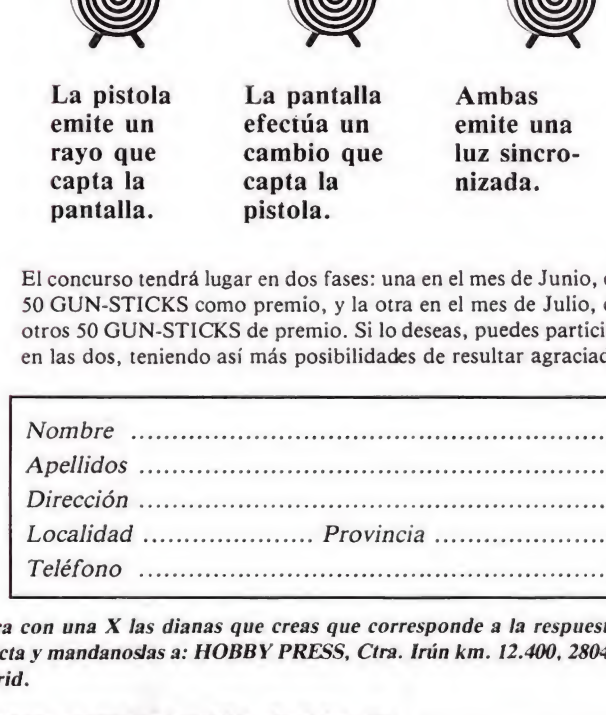

Marca con una X las dianas que creas que corresponde a la respuest correcta y mandanoslas a: HOBBY PRESS, Ctra. Irún km. 12.400, 2804 Madrid.

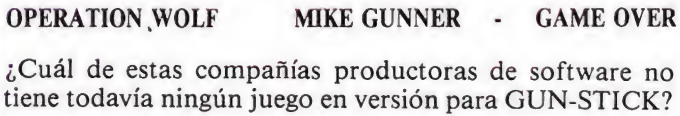

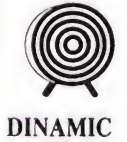

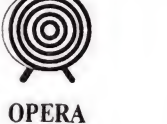

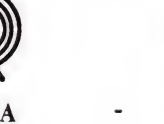

¿Cuántas pilas necesita para su funcionamiento el GUN-STICK?

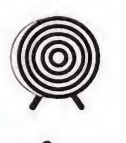

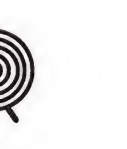

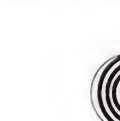

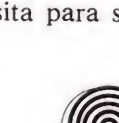
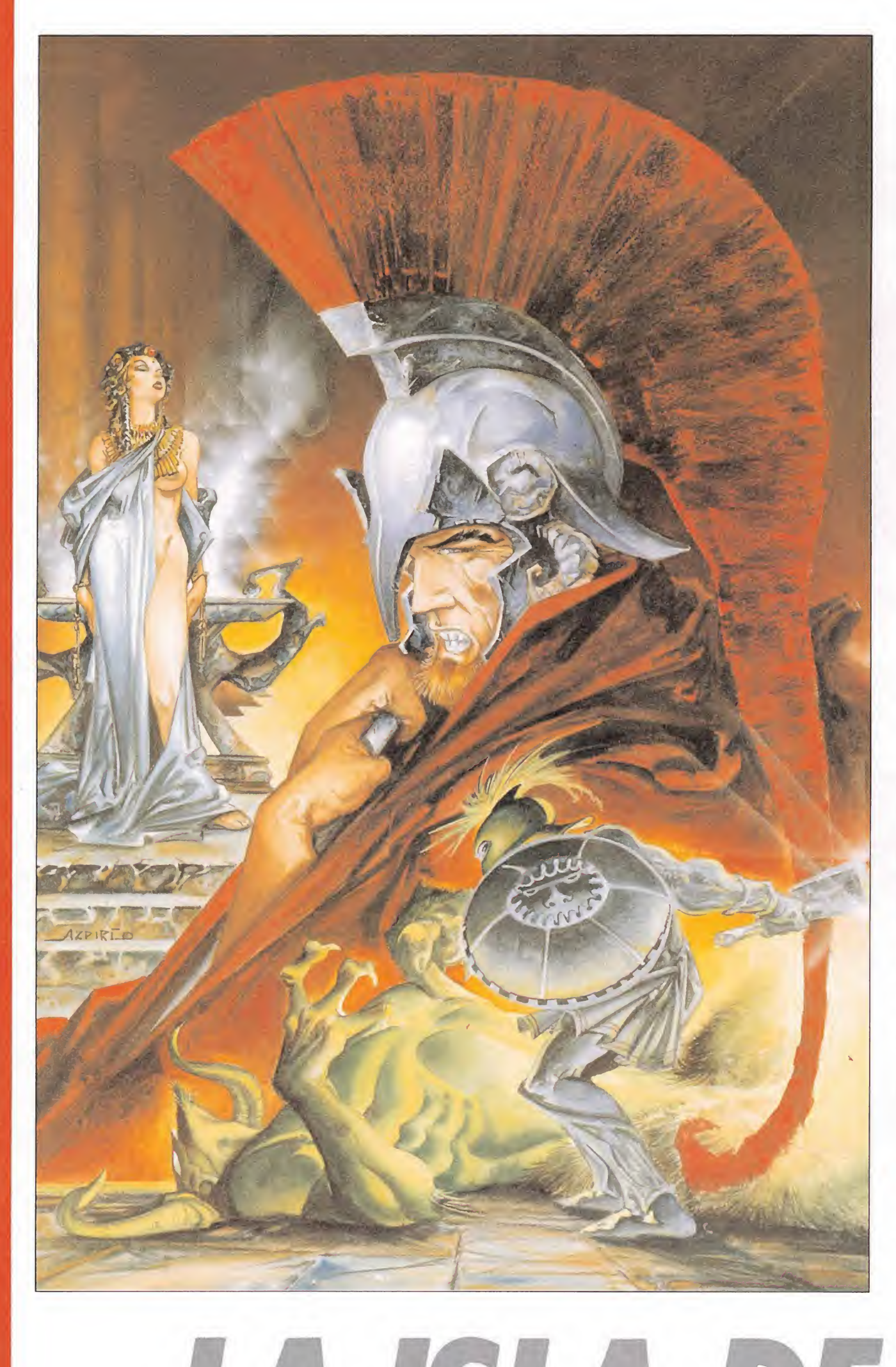

O

En esta ocasión tienes el honor de adoptar el papel de uno de los personajes que mejor ha representado el concepto de héroe a lo largo de la historia. Aunque sea un personaje de mitología no deja por ello de resultar fascinante, pues te verás trasladado a la antigua Grecia y envuelto en una historia en la que mágicas criaturas son las protagonistas de una lucha titánica en la que solamente la voluntad del héroe le permitirá resultar victorioso.

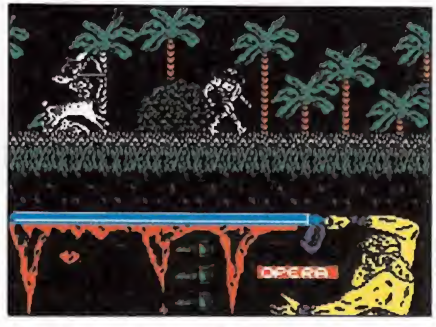

Si Ulises no lo remedia las doce princesas serán sacrificadas.

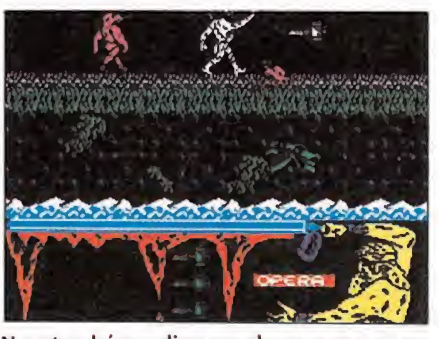

Nuestro héroe dispone de su maza para defenderse del ataque a los enemigos.

# S DOCEPRINCESAS

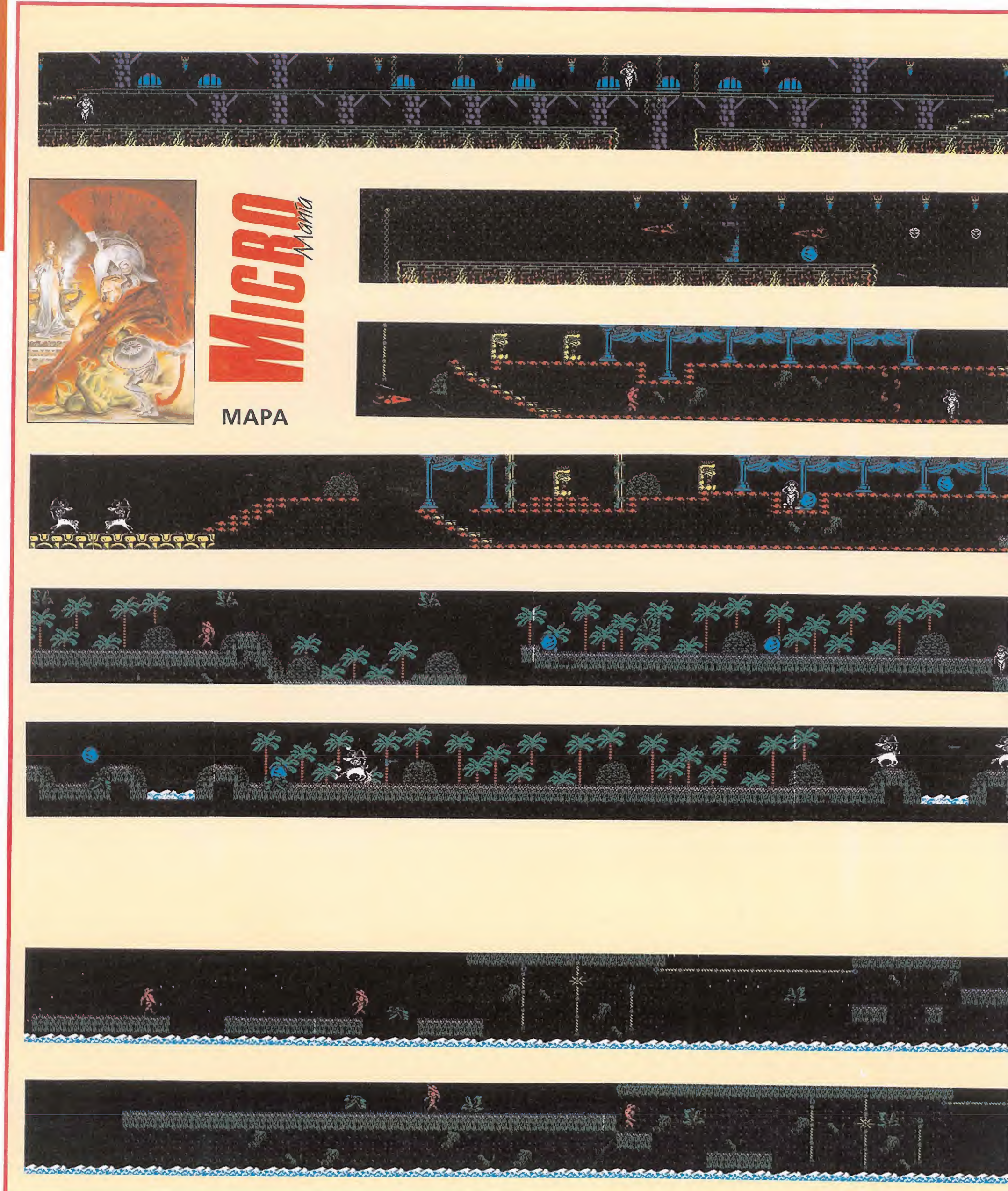

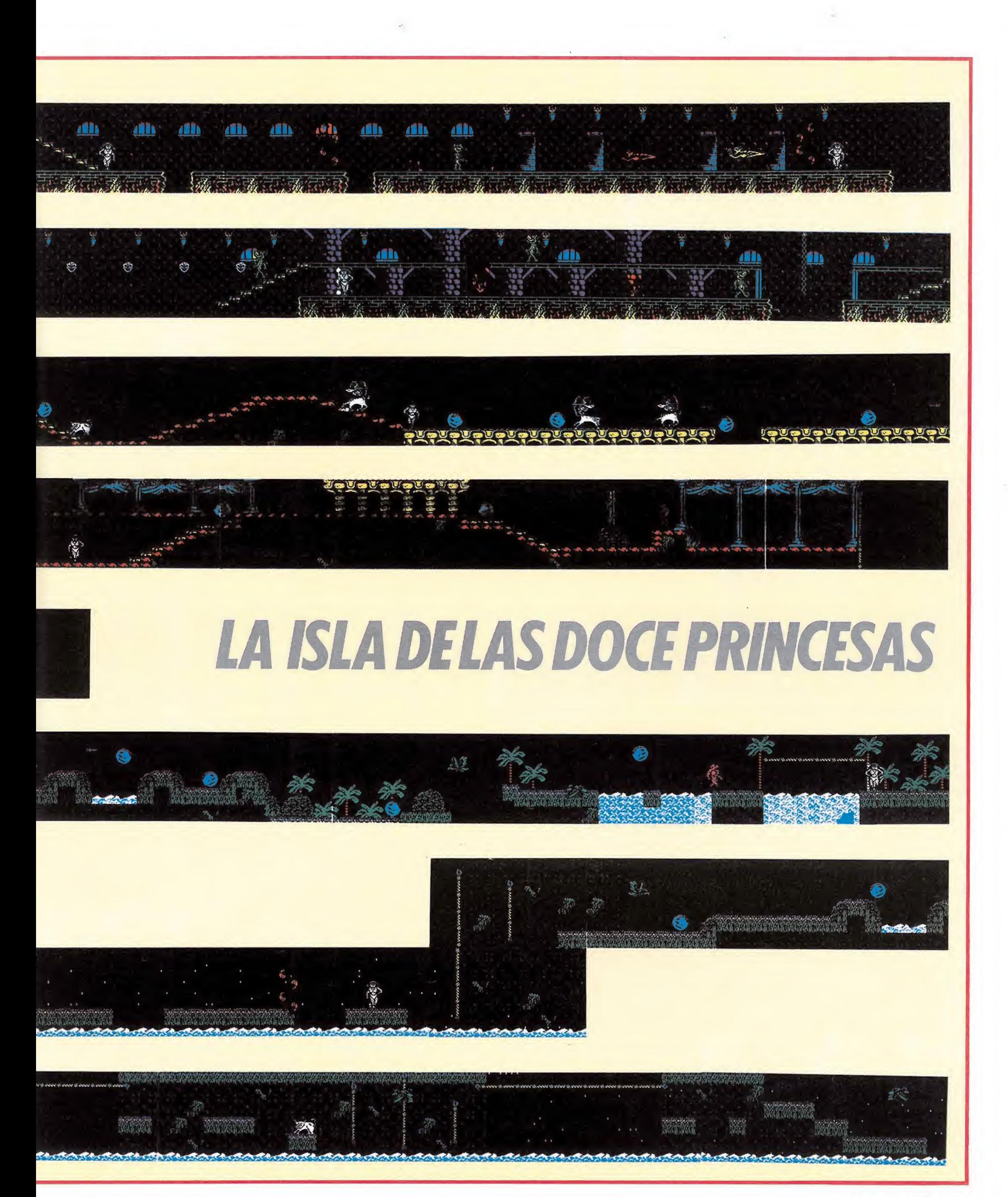

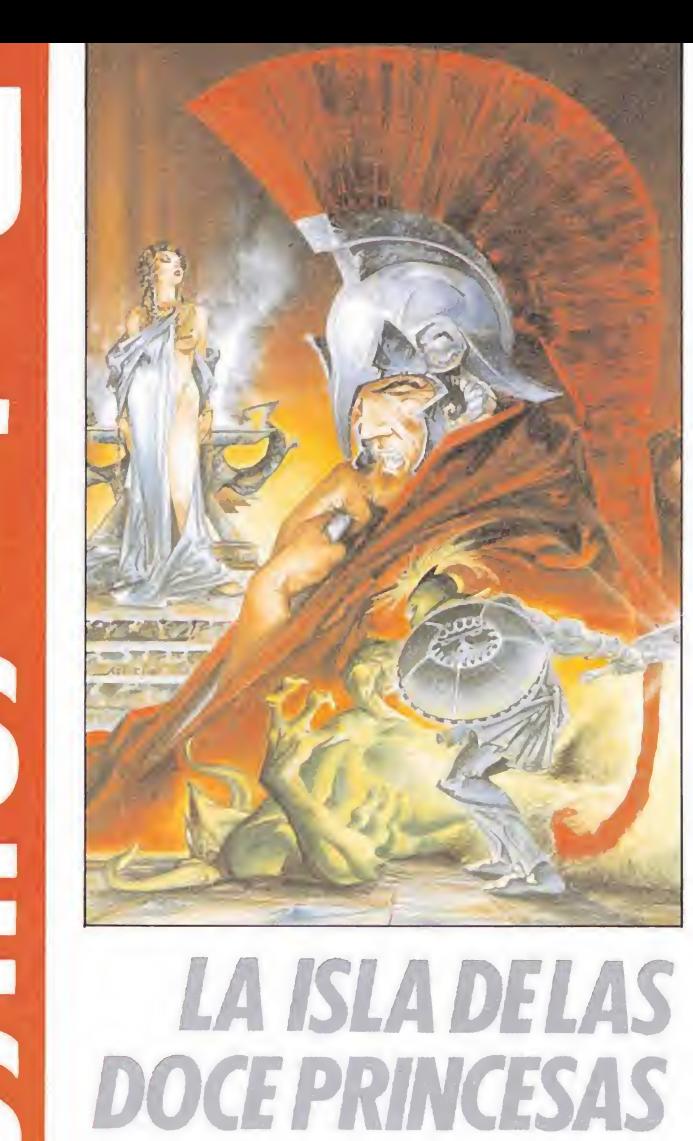

E<sup>n</sup> uno de sus múltiples viajes por el Mediterráneo, una gran tormenta hizo naufragar el barco en el que viajaba Ulises, rey de Itaca. Toda la tripulación perdió la vida en el naufragio pero Ulises resultó milagrosamente ileso pues pudo lanzarse al mar antes de que el hundimiento del barco le arrastrara a las profundidades. Tras varios días de penosa travesía a nado un extenuado Uli-

una isla para él desconocida. Tras solicitar de los habitan tes de la isla ayuda para regresar a Itaca, los isleños ponen como condición previa que Ulises complete una peligrosa misión: rescatar a doce doncellas de la isla que han sido recientemente raptadas por la hechicera Circe con el propósito de sacrificarlas a los dioses. Ulises acepta resignado la misión pues sabe que de otro modo nadie le ayudará a re gresar a su país.

ses pudo alcanzar sano y salvo

Sin embargo la tarea no va a ser fácil, solamente un héroe como Ulises podrá encararla con posibilidades de éxito. Circe, que tiene aterrorizada a toda la isla, es una poderosa hechicera que se ha rodeado de un verda-

CAMBRIDGE COMPUTER Menos de 850 Gr Cambridge Z88 Portatil Agenda de trabajo electrónica incluido Z 8 8 Más de 5 Kg.

#### Precio medio de un protatil

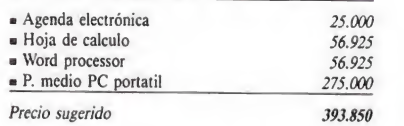

#### Precio sugerido 68.895 **393.850** Precio sugerido 68.895 Procio sugerido **Un portatil de verdad**

La verdadera portabilidad de un ordenador, no depende de la profundidad de su bolsillo o de lo fuer te que usted sea. Con todo el SOFTWARE y perifé-<br>ricos necesarios para hacer funcionar un PC porta-<br>til convencional, usted necesita un carrito para transportarlos! ¿No es sorprendente que todavía hoy se defina a un portátil, como un ordenador un poco más pequeño que un PC de despacho, pero con asa? Nosotros tenemos una respuesta mucho mejor: CAMBRIDGE 2188 un versátil y duro ordenador; del tamaño de este anuncio, y pesando menos 800 gra-<br>mos. Ahora usted no se vera obligado a dejar su PC<br>o su MAC o su ST en la oficina o en casa, lléveselo<br>con usted en sus salidas de trabajo-negocios o de va-<br>caciones, simple ponga al día su ordenador con los nuevos datos.

El Z88 incluye un po-<br>tente paquete de Soft-<br>ware, como Hoja de<br>Cálculo, compatible<br>con Lotus 1 2 3 un po-<br>deroso y eficiente Pro-<br>resador de Textos com-<br>patible con Worldstar, Diario, Calculadora, Reloj, Alarma, Calen-<br>dario, modo terminal,

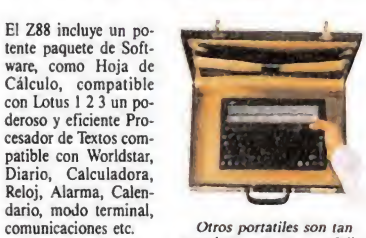

grandes como su portafolios el Z88 ¡cabe dentro!

ting, loading, opening, saving, closing, or quitting,<br>su sistema multitarea le permite ir de una aplicación<br>a otra con solo pulsar dos teclas!<br>La memoria expandible del Z88 le permite lle-<br>gar hasta 1,5 megablies (pronto 3 da una, en sus tres slots de expansión.<br>El Z88, maneja: modems, impresoras, L.C.B.,<br>y trabaja hasta 20 horas con 4 pilas AA, con un te-

Tan fácil de usar que el Z88 no necesita boo-

clado profesional totalmente silencioso, sus caracte-<br>res supertwist con 8 líneas x 106 columnas y 80 co-<br>lumnas de area de trabajo y su mapa de paginación<br>le indicará siempre donde esta trabajando.

¡Ya a la venta! Solicítelo a su Distribuidor local, si no lo encuentra, diríjase a:

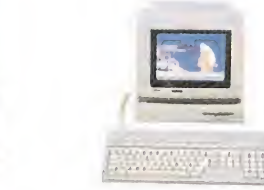

Se comunica con IBM, PC, MAC, ST y AMIGA

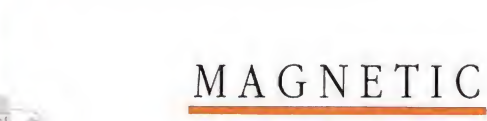

MEMORY S.A.

dero ejército de criaturas de pesadilla ante las cuales el héroe sólo dispone de la ayuda de su maza, que deberá utilizar una y otra vez en su tortuoso camino hacia el éxito.

#### Elementos del juego

Una larga y peligrosa travesía te espera por los acantilados, palacios y selvas que cubren la zona de la isla en la que se encuentran las doncellas raptadas, y solamente dispones de tres vidas para completar con éxito seme jante hazaña. Solamente un cuidadoso conocimiento del recorrido y de las posibilidades de movimiento y lucha de Ulises podrá permitirte avanzar lentamente en tu misión.

Nuestro héroe está dotado de una gran movilidad. Puede caminar, agacharse y saltar en todas direcciones, así como utilizar su maza contra los enemigos que aparecen constantemente contra él. Toda su habilidad tendrá que ponerse en juego cuando tenga que atravesar grandes abismos con la única ayuda de unas cuerdas tendidas por los dioses para facilitar su labor o saltar de roca en roca en zonas de acantilados bajo los cuales ruge el mar embravecido. Sin embargo Ulises puede continuar disparando su maza incluso cuando se encuentre agarrado a una cuerda o en pleno salto.

Por desgracia perder una de las tres vidas con las que contamos es mucho más fácil de lo que sería deseable. Además de vigilar sus propios movimientos para no perecer ahogado en el mar o caer a un gran abismo sin fondo, Ulises deberá repeler el ataque de las criaturas diabólicas que Circe ha lanzado contra él.

Los más frecuentes son probablemente los minotauros, seres que aunque en principio cuenten con una apariencia humana normal se convierten súbitamente en toros enfurecidos que se lanzan a gran velocidad contra nuestro héroe. La isla está además infestada de peligrosos buitres que vuelan en todas las alturas y direcciones posibles y generalmente aparecen en los momentos más inoportunos y en las situaciones más comprometidas. En fases más avanzadas aparecen las esferas de poder, encantamientos lanzados por Circe que generalmente caen desde la parte superior de la pantalla y luego ruedan por el suelo, con la particularidad de que, a diferencia del resto de los enemigos, no pueden ser destruidas con nuestros disparos sino solamente empujadas. Los centauros son si cabe más peligrosos pues disparan flechas contra Ulises, pero por suerte son bastante poco frecuentes.

Los espíritus son mucho más débiles de lo que parece indicar su feroz aspecto, pues basta un sólo disparo para que se desvanezcan en el aire tras unos momentos de parpadeo. Al final de la aventura encontramos los muertos revividos, seres de apa-

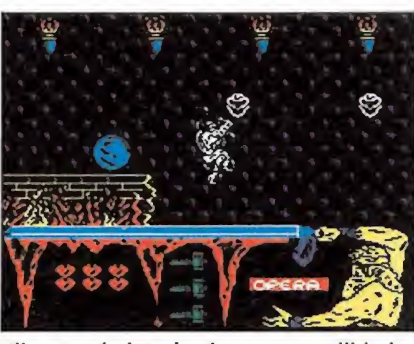

Ulises está dotado de gran movilidad y puede saltar en todas las direcciones.

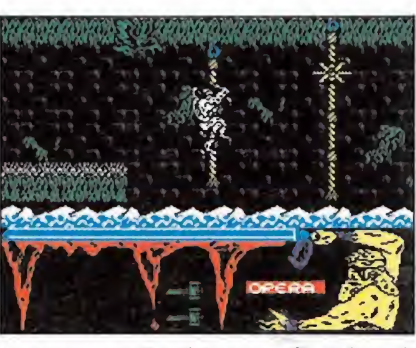

Para atravesar los abismos será preciso utilizar las cuerdas.

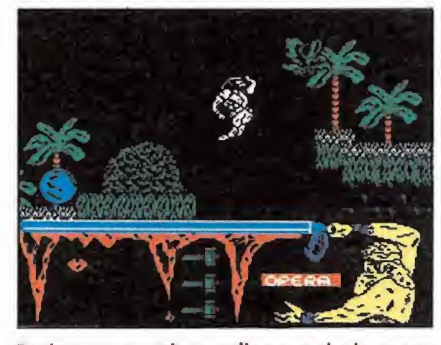

Podremos continuar disparando la maza incluso cuando estemos agarrados a una cuerda o en pleno salto.

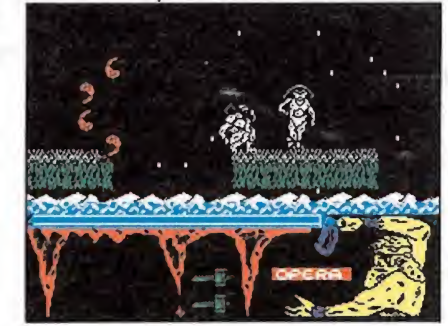

Para rescatar una doncella basta con tocarla.

riencia burlona que resurgen de sus cenizas al ser destruidos, y columnas de fuego que brotan del suelo y resultan siempre mortales, por lo que es imprescindible esperar a que su altura haya descendido hasta el mínimo para poder saltar sobre ellas sin peligro. También indestructibles son las lenguas de fuego, hechizos incandescentes que giran sobre sí mismos y pueden encontrarse tanto en solitario como en columnas ante las cua les es necesario disparar repetidamente para conseguir que las lenguas se dispersen y dejen el camino libre. Las doncellas primera y última se encuentran precisamente protegidas por una de estas columnas.

Para rescatar a una doncella basta con tocarla, momento en el que su corazón se elevará hasta desaparecer por la parte su-

Calen-cal-agen incluido  $=$  Z88 portatil

 $\bullet$  Word processor

- Hoja de calculo incluido incluido Nord processor

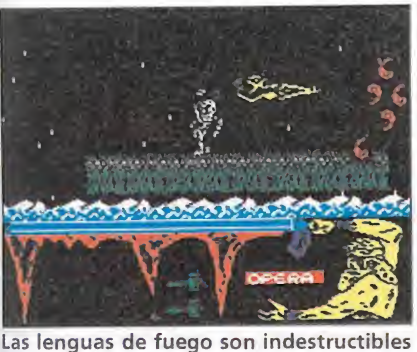

y con nuestros disparos conseguiremos sólo que se dispersen.

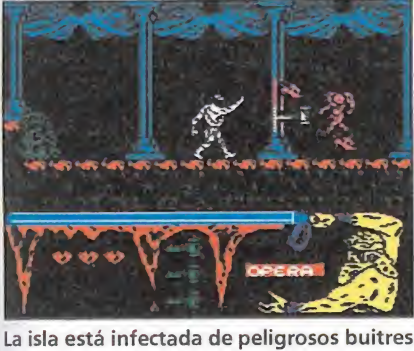

que vuelan en todas las direcciones y al-

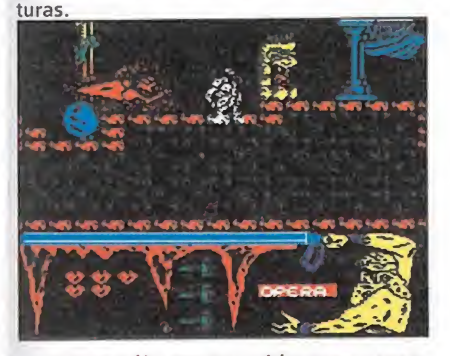

Contamos sólo con tres vidas para conseguir nuestro objetivo.

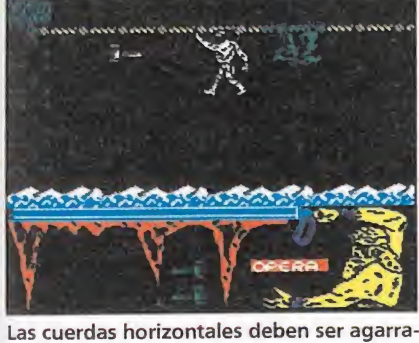

das tras un bien calculado salto.

perior de la pantalla para luego quedar reflejado en el marcador de la parte inferior izquierda. Tras recatar a la duodécima y última bastará con que camines un poco más para acceder al fin de la aventura.

#### El rescate de las doncellas

Para acceder a la primera doncella es preciso caminar constantemente hacia la derecha. Sin embargo el escenario está compuesto por una peligrosa zona de rocas y acantilados en los que un sólo movimiento en falso provocará tu caída al mar. En esta zona se producen además frecuentes tormentas que por suerte no tienen ningún efecto perjudicial sobre nuestro héroe. Hay varios tipos de cuerdas que te servirán para sobrepasar los lugares más difíciles. En las cuerdas verticales no es necesario saltar hacia ellas, pues basta con continuar caminando desde la última roca para que Ulises avance de cuerda en cuerda medio sumergido en el agua. Las cuerdas horizontales, situadas a gran altura, deben ser agarradas tras un bien calculado salto y avanzar lateralmente hasta alcanzar de nuevo tierra firme. En esta zona abundan los buitres y los minotauros, además de unos objetos mortales que se deslizan sobre algunas cuerdas.

Alcanzada la primera doncella, protegida por una columna de lenguas de fuego y varios espíritus, es preciso tomar la cuerda allí presente para subir hacia la pantalla superior y desde allí caminar hacia la derecha. Hacen su aparición las primeras esferas y, tras unos riachuelos que deberás esquivar saltando sobre ellos, llegarás a una zona selvática donde aparecen por primera vez los centauros disparando sus flechas. Poco más adelante te encontrarás con un abismo de notables dimensiones que apa rentemente no puede ser saltado. La solución en este caso es saltar desde bastante atrás para agarrarse al borde derecho y luego saltar de nuevo hacia la zona segura. Pronto observarás una cascada de considerable tamaño que sólo puede ser atravesada saltando con habilidad sobre la roca que se encuentra en el medio. A continuación deberás utilizar una cuerda horizontal para sobrepasar una nueva

cascada que te separa de la segunda doncella. Continuando hacia la derecha y tras atravesar un abismo similar al situado antes de la gran cascada encontrarás la tercera doncella y a su lado una cuerda. Sube por ella y, una vez arriba, camina hacia la izquierda. En esta ocasión te encuentras en un gran palacio lleno de columnas y escalinatas. En cuanto llegues a unas escaleras que se dirigen hacia abajo tómalas y, tras caminar un corto trecho, encontrarás una nueva doncella, en este caso la cuarta. Retrocede hasta las escaleras que tomaste y en esta ocasión continúa avanzando hacia la izquierda, pues una nueva doncella te está esperan-

do muy cerca. Si continúas hacia la izquierda observarás que la decoración del palacio se complementa con unas máscaras que, aunque de terrorífico aspecto, no suponen peligro alguno para Ulises. Na da más atravesar un pequeño boquete sobre el suelo abandonarás el palacio para acceder a una zona prácticamente vacía en la que el único materal es el suelo, formado por pequeños arcos, y las esferas surgen en grandes cantidades desde la parte superior de la pantalla. Vuelven a aparecer los centauros y la sexta doncella se encuentra muy cerca, al pie de unas escaleras. A continuación llegarás a una nueva zona de palacio en la que se puede observar una nueva doncella en un piso inferior. Aunque de momento no sea posible acceder a ella basta con continuar caminando hacia la izquierda para llegar a unas escaleras que conducen a dicho piso inferior y nos permiten retroceder hasta localizar a la secuestrada. Una vez rescatada la séptima doncella deberás volver hacia las escaleras que antes utilizaste.

Continúa hacia la izquierda hasta encontrar una cuerda por la que debes subir para, una vez arriba, caminar hacia la derecha en una zona en la que el suelo está cubierto por grandes llamas. Tras el ataque de un buen número de esferas llegarás a un abismo de grandes dimensiones que sólo puede ser sobrepasado saltando y utilizando los cráneos colocados sobre la pared a intervalos regulares. Nada más alcanzar tierra firme se observa en un piso inferior una nueva don cella. Continúa hacia la derecha y tendrás tus primeros y desagradables contactos con los muertos revividos y las colum nas de fuego. Una vez alcanzado un nuevo boquete en el suelo salta hasta la zona inferior derecha y desde allí, utilizando una cuerda situada en el centro del agujero, alcanzarás la zona in ferior izquierda que te permite llegar hasta la doncella que observaste anteriormente.

Retrocede y continúa tu camino hacia la derecha. Bajo unas nuevas escaleras observarás otra doncella a la que no es posible acceder de momento, aunque sí resulta realmente sencillo liberar a la que se encuentra a corta distancia. Para alcanzar a la que encuentra bajo las escaleras hay que realizar unas acciones bastante complejas. Deberás continuar hacia la derecha para bajar por las primeras escaleras que encuentres, pues te conducen hacia la izquierda. Hay un nuevo boquete en el suelo que puede ser sobrepasado si saltas desde bastante atrás para agarrarte a la cuerda que se encuentra en el centro. Con un nuevo salto será posible alcanzar el lado opuesto y llegar hasta la don cella objeto de nuestra búsqueda.

Retrocede todo el camino realizado y continúa hacia la derecha, pues el fin de la aventura está muy cerca. Tras acceder a una nueva doncella situada junto a las mismas escaleras que an tes utilizaste para bajar y saltar sobre unos cuantos agujeros que se abren sobre el suelo en llamas tendrás que enfrentarte con dos peligrosas columnas de lenguas de fuego, la segunda de las cuales intenta evitar que liberes a la última doncella. Tras superar estos peligros y alcanzar a la duodécima joven bastará con que avances un poco más para dar punto final a esta historia de magia y mitología, en la que, al menos por unos minutos, has podido sentirse en el papel de uno de los héroes más fascinantes de la cultura occidental.

> Pedro José Rodríguez Larrañaga

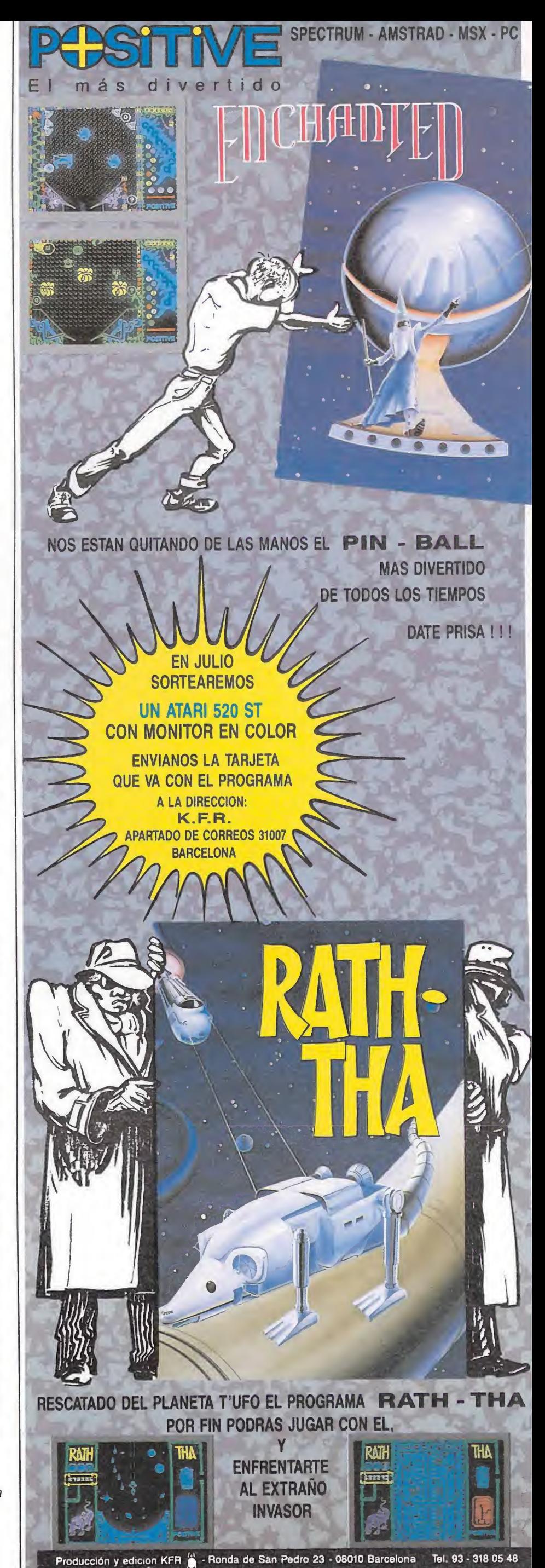

Distribuido por: 52 FRANCISCO REMIRO, 5. - 28028 MADRID (91) 246 38 02 673 90 13

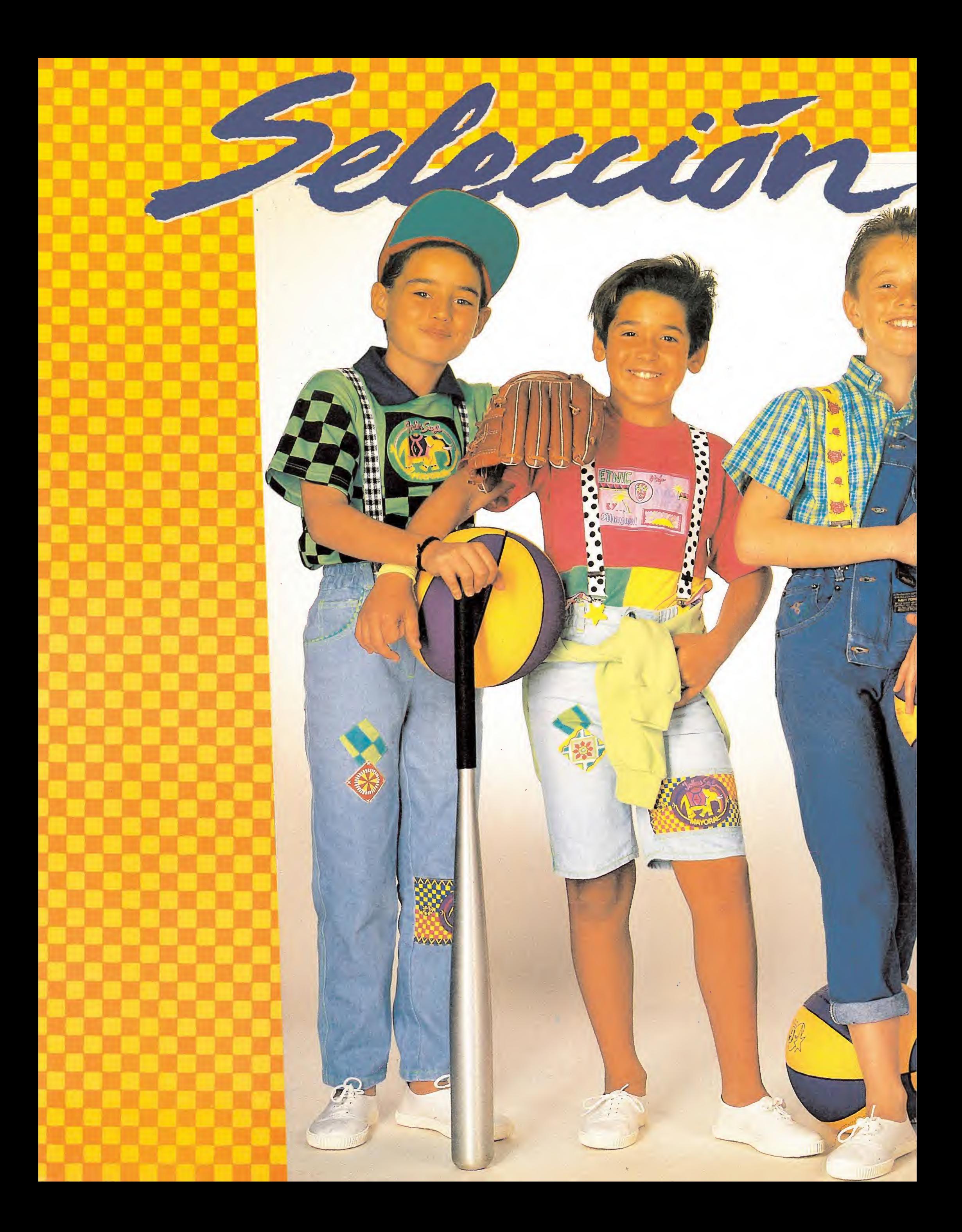

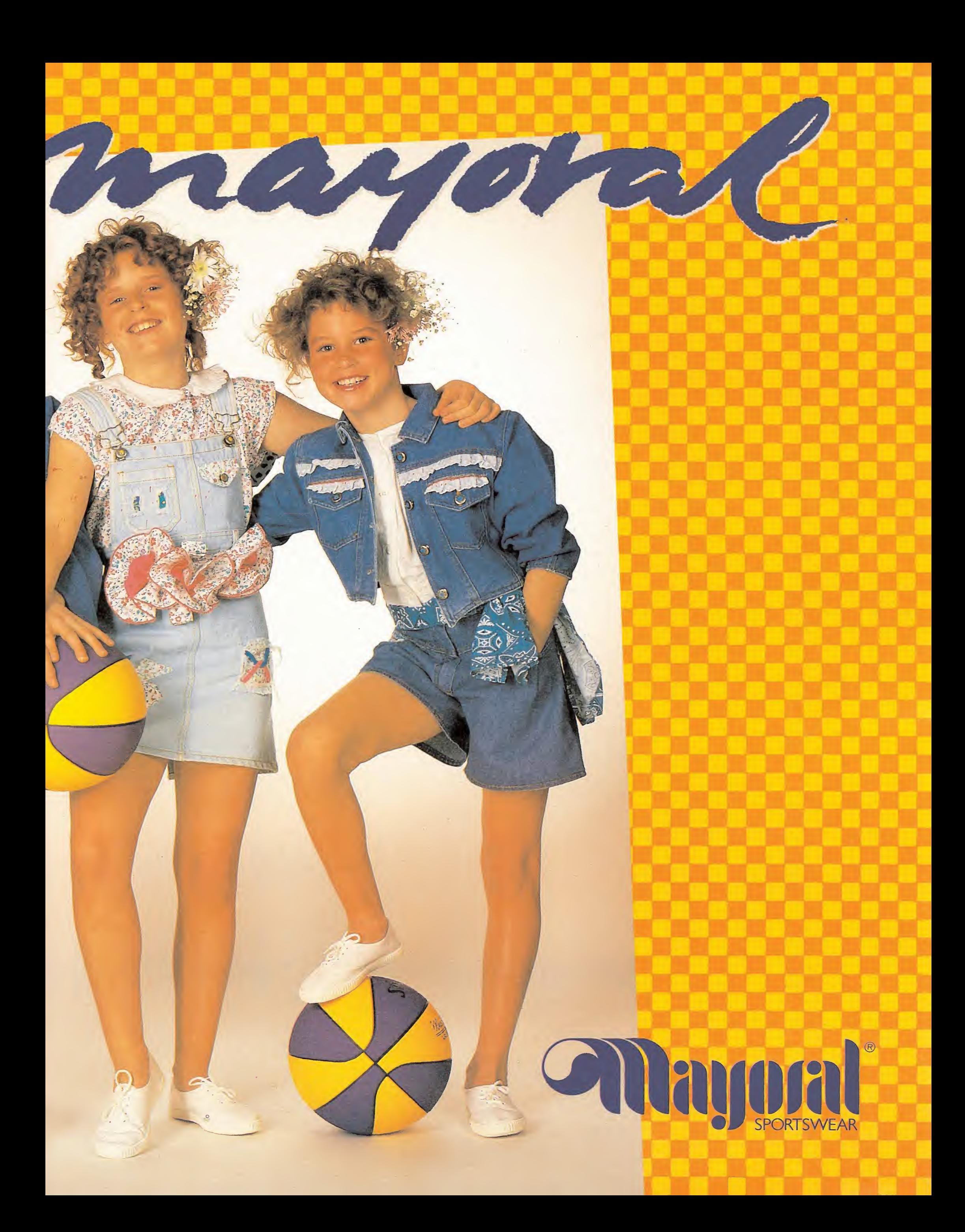

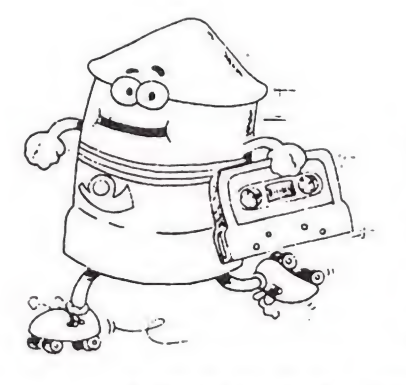

NSX A DIS 5 DE TITULO

#### MAIL SOFE **VENTA POR CORREO**

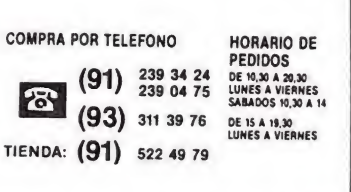

PC 5 % PC 3% ATARI AMIGA

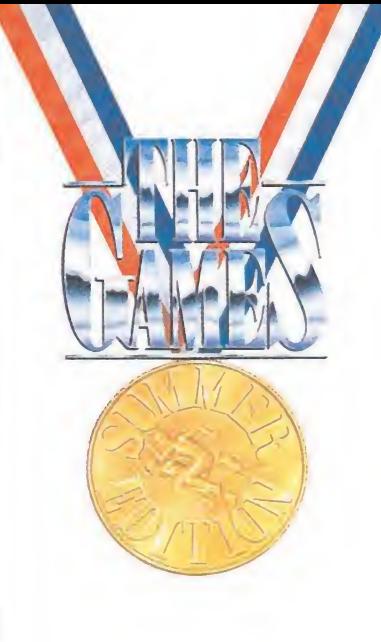

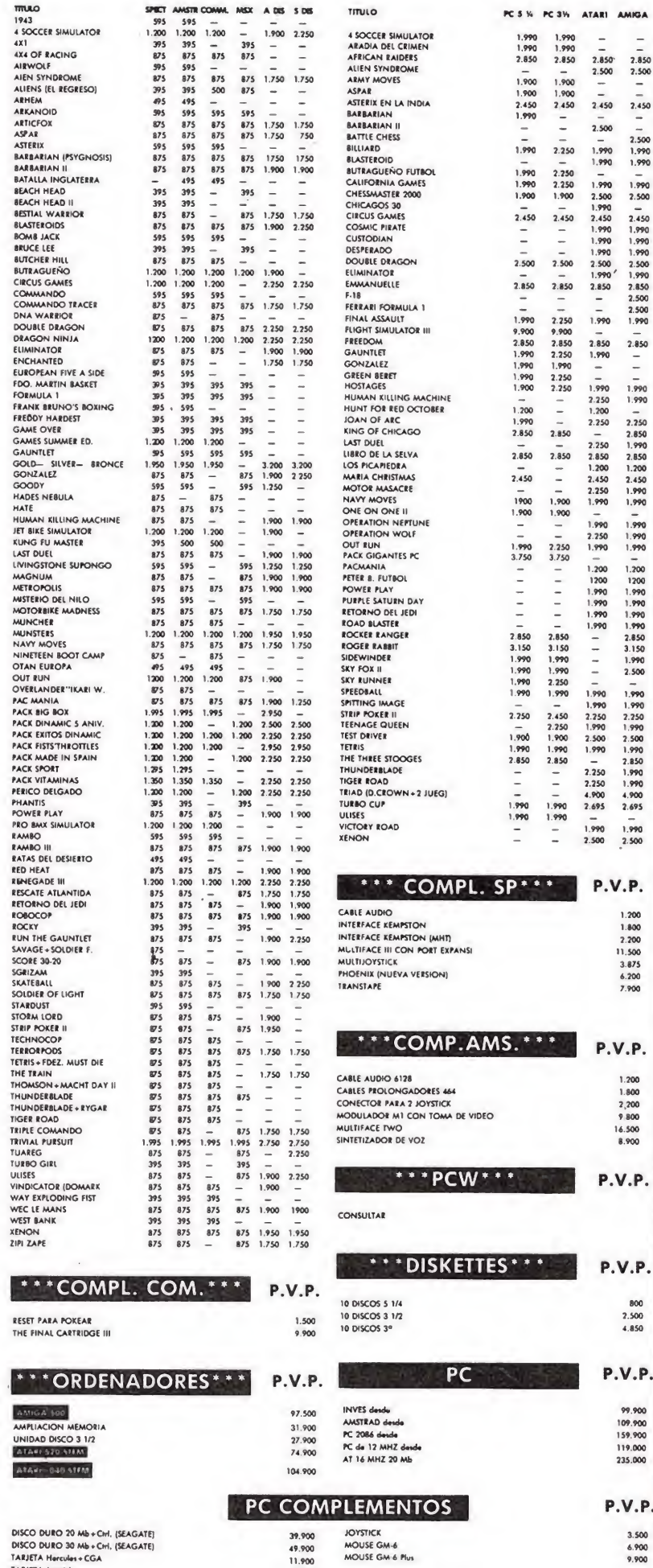

2.800 (TODOS NUESTROS ARTÍCULOS LLEVAN EL IVA INCLUIDO)

SI PREFIERES REALIZAR TU PEDIDO POR CARTA ENVIA ESTE CUPON O FOTOCOPIÀ A MAIL SOFT. C/ MONTERA, 32-2. 28013 MADRID SERVIMOS A TODA ESPAÑA

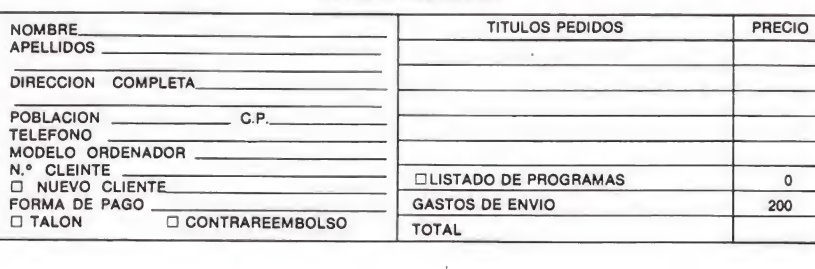

Una vez más, los atletas más prodigiosos del orbe se unen para comparar sus habilidades. Una vez más, deportistas de los lugares más dispares se reunen para conseguir la medalla, sueño de la mayoría, derecho de los elegidos; una vez más, Epyx lanza al mercado del software un juego deportivo basado en las olimpiadas.

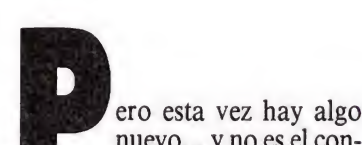

nuevo... y no es el control antidoping. Esta vez, los juegos no van a ser un simple machaca-teclas, si no que van a requerir en muchos casos grandes dotes de habilidad, coordinación y estrategia. Lo cierto es que esta vez, van a ser bastante más sofisticados de lo habitual: muera el músculo que destroza las tedas del ordenador con su infatigable aporreo, bienvenido el cerebro, que también las destroza, pero un poquito menos.

¿En qué especialidades van a ser ahora medidas nuestras indudables dotes deportivas? ¿Es, tal vez, el futbol uno de los retos? ¿O deberemos de nuevo ser capaces de levantar unas horribles pesas?. No, nada de esto. Las pruebas en las que vas a competir serán las siguientes... ¡Comienza el espectáculo!

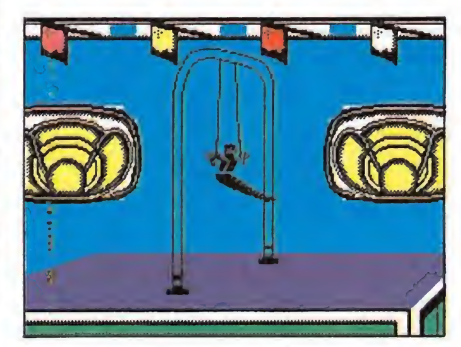

El juego requiere en muchos casos grandes dotes de habilidad, coordinación y estrategia.

# THE CAMES

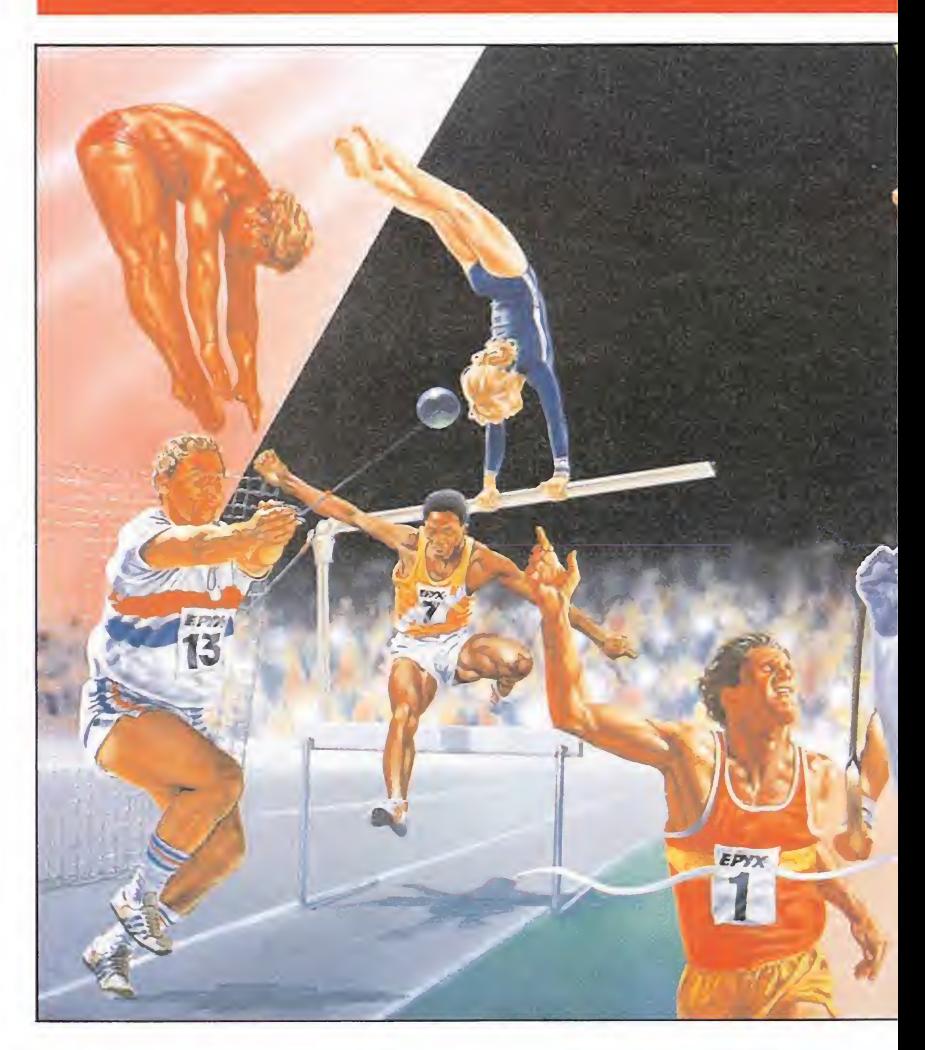

# iA por la m

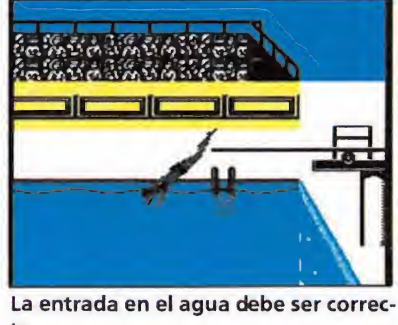

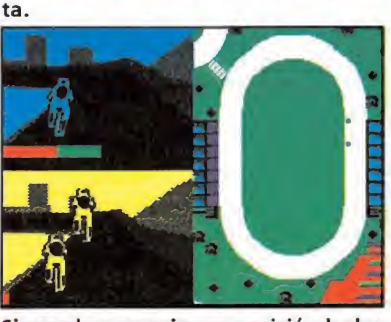

Si marchas en primera posición lucharás contra el viento.

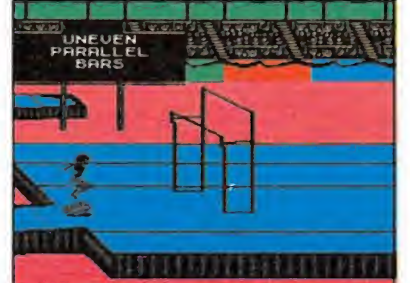

Podrás realizar hasta un total de veinte movimientos.

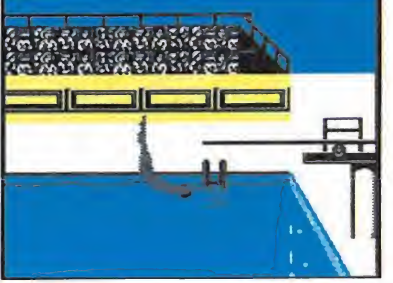

Algunos movimientos son realmente

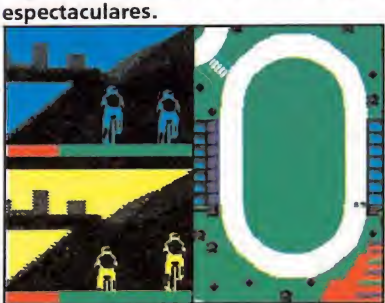

Si tu rival es el ordenador, lo más con-

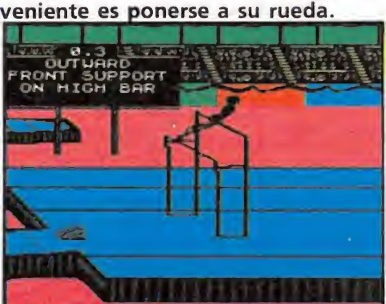

Las barras asimétricas son sin duda una de las pruebas más difíciles.

# SUMMER EDITION

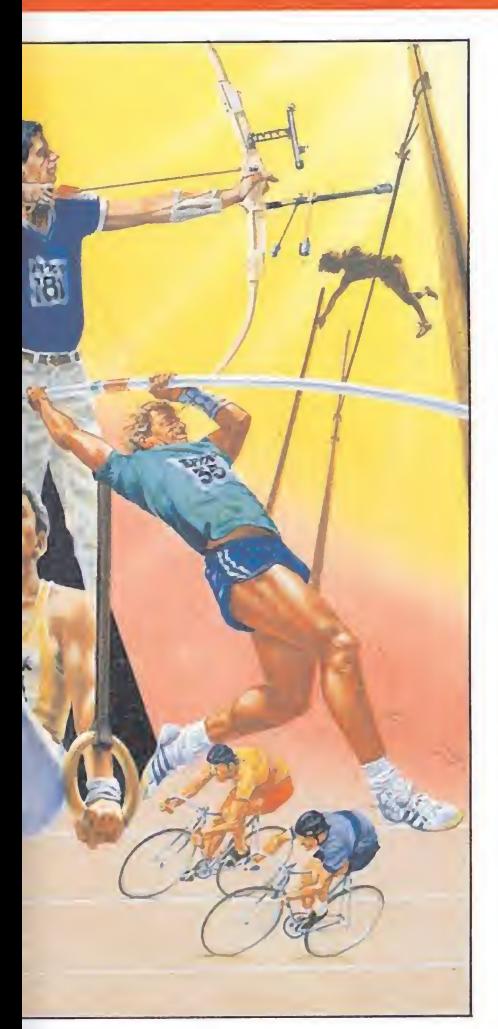

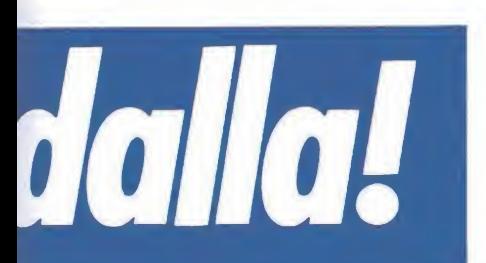

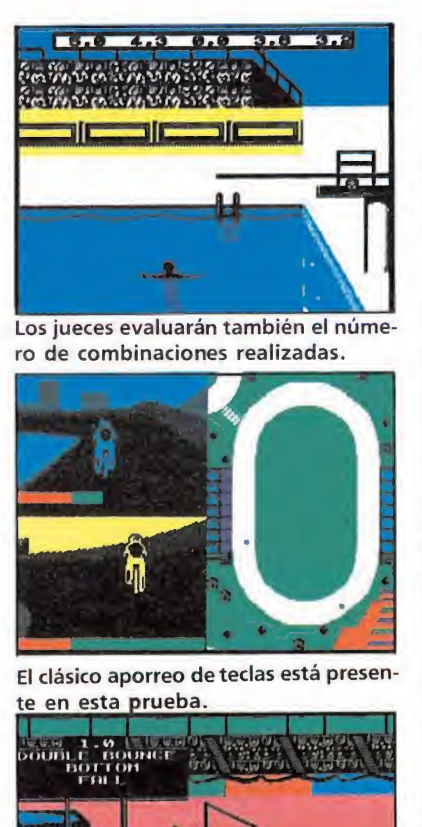

#### En algunas ocasiones la actuación culminará con un espectacular aterrizaje. \*

#### Salto de trampolín

Es este un deporte de gran belleza plástica que ha sido trasladado anteriormente al ordenador, pero no con tanta fortuna como en esta ocasión. A disposición de cada competidor hay unos dieciséis posibles movimientos para combinar adecuadamente con nuestro salto. Esto da un sinfín de posibilidades para la consecución de hermosas figuras: elegirás un tirabuzón seguido de un prodigioso bucle u optarás por un simple pero elegante salto del cisne.

Pero comencemos por los detalles menos frívolos: lo primero que se debe hacer es llevar la ruedecita que aparece bajo el trampolín lo más a la izquierda posible, manteniendo apretado el disparo y avanzando hacia ese lado. Hecho esto, deja que tu atleta avance para saltar. Si no vas a saltar de espaldas, dará un salto antes de llegar al extremo de la palanca; da hacia abajo en el momento en que vuelve a caer sobre esta para coseguir gran altura.

Realiza en este momento los movimientos que hayas previsto y alucina al personal con tu innata habilidad. Yo recomiendo no llevar preparado nada y dar al joystick en diferentes direcciones, con lo que también tú te quedarás alucinado. Lo cierto es que hay algunos movimientos ciertamente virgueros. Todo esto tiene sin embargo un final común: cuando estés a punto de llegar al agua es importantísimo que muevas el joystick hacia abajo para que tu entrada en el líquido elemento sea correcta. Esto suele asegurar unas buenas puntuaciones independientemente de lo chapucero que haya sido el resto del salto. Los jueces evaluarán también la altura del salto, el número de combinaciones realizadas así como la calidad con que se llevaron a cabo.

#### Ciclismo\_

El siguiente destino es el velódromo, donde se observarán algunas de las reminiscencias de la fuerza bruta que siempre im peró en esta clase de juegos: el aporreo de las teclas. No obstan te, esta vez deberás unir a ello la astucia.

Al ir el primero todo el rato deberás luchar contra el viento, con lo que perderás más energía que tu contrincante, quien, tras chuparte rueda toda la carrera, podrá adelantarte y ganarte sin dificultad con sus casi intactas fuerzas.

Hay dos estrategias aquí, según juegues contra el ordenador o contra otra persona. Si tu rival es el ordenador, lo conveniente es ponerte a su rueda, sin dejarle escapar. En cuanto suene la campanilla, empieza a mover el joystick de arriba hacia abajo con frenesí y podrás ob tener gran ventaja sobre tu rival escaso de reflejos.

Si estás jugando contra un ser humano (o tu perro) es mejor que pegues la estirada al principio: si ves que no consigue seguirte tendrás la carrera en tu poder, pues, aunque tú pierdas energía en la escapada, él la perderá dándote alcance. Pero tú te habrás recuperado durante este tiempo pudiendo volver a poner tierra por medio.

#### Barras asimétricas\_

Se trata de una prueba de gran espectacularidad y, a la vez, mucha dificultad, excesiva en mi opinión. De hecho, quien esto escribe tan solo pudo conseguir la modesta puntuación de 2.5 puntos sobre un máximo de diez, lo cual no deja de ser un poco ridículo.

Lo cierto es que tras una entrada de dos tipos, podrás optar entre realizar más de veinte tipos de movimientos, según hacia donde muevas el mando. Por desgracia seis de estos movimientos son falta, y uno, en particular, es un humillante morrazo contra el suelo. Fue esto último lo que con más perfección conseguí realizar, en perjuicio de mi puntuación. Cuando me planteaba hacer una secuencia determinada de movimientos, siempre acababa con la cabeza en el suelo. Por el contrario, otras veces que empezaba a di rigir el mando como Dios me daba a entender aguantaba un rato haciendo filigranas (debido, sin duda, a la influencia di vina) sólo para terminar con una espectacular salida y encontrarme con que mi maravillosa pun tuación no pasaba del cerito.

Lo siento, no voy a ser aquí de gran ayuda: procura realizar un mínimo de diez movimientos y no repetir ninguno; sal a la mínima oportunidad que tengas una vez realizados, con lo que evitarás la adición de puntos negativos a tu poca holgada cuenta; comienza con el joystick ha cia arriba y harás una bonita entrada.

Finalmente, prueba secuencias de movimientos: arriba, arriba, centro (un ratito), arriba, abajo, arriba, arriba y salida. Suerte.

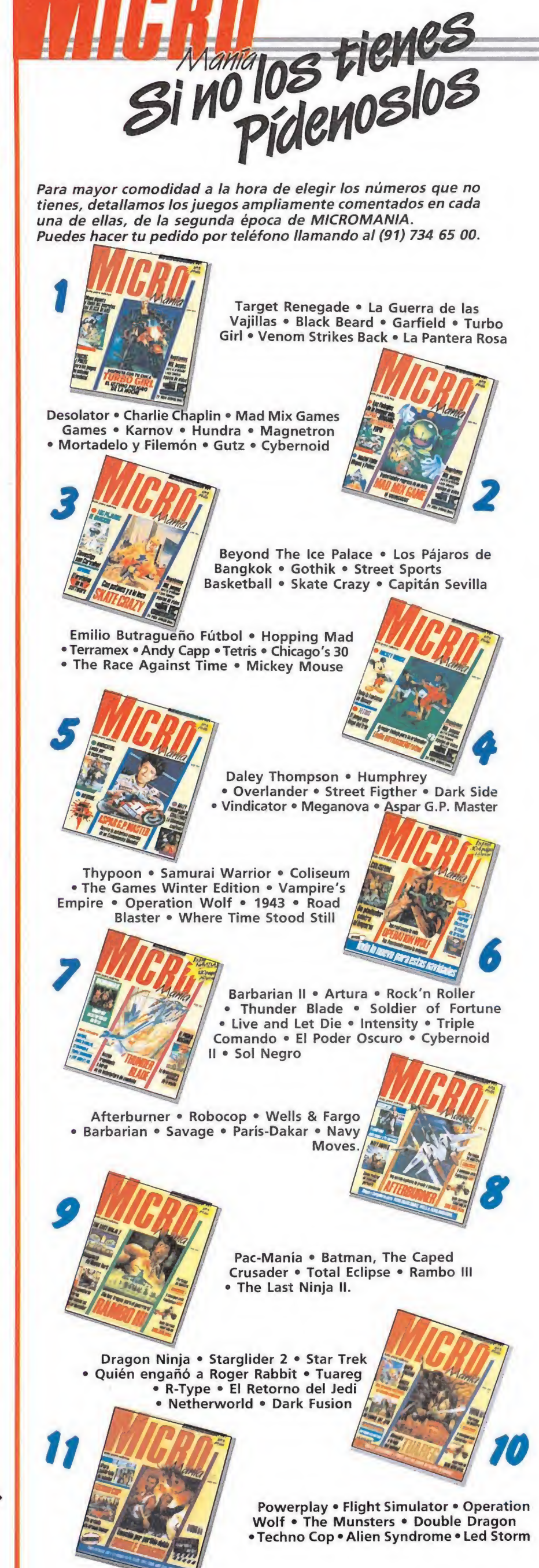

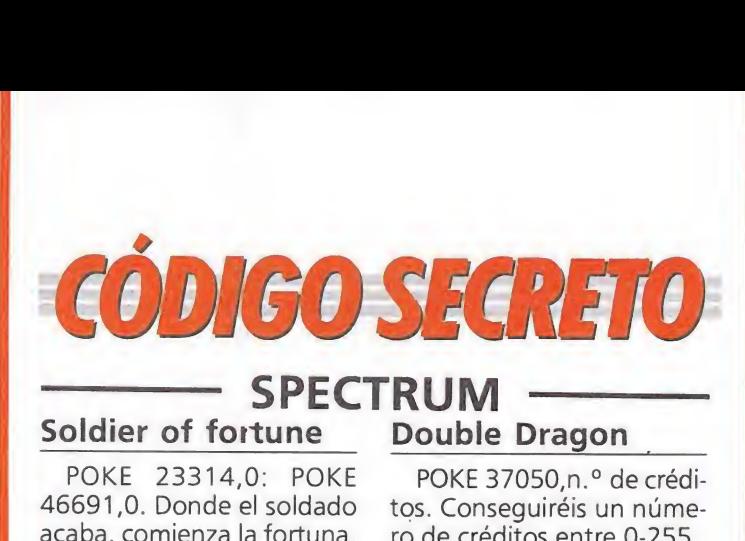

#### SPECTRUM

Soldier of fortune POKE 23314,0: POKE 46691,0. Donde el soldado acaba, comienza la fortuna, estos pokes os darán vidas infinitas. acaba, comienza la loriuna,<br>estos pokes os darán vidas<br>infinitas.<br>*Andrés Tejero (Huelva)*<br>**Match Day II**<br>Si pulsáis la opción de se-

Andrés Tejero (Huelva)

guir una liga «vieja» y ponéis el código P7ANRG27ARM 827, os saldrá el equipo del Ritman United, con los partidos y 55 puntos. Así que ataos las botas y ja por la liga inglesa! ataos las botas y <sub>l</sub>a por la li-<br>ga inglesa!<br>*Curro Higuero<br>(León)*<br>**Afterburner**<br>Para deshaceros de los

Curro Higuero (León)

Para deshaceros de los molestos misiles que se pe gan a cola, debéis dar un giro de 360 grados, esto podéis conseguirlo con la pulsación de las dos teclas de derecha o izquierda y después de soltarlas volverlas a pulsar rápidamente. Para deshacerte del avión que se te pega al lado bastará con disminuir la velocidad (SPA-CE), el avión se alejará y dejará respirar tranquilo al mejor piloto: ¡tú! e alejará y de-<br>
tranquilo al me-<br>
tú!<br> *Javier Morenc<br>
(Madrid,*<br> **Comparador de la porción 2 ju-**<br> **Comparador de la porción 2 ju-**

Javier Moreno (Madrid)

#### Gauntlet

Para facilitar el juego se leccionamos la opción 2 jugadores. Hecho esto comenzamos a jugar. Cuando uno de los 2 jugadores muera pulsamos su tecla de hechizos correspondiente. Así podrá seguir jugando donde le mataron. ra pulsamos su tecla de he-<br>chizos correspondiente. Así<br>podrá seguir jugando don-<br>de le mataron.<br>*King Loren Diamond*<br>*(Huelva)*<br>**Gyrondine**<br>Si quieres elegir la panta-<br>lla en donde empezar, cuan-

King Loren Diamond (Huelva)

Si quieres elegir la pantalla en donde empezar, cuando empieces la partida o cuando te maten pulsa las teclas ESC, Y, U. Pulsando estas 3 teclas sin soltarlas se te preguntará el SCROLL, mueve con los cursores de arriba a abajo para elegir. Feo. Navarrete

(Barcelona)

#### Yie ar Kung Fu <sup>I</sup>

Para la tercera pantalla; cuando el enemigo te tire la cadena, salta y colocate a sus espaldas, entonces efectúa el barrido con el pie, es un golpe seguro que te valdrá 500 puntos.

Para la quinta pantalla; cuando el enemigo se lance Double Dragón POKE 37050,n.º de crédi-

tos. Conseguiréis un número de créditos entre 0-255. Andrés Tejero (Huelva) **Dragon**<br>
7050, n. ° de crédi-<br>
eguiréis un núme-<br>
ditos entre 0-255.<br>
Andrés Tejero<br>
(Huelva)<br>
éis ser los mejores<br>
tés ser los mejores<br>
tés mares, debéis<br>
pasos que a con-

Tai-Pan

Si queréis ser los mejores de los siete mares, debéis seguir los pasos que a continuación detallamos:

—Consigue el préstamo de Jin-Qua en el restaurante.

—Compra una lorcha, y consigue todos los tripulan tes que puedas.

—Compra tres cajas de mosquetes y nueve cajas de balas de cañón.

--Compra y vende, cinco veces, una caja de té.

—Compra un Clipper. —Compra todas las cajas de té que puedas y véndelas, todas la veces que desees hasta que creas poderte hacer a la mar.

> Luis Heredero (Sestao)

ion de hacer a la mar.<br>
Luís Heredero<br>
(Sestao)<br> **IO**<br>
POKE 38048,58. Conseguiréis tiempo infinito, para ser un buen soldado. Andrés Tejero (Huelva)

#### **MSX**

por ti salta para que pase por debajo, cuando bajes efectúa la patada alta. Pablo Maiden (Huelva) Dara que pase<br>
cuando bajes<br>
tada alta.<br>
Pablo Maiden<br>
(Huelva)<br>
este código<br>
asi todo lo que

#### **Golvellius**

Introducid este código que os dará casi todo lo que se puede conseguir en el juego, y suficiente para en frentarse al enemigo: E8AHFUAVHQ 5CZN4N77R5 Después debéis ir hasta la pantalla H-10, al llegar romped primero las piedras que hay rodeando la pantalla, y luego atacad la del medio, allí está la cueva de Golvellius. Filas piedras que<br>do la pantalla, y<br>d la del medio,<br>ueva de Golve-<br>ardo David Alonso<br>(Burgos)<br>l<br>lestupendo fi-<br>uego introduce

Leonardo David Alonso (Burgos)

#### F-1 Spirit

Para ver el estupendo final de este juego introduce la siguiente contraseña en el modo PASSWORD: MITAI-YOENDDEMO. Para ver todos los circuitos introduce igualmente esta contraseña: HDLEJJJMCOIOKCAAPCA-KKBKH.

> Antonio Contreras (Barcelona)

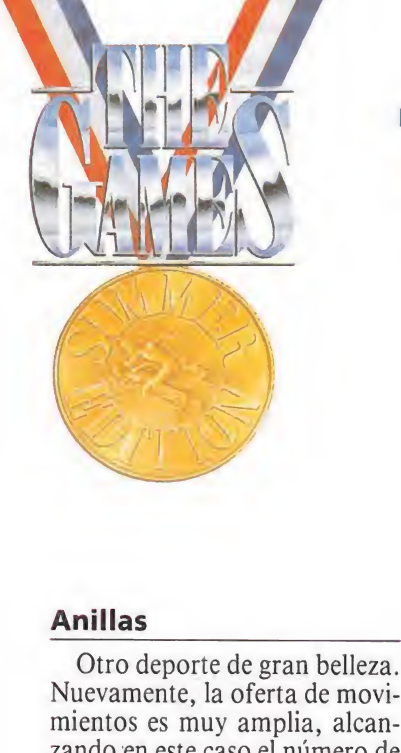

### **THE GAMES SUMMER** EDiTION

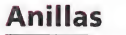

Otro deporte de gran belleza. Nuevamente, la oferta de movimientos es muy amplia, alcanzando en este caso el número de once posibilidades, aparte de dos salidas. El truco de esta prueba es mantener el mando todo el rato en movimiento, con lo que evitarás una caida prematura o incrementarás tu puntuación. Dado que aquí no hay puntos negativos como en la an terior prueba, no sufrirás habitualmente la ignominia de no recibir puntuación.

Empieza dando al mando de izquierda a derecha con rapidez hasta que alcances cierta posición, momento en el que bajarás el ritmo de movimiento. Tras dos segundos de permanecer así procurando que no se muevan las cuerdas rápidamen te de arriba hacia abajo, bajando el ritmo al alcanzar una nueva posición. Repite esto tantas veces como lo desees cambiando la dirección de movimiento, pero siempre con esta estructura: deprisa hasta alcanzar la posición y más suavemente para mantenerla durante el tiempo citado. Procura no repetir posiciones y no dejes en ningún momento de mover el joystick. Así podrás obtener una buena puntuación.

• En esta ocasión los juegos son mucho más sofisticados de lo habitual: muera el músculo, bienvenido el cerebro.

#### Lanzamiento de martillo

He aquí otra prueba que ya ha sido simulada con anterioridad, pero no con la cantidad de detalles de esta vez. Al comenzar la prueba y con la música de fondo aparecerá tu atleta mo viendo el martillo de un lado a otro. Espera a que haga cuatro oscilaciones y da al disparo. Comienza ahora a girar el mando en sentido contrario a la agujas del reloj para incrementar la velocidad de rotación del lanzador. Cuando la consideres suficiente vuelve a apretar el botón y comenzará la fase de lanzamiento. Si la velocidad que llevas es suficiente podrás proseguir el proceso; caso contrario, quedarás atrapado en tu cadena. Deja que el atleta gire hasta sobrepasar la mitad del círculo de lanzamiento, momento en que deberás soltar el martillo (por supuesto, cuando esté frente a la abertura de la red y lo más recto posible). A medida que te acerques a la circunferencia tu velocidad aumentará, con lo que también lo hará la fuerza con que salga impulsado el martillo, pero también la dificultad de apuntar y no agujerear la red<br>protectora.<br>**Cien metros vallas**<br>*i*Oué vova decir de esta prueprotectora.

¿Qué voy a decir de esta prueba que los aficionados a esta clase de juegos no sepáis?. Ha sido simulado prácticamente en cada juego olímpico que hay en el mercado y no presenta aquí ninguna novedad esencial. Con siste en mover el mando hacia ambos lados con simpar frenesí y oprimir el botón en el momento adecuado para traspasar con singular pericia un obstáculo tras otro.

He de decir, sin embargo, que la dificultad de completar la prueba es muy superior a la de previas simulaciones. Se necesita una gran precisión para atinar el momento justo del salto y no terminar de forma espectacular pero inapropiada por el suelo, momento en el que se dará por finalizada la prueba. La carrera se hace eterna para el sufrido corredor que ve como sus ilusiones se desvanecen en la cuarta o quinta valla del recorrido. De hecho un servidor sólo consiguió terminar la carrera en una ocasión con unos modestos 25 segundos de tiempo.

Algunos consejos: ve tan de-

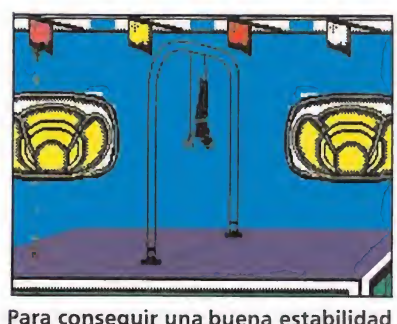

Para conseguir una buena estabilidad mueve constantemente el joystick.

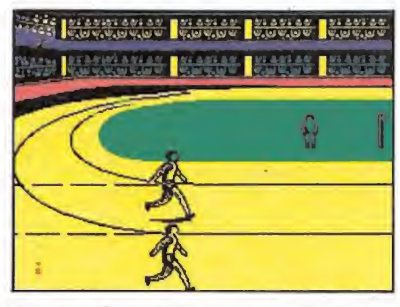

Esta prueba precisa gran precisión pa ra combinar el salto y la carrera.

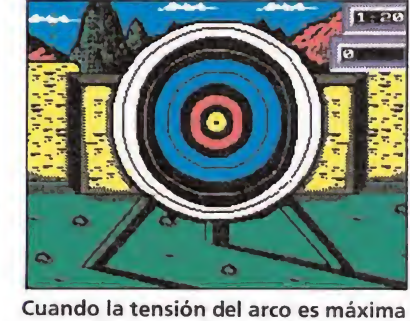

los resultados mejoran.

prisa como puedas; procura saltar cerca de las vallas y siempre con el mismo pie; no te preocupes; pese a la aparatosidad de las<br>caidas no sufrirás contusiones.<br>**Salto con pértiga**<br>Otro viejo conocido de los vicaídas no sufrirás contusiones.

Otro viejo conocido de los viciosillos; de nuevo este juego da una mayor sofisticación a la presente prueba. En primer lugar debes fijar la altura que vas a intentar saltar. Empieza por la más baja para que haya posibilidad de medalla (si fallas los tres intentos sin haber saltado ninguna altura quedarás descalificado sin posibilidad de alcanzar ningún metal).

El siguiente paso en un incesante y, normalmente, infructuoso aporrear de teclas. Y digo infructuoso porque la velocidad de tu representante no parece aumentar. Al cabo de cierto tiempo cambia la pantalla y tendrás una vista lateral. Cuando veas que el corredor comienza a bajar la pértiga deja de machacar el inocente teclado y prepárate para el salto. En el momento en que el saltador pone la pértiga en el suelo da hacia arriba. Cuando alcanza la máxima altura deberás mover hacia la derecha. Ahora, si tienes suerte, tu atleta pasará por encima del listón y caerá en la colchoneta donde dará una pirueta de alegría.

Ahora ya puedes fijar una altura más digna de tu poderío y realizar exactamente lo mismo. Lo cierto es que no se en que momento puede influir la habi-

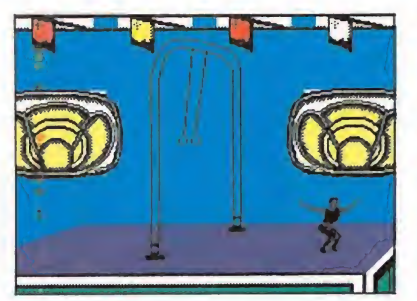

La oferta de movimientos es muy amplia, once en total.

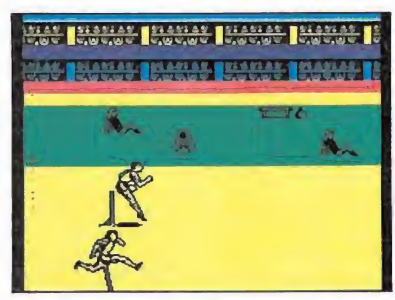

Sin duda los cien metros vallas es la Antes de emprender la carrera debe fi-

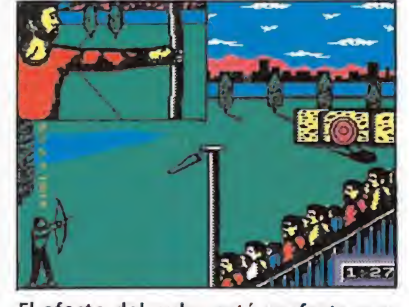

El efecto del pulso está perfectamen te conseguido, temblando el objetivo.

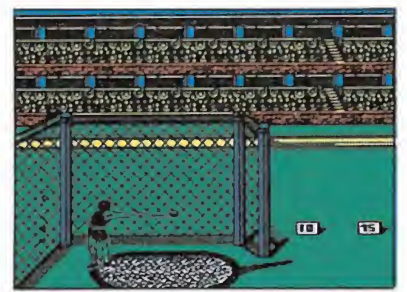

La velocidad de rotación se incremen ta moviendo el mando.

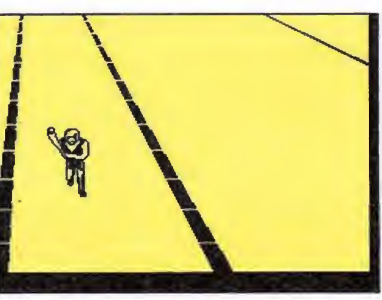

jar la altura de tu salto.

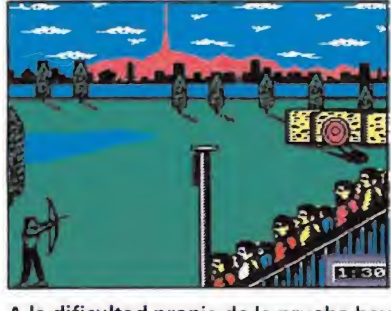

A la dificultad propia de la prueba hay que añadir la actuación del viento.

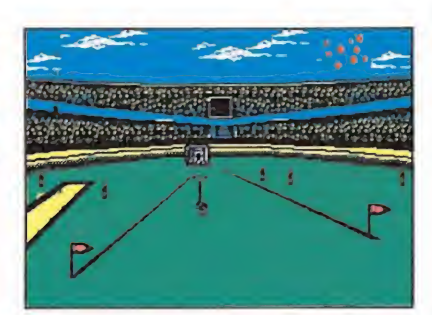

Deja que el atleta gire hasta sobrepa sar la mitad del círculo de lanzamiento.

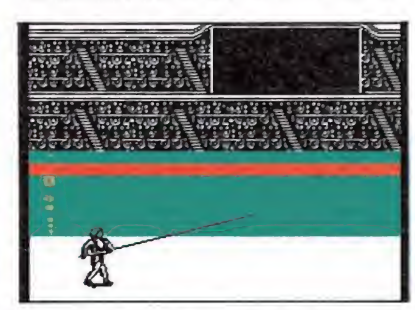

La vista de la pantalla será lateral al cabo de cierto tiempo.

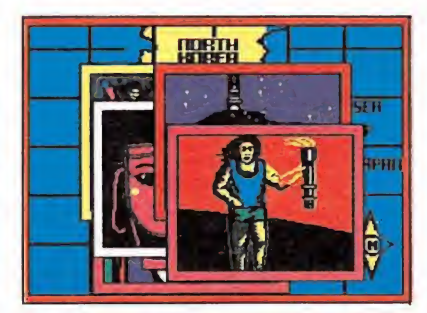

La ceremonia de clausura tendrá lugar al finalizar la competición.

lidad en esta prueba. A mi me parece más bien cuestión de suerte. Para los amantes de la estadística, la máxima altura por mi conseguida fue 18'3" (textualmente).

#### Tiro de arco

La última prueba y una de las mejores, en mi opinión. Ya fue simulada con anterioridad, pero, de nuevo, sin la gran calidad de esta ocasión. Lo primero que hacemos es fijar la tensión del arco, proceso que a mí me pareció ocioso e innecesario. Poniéndola en el máximo se alcanzan los mejores resultados.

Una vez hecho esto, oprimimos el disparo y pasaremos a la secuencia de apunte, que está simulada perfectamente, con pulso y todo. Podrás observar que el objetivo tiembla, dificultando la correcta situación en el blanco. Aparte de esto, existe la dificultad del viento, que es paliable si se tiene la paciencia de esperar a que cese. Dado que dan minuto y medio para un máximo de tres disparos, parece con veniente tener esa paciencia pa ra buscar el mejor resultado po sible.

Como de costumbre, cuanto más cerca dé tu flecha en el centro de la diana mayor será la puntuación, que oscila entre cero y diez puntos. La puntuación de cero sólo se obtiene si tu flecha mata a un pájaro o algún espectador, o sea, si no aciertas en el tablero de la diana. Por el cotrario, la puntuación diez debe corresponder a un punto minúsculo que aparece en el centro de los círculos. Dicho punto es, en mi opinión, totalmente inaccesible, pero, bueno, ahí está por si acaso alguien involuntariamente lo acierta.

#### Ceremonias de clausura

Es hora de hacer recuento de medallas y también equipajes. Acaba de concluir otra edición de los juegos olímpicos. Una vez más lo hemos pasado muy bien y hemos disfrutado del espectáculo y de la deportividad y de la competición noble. De nuevo, URSS y Estados Unidos se lle van el saco lleno; una vez más España se lleva sus cuatro medallitas; una vez más Epyx cierra una simulación deportiva.

Pero esta vez habrá venganza; que nadie piense que nos vamos a conformar con sólo cuatro medallas. No, esta vez no. Ahora mismo voy a jugar yo sólo contra el ordenador y me voy a llevar ocho medallas de oro. Y eso porque no llamo a dos amigos mios, que si no nos llevábamos veinticuatro. Se van a en terar...

Fernando Herrera González

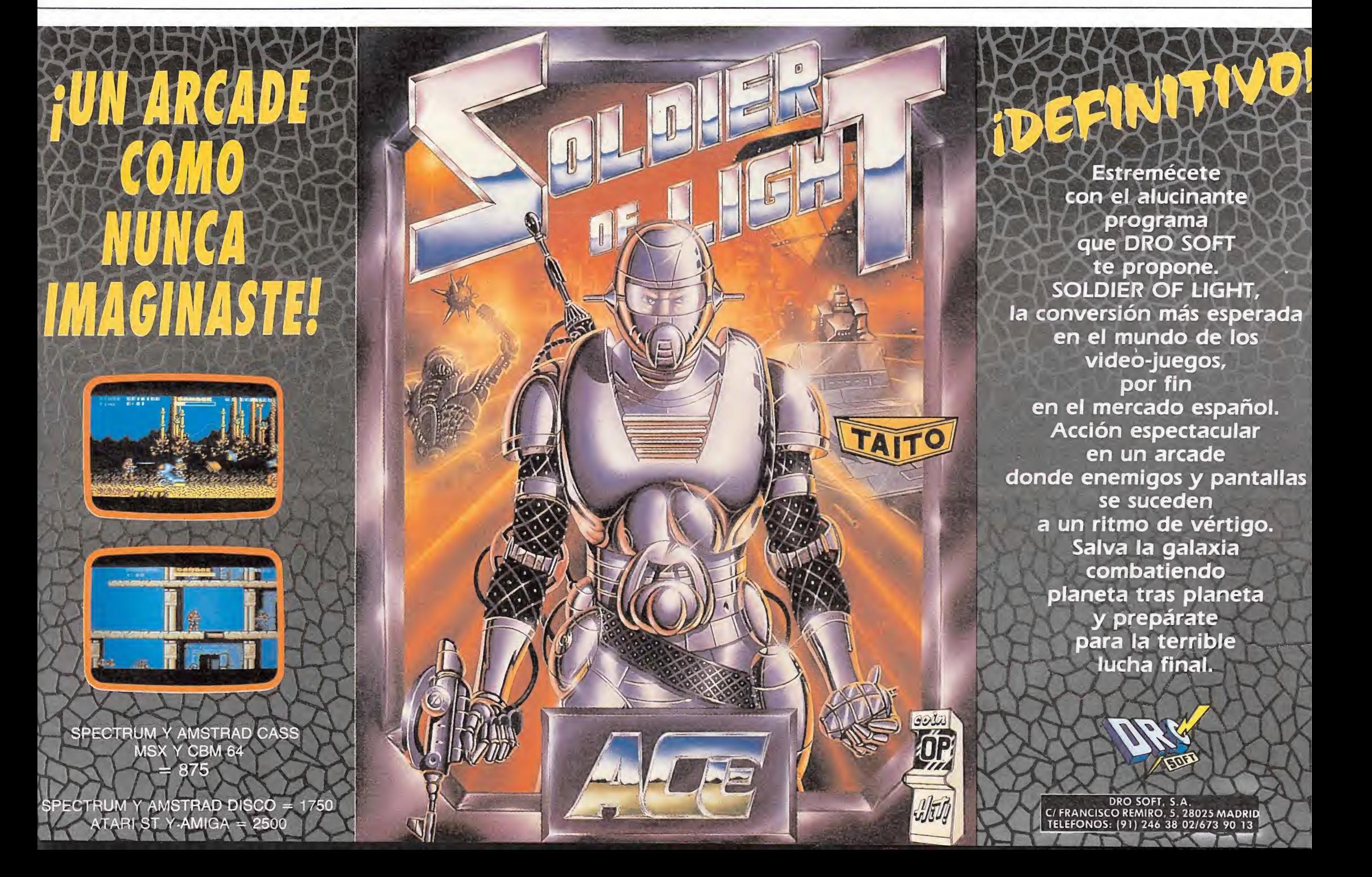

ATARI 520 STFM/ nombrado ORDENADOR DEL AÑO por la prensa internacional especializada, para que vivas la acción a 16 bits.

UEGA

 $(0)$ 

El 520 STFM es el ordenador de 16 bits más asequible del mercado y el único que incorpora un modulador de televisión, con lo que puedes disfrutar inmediatamente de su potencia y colorido. Y, si lo que deseas es la máxima calidad, puedes conectarle un monitor ATARI a color, ahora por 20.000 pts. menos.

Las más prestigiosas casas de software conocen <sup>y</sup> aprecian la potencia y posibilidades del ATARI 520 STFM, de ahí que sea el ordenador de 16 bits para el que más juegos se comercializan. Pero hay muchas cosas más que puedes hacer con él. Por eso, y para que te vayas haciendo una idea, hemos incluido un procesador de textos y un programa para generar gráficos en color en cada paquete. Sin lugar a dudas el ATARI 520 STFM es un ordenador que seguirás utilizando cuando te canses de jugar. SAIDI NA MAZI No te prives, te lo mereces.

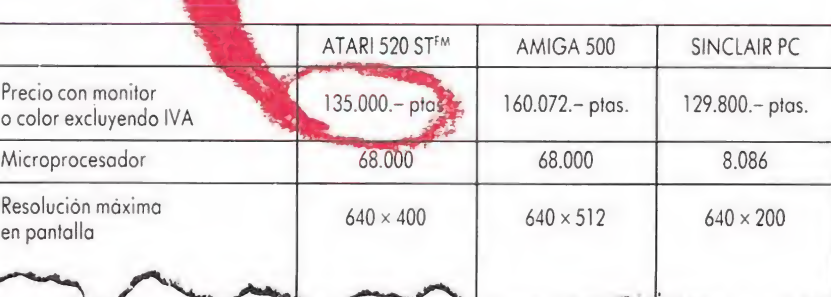

品名牌

# **ATARI-ST**

Muchas más posibilidades

**ATARI** 

AHORA<br>114.900 ptar.

NUMERO UNO COMUNICACIÓN

**A ATARI** 

ORDENADORES ATARI, S. A. Apartado 195 · Alcobendas, 28100 Madrid · Telf. (91) 653 50 11 DELEGACIONES: BARCELONA: 93/4 25 20 06-07 - VALENCIA: 96/3 57 92 69 - BURGOS: 947/21 20 78 P. VASCO: 943/45 69 62 - CANARIAS: 928/23 26 23-22

**ATARI** 

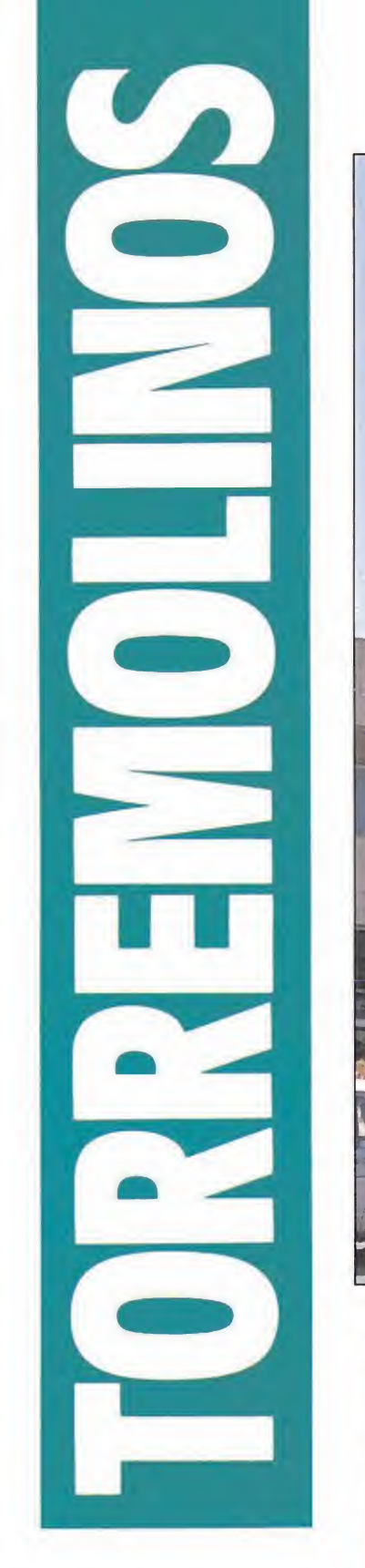

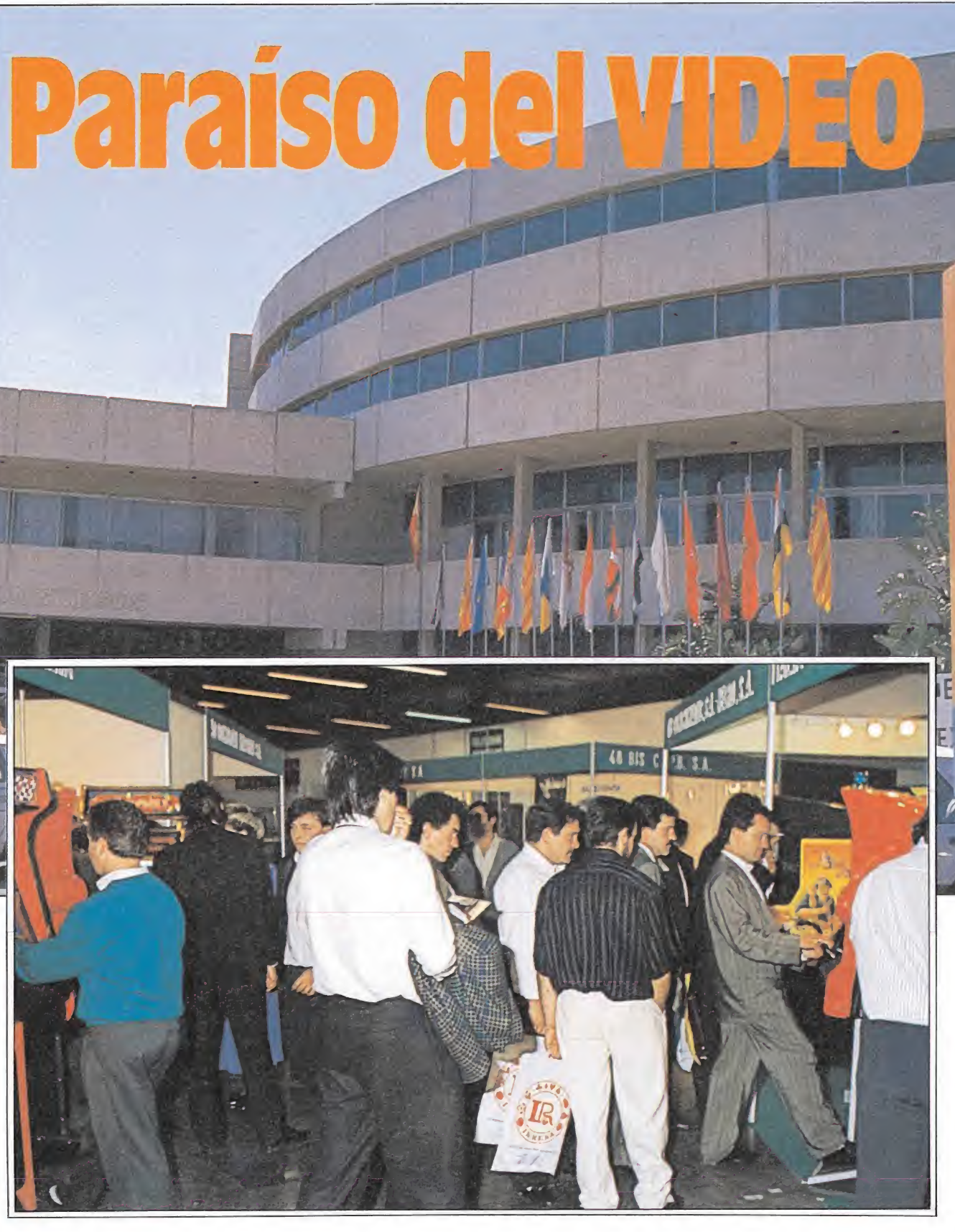

La Feria de Torremolinos, celebrada por el sector de las máquinas recreativas en esta localidad malagueña, fue este año un auténtico paraíso para los video-adictos. Pese a que las novedades a nivel mundial suelen presentarse en las ferias de Japón y Estados Unidos, este año en Torremolinos los fabricantes —por razón de mercado, como es la incertidumbre de las máquinas con premio tipo «B» (tragaperras) y la caída de las recaudaciones de los pinballs, directos competidores de los videos— han volcado sus esfuerzos en la presentación de un verdadero aluvión de juegos para videos. Dos notas destacadas fueron la presentación del primer juego fabricado en España en los últimos años «Bucaneros» y la presentación oficial en España de un juego que ha recorrido el camino inverso, de los ordenadores a las máquinas de video: «Tetris».

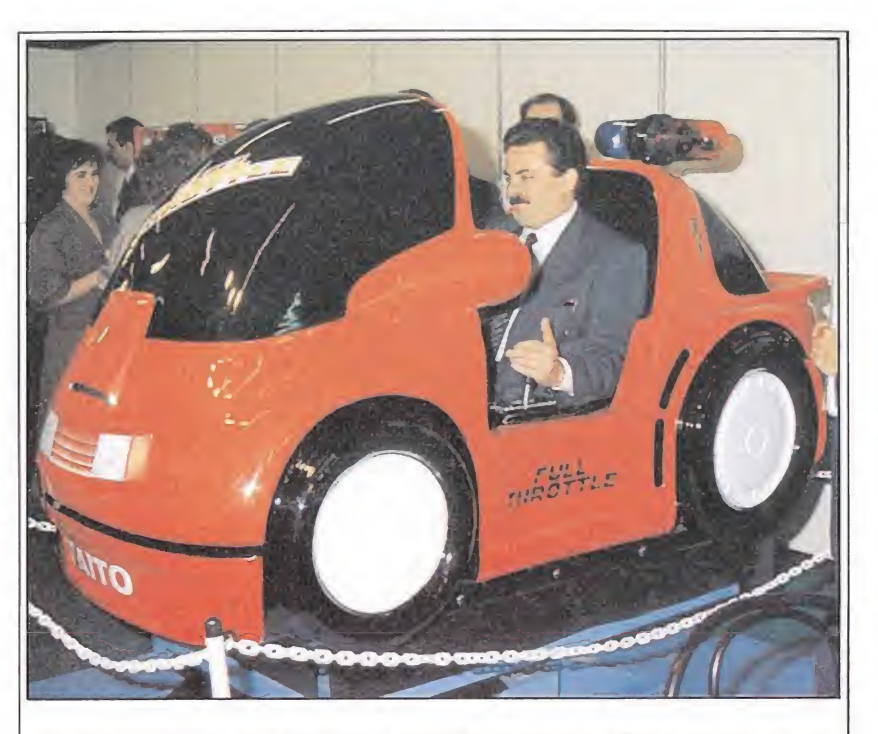

Otras alternativas al realismo: los simuladores, que mediante un programa reproducen los movimientos que el jugador realiza a través del mando.

B ese a la cantidad de nuevos juegos que se presentaron en la Feria de Torremolinos, y la calidad de algunos de ellos, lo cierto es que no se vió ninguna novedad a nivel internacional. El práctico monopolio que ejercen los fabricantes japoneses, con pequeñas incursiones de multinacionales americanas, hacen que la mayor parte de los juegos se presenten en las ferias de Tokyo (Japón) y Chicago (Estados Unidos). No obstante, la Feria de Torremolinos, organizada du rante los días 20, 21 y 22 de abril, supuso la primera oportunidad de observar estos juegos en España. Este atractivo fue suficiente, aunque no apareciera ningún concepto totalmente nuevo o revolucionario (cuestión ésta que llevan varios años esperando los jugadores de todo el Mundo y los operadores<br>de todo el Mundo y los operadores de este país).<br> **«Bucaneros», el ingenio español**<br>
Contra el monopolio de jadores de este país).

#### «Bucaneros», el ingenio

Contra el monopolio de japoneses y norteamericanos se rebelan ocasionalmente algunos soñadores, capaces de superar a base de inventiva la

# CÓDIGO SECRETO CODIGO SECRETO<br>
—— AMSTRAD ——<br>
Dragon Ninja<br>
En la 3.ª fase, en el pri-<br>
mer agujero, en vez de sal-<br>
este juego lo único que tiè-

En la 3.ª fase, en el primer agujero, en vez de saltarlo nos dejamos caer y seguimos por el agua. Los enemigos no nos atacarán y podremos llegar más fácilmente hasta el enemigo final que tampoco podrá golpearnos

José Antonio 5anz Terrado (Zaragoza)

#### Robocop\_

En el programa Robocop para que sea más fácil en las primeras pantallas cuando os vengan los karatekas no los matéis y así os saldrán cuatro o cinco viniendo a por ti y lo que tienes que hacer es agacharte y dejar que se vayan. En cuanto se vayan sigue corriendo hasta que llegues al final y cuando llegues matas a todos. Jesús Iglesias Marquina (Madrid)

Arkos

La clave de acceso para la fase 3 de este juego es:

José Antonio Sanz Terrado

(Zaragoza)

#### Para conseguir vidas en este juego lo único que tienes que hacer es apretar las teclas «ASDFCVLRTY» y podrás llegar al final. José Alberto Muñoz Ruiz (Badalona)

#### Bubble Dobble

Si jugamos con 2 jugadores podremos continuar si matan al jugador <sup>1</sup> con la tecla <sup>1</sup> y si matan al jugador 2 con la tecla 2, teniendo cuidado de que no maten a los dos a la vez, pues aparecerá el mensaje Game Over y tendremos que comenzar de nuevo. Cada jugador sólo puede continuar 3 veces.

> José Antonio Sanz Terrado (Zaragoza)

#### **Mutan Zone**

Para conseguir inmunidad en este juego pulsa simultáneamente; en cada vida, las letras: O P E R A S, llegarás con facilidad al final del juego. The COMMODORE<br>
La clave de acceso para la letras: O P E<br>
fase 3 de este juego es: con facilidad<br>
49063.<br>
José Antonio Sanz Terrado<br>
(Zaragoza)<br> **COMMODORE**<br>
Navy Moves II Krakout

Juan José Tocon Torres (Sevilla)

#### Navy Moves II Krakout

49063.

En la primera parte del juego cuando estamos a punto de pasar de fase, da un salto con la lancha y ésta se quedará en el aire. Cuando volvamos a jugar empezaremos por debajo del agua. Si realizamos correctamente la operación anterior nada nos matará y sin embargo podremos disparar. Ah, y no saltéis una vez hecho el truco.

En la segunda parte para jugar tenéis dos opciones. a) Poner código 2277

b) Hacer un RUN/STOP RESTORE para poder jugar a esta parte.

José Antonio Fernández & MCA (Tarragona)

#### Ikari Warriors

Para tener vidas infinitas hacemos un reset y ponemos SYS 3968. Sergio Hernández (Barcelona)

#### Jail Break

Vidas infinitas: POKE 52050,44 POKE 52097,44 SYS 51200 Rafael Nieto (Cádiz)

Vidas: POKE 44388,49 SYS 32837 Rafael Nieto (Cádiz)

#### Pink Panther\_

Para acceder a cualquier nivel deberás: a) ir al mercado y com-

prar el sombrero u objeto correspondiente al nivel en el que estés jugando.

b) ir al jobs y seleccionar el nivel siguiente del que estás en este momento.

c) ir al mercado coger el objeto del nivel anteriormente elegido.

d) ir a jobs y coger el nivel elegido. Así podrás pasar de nivel. Si quieres ir a otro nivel más superior deberás realizar las mismas operaciones sólo que con el siguiente nivel y así sucesivamente hasta el nivel deseado. José Manuel Almenada (Córdoba)

#### Techno-cop

Pulsando las teclas: CRTL, A, X, 3 obtendrás una vida cada vez que las pulses, esto lo puedes hacer varias veces.

> Oscar y Santi (Sevilla)

tecnología y los medios de las multinacionales extranjeras. Este es el caso de una placa de juego de diseño totalmente español: «Bucaneros» o «Buccaneers», nombre con el que ya se ha comenzado a comercializar en varios países como In glaterra, Italia y Japón), dón de en tan sólo una semana (la primera del mes de abril) se ha bía encaramado al cuarto puesto del ránking elaborado por la «Bondeal Limited», uno de los más prestigiosos del mundo, elaborado en base a los datos obtenidos en una in mensa explotación instalada en Hong-Kong. «Bucaneros», juego salido

de los laboratorios de la firma catalana Duintronic, transcurre en un escenario caribeño del siglo XVI, en el que piratas y bucaneros campaban por sus respetos. Con capacidad para dos jugadores simultáneamente, éstos deben superar cuatro pantallas (con escenarios tales como un muelle, el asalto a una fortaleza, un desembarco y rescate de prisioneros de una mazmorra) derribando, mediante puñetazos y patadas, a cuantos enemigos salen a su paso.

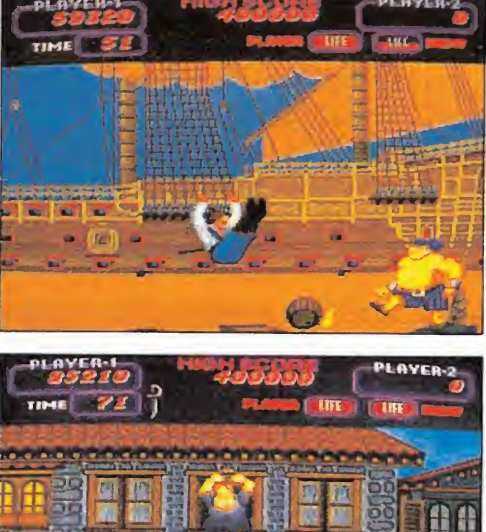

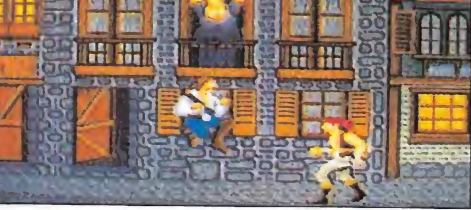

«Bucaneros» tiene capacidad para dos jugadores; estos deben superar cuatro pantallas derribando, mediante puñetazos y patadas, a cuantos enemigos salgan a su paso.

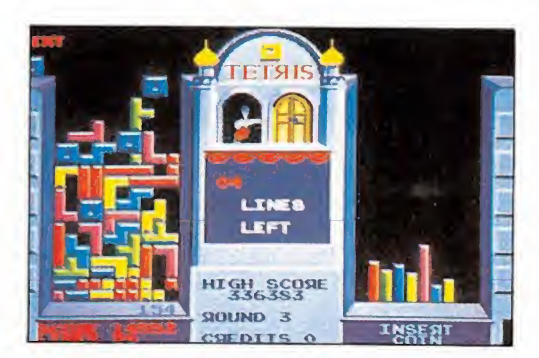

Atari adquirió los derechos de «Tetris» para realizar su conversión a los recreativos.

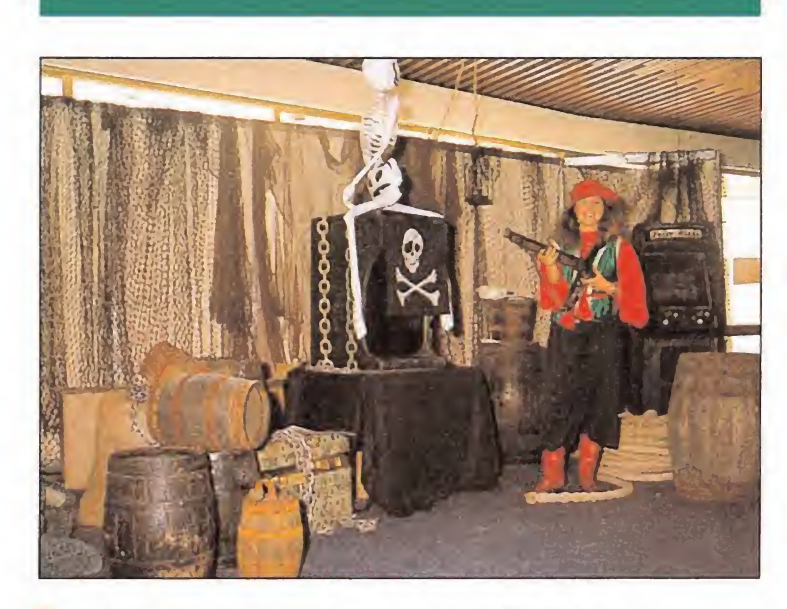

#### «Bucaneros», una intensa campaña publicitaria

Dara potenciar la presentación oficial en España del «Bucaneros» se realizó una intensa campaña publicitaria que in cluía chicas disfrazadas de piratas, regalo de parches para un ojo, búsquedas de tesoros, etcétera. El esfuerzo económico hecho por Recreativos Franco, empresa que ha adquirido pa ra España los derechos del «Bucaneros», ha merecido la pena, ya que hacía muchos años que no aparecía en el mercado un juego genuinamente «made in Spain» (las copias no cuentan claro).

El aspecto más logrado de este juego es la ambientación, en la que han intervenido educadores y psicólogos, y cuya nota más característica ha sido el respeto del castellano an tiguo en las instrucciones y letreros aparecidos en el trans curso del juego. Pese a los esfuerzos de Duintronic, en España resulta aún más rentable copiar que investigar, no sólo por la carestía del mantenimiento de unos laboratorios de investigación y desarrollo, sino por la todavía pequeña presión de las leyes de propiedad intelectual. El resultado, sin embargo, para el jugador se inclina siempre hacia la enorme calidad del original, frente a la pobreza de resultados de las copias.

#### «Tetris», cuando el ordenador se adelanta al video-juego\_

Salvo excepciones, que con firman la regla y que se podrían contar con los dedos de la mano, los juegos de las máquinas recreativas suelen ir por delante de los comercializados para ordenadores caseros. Como sabéis los lectores de Micromanía, resulta habitual que de un juego de video de éxito se haga, a los pocos meses, una versión para ordenador. Por contra, raramente ocurre al contrario.

«Tetris», que se presentó por primera vez en España en la Feria de Torremolinos, ha dado «la vuelta a la tortilla». Inventado por un catedrático de Informática de la Universidad de Moscú (URSS), como juego para ordenador, fue adquirido por Atari para su con versión a máquina recreativa. Su argumento, de sobra cono-

cido, es conseguir construir líneas horizontales completas con unas figuras que caen desde la parte superior y que el jugador puede girar en el aire. Naturalmente, consta de va rias pantallas (en las que varía la velocidad de caída de las figuras), que se superan al alcanzar un determinado número de líneas. Resulta un juego atractivo, pero al que queda superar la «reválida» de la calle, en base a buenas recaudaciones, para determinar cuál será su futuro.

Dentro de este mismo tipo de placas de juego, de tipo educativo, comentar los nuevos paquetes de preguntas pa ra el «Trivial Pursuit», así como los nuevos formatos, más pequeños, de los muebles. Bally ha comenzado a comerciar un modelo que se puede instalar sobre una mesa, muy apropiada, además, para ins talarlos sobre las barras de los bares. apropiada, además, para instalarlos sobre las barras de los<br>bares.<br>**Con dos metralletas,<br>más disparos**<br>De las viejas galerías de tiro<br>v disparo al oso a las moder-

#### Con dos metralletas,<br>más disparos

De las viejas galerías de tiro y disparo al oso a las modernas ametralladoras ha llovido mucho. Los juegos de tiro o disparo son de los más rentables a nivel mundial y gozan de la predilección de jugadores. Por este motivo, las multinacionales, que no desean aban donar este filón, continúan comercializando nuevas placas con pequeñas variaciones en aras a obtener mayor espectacularidad. La última incorpo<sup>i</sup> ación ha sido añadir una se gunda metralleta a juegos de éxito (como el «Óperation Wolft» u «Operation Bear»), en una operación de maquilla-

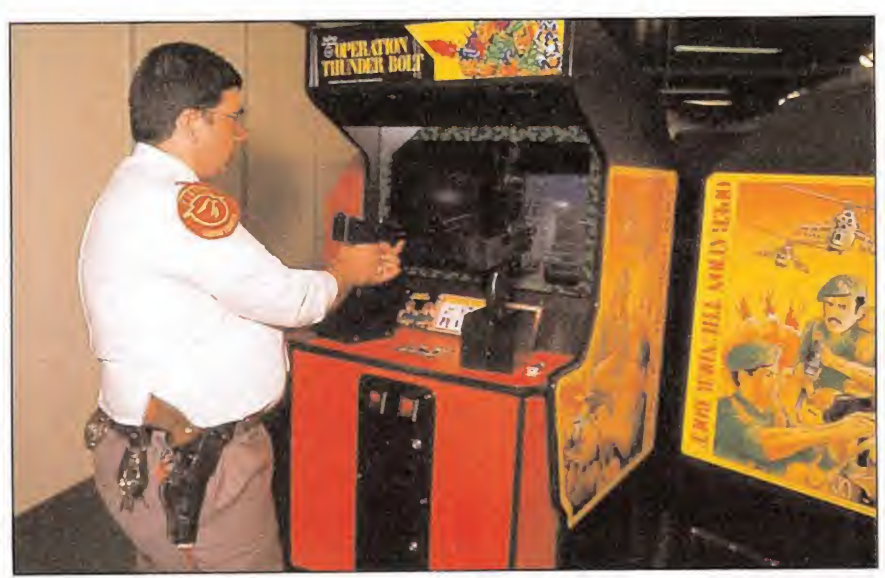

Los juegos de disparo con doble metralleta fueron la gran atracción de Torremolinos, ni los guardias de seguridad consiguieron resistirse a sus encantos.

#### <sup>I</sup>A la Administración no le gustan las metralletas

nes recreativos es la Comisión Nacional del Juego. Hasta ahora, su mayor preocupación habían sido la máquinas de tipo «B» (las «tragaperras»), pero algunos comentarios oidos indican que alguno de sus responsables ha mostrado su malestar por la violencia de algunos videojuegos y, más concretamente, por la doble metralleta. A nadie le extrañaría que se erigieran en defensores de la moral y que pusieran algún tipo de restricción a este tipo de aparatos. Polémica sobre las diversiones y los juguetes bélicos «habemus».

£<sup>1</sup> organismo de la Administración que regula directamente losjuegos de vi deo que se instalan en los bares y salo-

# Paraíso del video

je que incluye el cambio de nombre.

«Operation Thunder Bolt» (Taito) fue la primera versión con doble metralleta y posibilidades de jugar dos personas simultáneamente. El escenario del juego transcurre entre asaltos a campamentos enemigos, incursiones selváticas, etcétera, con camiones, jeeps, helicópteros... El jugador no sólo debe cuidarse de evitar los disparos de la «máquina» y mantenerse dentro de los niveles de «vida» necesarios para seguir jugando. Se puede aumentar la potencia de disparo recogiendo las cargas y armas que aparecen en la pantalla y se pasa de pantalla al acabar con todos los enemigos de la misma.

«Operation Bear», no cam bia ni de nombre y simplemente añade otro arma; «Bom to Fight» (Nacido para Luchar) es una «inspiración» firmada por italianos y con una peor definición de la imagen. Techno produce «Mechanized Attack», dentro de la misma línea, pero con variación de los escenarios de la lucha, que incluye una pantalla contra un barco.

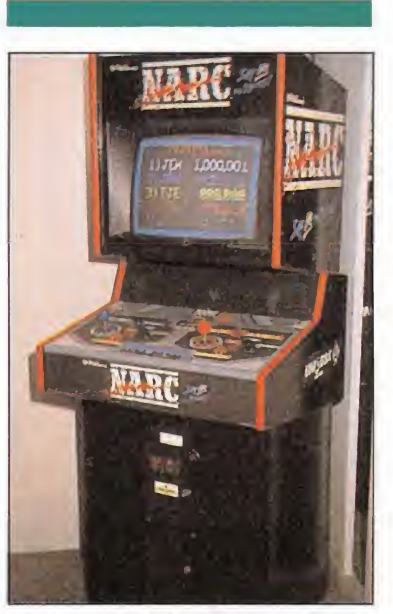

«Narc» no sólo fue una novedad in teresante, sino hasta morbosa. Nadie había utilizado hasta ahora jeringuillas como armas.

#### «Narc», morbo en la Iucha antidroga

De los modelos presentados bajo el copyright de la multinacional estadounidense Williams, el más atractivo era «Narc». Tras leer la leyenda que abre el juego, el argumento es claro: «dí no a las drogas». El guión es poco original: los jugadores dirigen a uno o dos personajes simultáneamente que con dos armas van eliminando a quienes se les ponen por delante, traficantes, matones y «camellos» cada vez más peligrosos. El escenario es ciudadano: desde calles de «vida alegre» hasta estaciones de metro.

Al margen del realismo del juego y de la buena definición de las imágenes, «Narc» destaca por su morbo; un morbo que se manifiesta, por ejemplo, en las armas que utilizan los narcotraficantes —unas jeringuillas que se destrozan paulatinamante— y, sobre todo, en el ataque con perros, que, cuando se van comiendo al protagonista, ¡hasta se ve cómo salta la sangre del cuerpo destrozado!

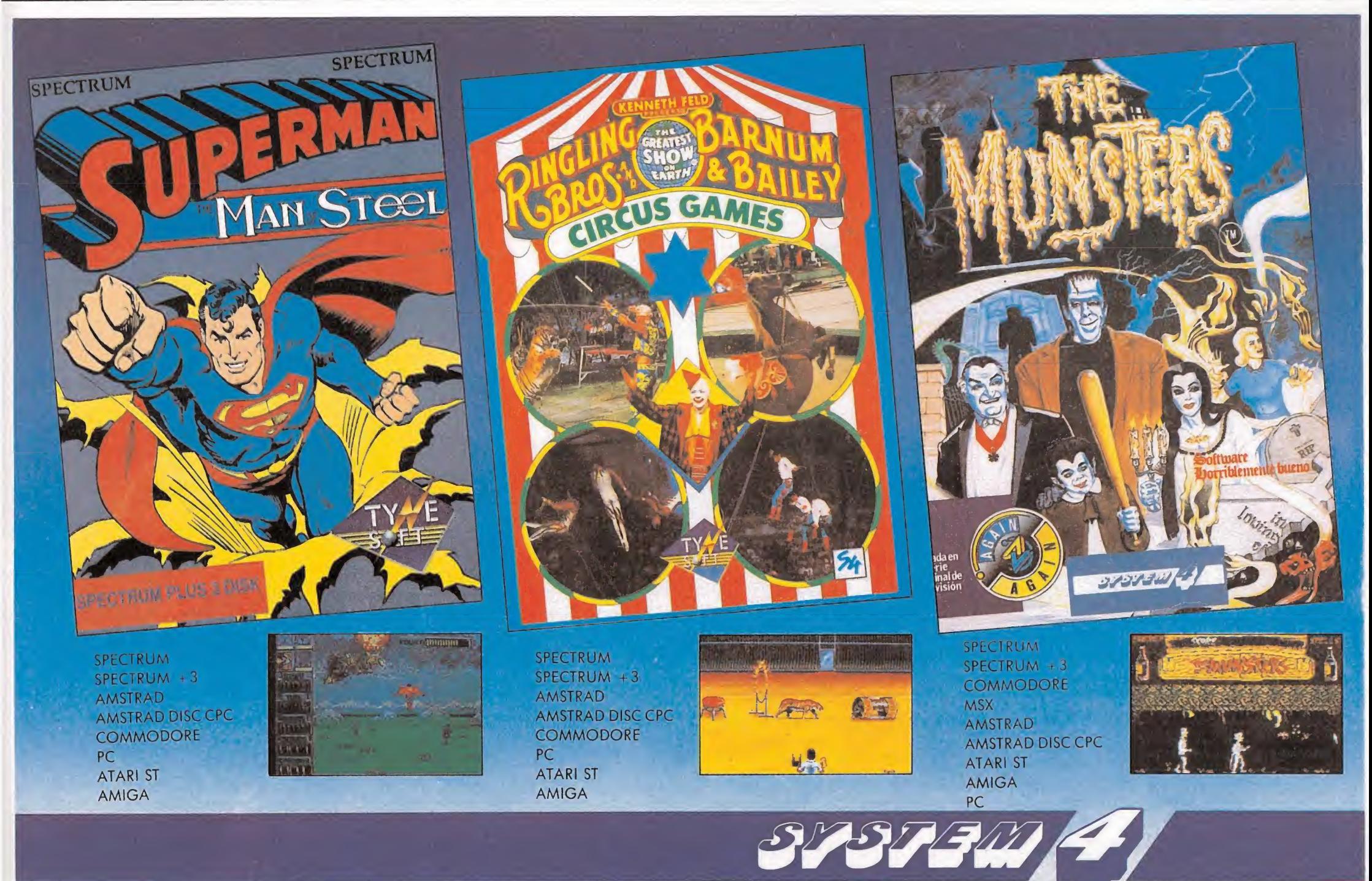

Francisco de Diego, 35Teléf.: 450 44 12. 28040 MADRID

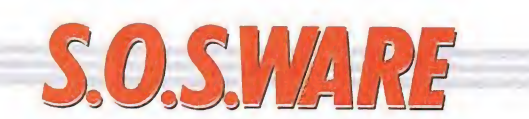

### **Código Máquina**<br>Spectrum

¿Cómo se sacan los pokes a los vídeo-juegos? ¿Cómo se sabe si un juego necesita un cargador? ¿Cómo se ha ce un cargador para un vídeo-juego?

#### Javier Fernández (Albacete)

Para sacar los Pokes a los juegos es preciso tener profundos conocimientos del lenguaje máquina y comprender la técnica usada por el programador en eljuego lo que suele requerir una gran paciencia y trabajo in cluso a gente con experiencia.

Todos los programas en Código Máquina en el Spectrum necesitan de un cargador en Basic para poder ser auto ejecutados; en los juegos en los que se desea introducir Pokes que están protegidos y cuyo cargador no se puede «mergear» es necesario cambiar este por otro más apropiado como los que se publican en nuestra revista. Hacer uno de estos cargadores también requiere conocimientos de Código Máquina y del mapa de memoria del ordenador.

#### Rygar Spectrum\_

1. En el juego «Rygar» ¿para qué sirven cada uno de los escudos?

2. ¿En qué revista habéis publicado los patas arriba de los juegos «Enduro racer» y «Misterio del Nilo»?

> Carlos Lobato (Murcia)

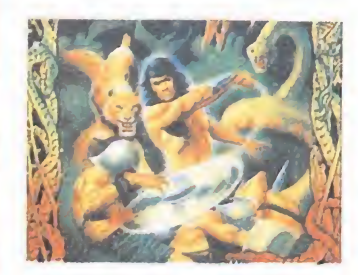

1. La utilidad de cada uno de los escudos que aparecen durante el juego es la siguiente:

Estrella: Aumenta el radio de acción de la cuchilla. Muralla: Aumenta el poder de la cuchilla pudiendo

matara varios enemigos a la vez. Cruz: Inmunidad momen¬

tánea. Tigre: Si caes sobre algún

enemigo morirá al instante. Sol: Permite a la cuchilla disparar hacia arriba.

2. Los patas arriba de los juegos «Enduro racer» y «Misterio del Nilo» están publicados en los números 25 y 21 respectivamente y am bos disponen de mapa.

#### Jack The Nipper Commodore\_

1. ¿Qué utilidad tienen los siguientes objetos en el «Jack the Nipper»: platos de «Chinna-shoppe», osos de peluche de «Toy shop», los platos de la cocina de la casa del jardín?

2. ¿Me podríais dar unos pokes para el «Uridium»?

> Alfonso Samà Camí (Barcelona)

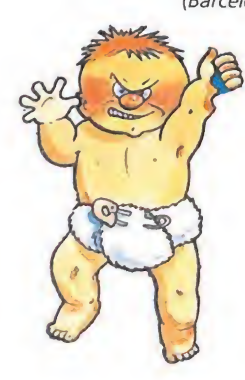

1. Los platos del Chinnashoppe sirven para aumentar tu «maughtyometer» al romperlos. Lo mismo ocurre con los ositos de peluche y los platos.

2. El cargador apareció publicado en el número 30.

#### Pokes Amstrad\_

1. ¿Cómo se ponen los pokes paso a paso en el Amstrad 6128 de disco? 2. ¿Valen los pokes de

cinta de Amstrad para los juegos en disco? 3. ¿Me podríais decir Po-

kes de los mejores juegos publicados en España para Amstrad disco?.

> José Jodra (San Sebastián)

1. Los Pokes sueltos sólo pueden utilizarse en juegos desprotegidos, es decir en aquellos que cuentan con un programa corto, escrito en Basic, que carga el juego en sí, es decir el Código Má quina, y después lo llama con un CALL. Los Pokes debemos colocarlos después de las instrucciones de carga y antes del CALL, de esta forma altera el programa antes de ejecutarlo.

2. Respecto a tu segunda pregunta no se puede dar una respuesta general: los pokes de cinta sirven para el disco siempre y cuando el programa en disco esté situado en las mismas posiciones de memoria que la versión cassette, esto por desgracia ocurre en contadas ocasiones.

3. Los Pokes que nos pides puedes encontrarlos en el Diccionario de Pokes, editado por esta revista o bien en las páginas de la misma.

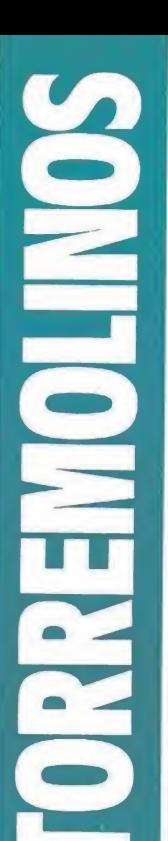

#### «Rambos», «ninjas»: variaciones sobre el mismo tema

Salvo los citados «Narc» (Williams) y «Bucaneros» (Duintronic), nada hubo ver daderamente nuevo en el apartado de los juegos de lucha. «Rambos» y «ninjas» apare cen en distintos juegos, sin más novedad que el escenario.

Por citar las novedades, «Dragón Ninja» (Data East) es una versión de éxitos anteriores. «Shadow Warriors», idem de idem, con la salvedad de permitir jugar simultáneamente a dos jugadores. «Ikari III» presenta su mayor originalidad en la primera escena de la lucha: con el agua hasta la cintura; el subtítulo del juego — «el rescate»— aclara totalmente el guión. «Missing in Action» y «Cabal» únicamente aprovechan el «tirón» de «rambos» y demás.

«Atomic Robo Kid» y «Gung Busters» varían un po co el tema. Quizás el infantilismo de las figuras pueda ser, al mismo tiempo, su mayor de fecto y virtud. «Robocop», también presente, es suficientemente conocido por los buenos aficionados.

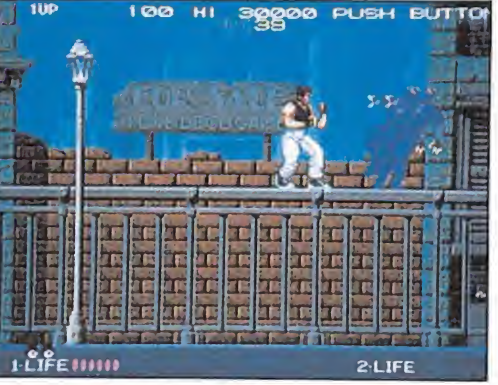

«Dragon Ninja» de Data East es una versión remozada de los clásicos programas de lucha.

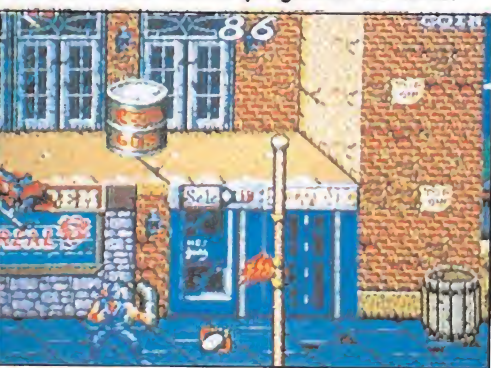

«Shadow Warriors» permite la acción simultánea de dos jugadores.

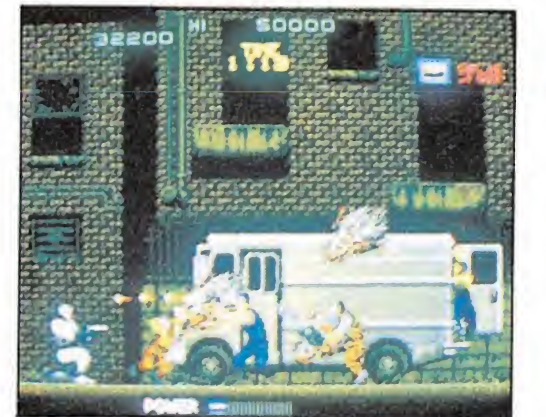

«Robocop» basado en la popular película, ha despertado gran espectación ante los usuarios.

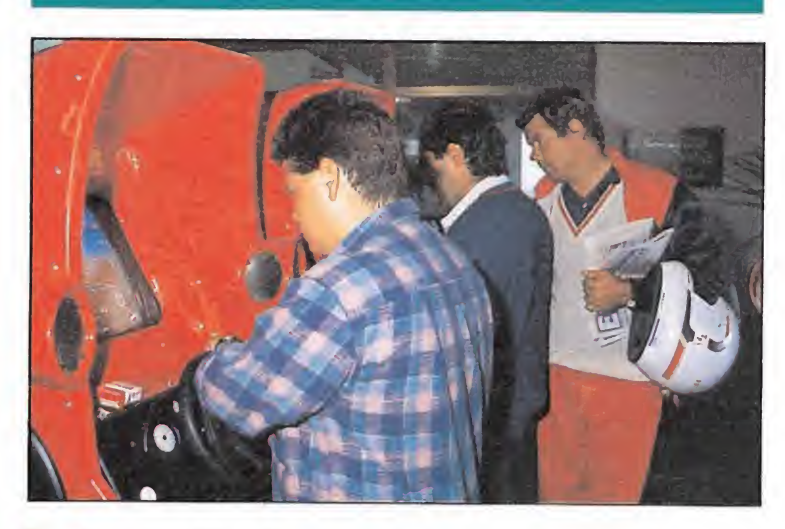

#### A nadie le gusta esperar

*¿ Quién no se ha molestado alguna vez con algún «jugón»*<br>¿ al que no se le acaba la partida y que nos ha obligado al que no se le acaba la partida y que nos ha obligado<br>a esperar?. Poco a poco, lo fabricantes intentan paliar esta situación creando máquinas que admiten monedas de cinco duros independientemente de que existan o no personas apretando los botoncitos. La tendencia parece imparable, es un detalle que se agradece.

# Monstruos, animales tando los botoncitos. La te<br>
talle que se agradece.<br> **Monstruos, animales<br>
mitológicos...**<br>
Con animales mitológicos y<br>
monstruos más o menos fan-

monstruos más o menos fan tásticos se presentaron bastantes juegos, en los que la mayor innovación suele consistir en la imaginación con que se han diseñado los monstruos y en las armas con que dotan al prota gonista para eliminarlos. Da da la cantidad de juegos que expusieron los fabricantes en Torremolinos, no sería de ex trañar que estemos a punto de entrar en una nueva moda.

Dejando a un lado «Superman» (Taito), ya conocido, en el que los malvados son más atractivos que el protagonista, Sega presentó un juego, «Altered Beast», en el que el hércules de turno tiene que luchar contra hombres y lobos, convirtiéndose él en hombre-lobo conforme derrota a unos extraños lobos blancos.

Los monstruos prehistóricos de «Prehistoric Isla» son atractivos; «Nastar» es una se gunda versión de «Rastar»; «Coliseum» y «Fighting Fantasy» juegan a batallas entre colosos galácticos y fieras de nombres tan aterradores como Pandemónium, Gehenna o Tartesus; «Daimakaimna» (Capcom) tiene como protagonista a un caballero que debe rá sortear mil y un peligros (como tortugas gigantes) has ta llegar a la última pantalla, en la que rescatará a su chica.

#### La aventura de la velocidad y de las persecuciones\_

Los juegos de conducción han sido los más rentable de la historia del Recreativo. De ahí que los fabricantes continúen ofreciendo nuevas versiones, con variaciones basadas en añadir accesorios a los vehículos, más o menos atractivos. «Chase HO» tiene como protagonistas a los detectives de la

televisiva «Miami Vice», quie nes deben detener con su automóvil y esposar a unos delin cuentes que, de pantalla en pantalla, van mejorando la calidad de su automóvil.

Quizás el intento más original en este grupo de juegos sea el realizado por Taito en «Continental Circus», al aña dir el realismo de las tres dimensiones a una carrera de F-l. No obstante, los técnicos aún deberán trabajar bastante, puesto que el efecto no está totalmente bien conseguido. Tampoco faltaron en Torremolinos los modelos de Sega: «Super Off Road», que continúa el éxito del anterior y aña de la posibilidad de tres jugadores «Hard Driving» (en versión cabina) y «Power Drift», que tan sólo aporta los efectos especiales de un volante que vibra cuando el coche pisa una zona de baches o cuando choca con un obstáculo.

«Hot Chase» (Konami) nos invita a conducir un vehículo que lleva instalada una bomba, que explotará si no se conduce lo suficientemente rápido; el juego es muy espectacular, sobre todo cuando se añade la potencia del turbo. «Mad Gear» permite elegir entre un fórmula, un camión o un porsche, con el que se deben cruzar carreteras y desiertos, repostar gasolina, saltar precipicios, expulsar individuos que se agarran al vehículo, tener cuidado de no atropellar peatones y un sinfín de sorpresas más.

#### Aviones y helicópteros: nada nuevo bajo el sol

Juegos con aviones, helicópteros y bombarderos no pueden faltar nunca en un feria.Naturalmente, en Torremolinos no faltaron a la cita, por imposibles que parecieran. El más espectacular fue la versión simulador del conocido «Thunder Blade», en el que el

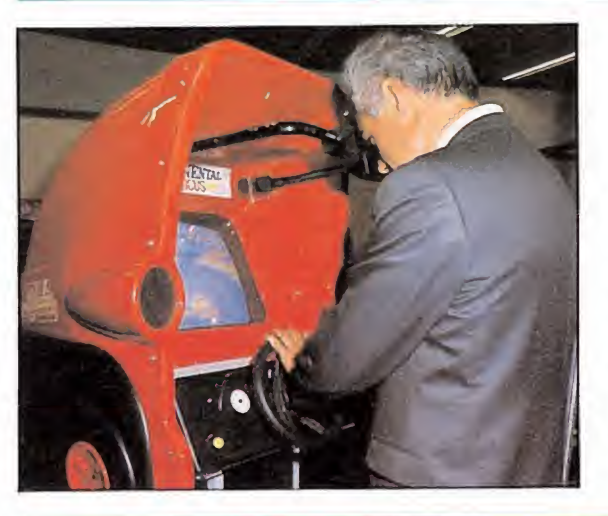

Santiago Mendióroz, cabeza visible de la Comisión Nacional del Juego, mostró sus preferencias por un juego con efecto de tres dimensiones: «Continental Circus», patentado por Taito.

# Paraíso del video

realismo alcanza cotas bastan te elevadas. «P 47» (Jaleco), un bombardero sin más, e «Image Fight», una batalla contra barcos, son ejemplos convencionales de este grupo. Philco Corp. presentó dos no vedades: «AD1945», en la que un avión supersónico vuelve atrás en el tiempo para enfren tarse a aviones de distintas épocas pasadas; y «Dugger», en el que una mujer hibernada durante años asume el pilotaje del vehículo volador.

#### A los deportistas les cuesta superar sus marcas

Los en otro tiempo superpopulares juegos con motivos de portivos están en horas bajas. Su problema no es tan grave como el de Ben Johnson, sino similar al de los atletas nacionales: se han estancado y les cuesta superar la marca. Muy significativo es, en este campo,

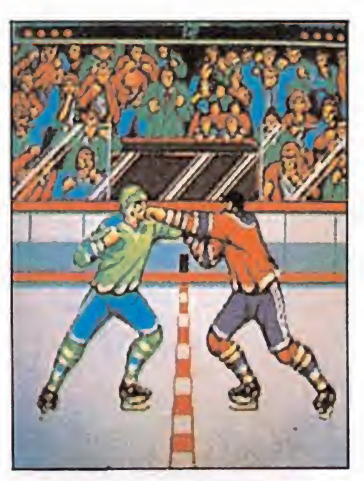

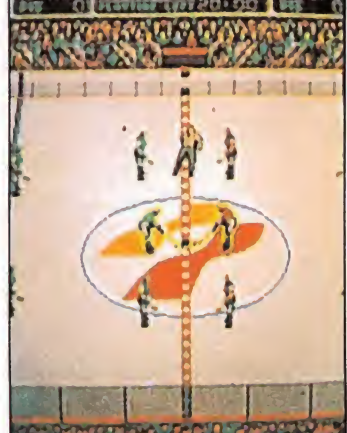

«Hyper Olimpics». Este per mite participar hasta 4 jugadores simultáneamente en pruebas como 100 metros lisos, salto de longitud, relevos, tiro al plato o con arco, jabalina, 110 metros vallas y salto de altura, con escasas novedades; únicamente el cambio de relevos y la multiplicidad de botones (hasta seis por jugador) y una visión distinta a la frontal son las novedades. Konami es culpable de la insistencia.

Otras alternativas para los amantes del deporte son «Passing Shot» (versión del tenis, con la única novedad de una visión central tras el saque), «The Final Round» (combate de boxeo, en el que se puede elegir las características de nuestro púgil), «Blades of Steel», de KONAMI (representación de un partido de hockey sobre hielo), «Pocket Gal 2», de Data East (partida de billar) o, incluso, un volleyball playero. Por contra, se han abandonado los juegos con el baloncesto como base,

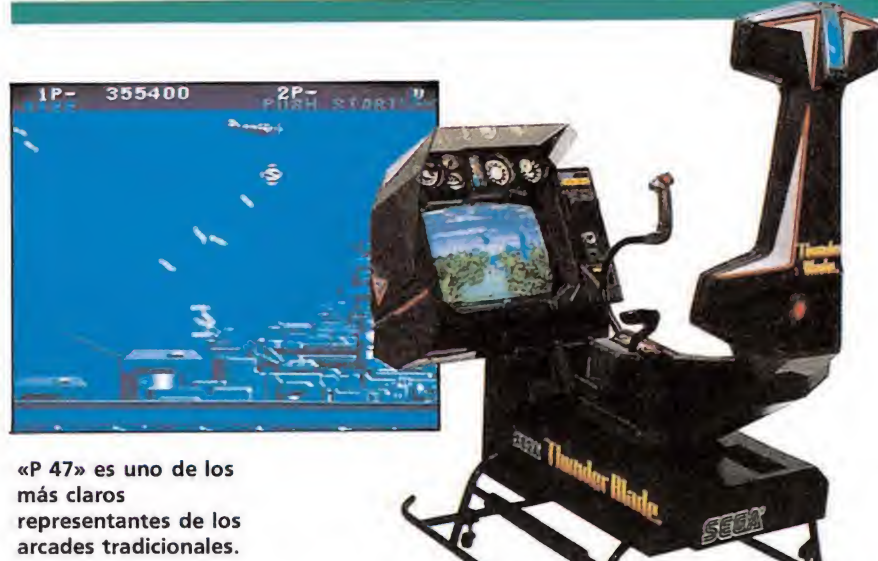

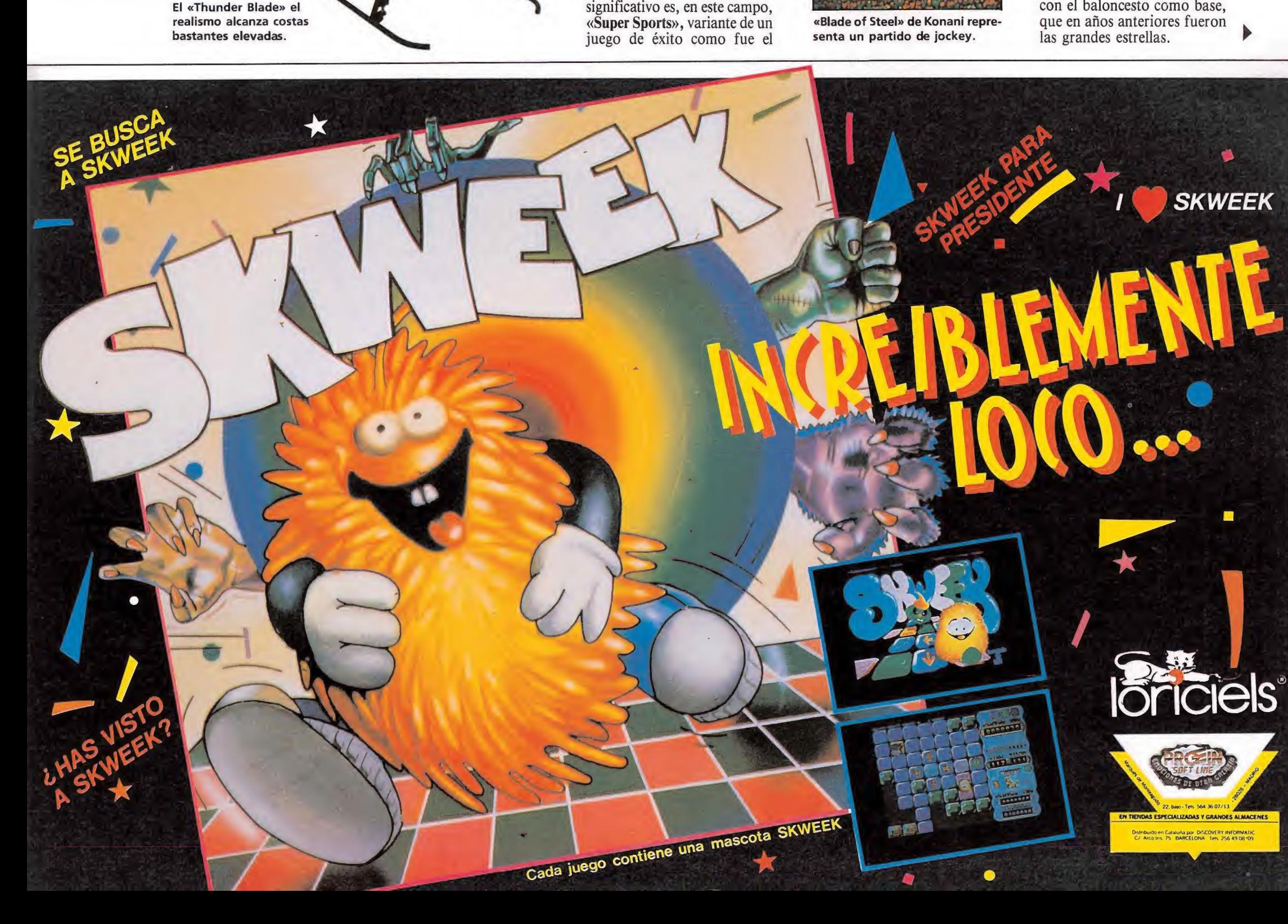

## S.O.SMRE

#### El Zorro Pokes Amstrad MSX

#### 1. ¿Para qué sirven la llave y la rosa del juego «El Zorro»?

2. ¿Para qué sirve la corona y las tijeras del juego «Cauldrón II»?

3. ¿Dónde se encuentra el libro en el juego «Cauldrón II»?

> Nuria Manjón Tizón (Palma de Mallorca)

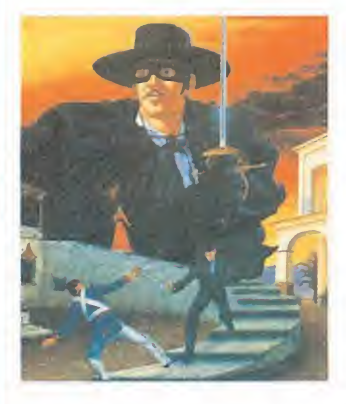

1. La llave nos sirve para abrir dos puertas, una es la del segundo piso del salón donde aparecen todos los objetos y la otra es la puerta de la cárcel que hay dentro del castillo. La rosa es el último objeto que se usa y debemos entregársela a Lupita para demostrarle nuestro amor y con ello dar fin a la aventura.

2. La corona nos permite inmovilizar al guardián fantasma que vigila al rey y las tijeras sirven para cortar el pelo real (elemento imprescindible para el conjuro).

3. El libro de conjuros está en lo más alto de la torre en la que nos encontramos al principio del juego.

### De cinta a disco Amstrad\_

¿Existe algún sistema pa ra pasar juegos de cassette a disco y dónde puedo encontrarlo?

> Ignacio Losada (Madrid)

Efectivamente existen en el mercado numerosos programas que permiten crear copias de programas en disco, por ejemplo el famoso Transmat, el más moderno Discology, Bonzo Medler... Sin embargo los juegos de hoy día traen protecciones tan complicadas que estos programas son totalmente inútiles, la única forma segura y cómoda, aunque también más cara, de obtener copias en disco es usan do un Transtape, el Transtape es un periférico que se conecta al ordenador y que tiene otras interesantes utilidades además de copiar programas tales como pokear, desensamblar...

Me gustaría saber cómo y con qué clave se consigue poner un poke.

> J. Andrés Gracia Granados (Zaragoza)

No hace falta ningún truco para poner un poke, pues un poke no es más que una instrucción de cualquier ordenador que sirve para variar el contenido de una celdilla de memoria. Su sintaxis es:

POKE DIR, DAT Siendo DIR la dirección de

la celdilla que queremos modificary DAT el número, que debe estar comprendido entre 0 y 255, que en ella queremos introducir.

#### SYS Commodore\_

¿Por qué los Pokes de algunos juegos («Platoon», «Predator») la dirección que se indica en el SYS corresponde a la memoria de pantalla, si desde ahí es imposible retornar al juego?

> Manuel Limón (Cádiz)

Como bien indicas, los juegos que aparecen con el SYS de comienzo en la zona de pantalla son imposibles de reiniciar, ya que al hacer el RESET pierden esta zona. El motivo de que se incluyan es meramente orientativo yjustificante, ya que muchas son las cartas en las que nos reprocháis que no incluimos los SYS de los programas.

#### Savage Commodore\_

1. ¿Habéis publicado el cargador para el «Savage»? 2. ¿Podríais darme algún Poke para el «Wizball»?

> José Pérez Blanco (Barcelona)

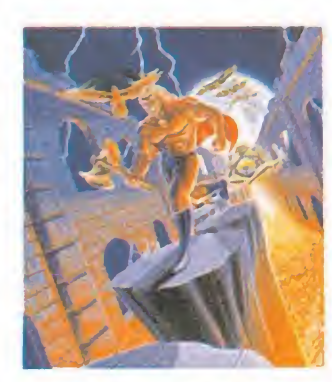

1. Sí, ha aparecido en el número 9 (de la segunda época).

2. Cómo no... POKE 27434,234 POKE 27435,234 POKE 27436,234 VIDAS INFINITAS SYS 25481

#### La gracia de los personajes infantilizados\_ Comentario aparte merece

un grupo de juegos con una característica común: el infantilismo del dibujo de los personajes. «The New Zealand Storie», en la que unos muñecos deben superar siete pantallas correspondientes a las islas que configuran el archipiélago. Taito ha añadido ingeniosos obstáculos y curiosas formas de incrementar la puntuación, desde enemigos hasta pirámides de ladrillos y globos que hay que recoger. «Jumping» es una nueva versión de esta historia. «Wonder Boy III», continuación del archiconocido personaje, es también novedad relativa.

### El futuro aún<br>no está aquí

Por último, hay que señalar que no han aparecido alternativas distintas a las actuales pa ra los vídeo-juegos. Totalmen te abandonada la imagen a través de disco láser, las tres dimensiones aún no han perfecionado suficientemente su técnica ni su adaptación a una máquina utilizada por miles de usuarios distintos. Tampoco los simuladores parecen ser la solución, fundamentalmente por sus problemas de tamaño y de precio pese a sus innega bles atractivos.

#### ¿Qué paso con los famosos?

a utilización de personajes famosos ha constituido un atractivo para ilustrar los juegos de video. Ejemplos hay a similares y están en la mente de todos, lo que convierte en algo ocioso aportar nombres. No obstante, en la Feria de Torremolinos brillaron por su ausencia los chicos del deporte, los cantantes famosos y demás fauna y flora que puebla las revistas Salvo error un omisión por nuestra parte, solo encontramo dos videos con «populares» prestando su imagen: uno, basa do en la serie de televisión «Miami Vice», y otro, con el «Su perman» de los comics.

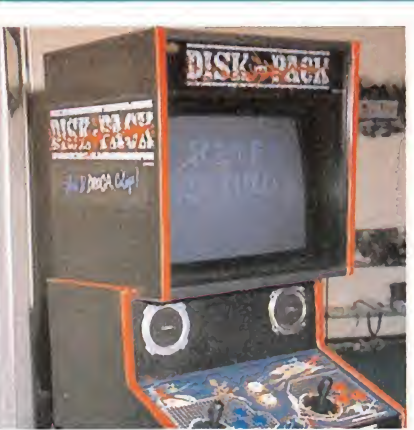

Puestas así las cosas, los fabricantes han optado por una solución técnica: pantallas de 24 pulgadas, alta definición o incluso pantallas de doble an cho, que han mejorado ligeramente la espectacularidad de las nuevas versiones, aunque más parecen un «impasse» a la espera de una verdadera novedad. Sólo otra solución parece ganar posiciones: la adop-

equipo, abaratando costes. ción de dos o más jugadores que intervengan simultáneamente en el juego y que puedan entrar en la partida en cualquier momento, aunque

otros jugadores no hayan ter-

minado.

Los muebles multijuegos, como este «Disck Pack», permiten cambiar la placa y mantener el resto del

> Santiago Erice Juán M. Menéndez

### Ferias: Un lugar para comprar

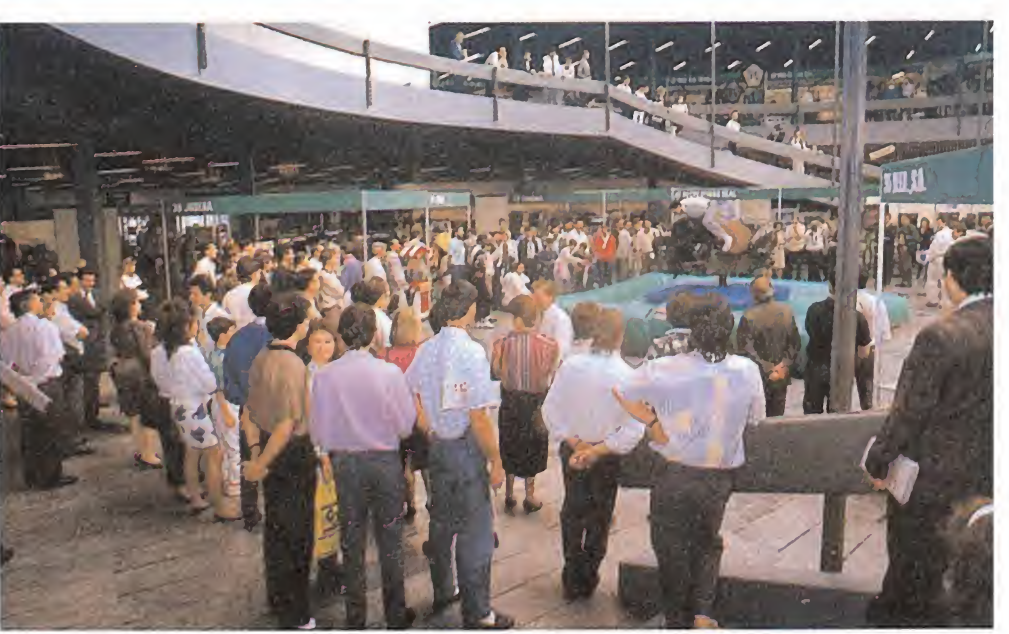

na feria, como la recientemente § Morganizada por el GRUPO TAU-LAR en Torremolinos, tiene como objeto mostrar las novedades de los fabricantes de máquinas recreativas a los operadores, que son aquellas empresas que las explotan directamente en los bares y salones (arcades). El caso de las máquinas «A» o video-juegos es un po co especial, ya que los fabricantes, en este caso, se limitan a comprar las placas de juego (software) a empresas japonesas y norteamericanas y adaptarlas a muebles multiusos o muebles especialmente diseñados para tal juego. En este caso, el operador puede com prar únicamente la placa de juego e ins-

talársela en un mueble ya colocado en bares y salones.

No obstante, el mercado de la máquinas de video es muy ágil y, habitualmente, suele necesitar cambios cada menos tiempo. Así, los fabricantes Y distribuidores suelen convocar cada cierto tiempo a los operadores con los que habitualmente trabajan para pre sentarles una nueva placa para sus ma quinas. Sin embargo, durante las ferias se pueden observar muchas placas que luego, en función de la aceptación observada durante ésta como presentación, no llegarán a comercializarse o lo harán en muy pequeña escala.

# CONTRA TUS PEORES ENEMIGOS

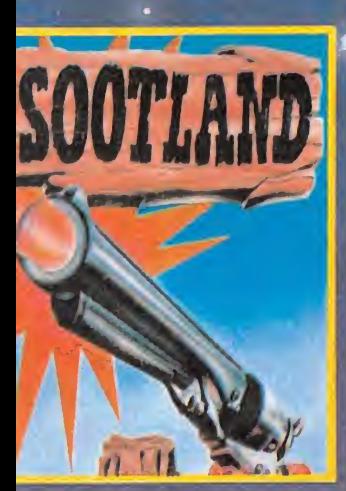

n este programa no hay sitio suficiente para los dos, forastero.

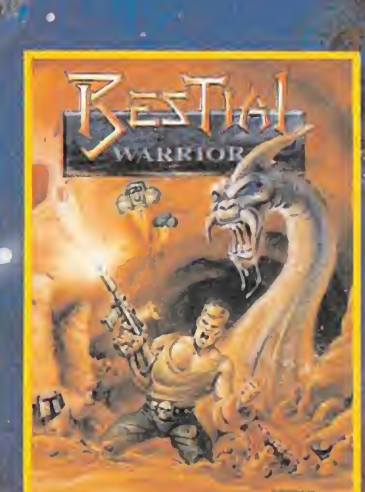

El arcade que te dejará sin aliento.-

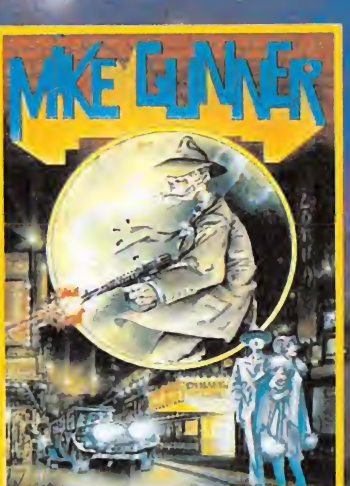

Hazle un favor a la<br>comunidad. Limpia la<br>ciudad de delincuentes.

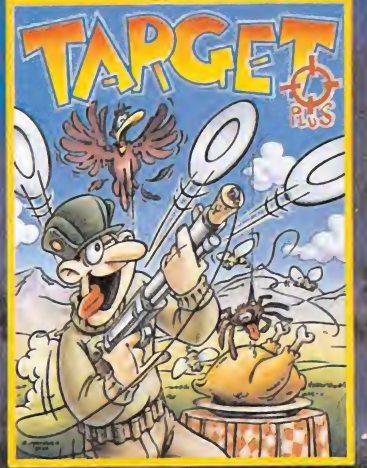

Un juego para que<br>demuestres tu buena puntería.

#### EL EQUIPO

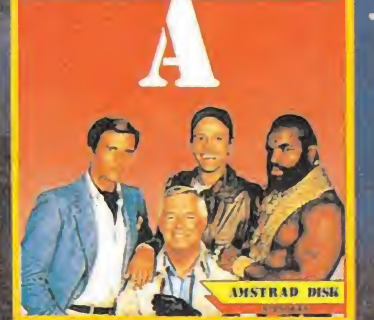

Acción y diversión con los \* protagonistas de la famosa serié de aventuras.

**ATTOLE COMMODORE** 

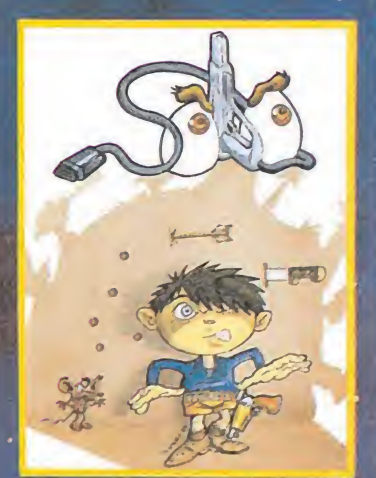

Los nervios bien templados, la<br>fria...y el c dispu

**SPECTRUM** 

**AMSTRAD** 

**MSX** 

SEIS DEO-JUEGOS *UE SON SOLO* L PRINCIPIO EJORA TUS REFLEJOS, ON A PRUEBA TU DESTREZA **DIVIERTETE** L MAXIMO UN-STICK: ERIFERICO *PRESCINDIBLE.* 

**CONEXION DIRECTA** PORT DE JOYSTICK DE TU ORDENADOR

DISTRIBUIDOR EXCLUSIVO: LSB, S.A. MADRID. Telf.: (91) 413 20 45-413 20 96 Si deseas más información llama al CLUB GUN STICK, teléfono 413 92 68

#### $\sqrt{1/2}$  $0.51$

#### Freddy Hardest Spectrum

Necesito urgentemente Pokes para poder terminar los juegos «Freddy Hardest» y «Game Over» 1.ª parte.

> Antonio del Río (Madrid)

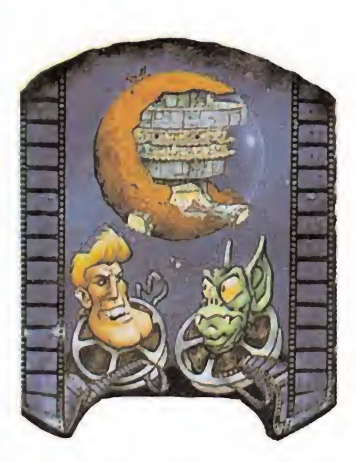

Ahí van algunos Pokes pa ra estos juegos esperando que te sean de ayuda: Para Freddy: Inmunidad: POKE 63481,201 N. ° vidas: POKE 61305,N Sin enemigos: POKE 53248,201 y para el GAME OVER: Energía infinita: POKE 39273,201 Granadas infinitas: POKE 32417,0 Vidas infinitas: POKE 39334,0.

#### Army Moves MSX

¿Cuál es la clave de acceso a la segunda parte del «Army Moves» en MSX?

Froilán Antiña Blanco

(Oviedo)

En efecto las claves de acceso a la segunda parte del «Army Moves» para las distintas versiones no coinciden. En concreto la del MSX es 37215.

#### Game Over

Commodore

1. ¿Se ha publicado en esta revista cómo introducir los pokes en Commodore? 2. ¿Cuál es la clave de ac-

ceso a la segunda fase en el «Game Over»?

3. ¿Existe el juego «Desperado» para Commodore?

Raúl Martí Fortea (Valencia)

1. En todos los números aparece la explicación. 2. La clave de acceso es:

«ZAPPA». 3. No, este juego no ha aparecido aún en versión Commodore.

#### Mortadelo y Filemón Amstrad

Quisiera hacerles una consulta sobre el juego «Mortadelo y Filemón» que aparece en el n.° 2 y en la pág. 60 incluyendo la solución y el cargador para conseguir vidas infinitas.

Tecleo el listado, pero cuando lo quiero grabar me da la siguiente respuesta DATA EXCHAUSTED IN 150, por lo que me quedo en la incógnita de qué debe ocurrir o qué debo hacer ante esto.

Como les digo más arriba soy un novato en esto y comprendo que pueda ser debido a mi torpeza comprensible por mi falta de experiencia. Les agradecería que me informasen o aconsejasen forma de adquirir la experiencia necesaria o elemental para utilizar los juegos, bien si existen libros que me enseñen u otro camino para desarrollar este apasionante mundo.

> Juan Montero Gamero (Cádiz)

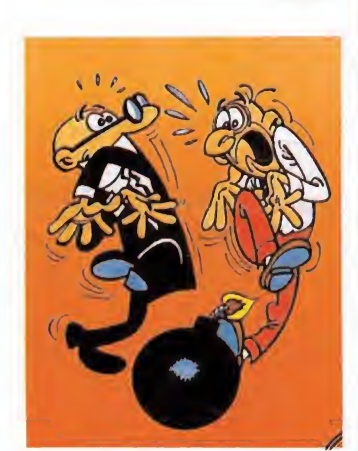

El error DATA EXAHU5- TED IN... aparece con gran facilidad en la pantalla cuando estamos tecleando cargadores, viene siempre seguido del número de la línea en la que se leen los da tos, este número no nos es de gran ayuda a la hora de encontrar el error, que casi nunca se encuentra en esa línea si no en las que contienen datos.

Este error indica que faltan datos por lo que para subsanarlo debemos en primer lugar revisar la línea que el ordenador nos indica por si está mal copiada y después repasar todas las líneas que comiencen por la palabra DATA hasta encontrar el dato omitido.

Ignoramos si se ha publicado un libro dedicado por entero al mundo de los vídeo-juegos, pero no obstante creemos que la única forma de adquirir experiencia es con la práctica y con la ayuda de la prensa especializada.

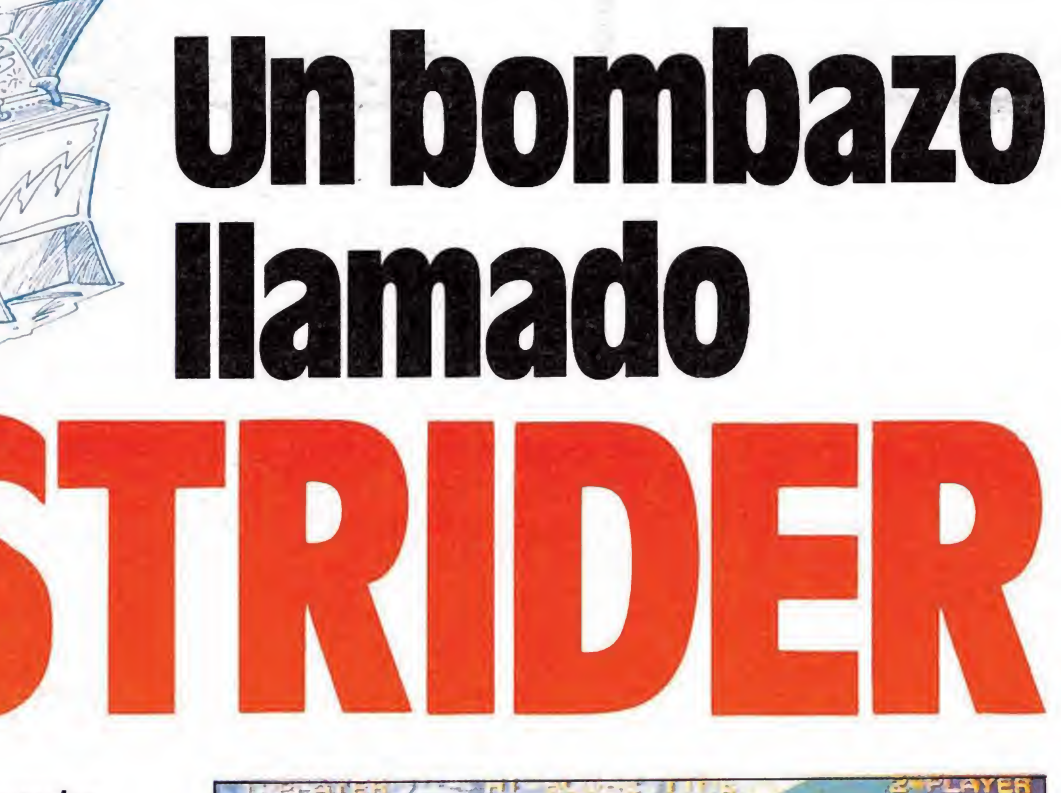

En contadas ocasiones, la imaginación desbordante se funde con la brillantez técnica para dar vida a auténticas obras maestras. «Strider», la última creación de Capcom, es sencillamente un alarde de la maestría de sus creadores, una clara demostración de que en el mundo de las recreativas, como en el del software, todavía quedan muchas cosas por dedr cuando se sabe hacerlo.

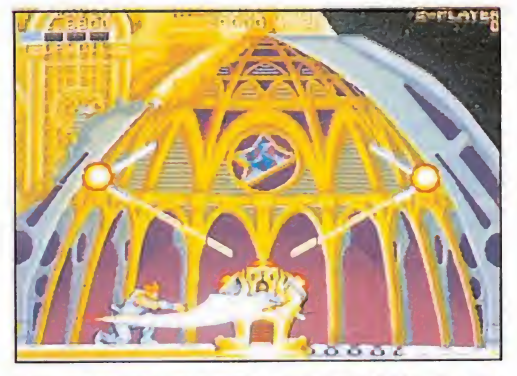

El primer nivel desarrolla sobre los tejados de una barroca ciudad futurista.

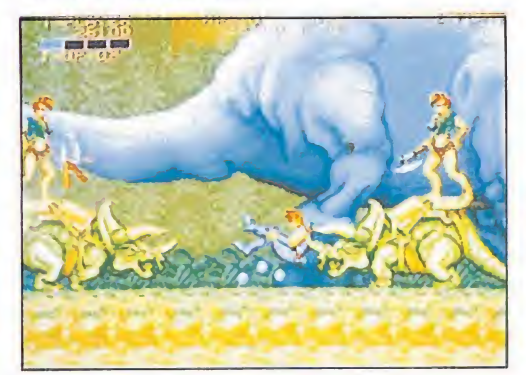

Los animales prehistóricos están realizados con un grado de realismo insuperable.

c ...<br>
i tuviéramos que dar<br>
una única razón para explicar por que «Strider» ha conseguido sorprendernos, no lo dudaríamos ni un solo instante; por encima de cualquier otro detalle, hablar de «Strider» es hablar de ESPEC-TACULARIDAD. Por decirlo más claramente, uno se puede pasar minutos y minutos com pletamente extasiado observando como la «demo» de la máquina hace desfilar ante tus ojos parte de las maravillas y sorpresas que el juego esconde en su interior.

Pero lo mejor llega claro está, cuando por fin, y tras la previa introducción de monedas, nos ponemos a los mandos de la máquina y nuestro personaje reacciona por primera vez a nuestras ordenes. Pronto descubrimos otra de las más relevantes características de «Strider»: a diferencia de otras máquinas, en que desde el comienzo tenemos claramente marcado hacia dónde y cómo debemos movernos y que acciones debemos realizar, en «Strider» la exploración, el método de probar a hacer todo lo que se nos ocurra, es fundamental, y tardaremos partidas y partidas en ir desvelando los secretos y claves de cada una de sus zonas.

Y este será sin duda nuestro siguiente descubrimiento: «Strider» posee un elevado número de niveles diferentes, y vamos a poner especial énfasis en esto último, DIFERENTES, por que acostumbrados como estamos a que los juegos multinivel lo sean gracias a repetir exactamente el mismo desarrollo cambiando únicamente el decorado de fon do, resulta sencillamente alucinante comprobar como cada una de las fases de «Strider» —a veces ocurre incluso dentro de un mismo nivel—, responden a planteamientos completamente distintos y prácticamente en cada pantalla tendremos que poner a dura prueba nuestra imaginación para averiguar hacia qué lugares debemos movernos y cómo tenemos que atacar a los enemigos.

Por otra parte los contrastes entre nivel y nivel son tremendos, pasando en breves instantes de encontrarnos inmersos en una densa jungla habitada por animales prehistóricos como pterodáctilos o tiranosaurios a, por poner un ejemplo, estar recorriendo una estación militar espacial con: ««cámaras sin gravedad», en las que nuestro personaje puede moverse libremente e incluso caminar por el techo.

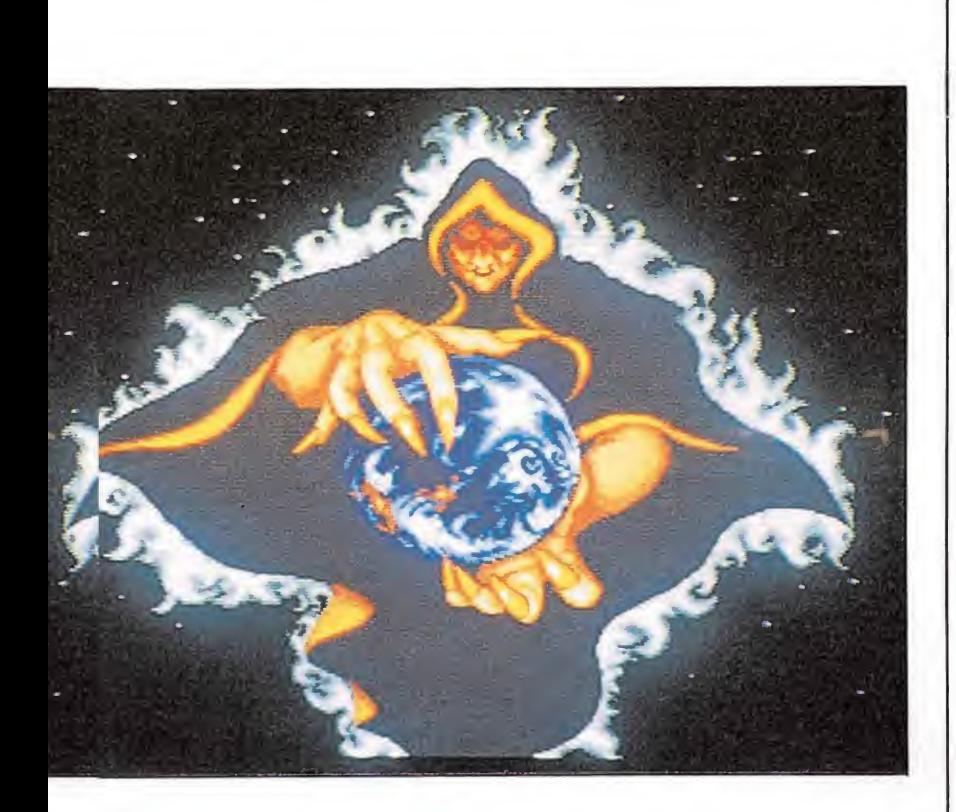

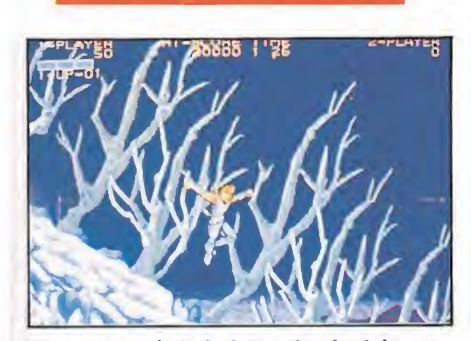

El descenso de la ladera minada debe ser realizada a una velocidad vertiginosa.

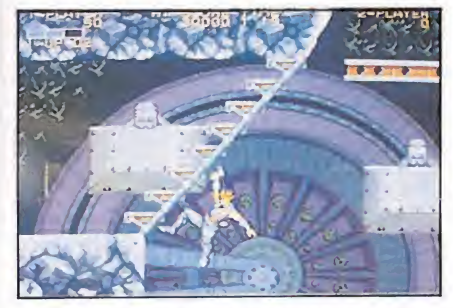

Nuestro protagonista es capaz de realizar una gran variedad de movimientos.

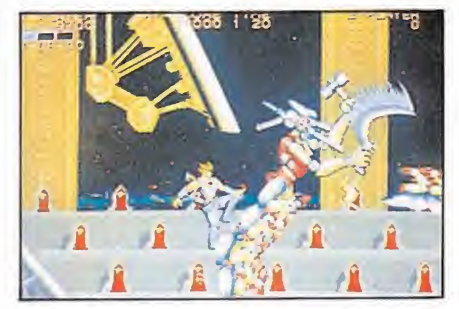

En algunos momentos el juego adquiere matices de panfleto anti-comunista.

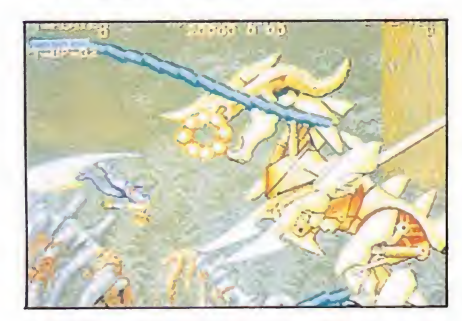

«Strider» es un juego sorprendente a todos los niveles, con sprites de gran tamaño y detallados al máximo, movimientos rápidos, «scroll» multidireccional y variado desarrollo.

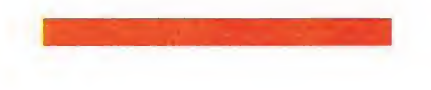

El «scroll» a lo largo de todo el juego es multi-direccional, y tan pronto nos veremos descendiendo a ritmo vertiginoso la ladera de una montaña sembrada de minas, como saltando por el cielo de helicóptero en helicóptero, o escalando las cúpulas de fastuosas catedrales.

¿Los gráficos? Sencillamente soberbios. Independientemente de que en la realización de «Strider» haya participado un amplio número de grafistas, cada una de sus pantallas y personajes denota claramente horas y horas de duro trabajo, y algunos de ellos, como es el caso de los ya citados dinosaurios, están realizados con tal perfección que parecen casi reales. El argumento es quizás el punto menos destacable del conjunto de la máquina por varias razones: en primer lugar por que responde al ya clásico planteamiento del maquiavélico tirano con poderes diabólicos que intenta apoderarse de la humanidad; en segundo lugar por que la compañía americana Capcom ha elaborado un pequeño panfleto anti-comunista más o menos disimulado, ya que muchos de los personajes están adornados por hoces y martillos, además de chapurrear un dialecto que se nos antoja muy semejante al ruso. Desconocemos exactamente cual es el cable que se les ha cruzado, pero francamente sería aconsejable que Capcom dejara la política para los políticos y se dedicara exclusivamente a hacer buenos vídeo-juegos. Tal vez así nos sorprendieran más frecuentemente con máquinas tan destacables como «Strider».

En fin, que no nos cabe duda de que pronto en la mayoría de las salas recreativas va a haber un nuevo centro de atención, por que «Strider» es una de esas pocas máquinas privilegiadas capaces de conseguir que cada vez que alguien se aventure a jugar con ellas, inmediatamente se vea materialmente rodeado por un enjambre de curiosos dispuestos a no perderse ni una sola de las muchas escenas espectaculares que «Strider» ofrece.■

ace <sup>5</sup> años, DINAMIC era poco más que un sueño: un par de programadores que. con enormes dosis de ilusión y fantasía habían hecho un Video-Juego.

Si tú estás hoy en la misma situación no lo dudes, preséntate al PRIMER CONCURSO de PROGRAMACION DE VIDEO-JUEGOS que convoca DIIMAMIC, compañía líder en el sector.

La información y las bases del mismo se publicarán en el número correspondiente al mes de Julio de la revista MICROMANIA.

La información y las bases del mismo<br>se publicarán en el número correspondiente<br>al mes de Julio de la revista MICROMANIA.<br>Por si esto fuera poco,<br>DINAMIC junto con<br>VEINTINUEVE UNO,<br>estudio de diseño y por si esto fuera poco,<br>DINAMIC junto con VEINTINUEVE UNO, estudio de diseño y publicidad, convocan el PRIMER CONCURSO de ILUSTRACION FANTASTICA para portadas de video juegos.

#### No lo dudes. Preséntate si:

- 1 . Eres un buen Ilustrador.
- 2 . En tu producción prima el elemento fantástico.
- 3 . No eres profesional, pero te gustaría serlo.

La información y las bases del mismo se publicarán en el número correspondiente al mes Julio de la revista MICROMANIA y en diversas publicaciones de comic y diseño gráfico.

# COMMODORE AMIGA 500

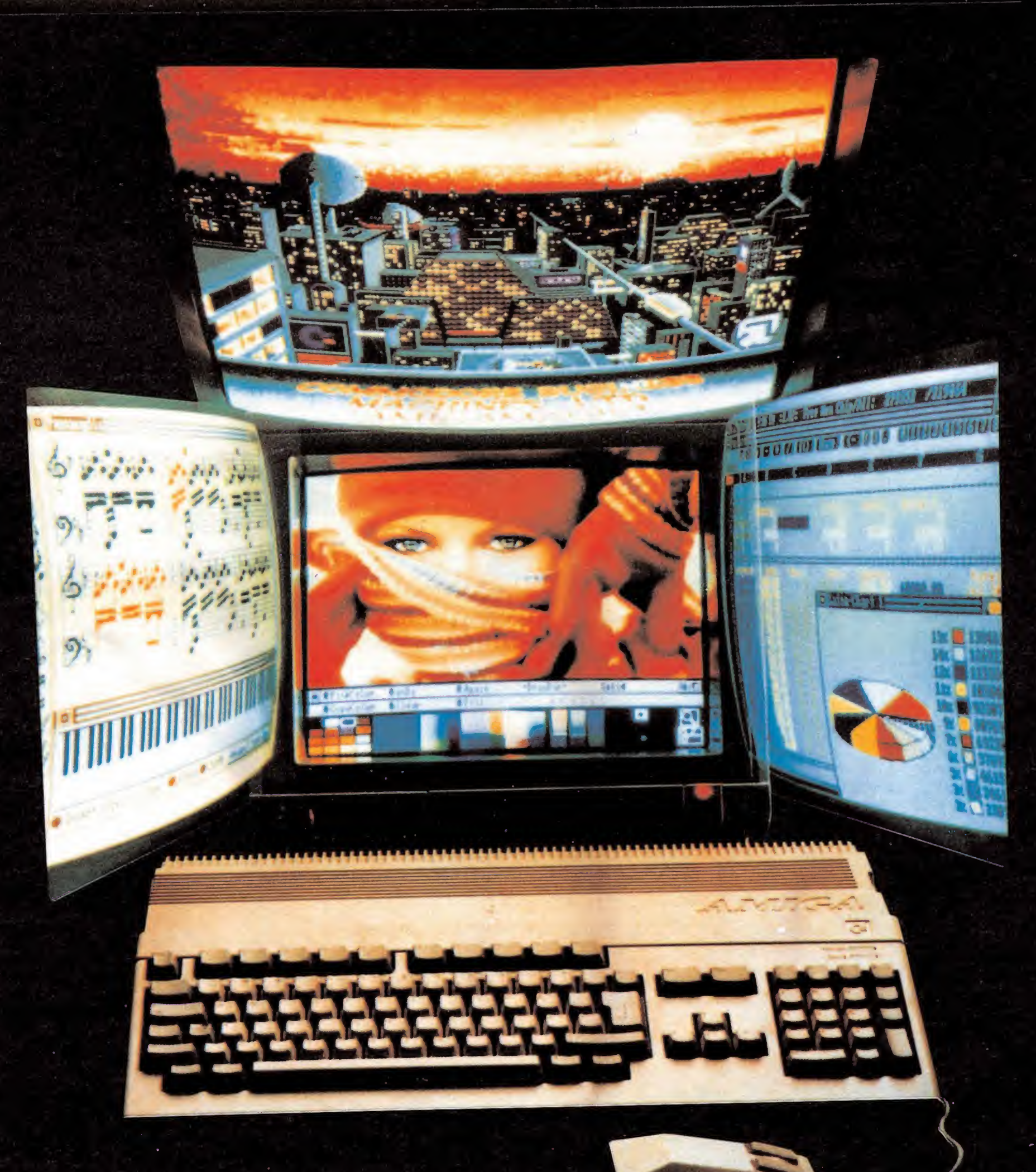

AMIGA: EL MEJOR ORDENADOR PARA GRÁFICOS, IMÁGENES MÚSICA Y PROGRAMAS DE GESTIÓN

Commodore, S.A. Príncipe de Vergara, 109 - 28002 MADRII<br>Valencia, 49/51 - 0815 BARCELONA

# ENFRENTATE<br>A LOS PELIGROS DEL ESPACIO

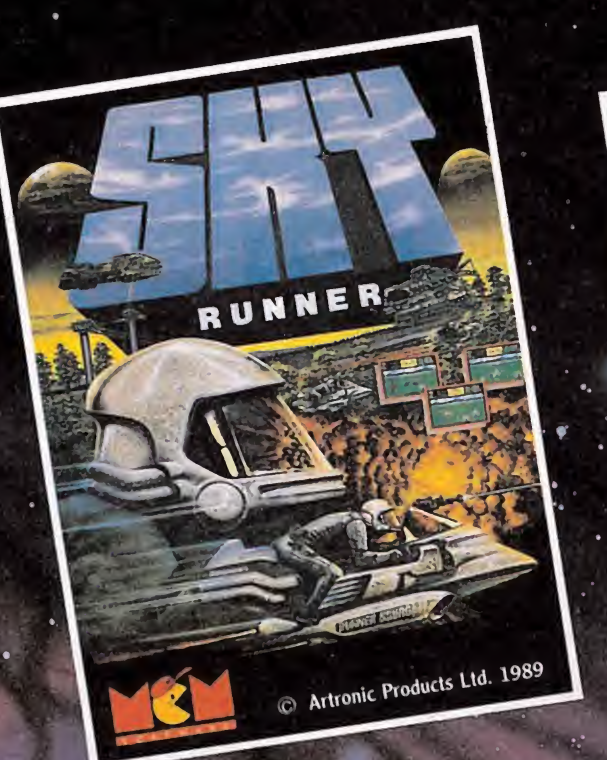

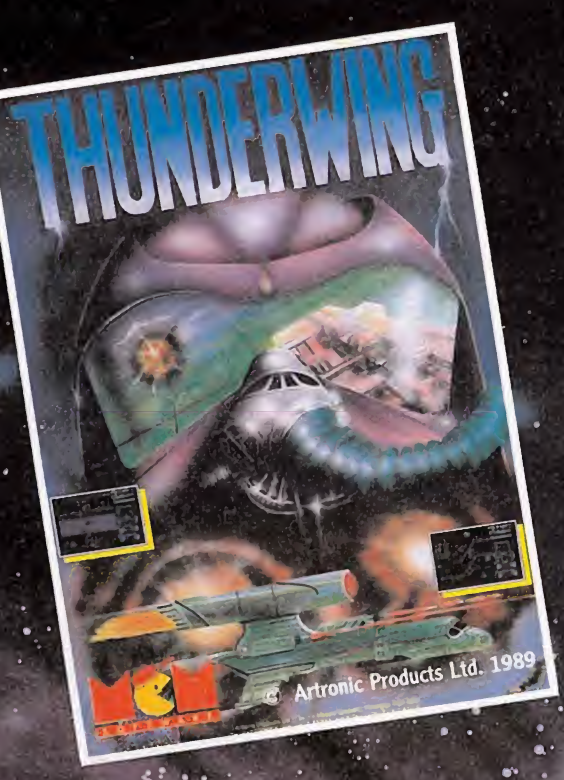

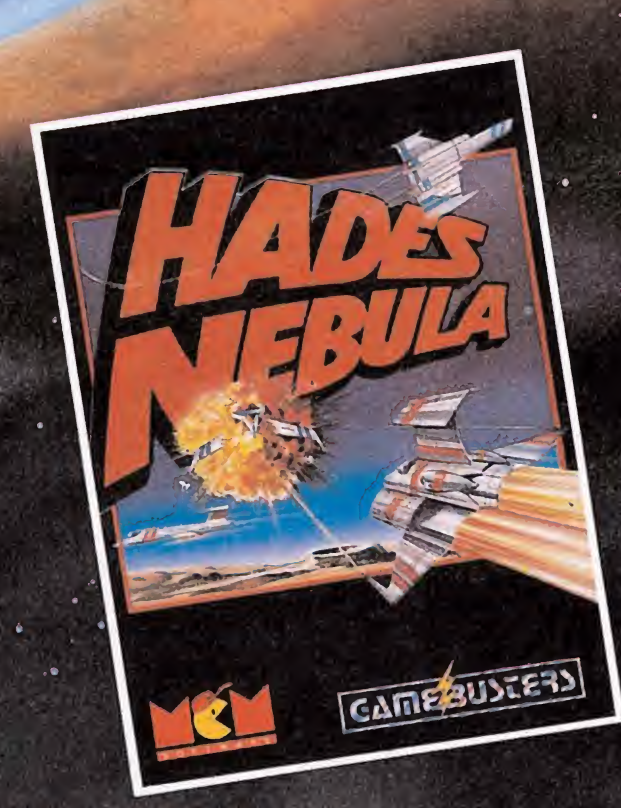

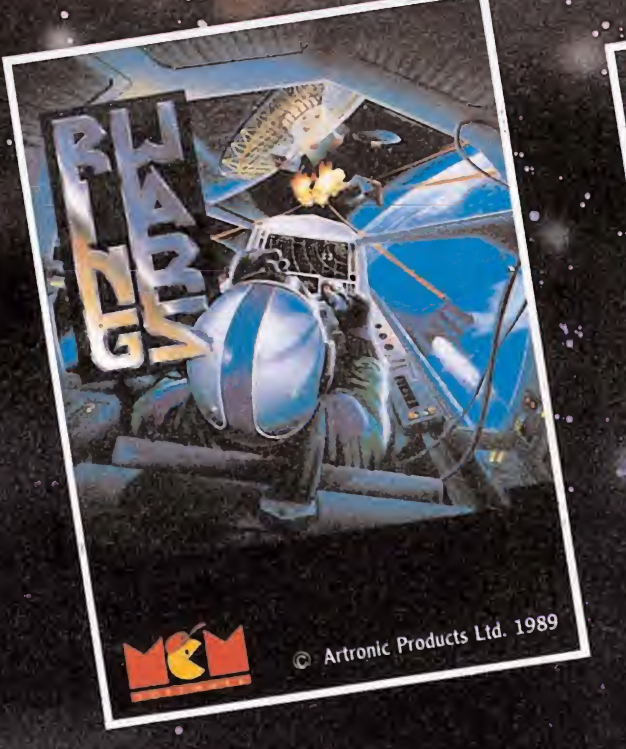

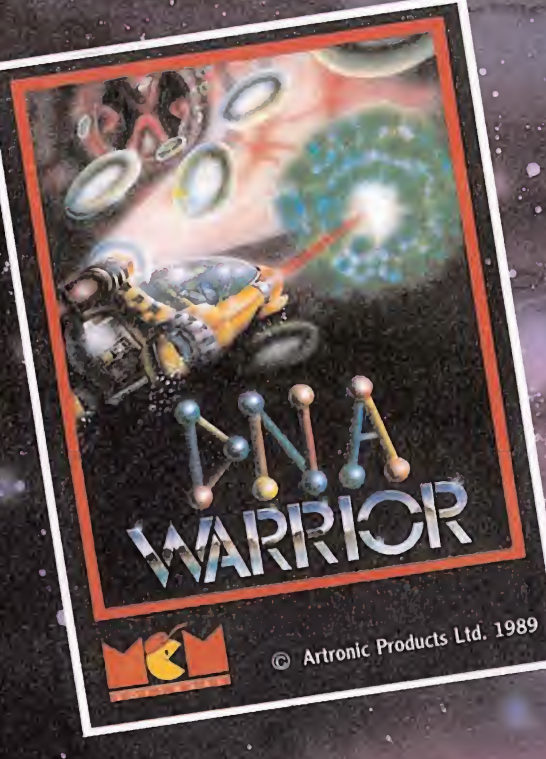

DISTRIBUIDOR EXCLUSIVO PARA ESPAÑA

O. SERRANO, 240 28016 MADRID TEL. (91) 457 50 58

C/.TAMARIT, 115 08015 BARCELONA TEL. (93) 424 35 05

konig Records AVDA. MESA Y LOPEZ, 17,1. A 35007 LAS PALMAS TEL.(928)232622

MCM SOFTWARE DELEGACION CATALUÑA DISTRIBUIDOR EN CANARIAS DISTRIBUIDOR EN BALEARES DISTRIBUIDOR EN ASTURIAS DISTRIBUIDOR EN BALEARES EXCLUSIVAS FILMS BALEARES C/, LA RAMBLA, 3<br>07003 PALMA DE MALLORCA<br>TEL. (971) 71 69 00

MUSICAL NORTE C/. SAAVEDRA, 22, BAJO 32208 GIJON TEL. (985) 15 13 13

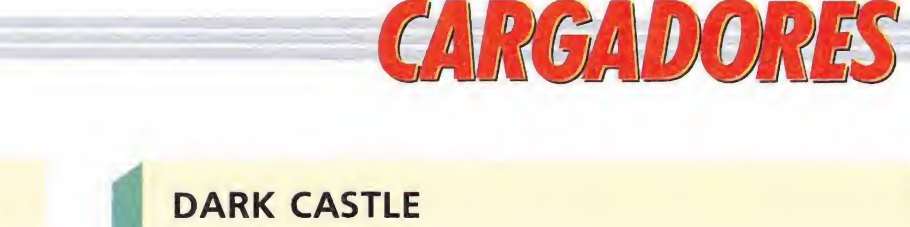

#### **COMMODORE**

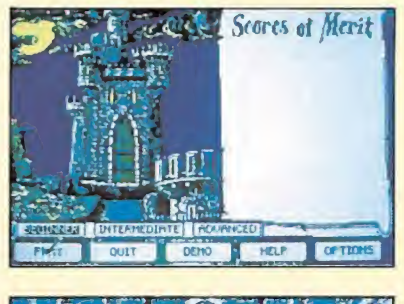

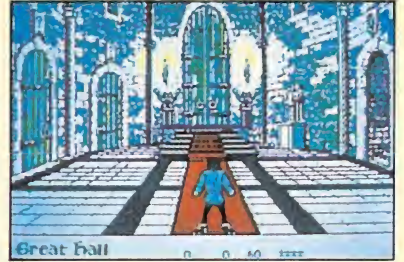

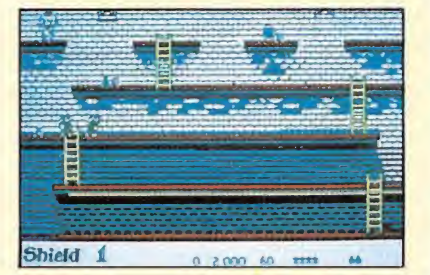

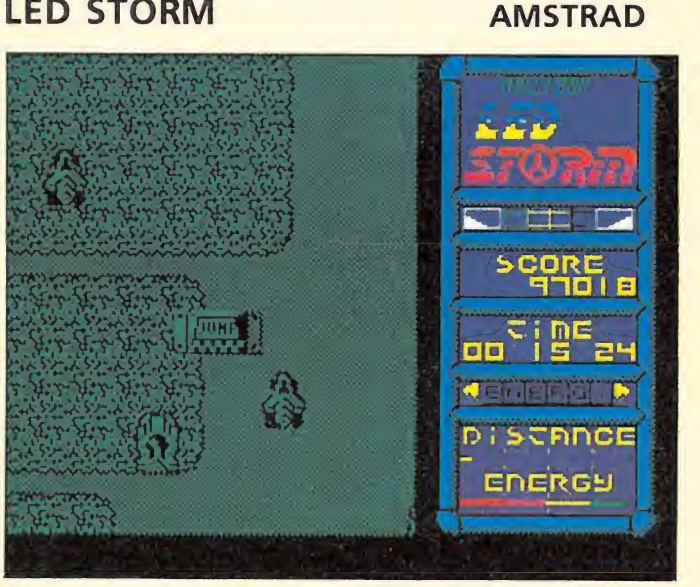

10 REM Cargador Led Storm

**LED STORM** 

20 REM Pedro Jose Rodriguez-89

30 MEMORY & 3FFF: MODE 1: lin=80:dir=&9E35: GOSUB 60:lin=120:dir=&9EF4:GOSUB 60:POKE &A1B3.&F4

40 PRINT"Fuel infinito para Led Storm": P RINT"Inserta cinta original...":FOR n=1 TO 1000:NEXT

50 MODE 1: CALL &BD37: LOAD"!", &4000: MODE 1: BORDER 0: FOR n=0 TO 15: READ a: INK n, a:  $\frac{\tt NEXT: FOR\ n=1\ T0\ 200: NEXT: CALL\ \&9EF4}{60\ READ\ a$: IF\ a$=''*"THEN\ RETURN}$ 

70 READ con:sum=0:FOR n=1 TO 20 STEP 2:b yte=VAL("&"+MID\$(a\$,n,2)):POKE dir, byte: sum=sum+byte:dir=dir+1:NEXT:IF sum<>con THEN PRINT"Error en la linea"lin: END ELS E lin=lin+10:GOTO 60

80 DATA 80FF00000E003D9EBEEE 1061

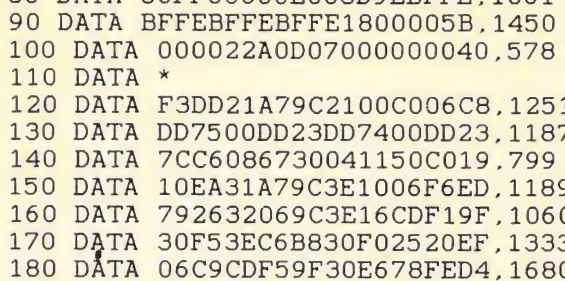

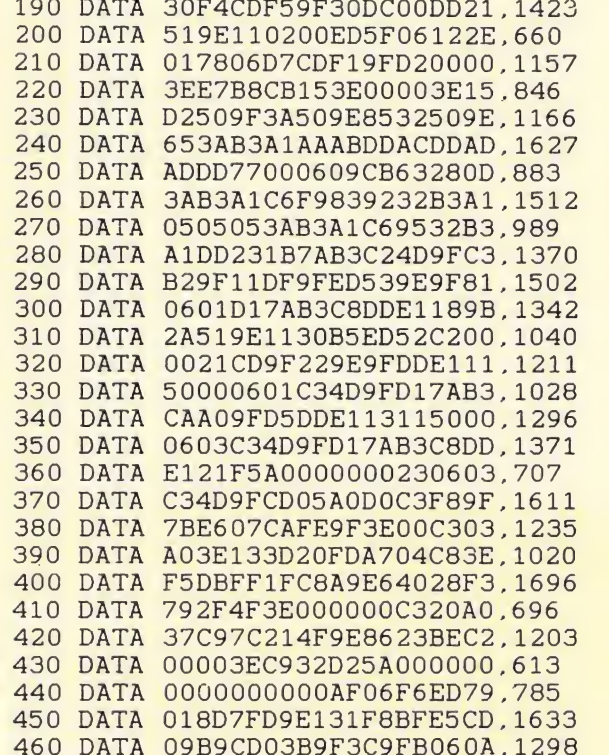

480 DATA 0,6,24,13,17,24,18,8,10,6,15,16

- 1 REM \*\*\*\*\*\*\*\*\*\*\*\*\*\*\*\*\*\*
- 2 REM\* DARK CASTLE (COMMODORE-64) 3 REM\*
- 4 REM\* (C) JOSE DOS SANTOS 1989
- 5 REM\*
- 6 REM \*\*\*\*\*\*\*\*\*\*\*\*\*\*\*\*\*\*\* 7 POKE53280.1: POKE53281.1: POKE646.5: PRI
- NTCHR\$(147)
- 8 FORN=272T0359 : READA : POKEN, A : S=S+A : NEX
- 9 IFS<>9183THENPRINT"ERROR EN DATAS": EN

 $\Gamma$ 10 INPUT"VIDAS INFINITAS"; A\$: IFA\$="N"TH ENPOKE345, 44

12 INPUT"ELIXIRS INFINITOS"; A\$: IFA\$="N" THENPOKE348, 44 13 INPUT"PIEDRAS INFINITAS"; A\$: IFA\$="N"

THENPOKE351, 44 14 PRINT: PRINT" PREPARA LA CINTA Y PULS

A UNA TECLA" 15 POKE53280, PEEK(162): GETA\$: IFA\$=""THE N15

16 POKE816, 16: POKE817, 1: POKE2050.0: LOAD 17 DATA32, 165, 244, 32, 165, 244, 169, 35, 141 , 54, 16, 169, 1, 141, 55, 16, 76

18 DATA0, 16, 169, 48, 141, 143, 113, 169, 1, 14 1, 144, 113, 76, 205, 112, 169, 61

- 19 DATA141, 33, 46, 169, 1, 141, 34, 46, 76, 162
- , 42, 169, 74, 141, 22, 8, 169 20 DATA1, 141, 23, 8, 76, 0, 8, 169, 87, 141, 164
- , 117, 169, 1, 141, 165, 117 21 DATA76, 163, 117, 169, 165, 141, 208, 171, 1
- 41, 147, 204, 141, 145, 177
- 22 DATA76, 20, 119, 74, 68, 83

**BOMBUZAL** 

#### **COMMODORE**

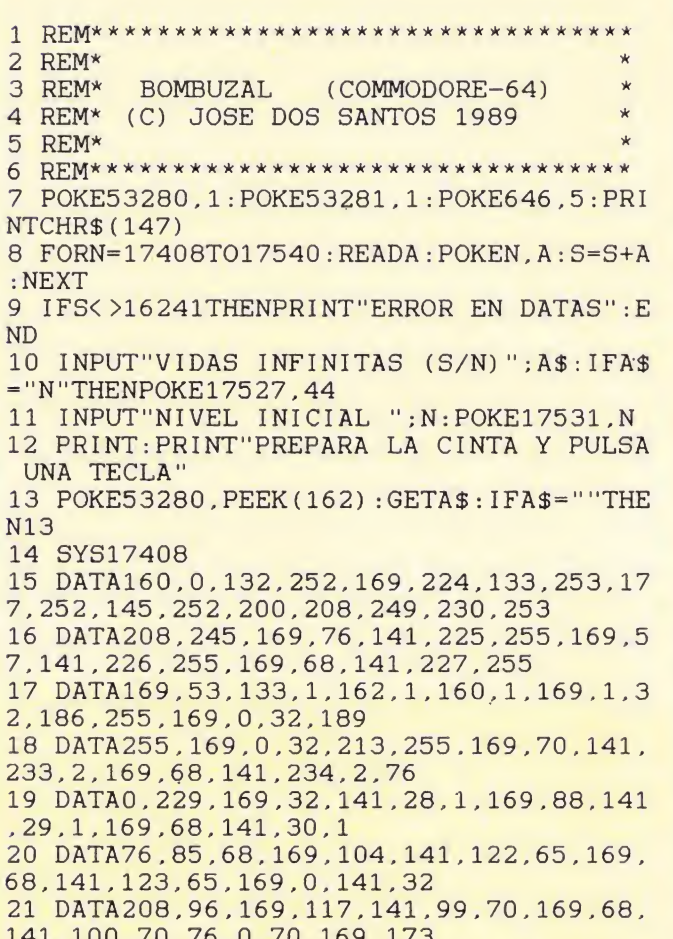

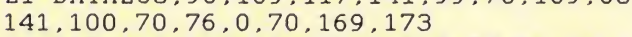

- 22 DATA141, 114, 21, 169, 5, 141, 74, 50, 76, 0,
- 48, 10, 4, 19

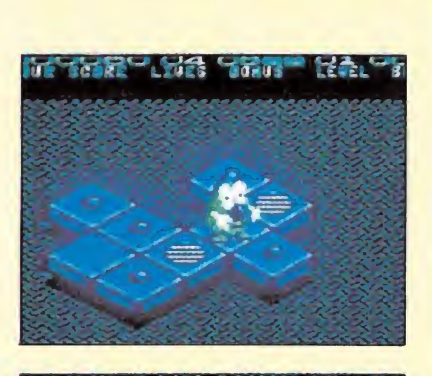

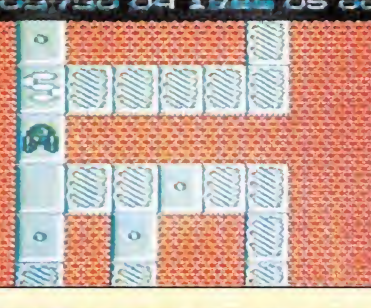

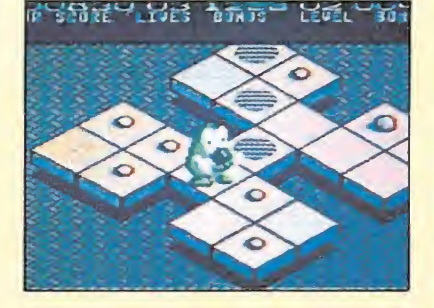

470 DATA \*

 $, 18, 7, 11, 3$ 

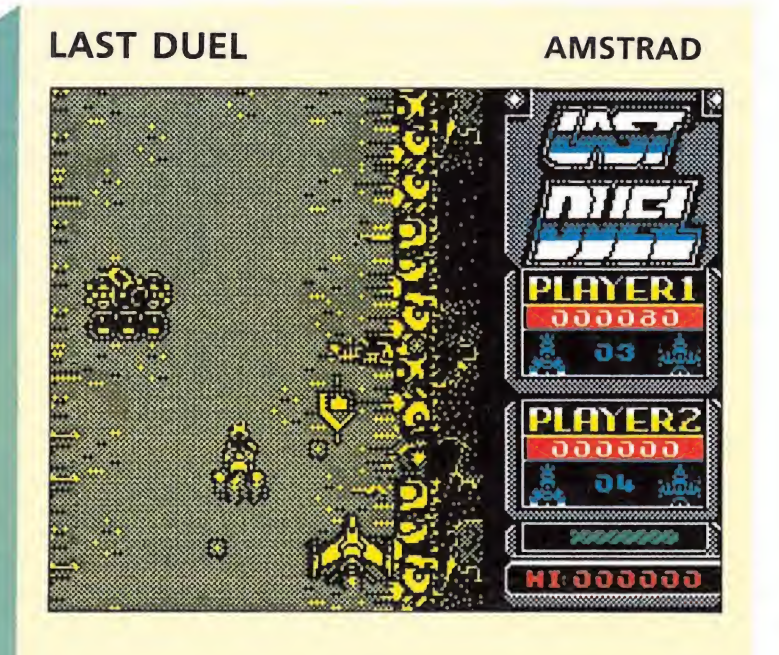

10 REM Cargador Last Duel

20 REM Pedro Jose Rodriguez-89

30 MEMORY & 3FFF: MODE 1: lin=80:dir=&9C41: GOSUB 60:lin=120:dir=&9D00:GOSUB 60:POKE &9FCC,&8C

40 PRINT"Vidas infinitas para Last Duel" :PRINT"Inserta cinta original...":FOR n= 1 TO 1000:NEXT

50 MODE 1: CALL &BD37: LOAD"!", &4000: MODE 0:BORDER 0:FOR n=0 TO 15:READ a:INK n, a: NEXT:FOR n=1 TO 200:NEXT:CALL &9D00

60 READ a\$: IF a\$="\* "THEN RETURN 70 READ con:sum=0:FOR n=1 TO 20 STEP 2:b yte=VAL("&"+MID\$(a\$,n,2)):POKE dir,byte:  ${\tt sum = sum + byte : dir = dir + 1 : NEXT : IF \ sum \verb|>con|}$ THEN PRINT"Error en la linea"lin: END ELS E  $lin=lin+10:GOTO 60$ 

80 DATA 80FF00000E00499CF4FF, 1125 90 DATA F4FFF4FFF4FF1800005B, 1612 100 DATA 00002E9ED07000000040,588 110 DATA  $*$ 

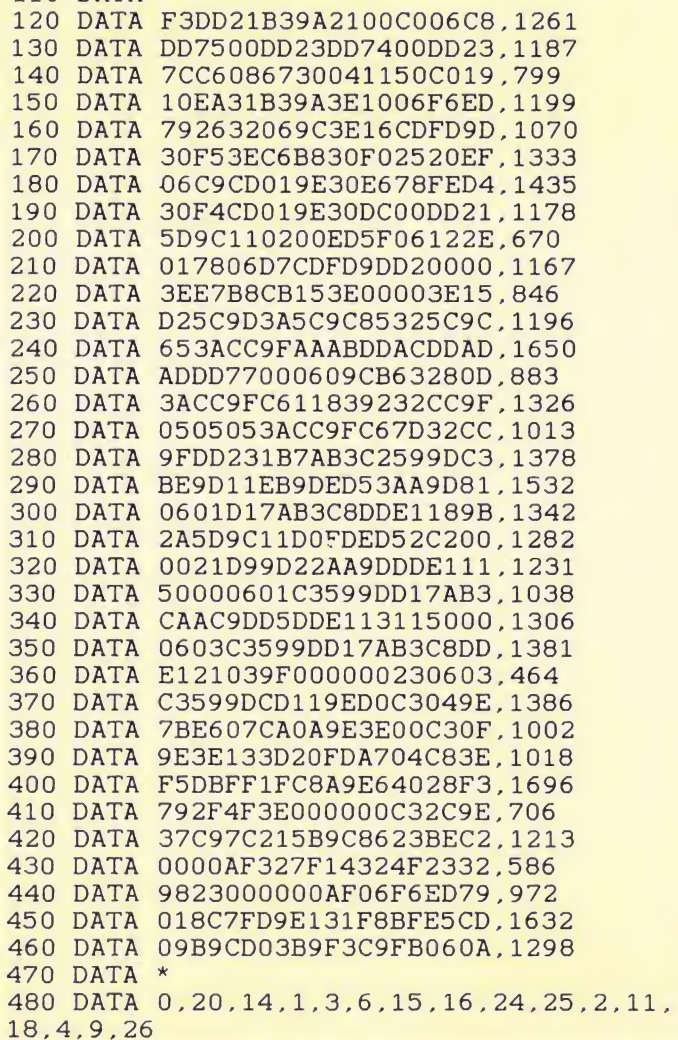

#### **R-TYPE**

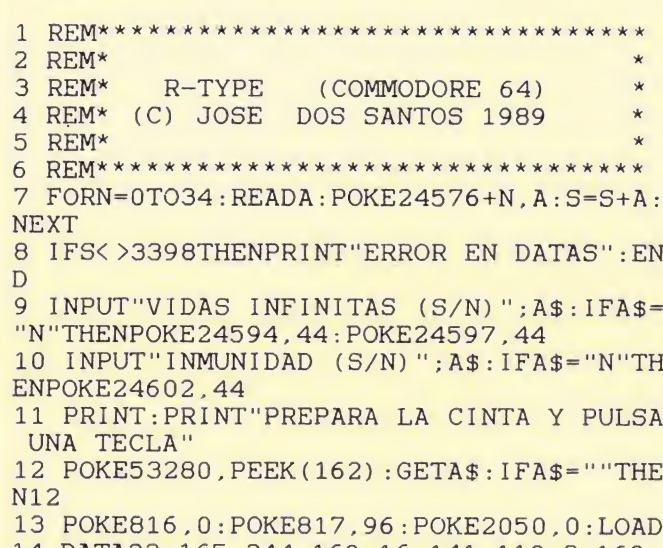

14 DATA32, 165, 244, 169, 16, 141, 110, 8, 169, 96, 141, 111, 8, 76, 14, 8, 169

15 DATA173, 141, 65, 50, 141, 157, 50, 169, 96, 141, 162, 49, 76, 18, 8, 74, 68, 83

**COMMODORE** 

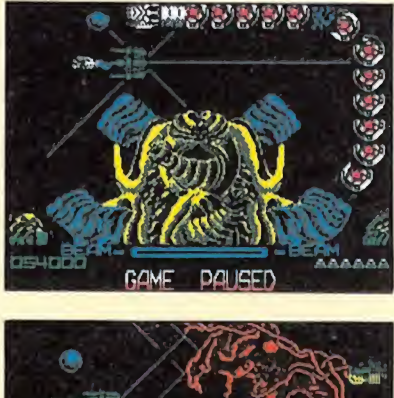

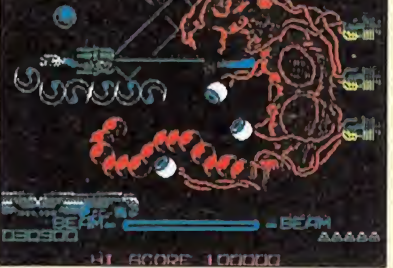

#### **SABRINA** 1 REM SABRINA 2 REM 3 REM POR BITamina 1989  $\frac{5}{2}$ 20 FOR i=56950 TO 56974: READ<br>da: POKE i,da: NEXT i<br>30 RANDOMIZE USR 57000<br>40 DATA 33,178,130,6,19,175,11<br>9,35,35,35,35,35,35,35,35,35,35,35,35,3<br>16,243,60,50,61,112,251,201<br>50 SAVE "SABRINA" LINE 1

**SPECTRUM** 

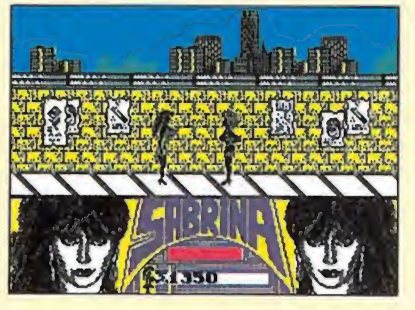

#### **TERRORPODS**

3, 207, 74, 68, 83

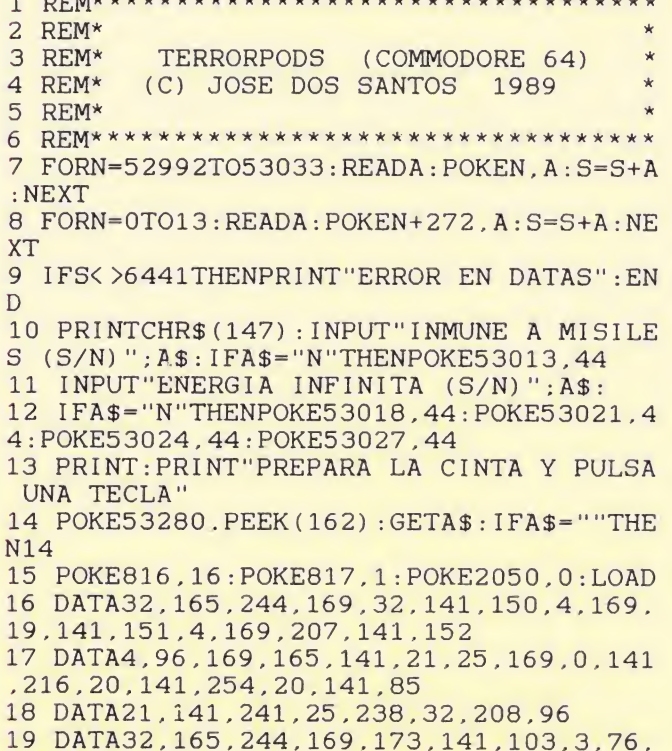

**COMMODORE** 

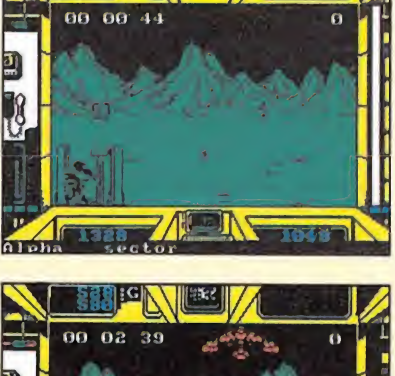

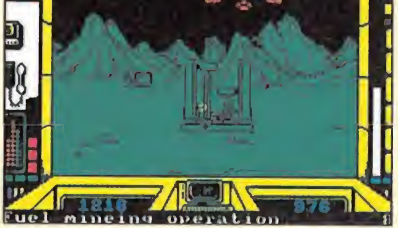

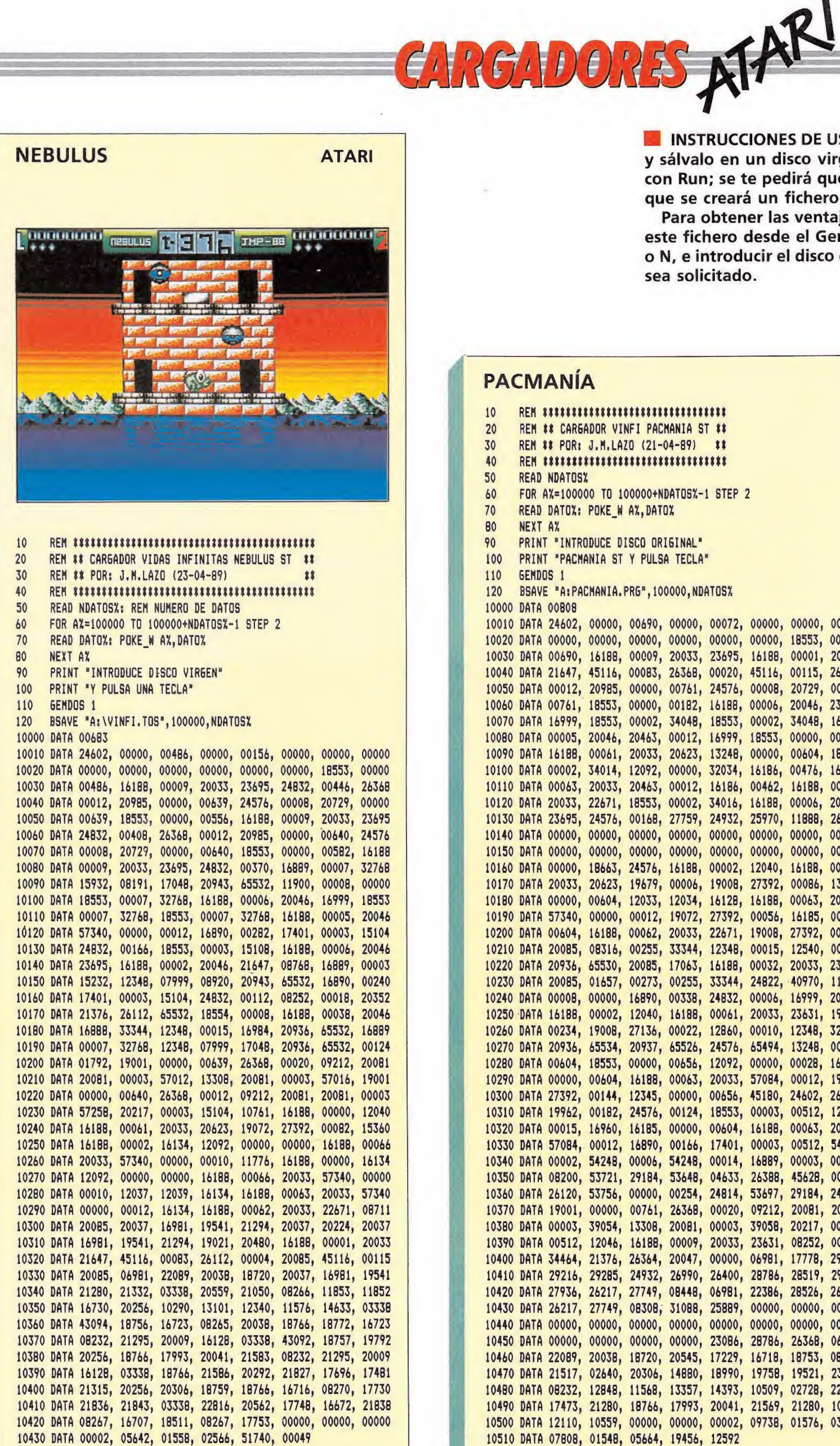

o N, e introducir el disco original en el momento en que nos sea solicitado. **PACMANÍA ATARI** 10 REN \$\$\$\$\$\$\$\$\$\$\$\$\$\$\$\$\$\$\$\$\$\$\$\$\$\$\$\$\$\$\$\$ REM ## CARGADOR VINFI PACMANIA ST ## 20 30 REM ## POR: J.M.LAZO (21-04-89) ## 40  $REH$  \*\*\*\*\*\*\*\*\*\*\*\*\*\*\*\*\*\*\*\*\*\*\*\*\*\*\*\*\*\*\*\*\*\* 50 **READ NDATOSY** 60 FOR A%=100000 TO 100000+NDATOS%-1 STEP 2 70 READ DATOX: POKE W AX, DATOX 80 NEXT AX 90 PRINT "INTRODUCE DISCO ORIGINAL" PRINT "PACHANIA ST Y PULSA TECLA" 100 110 **GENDOS 1** BSAVE "A: PACMANIA. PRG", 100000, NDATOSX 120 10000 DATA 00808 10010 DATA 24602, 00000, 00690, 00000, 00072, 00000, 00000, 00000 10020 DATA 00000, 00000, 00000, 00000, 00000, 00000, 18553, 00000 10030 DATA 00690, 16188, 00009, 20033, 23695, 16188, 00001, 20033 10040 DATA 21647, 45116, 00083, 26368, 00020, 45116, 00115, 26368 10050 DATA 00012, 20985, 00000, 00761, 24576, 00008, 20729, 00000 10060 DATA 00761, 18553, 00000, 00182, 16188, 00006, 20046, 23695 10070 DATA 16999, 18553, 00002, 34048, 18553, 00002, 34048, 16188 10080 DATA 00005, 20046, 20463, 00012, 16999, 18553, 00000, 00170 10090 DATA 16188, 00061, 20033, 20623, 13248, 00000, 00604, 18553 10100 DATA 00002, 34014, 12092, 00000, 32034, 16186, 00476, 16188 10110 DATA 00063, 20033, 20463, 00012, 16186, 00462, 16188, 00062 10120 DATA 20033, 22671, 18553, 00002, 34016, 16188, 00006, 20046 10130 DATA 23695, 24576, 00168, 27759, 24932, 25970, 11888, 26929 10140 DATA 00000, 00000, 00000, 00000, 00000, 00000, 00000, 00000 10150 DATA 00000, 00000, 00000, 00000, 00000, 00000, 00000, 00000 10160 DATA 00000, 18663, 24576, 16188, 00002, 12040, 16188, 00061 10170 DATA 20033, 20623, 19679, 00006, 19008, 27392, 00086, 13248 10180 DATA 00000, 00604, 12033, 12034, 16128, 16188, 00063, 20033 10190 DATA 57340, 00000, 00012, 19072, 27392, 00056, 16185, 00000 10200 DATA 00604, 16188, 00062, 20033, 22671, 19008, 27392, 00036 10210 DATA 20085, 08316, 00255, 33344, 12348, 00015, 12540, 00000 10220 DATA 20936, 65530, 20085, 17063, 16188, 00032, 20033, 23695 10230 DATA 20085, 01657, 00273, 00255, 33344, 24822, 40970, 11900 10240 DATA 00008, 00000, 16890, 00338, 24832, 00006, 16999, 20033 10250 DATA 16188, 00002, 12040, 16188, 00061, 20033, 23631, 19962 10260 DATA 00234, 19008, 27136, 00022, 12860, 00010, 12348, 32767 10270 DATA 20936, 65534, 20937, 65526, 24576, 65494, 13248, 00000 10280 DATA 00604, 18553, 00000, 00656, 12092, 00000, 00028, 16185 10290 DATA 00000, 00604, 16188, 00063, 20033, 57084, 00012, 19072 10300 DATA 27392, 00144, 12345, 00000, 00656, 45180, 24602, 26376 10310 DATA 19962, 00182, 24576, 00124, 18553, 00003, 00512, 12092 10320 DATA 00015, 16960, 16185, 00000, 00604, 16188, 00063, 20033 10330 DATA 57084, 00012, 16890, 00166, 17401, 00003, 00512, 54248 10340 DATA 00002, 54248, 00006, 54248, 00014, 16889, 00003, 00512 10350 DATA 08200, 53721, 29184, 53648, 04633, 26388, 45628, 00001 10360 DATA 26120, 53756, 00000, 00254, 24814, 53697, 29184, 24806 10370 DATA 19001, 00000, 00761, 26368, 00020, 09212, 20081, 20081 10380 DATA 00003, 39054, 13308, 20081, 00003, 39058, 20217, 00003 10390 DATA 00512, 12046, 16188, 00009, 20033, 23631, 08252, 00001 10400 DATA 34464, 21376, 26364, 20047, 00000, 06981, 17778, 29295 10410 DATA 29216, 29285, 24932, 26990, 26400, 28786, 28519, 29281 10420 DATA 27936, 26217, 27749, 08448, 06981, 22386, 28526, 26400 10430 DATA 26217, 27749, 08308, 31088, 25889, 00000, 00000, 00000 10440 DATA 00000, 00000, 00000, 00000, 00000, 00000, 00000, 00000 10450 DATA 00000, 00000, 00000, 00000, 23086, 28786, 26368, 06981 10460 DATA 22089, 20038, 18720, 20545, 17229, 16718, 18753, 08275 10470 DATA 21517, 02640, 20306, 14880, 18990, 19758, 19521, 23119<br>10480 DATA 08232, 12848, 11568, 13357, 14393, 10509, 02728, 22089<br>10490 DATA 17473, 21280, 18766, 17993, 20041, 21569, 21280, 10323 10500 DATA 12110, 10559, 00000, 00000, 00002, 09738, 01576, 03718 10510 DATA 07808, 01548, 05664, 19456, 12592

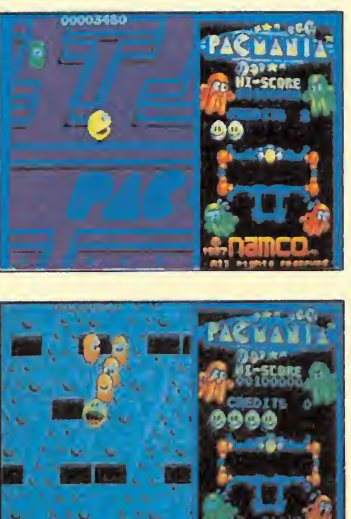

INSTRUCCIONES DE USO. Teclear el listado con el St Basic

y sálvalo en un disco virgen formateado, ejecuta el listado con Run; se te pedirá que introduzcas un disco virgen en el que se creará un fichero ejecutable con extensión tos.

Para obtener las ventajas del cargador basta con ejecutar

este fichero desde el Gem, contestar a las preguntas con S

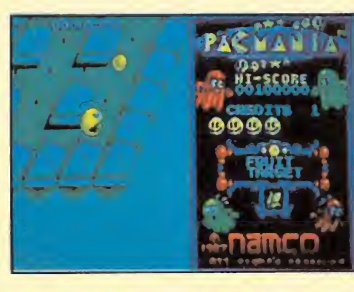

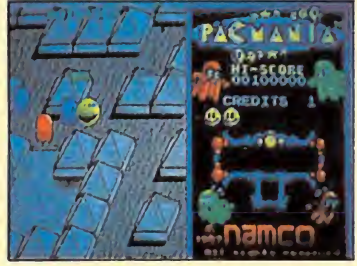

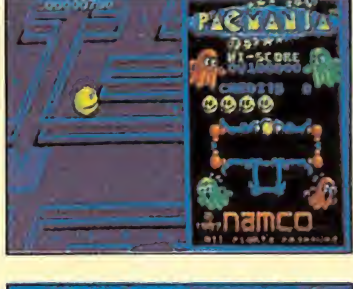

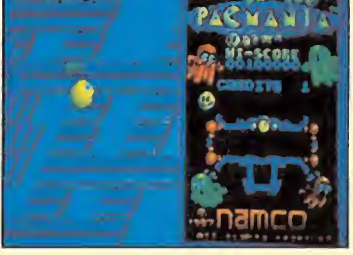

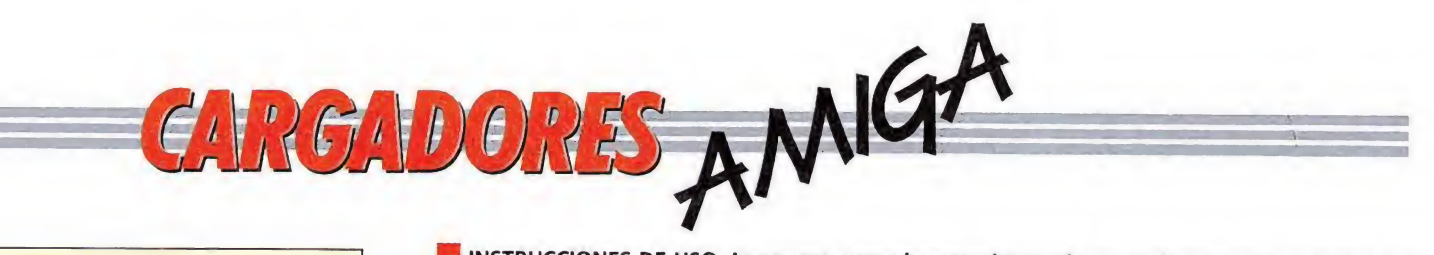

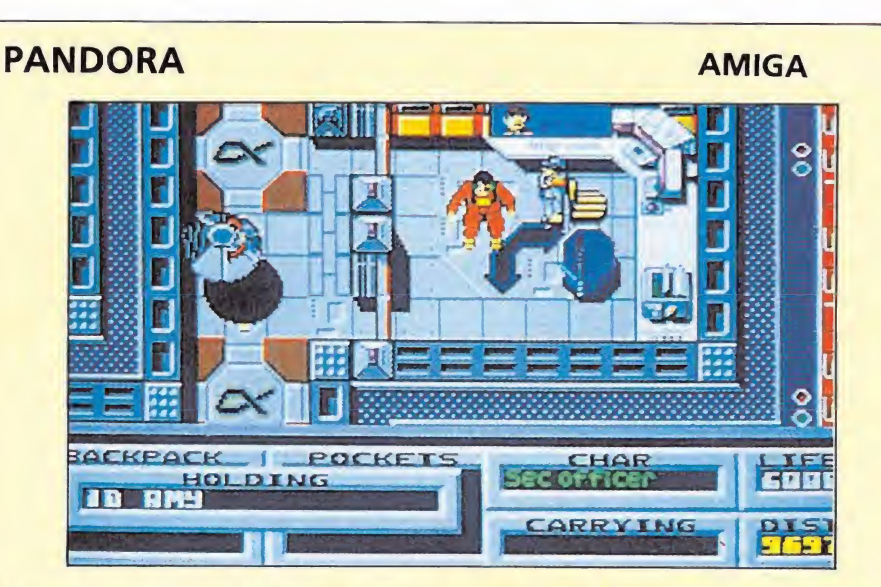

**REM** \* CARGADOR 'PANDORA' (AMIGA) - (C) 1989 TONI VERDU / MICROMANIA \* **REM REM** CH=0:DIM C%(256):V\$="":I=0:DEF FN U=(UCASE\$(V\$)="N"):V1=&H6002:V2=V1+2 WHILE V\$<>"5555":READ V\$:C%(I)=VAL("&H"+V\$):CH=CH+C%(I):I=I+1:WEND IF CH<>1190180& THEN PRINT "ERROR EN LOS DATA !":END INPUT "TIEMPO INFINITO (S/N) "; V\$: IF FNU THEN C% (69) = V1 INPUT "INVENCIBLE EN LAS PELEAS (S/N) "; V\$: IF FNU THEN CX(71)=V1 INPUT "INMUNE RADIACIONES ROBOTS (S/N) "; V\$: IF FNU THEN CX(86)=V1 INPUT "SUPER FUERZA (S/N) "; V\$: IF FNU THEN C% (73)=V2 INPUT "SOBREVIVIR SIN EL 'ID AMY' (S/N) "; V\$: IF FNU THEN C% (88) = V2 INPUT "INMUNE BARRERAS ENERGETICAS (S/N) ": V\$ IF FNU THEN CX(76)=V1:CX(78)=V1:CX(80)=V1:CX(82)=V1 C=VARPTR(C%(0)): CALL C: PRINT "OK. HAZ UN RESET Y CARGA EL JUEGO NORMALMENTE." DATA 48e7, fffe, 41fa, 0018, 43f9, 0007, fe00, 303c, 00a2, 12d8, 51c8, fffc, 4ef9, 0007 DATA fe00, 2c79, 0000, 0004, 41fa, 0020, 2d48, 002e, 41ee, 0022, 7016, 4281, d258, 51c8 DATA fffc, 4641, 3d41, 0052, 4cdf, 7fff, 4e75, 48e7, 0082, 2c79, 0000, 0004, 42ae, 002e DATA 41fa, 0012, 216e, fe3a, 0002, 2d48, fe3a, 4cdf, 4100, 4e75, 4eb9, 544f, 4e49, 0ca9

DATA 0000,2c00,002c,6646,2d7a,fff0,fe3a,4Be7,fffe,303c,4e71,323c,6002,422b DATA 2d75, 3741, 7924, 377c, 422d, 7970, 3741, 7f82, 3740, 7f94, 3740, 7fa4, 3740, 7fba DATA 47eb, 7000, 3741, 1874, 377c, 6052, 16fa, 47eb, 9000, 4cdf, 7fff, 4e75, 5555

#### **ELIMINATOR**

#### **AMIGA**

REM \* CARGADOR 'ELIMINATOR' (AMIGA) - (C) 1989 TONI VERDU / MICROMANIA \* CH=0:DIM C%(256):V\$="":I=0:DEF FN U=(UCASE\$(V\$)="N"):V1=&H6006:V2=V1+2 WHILE V\$<>"5555":READ V\$:CX(I)=VAL("&H"+V\$):CH=CH+CX(I):I=I+1:WEND IF CH(>1137107& THEN PRINT "ERROR EN LOS DATA !":END INPUT "VIDAS INFINITAS (S/N) "; V\$: IF FNU THEN C%(77)=V1 INPUT "CONSERVAR ARMAS AL MORIR (S/N) "; V\$: IF FNU THEN CX(81)=V1 INPUT "TODAS LAS ARMAS AL EMPEZAR (S/N) "; V\$ IF FNU THEN: C% (85) = V2: C% (90) = V2: C% (95) = V2 INPUT "DISPAROS INFINITOS (S/N) "; V\$: IF FNU THEN C%(100)=V1 INPUT "ARMADURA INFINITA (S/N) "; V\$: IF FNU THEN CX(104)=V1 INPUT "NO CAER AL AGUA (S/N) "; V\$: IF FNU THEN C% (112) = V1 INPUT "NO CHOCAR CON NADA (S/N) "; V\$: IF FNU THEN C% (108) = V1 C=VARPTR(C%(0)):CALL C:PRINT "OK. HAZ UN RESET Y CARGA EL JUEGO NORMALMENTE." PRINT:PRINT "LOS CODIGOS DE ACCESO A CADA NIVEL SON:" FOR I=2 TO 14: PRINT "NIVEL"; I; ": "; : READ V\$: PRINT V\$: NEXT DATA 48e7, fffe, 41fa, 0018, 43f9, 0007, c000, 303c, 00d4, 12d8, 51c8, fffc, 4ef9, 0007 DATA c000, 2c79, 0000, 0004, 41fa, 0020, 2d48, 002e, 41ee, 0022, 7016, 4281, d258, 51c8 DATA fffc, 4641, 3d41, 0052, 4cdf, 7fff, 4e75, 48e7, 0082, 2c79, 0000, 0004, 42ae, 002e <u>DATA 41fa,0012,216e,fe3a,0002,2d48,fe3a,4cdf,4100,4e75,4eb9,544f,4e49,0ca9</u> DATA 0000,0400,002c,6618,2d7a,fff0,fe3a,33fc,4ef9,0001,43be,23fc,0007,c074 DATA 0001,43c0,4e75,0c92,41f9,0000,664e,33fc,6004,0000,413a,33fc,4e71,0000 DATA 4166, 23fc, 23fc, 0005, 0000, 4a4e, 23fc, 0000, 0002, 0000, 4a52, 23fc, 212e, 4e71 DATA 0000,4a56,33fc,6006,0000,434e,33fc,6002,0000,4c18,33fc,6000,0000,4772 DATA 33fc, 600c, 0000, 3dd2, 33fc, 83f0, 00df, f096, 4ed2, 5555 DATA AMEOBA, BLOOOP, CHEEKI, DOINOK, ENIGMA, FLIPME, GEEGEE, HANDEL, ICICLE, JAMMIN DATA KIKONG, LAPDOG, MIKADO

INSTRUCCIONES DE USO. Los pasos a seguir para obtener las ventajas que proporcionan los cargadores son:

Cargar en el ordenador el Amiga Basic. A continuación teclear cuidadosamente el listado del cargador, poniendo especial cuidado en respetar los espacios. Salvar el listado (opción SAVE<br>de la ventana PROJECT) en un disco formateado para posibles futuros usos. Ejecutar (opción SAVE<br>de la ventana PROJECT) en un de la ventana RUN) el listado y seguir las instrucciones que aparezcan en pantalla. Si se nos pide resetear el ordenador deberemos hacerlo pulsando las teclas CTRL simultáneamente con las dos<br>teclas marcadas con una A situadas a los lados de la barra espaciadora. Para que no os quede ningún tipo de duda a la hora de utilizar los cargadores vamos a poner especial énfasis en un par de puntos importantes. En la mayoría de las ocasiones el cargador nos pedirá que reseteemos el ordenador —siguiendo los pasos antes descritos— para una vez hecho introducir el disco<br>original del juego. Es imprescindible sacar el disco Amiga Basic antes de resetear el ordenador. No confundir resetear con apagar el ordenador. Si desconectamos el Amiga, los datos del cargador se perderán. Cuando salvemos el cargador el Amiga Basic nos solicita que le demos un nombre, conviene elegir uno fácil de identificar.

### **OUT RUN**

**AMIGA** 

CARGADOR 'OUT RUN' (AMIGA) - (c) 1988 TONI VERDU / MICROMANIA REM 1  $\begin{minipage}{.4\textwidth} \begin{tabular}{l} \bf \textcolor{red}{\bf R} \bf \textcolor{red}{\bf R} \bf \textcolor{red}{\bf R} \bf \textcolor{red}{\bf \textcolor{red}{\bf R}} \bf \textcolor{red}{\bf \textcolor{red}{\bf R}} \bf \textcolor{red}{\bf \textcolor{red}{\bf R}} \bf \textcolor{red}{\bf \textcolor{red}{\bf R}} \bf \textcolor{red}{\bf \textcolor{red}{\bf R}} \bf \textcolor{red}{\bf \textcolor{red}{\bf R}} \bf \textcolor{red}{\bf \textcolor{red}{\bf R}} \bf \textcolor{red}{\bf \textcolor{red}{\bf R}} \bf \$  $CH=0: DIM CX (256): V$=" " : I=0: DEF FN U=(UCASE$ (V$)= "N" )$ WHILE V\$<>"5555":READ V\$:C%(I)=VAL("&H"+V\$):CH=CH+C%(I):I=I+1:WEND IF CH<>835488& THEN PRINT "ERROR EN LOS DATA !":END INPUT "TIEMPO INFINITO (S/N) "; V\$: IF FNU THEN C% (78)=&H6016 C=VARPTR(C%(0)): CALL C: PRINT "OK. HAZ UN RESET Y CARGA EL JUEGO NORMALMENTE." DATA 48e7, fffe, 41fa, 0018, 43f9, 0007, fe00, 45fa, 00aa, 12d8, b5c8, 66fa, 4ef9, 0007 DATA fe00, 2c79, 0000, 0004, 41fa, 0020, 2d48, 002e, 41ee, 0022, 7016, 4281, d258, 51c8 DATA fffc,4641,3d41,0052,4cdf,7fff,4e75,48e7,0082,2c79,0000,0004,42ae,002e DATA 41fa, 0012, 216e, fe3a, 0002, 2d48, fe3a, 4cdf, 4100, 4e75, 4eb9, 544f, 4e49, 0c94 DATA 444f, 5300, 6624, 2d7a, fff2, fe3a, 48e7, 8080, 41fa, 001a, 2008, 06ac, 0000, 0400 DATA 0004, 91ac, 0004, 2948, 0064, 4cdf, 0101, 4e75, 33fc, 6002, 0000, 5cbe, 33fc, 6006 DATA 0000, 10ae, 33fc, 6006, 0000, 3288, 4ef9, 0000, 0400, 5555

#### **BOMBUZAL**

**AMIGA** 

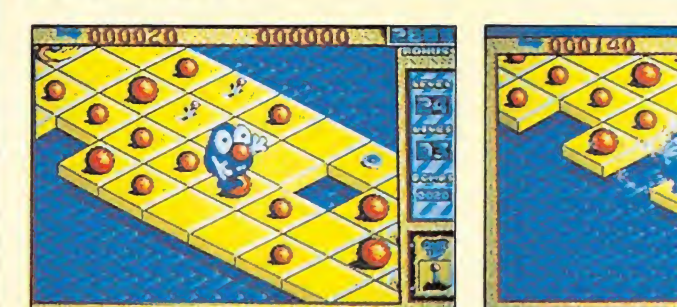

REM \* CARGADOR 'BOMBUZAL' (AMIGA) - (C) 1989 TONI VERDU / MICROMANIA \* CH=0:DIM C%(256):V\$="":I=0:DEF FN U=(UCASE\$(V\$)="N"):V=&HFFFF WHILE V\$<>"5555":READ V\$:C%(I)=VAL("&H"+V\$):CH=CH+C%(I):I=I+1:WEND IF CH<>1082245& THEN PRINT "ERROR EN LOS DATAS !":END INPUT "VIDAS INFINITAS (S/N) "; V\$: IF FNU THEN C% (118) = V INPUT "TIEMPO INFINITO (S/N) "; V\$: IF FNU THEN CX(120)=V:CX(122)=V INPUT "NO SALE EL 'SPINNER' (S/N) "; V\$: IF FNU THEN CX(124)=V INPUT "INNUNE A LOS ENEMIGOS (S/N) "; V\$: IF FNU THEN CX(126) =V INPUT "NO CAER NUNCA (S/N) "; V\$: IF FNU THEN CX(128)=V C=VARPTR(C%(0)): CALL C: PRINT "OK. HAZ UN RESET Y CARGA EL JUEGO NORMALMENTE." PRINT:PRINT "LOS CODIGOS SON: ":FOR I=1 TO 3:READ V\$:PRINT V\$:NEXT DATA 48e7, c0c2, 2c79, 0000, 0004, 2d6e, 003a, 002e, 41ee, 0022, 7016, 4281, d258, 51c8 DATA fffc,4641,3d41,0052,226e,003a,41fa,0012,303c,010c,12d8,51c8,fffc,4cdf DATA 4303, 4e75, 48e7, c0c2, 2c79, 0000, 0004, 42ae, 002e, 41fa, 0032, 20ae, ff3c, 41fa DATA 001e, 2d48, ff3c, 43f9, 0000, 0020, 41fa, 0086, 2091, 41fa, 003a, 2288, 4cdf, 4303 DATA 4e75, 2f08, 41fa, 00d2, 2080, 205f, 4eb9, 544f, 4e49, 48e7, 6080, 223a, 00c0, 41fa DATA 0060, 7405, b298, 6604, 2140, 0014, 51ca, fff6, 4cdf, 0106, 4e75, 48e7, c0f0, 41fa DATA 005c, 43fa, 0094, 47fa, 0084, 7205, 4a90, 6722, 2450, 4280, 1013, e340, 3031, 0800 DATA d5e8,0018,b052,660e,4290,4280,102b,0006,e340,34b1,0800,4a98,4a1b,51c9 DATA ffd4,4cdf,0f03,4ef9,544f,4e49,0000,a628,0000,a628,0000,a628,0000,a628 DATA 0000, a628, 0000, a628, 0000, 0000, 0000, 0000, 0000, 0000, 0000, 0000, 0000, 0000 DATA 0000,0000,0000,1a7c,0000,19c4,0000,8774,0000,19c0,0000,19d4,0000,19b0 DATA 0002,0202,0202,0103,0303,0303,5355,6008,6100,6002,5555 DATA \* BOMB, ROSS, RATT, LISA, DAVE, IRON, LEAD, WEED, RING, GIRL, GOLD, OPAL, SONG, FIRE\* DATA " LAMP, TREE, SINK, BIKE, BIRD, TAPE, VASE, PILL, SPOT, PALM, LOCK, SAFE, WORM, NOSE" DATA " EYES, HAIR, SIGN, MYTH"

### GIRGIDORS

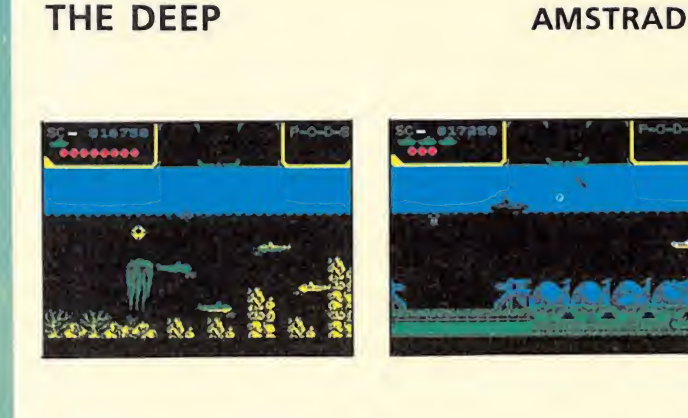

10 REM Cargador The deep

20 REM Pedro Jose Rodriguez-89 30 MODE 1: PRINT"Pokeando codigo maquina.

":MEMORY & 3FFF: dir=&908B: lin=120: GOSUB-100:dir=&917C:lin=160:GOSUB 100 40 MODE 1: INPUT"Barcos infinitos"; a\$: IF UPPER\$ $(a$) = "S"$ THEN POKE &92C3,0 50 INPUT"Cargas infinitas": a\$: IF UPPER\$(  $a$ \$) = "S"THEN POKE  $&92CE$ , 0 60 INPUT"Batiscafos infinitos"; a\$: IF UPP  $ERS(a$) = "S" THEN POKE 892D3, 0$ 70 PRINT: PRINT"Inserta cinta original... :FOR n=1 TO 1000:NEXT 80 MODE 1: CALL &BD37: LOAD"!", &4000 90 MODE 0:BORDER 0:FOR n=0 TO 15:READ a: INK n.a.NEXT:FOR n=1 TO 5:READ a.b.OUT & BC00, a: OUT &BD00, b: NEXT: POKE &9442, &4C: F OR n=1 TO 200: NEXT: CALL & 917C 100 READ a\$: IF a\$="\* "THEN RETURN 110 READ con: sum=0: FOR n=1 TO 20 STEP 2: byte=VAL("&"+MID\$(a\$,n,2)):POKE dir,byte : sum=sum+byte:dir=dir+1:NEXT:IF sum<>con THEN PRINT"Error en la linea"lin: END EL SE lin=lin+10:GOTO 100 120 DATA 00000E0091902DFC30FF.903 130 DATA 30FF30FF1800005B0000,721 140 DATA AA92D070000000400000,700 150 DATA 160 DATA F3DD21FB8E2100C006C8, 1321 170 DATA DD7500DD23DD7400DD23,1187 180 DATA 7CC6086730041150C019,799 190 DATA 10EA31FB8E3E1006F6ED, 1259 200 DATA 792632069C3E16CD7992,927 210 DATA 30F53EC6B830F02520EF, 1333 220 DATA 06C9CD7D9230E678FED4, 1547 230 DATA 30F4CD7D9230DC00DD21,1290 240 DATA A590110200ED5F06122E, 730 250 DATA 017806D7CD7992D20000,1024 260 DATA 3EE7B8CB153E00003E15,846 270 DATA D2D8913AA4908532A490,1428 280 DATA 653A4294AAABDDACDDAD, 1501 290 DATA ADDD77000609CB63280D, 883 300 DATA 3A4294C6248392324294,1047 310 DATA 0505053A4294C6403242,665 320 DATA 94DD231B7AB3C2D591C3,1479 330 DATA 3A92116792ED53269281,1103 340 DATA 0601D17AB3C8DDE1189B, 1342 350 DATA 2AA590114030ED52C200,993 360 DATA 00215592222692DDE111,945 370 DATA 50000601C3D591D17AB3,1150 380 DATA CA2892D5DDE113115000,1163 390 DATA 0603C3D591D17AB3C8DD, 1493 400 DATA E1217993000000230603.570 410 DATA C3D591CD8D92D0C38092,1722 420 DATA 7BE607CA86923E00C38B, 1238 430 DATA 923E133D20FDA704C83E, 1006 440 DATA F5DBFF1FC8A9E64028F3,1696 450 DATA 792F4F3E000000C3A892,818 460 DATA 37C97C21A3908623BEC2, 1273 470 DATA 00000100F6ED49018C7F,825 480 DATA D9E131F8BFF33E3D3279,1467 490 DATA 5C329061322F6F3E3D32,764 500 DATA 05593E3D32D563E90021,845 510 DATA \* 520 DATA 0.6.8.18.20.24.26.2.6.19.22.12. 10, 13, 24, 14 530 DATA 1, 32, 2, 42, 6, 24, 12, 48. 13, 0

#### **ALIEN SYNDROME**

10 REM Cargador Alien Syndrome

20 REM Pedro Jose Rodriguez-89

30 MODE 1:sum=0:FOR n=&BF00 TO &BF87:REA D a\$:byte=VAL("&"+a\$):sum=sum+byte:POKE n, byte:NEXT:IF sum<>14987 THEN PRINT"Err or en los data...": END

40 PRINT"Inmunidad y cualquier numero de ": PRINT"prisioneros para Alien Syndrome" :PRINT"Inserta cinta original...":FOR n= 1 TO 1000:NEXT

50 MODE 1: MEMORY & 3FFF : CALL & BF67 : BORDER 0: INK 0.0: CALL & BF58: LOAD"! alien.scr", & C000: INK 1, 9: INK 2, 20: INK 3, 19: CALL & BF5

C:LOAD"!alien.bin", &4100:CALL &BF00<br>60 DATA 21,9,BF, 22, 76, 41, C3, 0, 41, 21, 7A, B C. 11, 4F, BF, 1, 3, 0, ED, BO, 3E, C3, 21, 2B, BF, 32 ,7A, BC, 22, 7B, BC, AF, 32, F5, 85, 3E, C9, 32, 9A,<br>89, C3, 3, 6E, 21, F5, 85, 1, 0, C8, CD, 53, BF, 21, 5 E, 86, 1, 0, C8, CD, 53, BF, 21, 9A, 89, 1, C9, 7E, CD ,53, BF, 21, 3, 8A, 1, C9, 7E, CD, 53, BF, 0, 0, 0, C9 ,7E, B8, CO, 71, C9

70 DATA 3E, 40, 18, 2, 3E, CO, CD, 8, BC, 6, 14, 76 .10, FD, C9, CD, 37, BD, 3E, FF, CD, 6B, BC, 21, 83, BF, 11, 0, A0, 6, 5, CD, 77, BC, 21, 0, A0, CD, 83, BC .C3, 7A, BC, 41, 4C, 49, 45, 4E

#### **AMSTRAD**

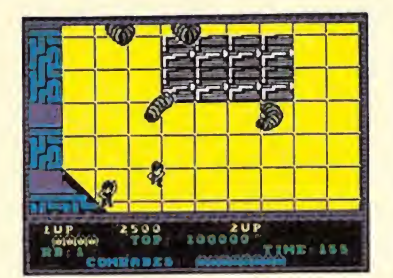

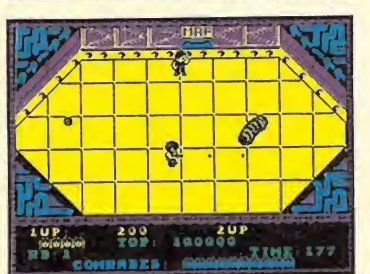

**AMSTRAD** 

#### **COMANDO TRACER**

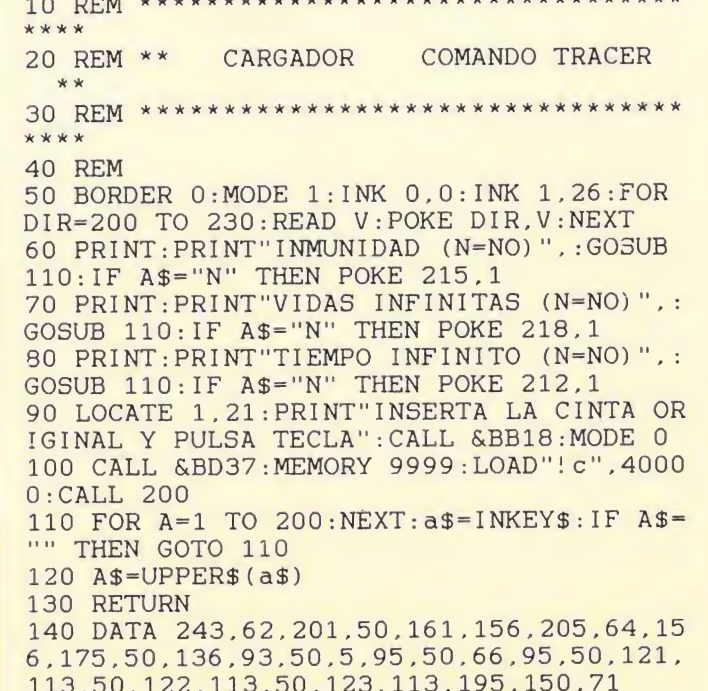

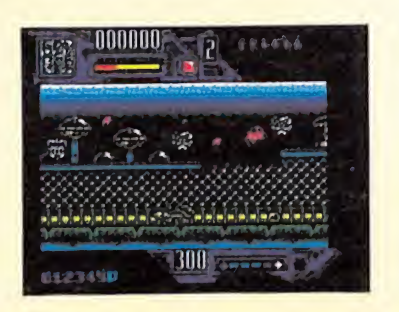

#### **WEC LE MANS**

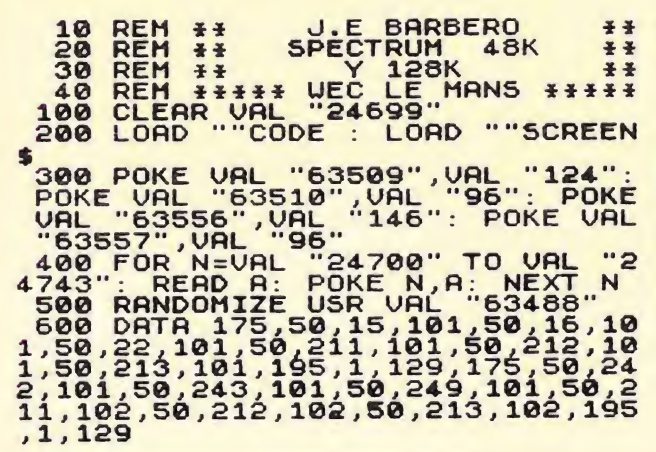

#### **SPECTRUM**

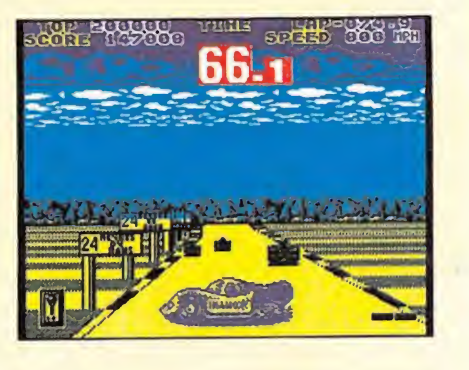

# SUPER SONIDO SUPER PRECIO AMSTRAD

'10 13s = 1

**DCI** boxer

namu<br>™7ma

 $\circ$  $\bullet$ 

s

Prepárate a escuchar lo mejor que has oído en mucho tiempo: Amstrad lanza AMSTRAD FIDELITY, su nueva línea de sonido. Con nuevo diseño, con más potencia, más prestaciones, pero con los super—precios Amstrad de siempre.

A partir de 29.900 pesetas puedes disfrutar de equipos con doble pletina, sintonizador con ecualizador, giradiscos..., y por muy poco más AMSTRAD FIDELITY te regala los oídos con toda la fidelidad del Compact Disc, y hasta te ofrece cadenas de sonido con mando a distancia. Increíble, oye.

FIDELITY

I

 $581$ 

disc

AMSTRAD ESPARA: ARAVACA, 22. 28040 MADRID. TELEFONO 459 30 01. TELEX. 47660 INSC E. FAX 459 22 92<br>LEVANTE-MURAL ARAVACA, 22. 28040 MADRID. TELEFONO 459 30 01. TELEF DNO 425 11 11. TELEX 93133 ACE E. FAX 241 8194<br>LEVANTE-MU

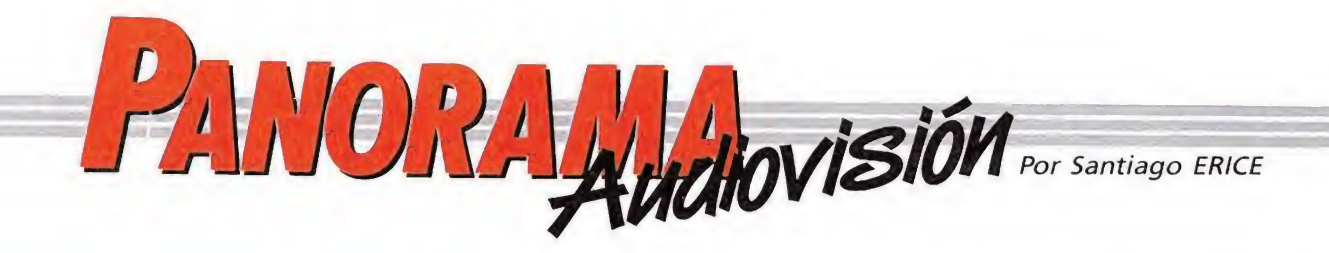

#### LUZ CASAL: SEXY, VOLUBLE, DISPERSA

#### UNA GRAN VOZ

Luz Casal ha estrenado, con su quinto disco grande, compañía discográfica. Le ha colocado de título un número romano y se ha rodeado de dos productores nuevos, Chucho Merchan —un excelente músico que ha colaborado, por ejemplo, con Eurythmics— y Paco Trinidad —artífice de éxitos como el de Hombres G, sin ir más lejos—, Y precisamente uno de los temas de este «Luz V» está firmado por los hermanos Summers, otro por Chucho y el resto por la dama y músicos que colaboran con ella. Luz, muy conocida por aquel «Rufino» en clave de humor que arrasó en el 86, aunque haya grabado temas más redondos como el «Quiéreme aunque te duela», sigue siendo, hoy por hoy, «la voz femenina» del pop-rock español. No es fácil encontrar a una dama en este país con su «recorrido de garganta». Y además, Luz posee personalidad arriba de un escenario (¡aquellas tablas que le dio la gira con Miguel Ríos!), y, lo que es más importante, personalidd interpretando sus composiciones. Esta chica, que ya no se sabe si es gallega, madrileña, asturiana o extranjera, no pierde sexy con los años y mantiene esa variedad y dispersión al elegir los temas que interpreta que evita uno de los grandes pecados de la música más o menos moderna (y antigua): la monotonía. Ello conlleva un riesgo, la irregularidad, y Luz no se salva del pecado, pero es que los pecados sin virtud. Sin esa dispersión de estilos, la dama ocuparía un lugar en la innumerable lista de «standards» de este país y poco a poco dejaría de interesar. Con la variedad salto de un camino a otro, Lụz sorprende y regala siempre, en cada trabajo discográfico, un par de excelentes temas. «Luz V» no es una excepción. La pasión, el sexy, la voz, la exploración en muchos caminos siguen siendo las excelentes señas de identidad de Luz Casal.

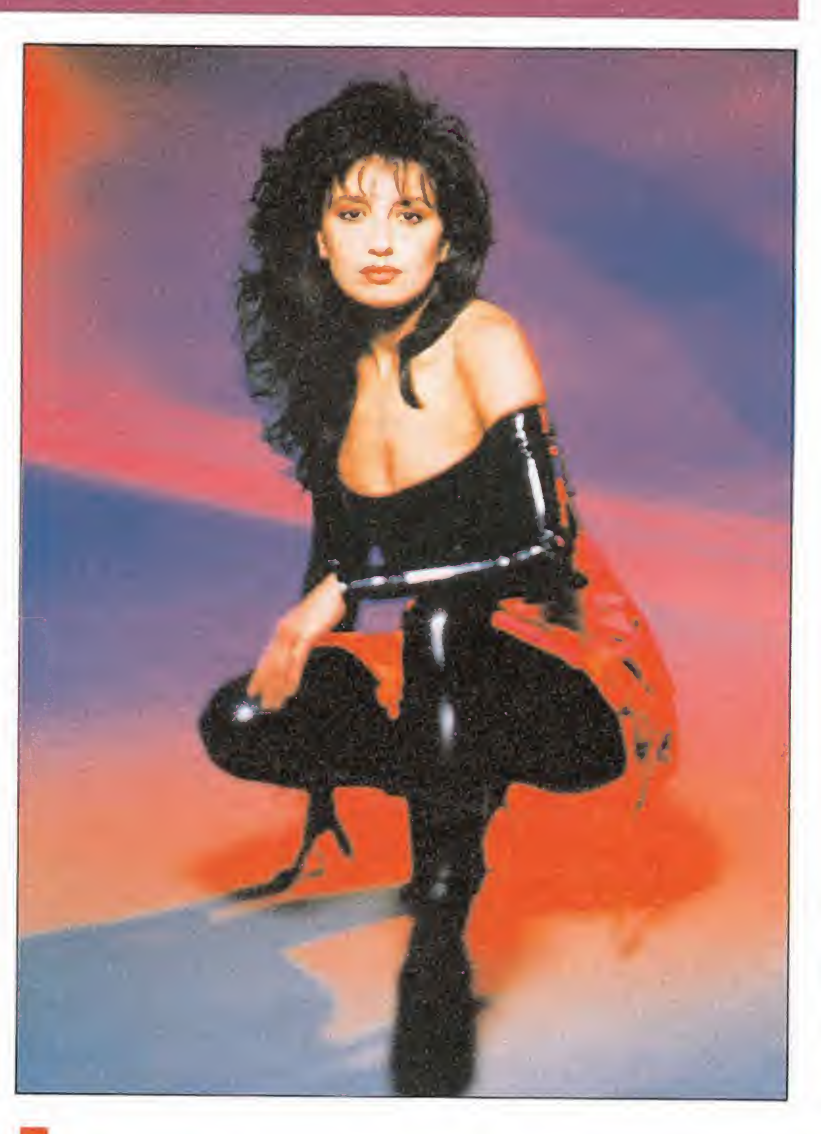

#### TU APARATO DE TV ES UN ASCO

### LE FALTAN LÍNEAS

**de 18 a** stás orgulloso de tu televisión? ¿Te parece que sus imágenes son nítidas y claras? Pues ya le puedes echar pulgadas al asunto que dá lo mismo, está aquejado de arterioscleriosis y dentro de unos años,

muchos menos de los que piensas, valdrá menos que uno en blanco y negro ahora. El pobrecito sólo tiene 625 líneas y las grandes multinacionales están trabajando en perfeccionar un nuevo sistema televisivo que dobla las rayitas, lo que

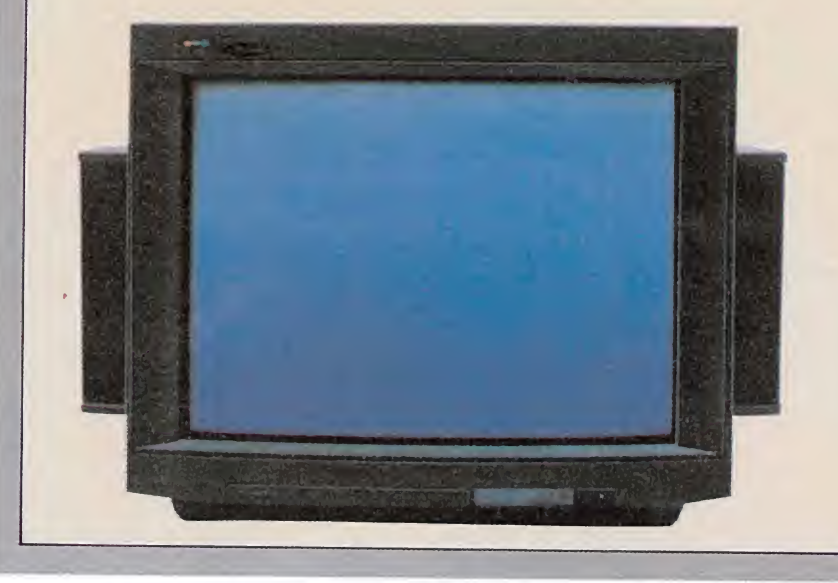

#### «CONSPIRACIÓN PARA MATAR UN CURA» LA VUELTA DEL CINE RELIGIOSO

Después de ver «Conspira¬ ción para matar un cura» a unos les entrarán ganas de irse a Africa a convertir negritos, a otros les acometerán unos deseos irrefrenables de quemar iglesias. Son las ventajas y desventajas (cuestión de puntos de vista) del retorno del cine religioso, de curas muy buenos, muy buenos, y comunistas muy malos, muy malos, de películas militantes y comprometidas que explotan con pasión situaciones obvias de injusticia. Es el pan fleto maniqueo ahora en versión jerarquía católica.

«Conspiración para matar un cura» es una película basada en hechos reales; el asesinato en Polonia del sacerdote Jerzy Popieluszko, afiliado al sindicato «So lidaridad», a manos de la policía secreta en 1984. Ha sido rodada en Francia por Agnieszka Holland, una exiliada del país del Este donde se desarrolla el film, e interpretada por Christopher Lambert (también protagonista de «Greystoke, la leyenda de Tarzán») en el papel del cura Alee, Ed Harris, Joanne

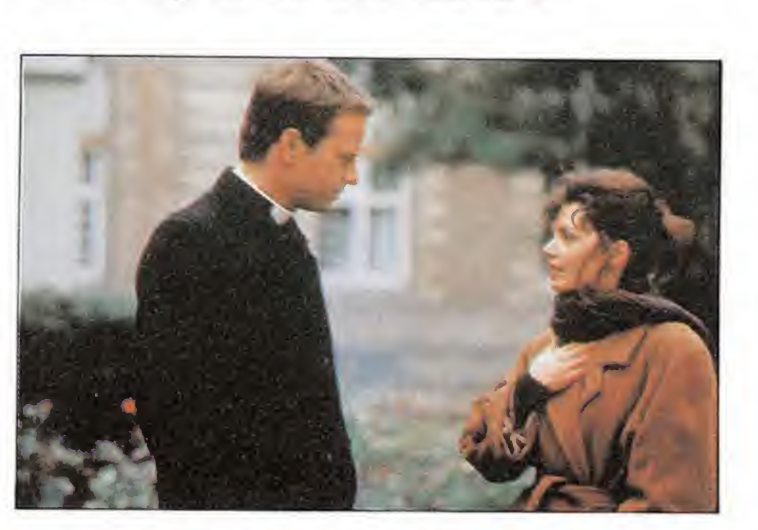

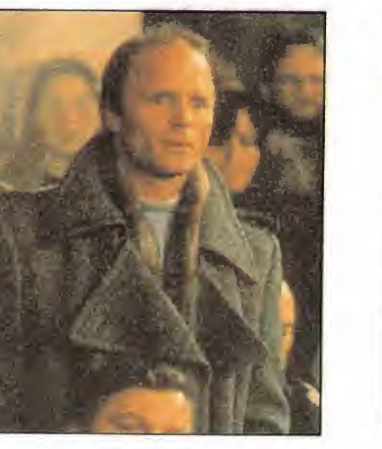

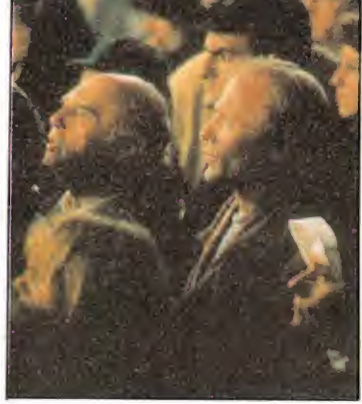

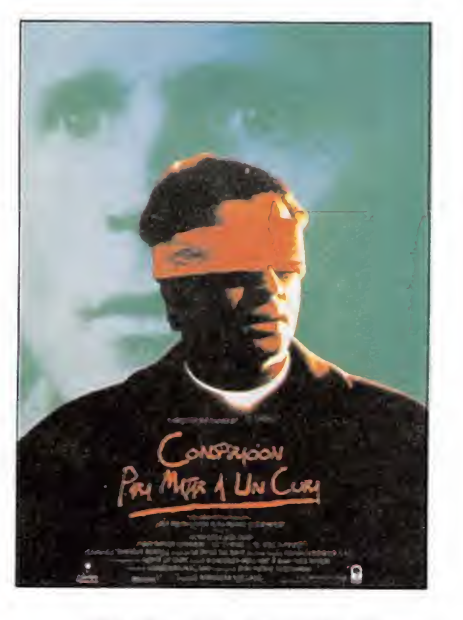

Whalley, Cheri Lunghi, Charles Condou, David Suchet, Tim Roth, Timothy Spall y Peter Postlethwaite, entre otros.

Si gustas del cine comprometido sin matices, de las emociones fuertes, del debate y la discursión con el contrario, del chocolate espeso, de aquellas viejas películas de santos de los cuarenta, de los hechos reales como la vida misma (o casi), admiras a la Iglesia polaca, odias a los comunistas, te preocupan las distintas versiones del patriotismo, no desdeñas los ejercicios espirituales... «Conspiración para matar un cura» culminará tus sueños.

«groso modo» significa mayor nitidez y calidad de imagen. Lo llaman sistema de alta definición.

En algunos comercios ya se muestran ejemplos de este tipo de sistema, TVE ha emitido algún programa rodado con tales técnicas, y el proyecto «Eureka», del que tanto hablan los telediarios, se gasta abundantes sumas de dinero, entre otras cosas, en la alta definición. Por ahora, no obstante, el cine es el que mayor partido y beneficio saca del invento («Julia y Julia», con Katheleen Turner, ha sido el primer rodaje), porque conseguir un mecanismo compatible es, hoy por hoy, un sistema insoluble, como en su día lo fue el de los vídeos Beta, VH5 y 2.000. Pero que nadie se llame a engaño, cuando el comercio y la política coincidan, el sistema de alta definición televisiva ya será una realidad en el hogar, dulce hogar, que hoy todavía piensa que se ha comprado la mejor tele del mercado. ■ UN GUIÑO TIERNO E INGENUO

### CÓMPLICES

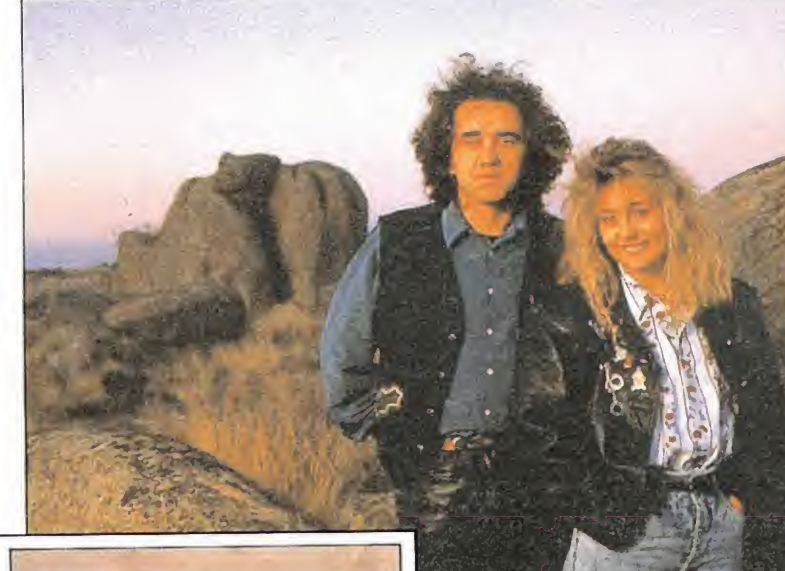

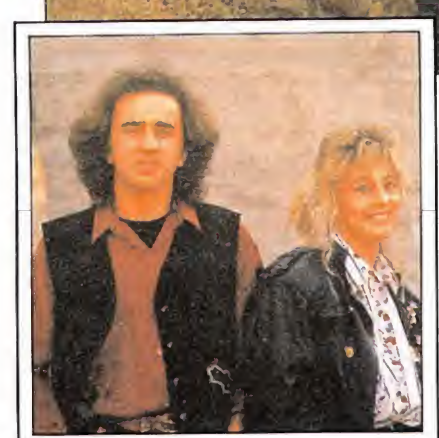

#### DAVID «CAMALEÓN» BOWIE

#### VUELVE CON BANDA NUEVA

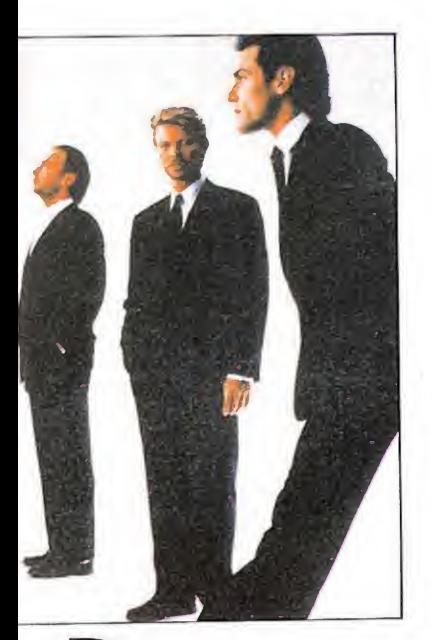

avid Bowie retorna al mundo de la canción y, como siempre, con cosas que, por lo menos, sorprenden. Este muchachote, sanguijuela que chupa cualquier cosa que huela a música, que no inventa nada pero que parece que inventa el

pentagrama cada dos por tres, ataca de nuevo. Y lo hace con una banda creada por él y para él formada por excelentes músicos: el guitarrista Reeves Grabels, el batería Hunt Sales y el bajo Tony Sales.

Cuando estas líneas sean leídas, el primer disco de Bowie con Tin Machine (que ha sido, bautizada así la banda) ya debería estar en las tiendas de todo el mundo. El lanzamiento promete ser espectacular y el cantante y guitarrista, con su grupo de rock and roll clásico, estará en candelera. Esta sanguijuela que todo lo absorbe se lo merece, aunque sólo sea por su\_ capacidad de riesgo, teñida, por supuesto, de excelentes canciones que se pueden repasar en las discografías de los hermanos mayores. Y es que... David Bowie es de los que ya no debe decir la edad, tantos son los años que lleva en el mundillo artístico.

ngeles ^^^^mdesangelados» es el título del segundo Lp de Cómplices, el dúo formado por Teo Cardalda (ex-Golpes Bajos) y su mujer, María Monsonis. Como ya ocurrió con el primero, la producción ha sido de Julian Ruíz y también han recurrido a nombres famosos del pop «made in Spain» para que les escribieran las letras de unas poquitas canciones (José Gallero, Amancio Prada y Jaime de Urrutia). Billy Villegas, Tino di Geraldo y Kaelo del Río fueron los músicos cómplices de los Cómplices.

#

¿Y qué ha pasado desde el primero al segundo Lp de la parejita? En primero lugar que han sido padres, y precisamente al enano ha dedicado una nana el dúo, escrita curiosamente por el gabinete Jaime de Urrutia. También se han hecho un poquito más famosos, gracias a los «bolos», la promoción y las ventas del primer trabajo discográfico. Por lo demás, no parece haber muchos más cambios. Siguen jugando a ser una pareja feliz e ironizan tiernamente sobre ello, vuelven a construir brillantes melodías y bonitas canciones en general, convincentes arreglos y sonido compacto, un pop pegadizo con letras imaginativas que a veces rozan la cursilería. Todo muy perfecto con un pero, quizás falte energía y vitalidad. Cómplices lo tiene claro y tarde o temprano llegará ese single rompedor que es la razón de ser del dúo.

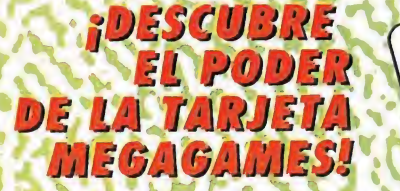

WEG

Hucinantes ofertas. Estupendas promociones. nformación periódica gratis. 10% de descuento en cualquier compra o suscripción... Estas son sólo algunas de las ventajas de ser socio de MEGAGAMES. Apresúrate en conseguir tu tarjeta y descubre este mismo mes su poder.

EL UNIVERSO DE LOS VIDEO-JUEG

MEGAGAMES

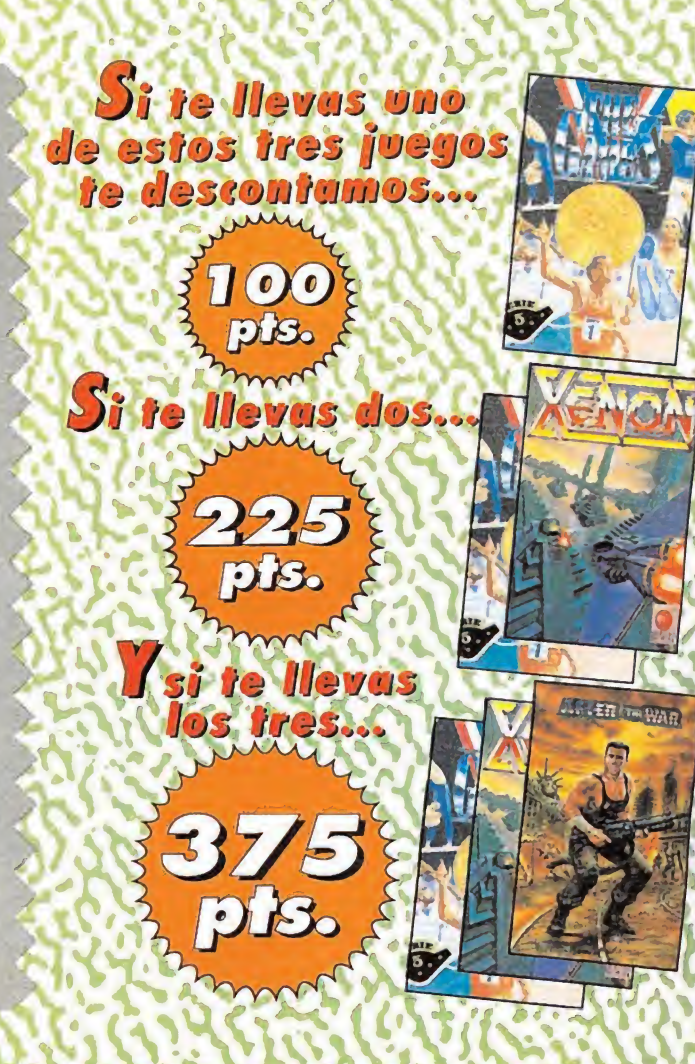

**AY MUGILIS OFFRIAS!** ¡CORRE, AVERIGUA COMO OBTENER<br>IUNA MAGNIFICA CAMISETA GRATIS! Para aprovecharte de estas increíbles ofertas sólo has de rellenar con tus datos el cupón: de la parte inferior y presentarlo a la hora<br>de hacer tu compra, También puedes mandarlo por correo y recibir los juegos elegidos por contrareembolso. Este mes los gastos de envío sólo te costarán...; 100 ptas.!

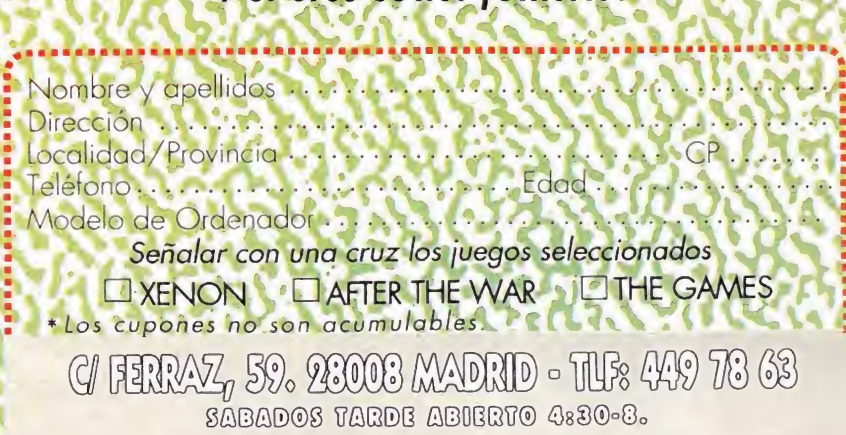

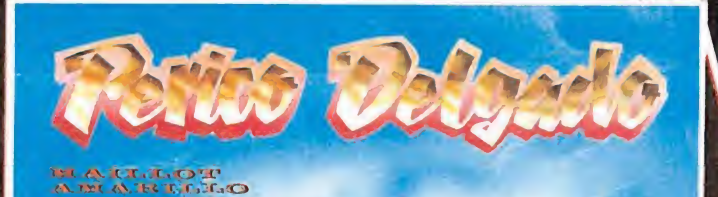

MAS

**META** 

### PERICO DELGADO

 $\boldsymbol{0}$ 

Ponte en cabeza del pelotón con este simulador de la más dura de las competiciones deportivas. El primer juego que incorpora diferentes perspectivas para cada uno de los niveles, consiguiendo así la auténtica sensación de estar viviendo el más emocionante de los Tours.

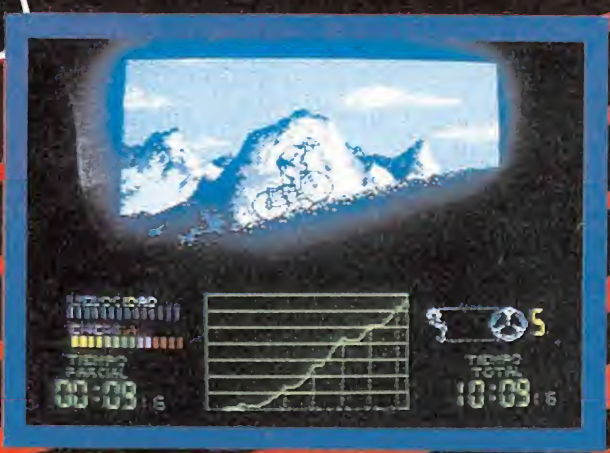

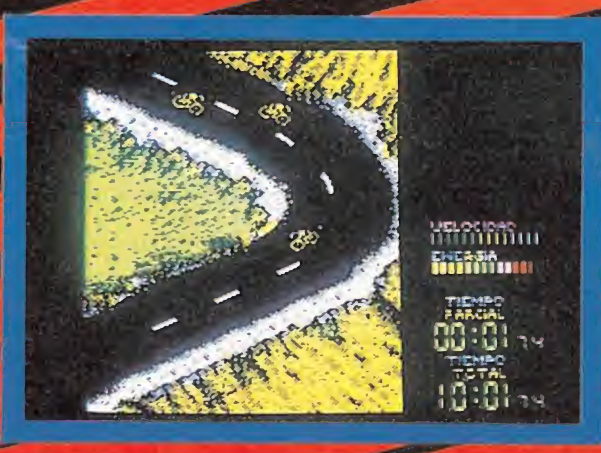

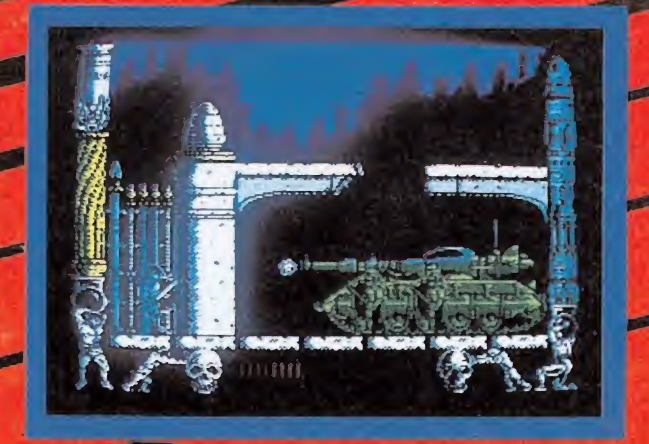

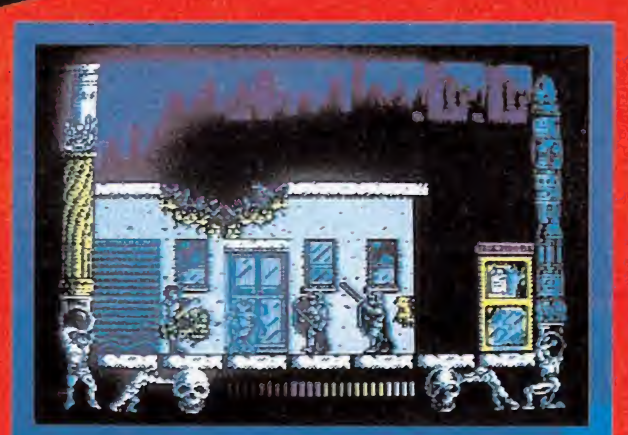

### **METROPOLIS**

Una vídeo-aventura como no has visto antes. En Metrópolis, último vestigio de la civilización después de la hecatombe nuclear todo es caos y desorden. Geitor, el más fuerte de los guerreros terrestres, se dispone a recoger a unos pocos valientes para comenzar la rebelión... ¡Y el gran desafío empieza!

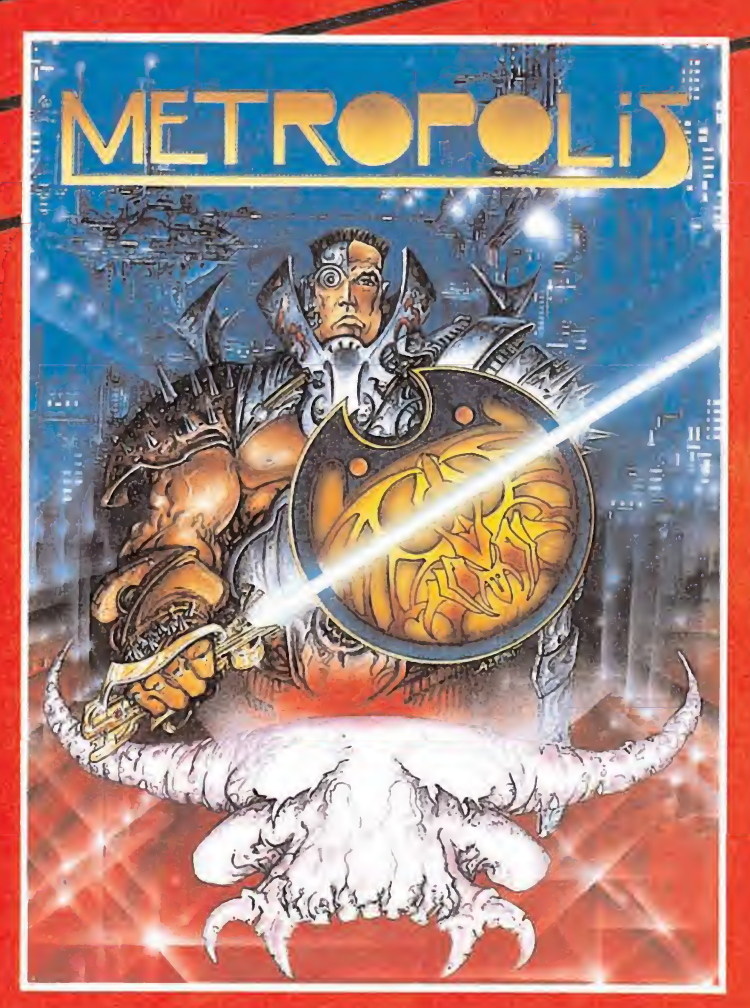